# data\_mining

## June 7, 2018

```
In [46]: %matplotlib inline
         import numpy as np
         import matplotlib.pyplot as plt
In [2]: import sys
In [3]: sys.path.insert(0, '/golem/database')
In [4]: import logging
In [5]: rootLog = logging.getLogger()
        rootLog.setLevel(logging.INFO)
In [6]: from multiprocessing import Process
        from multiprocessing.pool import Pool
In [7]: import gc
In [8]: def process_shot(shot, remove_offset=True):
            from pygolem_lite import Shot
            import hxr_integral
            if not isinstance(shot, Shot):
                shot = Shot(shot)return [shot.shot_num, hxr_integral.integrate_hxr(shot, remove_offset),
                    shot['toroidal field mean'], shot['ub'],
                    shot['plasma_current_mean'], shot['ucd'], shot['tcd'],
                    shot['safety_factor_mean'],
                    shot['working_gas'], shot['pressure'],
                    shot['plasma_life'],
                   ]
In [77]: def process_runner(shot):
             gc.collect()
             print(shot)
             try:
                 return process_shot(shot)
             except:
                 return None
```
Due to bug in pygolem\_lite it is necessary to load the library in a subprocess

```
In [10]: pool = Pool(4, maxtasksperchild=1)
In [ ]:
In [76]: shots = range(27354, 26000, -1)
In [78]: res = [pool.apply(process_runner, args=(i,)) for i in shots]
27350
hxr
```
/golem/database/pygolem\_lite/pygolem\_lite.py:191: FutureWarning: comparison to `Non args.update( {'tvec\_err': None if 'tvec\_err' not in data\_0 or data\_0['tvec\_err']= /golem/database/pygolem\_lite/pygolem\_lite.py:192: FutureWarning: comparison to `Non 'data\_err': None if 'data\_err' not in data\_0 or data\_0['data\_err'] ==None else dat

27349 hxr

/golem/database/pygolem\_lite/pygolem\_lite.py:191: FutureWarning: comparison to `Non args.update( {'tvec\_err': None if 'tvec\_err' not in data\_0 or data\_0['tvec\_err']= /golem/database/pygolem\_lite/pygolem\_lite.py:192: FutureWarning: comparison to `Non 'data\_err': None if 'data\_err' not in data\_0 or data\_0['data\_err']==None else dat

27348 hxr

/golem/database/pygolem\_lite/pygolem\_lite.py:191: FutureWarning: comparison to `Non args.update( {'tvec\_err': None if 'tvec\_err' not in data\_0 or data\_0['tvec\_err']= /golem/database/pygolem\_lite/pygolem\_lite.py:192: FutureWarning: comparison to `Non 'data\_err': None if 'data\_err' not in data\_0 or data\_0['data\_err'] ==None else dat

27347 hxr

/golem/database/pygolem\_lite/pygolem\_lite.py:191: FutureWarning: comparison to `Non args.update( {'tvec\_err': None if 'tvec\_err' not in data\_0 or data\_0['tvec\_err']= /golem/database/pygolem\_lite/pygolem\_lite.py:192: FutureWarning: comparison to `Non 'data\_err': None if 'data\_err' not in data\_0 or data\_0['data\_err'] ==None else dat

27345 hxr

/golem/database/pygolem\_lite/pygolem\_lite.py:191: FutureWarning: comparison to `Non args.update( {'tvec\_err': None if 'tvec\_err' not in data\_0 or data\_0['tvec\_err']= /golem/database/pygolem\_lite/pygolem\_lite.py:192: FutureWarning: comparison to `Non 'data\_err': None if 'data\_err' not in data\_0 or data\_0['data\_err'] ==None else dat

27344 hxr

/golem/database/pygolem\_lite/pygolem\_lite.py:191: FutureWarning: comparison to `Non args.update( {'tvec\_err': None if 'tvec\_err' not in data\_0 or data\_0['tvec\_err']= /golem/database/pygolem\_lite/pygolem\_lite.py:192: FutureWarning: comparison to `Non 'data\_err': None if 'data\_err' not in data\_0 or data\_0['data\_err'] ==None else dat

27343 hxr

/golem/database/pygolem\_lite/pygolem\_lite.py:191: FutureWarning: comparison to `Non args.update( {'tvec\_err': None if 'tvec\_err' not in data\_0 or data\_0['tvec\_err']= /golem/database/pygolem\_lite/pygolem\_lite.py:192: FutureWarning: comparison to `Non 'data\_err': None if 'data\_err' not in data\_0 or data\_0['data\_err'] ==None else dat

27342 hxr

/golem/database/pygolem\_lite/pygolem\_lite.py:191: FutureWarning: comparison to `Non args.update( {'tvec\_err': None if 'tvec\_err' not in data\_0 or data\_0['tvec\_err']= /golem/database/pygolem\_lite/pygolem\_lite.py:192: FutureWarning: comparison to `Non 'data\_err': None if 'data\_err' not in data\_0 or data\_0['data\_err'] ==None else dat

27340 hxr

/golem/database/pygolem\_lite/pygolem\_lite.py:191: FutureWarning: comparison to `Non args.update( {'tvec\_err': None if 'tvec\_err' not in data\_0 or data\_0['tvec\_err']= /golem/database/pygolem\_lite/pygolem\_lite.py:192: FutureWarning: comparison to `Non 'data\_err': None if 'data\_err' not in data\_0 or data\_0['data\_err'] ==None else dat

27339 hxr

/golem/database/pygolem\_lite/pygolem\_lite.py:191: FutureWarning: comparison to `Non args.update( {'tvec\_err': None if 'tvec\_err' not in data\_0 or data\_0['tvec\_err']= /golem/database/pygolem\_lite/pygolem\_lite.py:192: FutureWarning: comparison to `Non 'data\_err': None if 'data\_err' not in data\_0 or data\_0['data\_err'] ==None else dat

27338 hxr

/golem/database/pygolem\_lite/pygolem\_lite.py:191: FutureWarning: comparison to `Non args.update( {'tvec\_err': None if 'tvec\_err' not in data\_0 or data\_0['tvec\_err']= /golem/database/pygolem\_lite/pygolem\_lite.py:192: FutureWarning: comparison to `Non 'data\_err': None if 'data\_err' not in data\_0 or data\_0['data\_err'] ==None else dat

27337 hxr

/golem/database/pygolem\_lite/pygolem\_lite.py:191: FutureWarning: comparison to `Non args.update( {'tvec\_err': None if 'tvec\_err' not in data\_0 or data\_0['tvec\_err']= /golem/database/pygolem\_lite/pygolem\_lite.py:192: FutureWarning: comparison to `Non 'data\_err': None if 'data\_err' not in data\_0 or data\_0['data\_err'] ==None else dat

27335 hxr

/golem/database/pygolem\_lite/pygolem\_lite.py:191: FutureWarning: comparison to `Non args.update( {'tvec\_err': None if 'tvec\_err' not in data\_0 or data\_0['tvec\_err']= /golem/database/pygolem\_lite/pygolem\_lite.py:192: FutureWarning: comparison to `Non 'data\_err': None if 'data\_err' not in data\_0 or data\_0['data\_err'] ==None else dat

27334 hxr

/golem/database/pygolem\_lite/pygolem\_lite.py:191: FutureWarning: comparison to `Non args.update( {'tvec\_err': None if 'tvec\_err' not in data\_0 or data\_0['tvec\_err']= /golem/database/pygolem\_lite/pygolem\_lite.py:192: FutureWarning: comparison to `Non 'data\_err': None if 'data\_err' not in data\_0 or data\_0['data\_err'] ==None else dat

27333 hxr

/golem/database/pygolem\_lite/pygolem\_lite.py:191: FutureWarning: comparison to `Non args.update( {'tvec\_err': None if 'tvec\_err' not in data\_0 or data\_0['tvec\_err']= /golem/database/pygolem\_lite/pygolem\_lite.py:192: FutureWarning: comparison to `Non 'data\_err': None if 'data\_err' not in data\_0 or data\_0['data\_err'] ==None else dat

27332 hxr

/golem/database/pygolem\_lite/pygolem\_lite.py:191: FutureWarning: comparison to `Non args.update( {'tvec\_err': None if 'tvec\_err' not in data\_0 or data\_0['tvec\_err']= /golem/database/pygolem\_lite/pygolem\_lite.py:192: FutureWarning: comparison to `Non 'data\_err': None if 'data\_err' not in data\_0 or data\_0['data\_err'] ==None else dat hxr\_integral.py:15: RuntimeWarning: invalid value encountered in less offset =  $np.mac( hxr[t < hxr.plasma_start - 2e-3])$ /opt/anaconda2/lib/python2.7/site-packages/numpy/core/\_methods.py:59: RuntimeWarnin warnings.warn("Mean of empty slice.", RuntimeWarning) /opt/anaconda2/lib/python2.7/site-packages/numpy/core/\_methods.py:68: RuntimeWarnin ret, rcount, out=ret, casting='unsafe', subok=False)

27330 hxr

/golem/database/pygolem\_lite/pygolem\_lite.py:191: FutureWarning: comparison to `Non args.update( {'tvec\_err': None if 'tvec\_err' not in data\_0 or data\_0['tvec\_err']= /golem/database/pygolem\_lite/pygolem\_lite.py:192: FutureWarning: comparison to `Non 'data\_err': None if 'data\_err' not in data\_0 or data\_0['data\_err'] ==None else dat

27329 hxr

/golem/database/pygolem\_lite/pygolem\_lite.py:191: FutureWarning: comparison to `Non args.update( {'tvec\_err': None if 'tvec\_err' not in data\_0 or data\_0['tvec\_err']= /golem/database/pygolem\_lite/pygolem\_lite.py:192: FutureWarning: comparison to `Non 'data\_err': None if 'data\_err' not in data\_0 or data\_0['data\_err']==None else dat

27328 hxr

/golem/database/pygolem\_lite/pygolem\_lite.py:191: FutureWarning: comparison to `Non args.update( {'tvec\_err': None if 'tvec\_err' not in data\_0 or data\_0['tvec\_err']= /golem/database/pygolem\_lite/pygolem\_lite.py:192: FutureWarning: comparison to `Non 'data\_err': None if 'data\_err' not in data\_0 or data\_0['data\_err']==None else dat

27326 hxr

/golem/database/pygolem\_lite/pygolem\_lite.py:191: FutureWarning: comparison to `Non args.update( {'tvec\_err': None if 'tvec\_err' not in data\_0 or data\_0['tvec\_err']= /golem/database/pygolem\_lite/pygolem\_lite.py:192: FutureWarning: comparison to `Non 'data\_err': None if 'data\_err' not in data\_0 or data\_0['data\_err']==None else dat

27325 hxr

/golem/database/pygolem\_lite/pygolem\_lite.py:191: FutureWarning: comparison to `Non args.update( {'tvec\_err': None if 'tvec\_err' not in data\_0 or data\_0['tvec\_err']= /golem/database/pygolem\_lite/pygolem\_lite.py:192: FutureWarning: comparison to `Non 'data\_err': None if 'data\_err' not in data\_0 or data\_0['data\_err']==None else dat

27324 hxr

/golem/database/pygolem\_lite/pygolem\_lite.py:191: FutureWarning: comparison to `Non args.update( {'tvec\_err': None if 'tvec\_err' not in data\_0 or data\_0['tvec\_err']= /golem/database/pygolem\_lite/pygolem\_lite.py:192: FutureWarning: comparison to `Non 'data\_err': None if 'data\_err' not in data\_0 or data\_0['data\_err']==None else dat hxr\_integral.py:15: RuntimeWarning: invalid value encountered in less offset =  $np.macanh(xt \leq hxr.plasma_start - 2e-3])$ /opt/anaconda2/lib/python2.7/site-packages/numpy/core/\_methods.py:59: RuntimeWarnin warnings.warn("Mean of empty slice.", RuntimeWarning) /opt/anaconda2/lib/python2.7/site-packages/numpy/core/\_methods.py:68: RuntimeWarnin ret, rcount, out=ret, casting='unsafe', subok=False)

27323 hxr

/golem/database/pygolem\_lite/pygolem\_lite.py:191: FutureWarning: comparison to `Non args.update( {'tvec\_err': None if 'tvec\_err' not in data\_0 or data\_0['tvec\_err']= /golem/database/pygolem\_lite/pygolem\_lite.py:192: FutureWarning: comparison to `Non 'data\_err': None if 'data\_err' not in data\_0 or data\_0['data\_err'] ==None else dat

27321 hxr

/golem/database/pygolem\_lite/pygolem\_lite.py:191: FutureWarning: comparison to `Non args.update( {'tvec\_err': None if 'tvec\_err' not in data\_0 or data\_0['tvec\_err']= /golem/database/pygolem\_lite/pygolem\_lite.py:192: FutureWarning: comparison to `Non 'data\_err': None if 'data\_err' not in data\_0 or data\_0['data\_err'] ==None else dat

27320 hxr

/golem/database/pygolem\_lite/pygolem\_lite.py:191: FutureWarning: comparison to `Non args.update( {'tvec\_err': None if 'tvec\_err' not in data\_0 or data\_0['tvec\_err']= /golem/database/pygolem\_lite/pygolem\_lite.py:192: FutureWarning: comparison to `Non 'data\_err': None if 'data\_err' not in data\_0 or data\_0['data\_err'] ==None else dat

27319 hxr

/golem/database/pygolem\_lite/pygolem\_lite.py:191: FutureWarning: comparison to `Non args.update( {'tvec\_err': None if 'tvec\_err' not in data\_0 or data\_0['tvec\_err']= /golem/database/pygolem\_lite/pygolem\_lite.py:192: FutureWarning: comparison to `Non 'data\_err': None if 'data\_err' not in data\_0 or data\_0['data\_err'] ==None else dat

27318 hxr

/golem/database/pygolem\_lite/pygolem\_lite.py:191: FutureWarning: comparison to `Non args.update( {'tvec\_err': None if 'tvec\_err' not in data\_0 or data\_0['tvec\_err']= /golem/database/pygolem\_lite/pygolem\_lite.py:192: FutureWarning: comparison to `Non 'data\_err': None if 'data\_err' not in data\_0 or data\_0['data\_err'] ==None else dat

27316 hxr

/golem/database/pygolem\_lite/pygolem\_lite.py:191: FutureWarning: comparison to `Non args.update( {'tvec\_err': None if 'tvec\_err' not in data\_0 or data\_0['tvec\_err']= /golem/database/pygolem\_lite/pygolem\_lite.py:192: FutureWarning: comparison to `Non 'data\_err': None if 'data\_err' not in data\_0 or data\_0['data\_err'] ==None else dat

27315 hxr

/golem/database/pygolem\_lite/pygolem\_lite.py:191: FutureWarning: comparison to `Non args.update( {'tvec\_err': None if 'tvec\_err' not in data\_0 or data\_0['tvec\_err']= /golem/database/pygolem\_lite/pygolem\_lite.py:192: FutureWarning: comparison to `Non 'data\_err': None if 'data\_err' not in data\_0 or data\_0['data\_err'] ==None else dat

27314 hxr

/golem/database/pygolem\_lite/pygolem\_lite.py:191: FutureWarning: comparison to `Non args.update( {'tvec\_err': None if 'tvec\_err' not in data\_0 or data\_0['tvec\_err']= /golem/database/pygolem\_lite/pygolem\_lite.py:192: FutureWarning: comparison to `Non 'data\_err': None if 'data\_err' not in data\_0 or data\_0['data\_err'] ==None else dat

27313 hxr

/golem/database/pygolem\_lite/pygolem\_lite.py:191: FutureWarning: comparison to `Non args.update( {'tvec\_err': None if 'tvec\_err' not in data\_0 or data\_0['tvec\_err']= /golem/database/pygolem\_lite/pygolem\_lite.py:192: FutureWarning: comparison to `Non 'data\_err': None if 'data\_err' not in data\_0 or data\_0['data\_err'] ==None else dat

27311 hxr

/golem/database/pygolem\_lite/pygolem\_lite.py:191: FutureWarning: comparison to `Non args.update( {'tvec\_err': None if 'tvec\_err' not in data\_0 or data\_0['tvec\_err']= /golem/database/pygolem\_lite/pygolem\_lite.py:192: FutureWarning: comparison to `Non 'data\_err': None if 'data\_err' not in data\_0 or data\_0['data\_err'] ==None else dat

27310 hxr

/golem/database/pygolem\_lite/pygolem\_lite.py:191: FutureWarning: comparison to `Non args.update( {'tvec\_err': None if 'tvec\_err' not in data\_0 or data\_0['tvec\_err']= /golem/database/pygolem\_lite/pygolem\_lite.py:192: FutureWarning: comparison to `Non 'data\_err': None if 'data\_err' not in data\_0 or data\_0['data\_err'] ==None else dat

27309 hxr

/golem/database/pygolem\_lite/pygolem\_lite.py:191: FutureWarning: comparison to `Non args.update( {'tvec\_err': None if 'tvec\_err' not in data\_0 or data\_0['tvec\_err']= /golem/database/pygolem\_lite/pygolem\_lite.py:192: FutureWarning: comparison to `Non 'data\_err': None if 'data\_err' not in data\_0 or data\_0['data\_err'] ==None else dat

27308 hxr

/golem/database/pygolem\_lite/pygolem\_lite.py:191: FutureWarning: comparison to `Non args.update( {'tvec\_err': None if 'tvec\_err' not in data\_0 or data\_0['tvec\_err']= /golem/database/pygolem\_lite/pygolem\_lite.py:192: FutureWarning: comparison to `Non 'data\_err': None if 'data\_err' not in data\_0 or data\_0['data\_err'] ==None else dat

27306 hxr

/golem/database/pygolem\_lite/pygolem\_lite.py:191: FutureWarning: comparison to `Non args.update( {'tvec\_err': None if 'tvec\_err' not in data\_0 or data\_0['tvec\_err']= /golem/database/pygolem\_lite/pygolem\_lite.py:192: FutureWarning: comparison to `Non 'data\_err': None if 'data\_err' not in data\_0 or data\_0['data\_err'] ==None else dat

27305 hxr

/golem/database/pygolem\_lite/pygolem\_lite.py:191: FutureWarning: comparison to `Non args.update( {'tvec\_err': None if 'tvec\_err' not in data\_0 or data\_0['tvec\_err']= /golem/database/pygolem\_lite/pygolem\_lite.py:192: FutureWarning: comparison to `Non 'data\_err': None if 'data\_err' not in data\_0 or data\_0['data\_err'] ==None else dat

27304 hxr

/golem/database/pygolem\_lite/pygolem\_lite.py:191: FutureWarning: comparison to `Non args.update( {'tvec\_err': None if 'tvec\_err' not in data\_0 or data\_0['tvec\_err']= /golem/database/pygolem\_lite/pygolem\_lite.py:192: FutureWarning: comparison to `Non 'data\_err': None if 'data\_err' not in data\_0 or data\_0['data\_err'] ==None else dat

27303 hxr

/golem/database/pygolem\_lite/pygolem\_lite.py:191: FutureWarning: comparison to `Non args.update( {'tvec\_err': None if 'tvec\_err' not in data\_0 or data\_0['tvec\_err']= /golem/database/pygolem\_lite/pygolem\_lite.py:192: FutureWarning: comparison to `Non 'data\_err': None if 'data\_err' not in data\_0 or data\_0['data\_err'] ==None else dat

27301 hxr

/golem/database/pygolem\_lite/pygolem\_lite.py:191: FutureWarning: comparison to `Non args.update( {'tvec\_err': None if 'tvec\_err' not in data\_0 or data\_0['tvec\_err']= /golem/database/pygolem\_lite/pygolem\_lite.py:192: FutureWarning: comparison to `Non 'data\_err': None if 'data\_err' not in data\_0 or data\_0['data\_err'] ==None else dat

27300 hxr

/golem/database/pygolem\_lite/pygolem\_lite.py:191: FutureWarning: comparison to `Non args.update( {'tvec\_err': None if 'tvec\_err' not in data\_0 or data\_0['tvec\_err']= /golem/database/pygolem\_lite/pygolem\_lite.py:192: FutureWarning: comparison to `Non 'data\_err': None if 'data\_err' not in data\_0 or data\_0['data\_err'] ==None else dat

27299 hxr

/golem/database/pygolem\_lite/pygolem\_lite.py:191: FutureWarning: comparison to `Non args.update( {'tvec\_err': None if 'tvec\_err' not in data\_0 or data\_0['tvec\_err']= /golem/database/pygolem\_lite/pygolem\_lite.py:192: FutureWarning: comparison to `Non 'data\_err': None if 'data\_err' not in data\_0 or data\_0['data\_err'] ==None else dat

27298 hxr

/golem/database/pygolem\_lite/pygolem\_lite.py:191: FutureWarning: comparison to `Non args.update( {'tvec\_err': None if 'tvec\_err' not in data\_0 or data\_0['tvec\_err']= /golem/database/pygolem\_lite/pygolem\_lite.py:192: FutureWarning: comparison to `Non 'data\_err': None if 'data\_err' not in data\_0 or data\_0['data\_err'] ==None else dat

27296 hxr

/golem/database/pygolem\_lite/pygolem\_lite.py:191: FutureWarning: comparison to `Non args.update( {'tvec\_err': None if 'tvec\_err' not in data\_0 or data\_0['tvec\_err']= /golem/database/pygolem\_lite/pygolem\_lite.py:192: FutureWarning: comparison to `Non 'data\_err': None if 'data\_err' not in data\_0 or data\_0['data\_err']==None else dat hxr\_integral.py:15: RuntimeWarning: invalid value encountered in less offset =  $np.mac(hxr[t < hxr.plasma_start - 2e-3])$ /opt/anaconda2/lib/python2.7/site-packages/numpy/core/\_methods.py:59: RuntimeWarnin warnings.warn("Mean of empty slice.", RuntimeWarning) /opt/anaconda2/lib/python2.7/site-packages/numpy/core/\_methods.py:68: RuntimeWarnin ret, rcount, out=ret, casting='unsafe', subok=False)

27295 hxr

/golem/database/pygolem\_lite/pygolem\_lite.py:191: FutureWarning: comparison to `Non args.update( {'tvec\_err': None if 'tvec\_err' not in data\_0 or data\_0['tvec\_err']= /golem/database/pygolem\_lite/pygolem\_lite.py:192: FutureWarning: comparison to `Non 'data\_err': None if 'data\_err' not in data\_0 or data\_0['data\_err'] ==None else dat

#### 27294 hxr

/golem/database/pygolem\_lite/pygolem\_lite.py:191: FutureWarning: comparison to `Non args.update( {'tvec\_err': None if 'tvec\_err' not in data\_0 or data\_0['tvec\_err']= /golem/database/pygolem\_lite/pygolem\_lite.py:192: FutureWarning: comparison to `Non 'data\_err': None if 'data\_err' not in data\_0 or data\_0['data\_err']==None else dat hxr\_integral.py:15: RuntimeWarning: invalid value encountered in less offset =  $np.mac( hxr[t < hxr.plasma_start - 2e-3])$ /opt/anaconda2/lib/python2.7/site-packages/numpy/core/\_methods.py:59: RuntimeWarnin warnings.warn("Mean of empty slice.", RuntimeWarning) /opt/anaconda2/lib/python2.7/site-packages/numpy/core/\_methods.py:68: RuntimeWarnin

ret, rcount, out=ret, casting='unsafe', subok=False)

/golem/database/pygolem\_lite/pygolem\_lite.py:191: FutureWarning: comparison to `Non args.update( {'tvec\_err': None if 'tvec\_err' not in data\_0 or data\_0['tvec\_err']= /golem/database/pygolem\_lite/pygolem\_lite.py:192: FutureWarning: comparison to `Non 'data\_err': None if 'data\_err' not in data\_0 or data\_0['data\_err'] ==None else dat hxr\_integral.py:15: RuntimeWarning: invalid value encountered in less offset =  $np.mac( hxr[t < hxr.plasma_start - 2e-3])$ /opt/anaconda2/lib/python2.7/site-packages/numpy/core/\_methods.py:59: RuntimeWarnin warnings.warn("Mean of empty slice.", RuntimeWarning) /opt/anaconda2/lib/python2.7/site-packages/numpy/core/\_methods.py:68: RuntimeWarnin ret, rcount, out=ret, casting='unsafe', subok=False)

27292 hxr

/golem/database/pygolem\_lite/pygolem\_lite.py:191: FutureWarning: comparison to `Non args.update( {'tvec\_err': None if 'tvec\_err' not in data\_0 or data\_0['tvec\_err']= /golem/database/pygolem\_lite/pygolem\_lite.py:192: FutureWarning: comparison to `Non 'data\_err': None if 'data\_err' not in data\_0 or data\_0['data\_err'] ==None else dat

27291 hxr

/golem/database/pygolem\_lite/pygolem\_lite.py:191: FutureWarning: comparison to `Non args.update( {'tvec\_err': None if 'tvec\_err' not in data\_0 or data\_0['tvec\_err']= /golem/database/pygolem\_lite/pygolem\_lite.py:192: FutureWarning: comparison to `Non 'data\_err': None if 'data\_err' not in data\_0 or data\_0['data\_err']==None else dat

27290 hxr

/golem/database/pygolem\_lite/pygolem\_lite.py:191: FutureWarning: comparison to `Non args.update( {'tvec\_err': None if 'tvec\_err' not in data\_0 or data\_0['tvec\_err']= /golem/database/pygolem\_lite/pygolem\_lite.py:192: FutureWarning: comparison to `Non 'data\_err': None if 'data\_err' not in data\_0 or data\_0['data\_err']==None else dat

27288 hxr

/golem/database/pygolem\_lite/pygolem\_lite.py:191: FutureWarning: comparison to `Non args.update( {'tvec\_err': None if 'tvec\_err' not in data\_0 or data\_0['tvec\_err']= /golem/database/pygolem\_lite/pygolem\_lite.py:192: FutureWarning: comparison to `Non 'data\_err': None if 'data\_err' not in data\_0 or data\_0['data\_err'] ==None else dat

27287 hxr

/golem/database/pygolem\_lite/pygolem\_lite.py:191: FutureWarning: comparison to `Non args.update( {'tvec\_err': None if 'tvec\_err' not in data\_0 or data\_0['tvec\_err']= /golem/database/pygolem\_lite/pygolem\_lite.py:192: FutureWarning: comparison to `Non 'data\_err': None if 'data\_err' not in data\_0 or data\_0['data\_err'] ==None else dat

27286 hxr

/golem/database/pygolem\_lite/pygolem\_lite.py:191: FutureWarning: comparison to `Non args.update( {'tvec\_err': None if 'tvec\_err' not in data\_0 or data\_0['tvec\_err']= /golem/database/pygolem\_lite/pygolem\_lite.py:192: FutureWarning: comparison to `Non 'data\_err': None if 'data\_err' not in data\_0 or data\_0['data\_err']==None else dat

27285 hxr

/golem/database/pygolem\_lite/pygolem\_lite.py:191: FutureWarning: comparison to `Non args.update( {'tvec\_err': None if 'tvec\_err' not in data\_0 or data\_0['tvec\_err']= /golem/database/pygolem\_lite/pygolem\_lite.py:192: FutureWarning: comparison to `Non 'data\_err': None if 'data\_err' not in data\_0 or data\_0['data\_err'] ==None else dat

27283 hxr

/golem/database/pygolem\_lite/pygolem\_lite.py:191: FutureWarning: comparison to `Non args.update( {'tvec\_err': None if 'tvec\_err' not in data\_0 or data\_0['tvec\_err']= /golem/database/pygolem\_lite/pygolem\_lite.py:192: FutureWarning: comparison to `Non 'data\_err': None if 'data\_err' not in data\_0 or data\_0['data\_err'] ==None else dat

27282 hxr

/golem/database/pygolem\_lite/pygolem\_lite.py:191: FutureWarning: comparison to `Non args.update( {'tvec\_err': None if 'tvec\_err' not in data\_0 or data\_0['tvec\_err']= /golem/database/pygolem\_lite/pygolem\_lite.py:192: FutureWarning: comparison to `Non 'data\_err': None if 'data\_err' not in data\_0 or data\_0['data\_err'] ==None else dat

27281 hxr

/golem/database/pygolem\_lite/pygolem\_lite.py:191: FutureWarning: comparison to `Non args.update( {'tvec\_err': None if 'tvec\_err' not in data\_0 or data\_0['tvec\_err']= /golem/database/pygolem\_lite/pygolem\_lite.py:192: FutureWarning: comparison to `Non 'data\_err': None if 'data\_err' not in data\_0 or data\_0['data\_err']==None else dat

27280 hxr

/golem/database/pygolem\_lite/pygolem\_lite.py:191: FutureWarning: comparison to `Non args.update( {'tvec\_err': None if 'tvec\_err' not in data\_0 or data\_0['tvec\_err']= /golem/database/pygolem\_lite/pygolem\_lite.py:192: FutureWarning: comparison to `Non 'data\_err': None if 'data\_err' not in data\_0 or data\_0['data\_err'] ==None else dat

27278 hxr

/golem/database/pygolem\_lite/pygolem\_lite.py:191: FutureWarning: comparison to `Non args.update( {'tvec\_err': None if 'tvec\_err' not in data\_0 or data\_0['tvec\_err']= /golem/database/pygolem\_lite/pygolem\_lite.py:192: FutureWarning: comparison to `Non 'data\_err': None if 'data\_err' not in data\_0 or data\_0['data\_err'] ==None else dat

27277 hxr

/golem/database/pygolem\_lite/pygolem\_lite.py:191: FutureWarning: comparison to `Non args.update( {'tvec\_err': None if 'tvec\_err' not in data\_0 or data\_0['tvec\_err']= /golem/database/pygolem\_lite/pygolem\_lite.py:192: FutureWarning: comparison to `Non 'data\_err': None if 'data\_err' not in data\_0 or data\_0['data\_err'] ==None else dat

27276 hxr

/golem/database/pygolem\_lite/pygolem\_lite.py:191: FutureWarning: comparison to `Non args.update( {'tvec\_err': None if 'tvec\_err' not in data\_0 or data\_0['tvec\_err']= /golem/database/pygolem\_lite/pygolem\_lite.py:192: FutureWarning: comparison to `Non 'data\_err': None if 'data\_err' not in data\_0 or data\_0['data\_err']==None else dat

27275 hxr

/golem/database/pygolem\_lite/pygolem\_lite.py:191: FutureWarning: comparison to `Non args.update( {'tvec\_err': None if 'tvec\_err' not in data\_0 or data\_0['tvec\_err']= /golem/database/pygolem\_lite/pygolem\_lite.py:192: FutureWarning: comparison to `Non 'data\_err': None if 'data\_err' not in data\_0 or data\_0['data\_err'] ==None else dat

27273 hxr

/golem/database/pygolem\_lite/pygolem\_lite.py:191: FutureWarning: comparison to `Non args.update( {'tvec\_err': None if 'tvec\_err' not in data\_0 or data\_0['tvec\_err']= /golem/database/pygolem\_lite/pygolem\_lite.py:192: FutureWarning: comparison to `Non 'data\_err': None if 'data\_err' not in data\_0 or data\_0['data\_err']==None else dat

27272 hxr

/golem/database/pygolem\_lite/pygolem\_lite.py:191: FutureWarning: comparison to `Non args.update( {'tvec\_err': None if 'tvec\_err' not in data\_0 or data\_0['tvec\_err']= /golem/database/pygolem\_lite/pygolem\_lite.py:192: FutureWarning: comparison to `Non 'data\_err': None if 'data\_err' not in data\_0 or data\_0['data\_err']==None else dat

27271 hxr

/golem/database/pygolem\_lite/pygolem\_lite.py:191: FutureWarning: comparison to `Non args.update( {'tvec\_err': None if 'tvec\_err' not in data\_0 or data\_0['tvec\_err']= /golem/database/pygolem\_lite/pygolem\_lite.py:192: FutureWarning: comparison to `Non 'data\_err': None if 'data\_err' not in data\_0 or data\_0['data\_err']==None else dat

### 27270 hxr

/golem/database/pygolem\_lite/pygolem\_lite.py:191: FutureWarning: comparison to `Non args.update( {'tvec\_err': None if 'tvec\_err' not in data\_0 or data\_0['tvec\_err']= /golem/database/pygolem\_lite/pygolem\_lite.py:192: FutureWarning: comparison to `Non 'data\_err': None if 'data\_err' not in data\_0 or data\_0['data\_err'] ==None else dat hxr\_integral.py:15: RuntimeWarning: invalid value encountered in less offset =  $np.mac( hxr[t < hxr.plasma_start - 2e-3])$ /opt/anaconda2/lib/python2.7/site-packages/numpy/core/\_methods.py:59: RuntimeWarnin warnings.warn("Mean of empty slice.", RuntimeWarning) /opt/anaconda2/lib/python2.7/site-packages/numpy/core/\_methods.py:68: RuntimeWarnin

ret, rcount, out=ret, casting='unsafe', subok=False)

/golem/database/pygolem\_lite/pygolem\_lite.py:191: FutureWarning: comparison to `Non args.update( {'tvec\_err': None if 'tvec\_err' not in data\_0 or data\_0['tvec\_err']= /golem/database/pygolem\_lite/pygolem\_lite.py:192: FutureWarning: comparison to `Non 'data\_err': None if 'data\_err' not in data\_0 or data\_0['data\_err'] ==None else dat

27268 hxr

/golem/database/pygolem\_lite/pygolem\_lite.py:191: FutureWarning: comparison to `Non args.update( {'tvec\_err': None if 'tvec\_err' not in data\_0 or data\_0['tvec\_err']= /golem/database/pygolem\_lite/pygolem\_lite.py:192: FutureWarning: comparison to `Non 'data\_err': None if 'data\_err' not in data\_0 or data\_0['data\_err'] ==None else dat hxr\_integral.py:15: RuntimeWarning: invalid value encountered in less  $offset = np.mac(nxr[t < hxr.plasma_start - 2e-3])$ /opt/anaconda2/lib/python2.7/site-packages/numpy/core/\_methods.py:59: RuntimeWarnin warnings.warn("Mean of empty slice.", RuntimeWarning) /opt/anaconda2/lib/python2.7/site-packages/numpy/core/\_methods.py:68: RuntimeWarnin ret, rcount, out=ret, casting='unsafe', subok=False)

27267 hxr

/golem/database/pygolem\_lite/pygolem\_lite.py:191: FutureWarning: comparison to `Non args.update( {'tvec\_err': None if 'tvec\_err' not in data\_0 or data\_0['tvec\_err']= /golem/database/pygolem\_lite/pygolem\_lite.py:192: FutureWarning: comparison to `Non 'data\_err': None if 'data\_err' not in data\_0 or data\_0['data\_err']==None else dat

27266 hxr

/golem/database/pygolem\_lite/pygolem\_lite.py:191: FutureWarning: comparison to `Non args.update( {'tvec\_err': None if 'tvec\_err' not in data\_0 or data\_0['tvec\_err']= /golem/database/pygolem\_lite/pygolem\_lite.py:192: FutureWarning: comparison to `Non 'data\_err': None if 'data\_err' not in data\_0 or data\_0['data\_err']==None else dat

27264 hxr

/golem/database/pygolem\_lite/pygolem\_lite.py:191: FutureWarning: comparison to `Non args.update( {'tvec\_err': None if 'tvec\_err' not in data\_0 or data\_0['tvec\_err']= /golem/database/pygolem\_lite/pygolem\_lite.py:192: FutureWarning: comparison to `Non 'data\_err': None if 'data\_err' not in data\_0 or data\_0['data\_err'] ==None else dat

27263 hxr

/golem/database/pygolem\_lite/pygolem\_lite.py:191: FutureWarning: comparison to `Non args.update( {'tvec\_err': None if 'tvec\_err' not in data\_0 or data\_0['tvec\_err']= /golem/database/pygolem\_lite/pygolem\_lite.py:192: FutureWarning: comparison to `Non 'data\_err': None if 'data\_err' not in data\_0 or data\_0['data\_err'] ==None else dat

27262 hxr

/golem/database/pygolem\_lite/pygolem\_lite.py:191: FutureWarning: comparison to `Non args.update( {'tvec\_err': None if 'tvec\_err' not in data\_0 or data\_0['tvec\_err']= /golem/database/pygolem\_lite/pygolem\_lite.py:192: FutureWarning: comparison to `Non 'data\_err': None if 'data\_err' not in data\_0 or data\_0['data\_err']==None else dat

27261 hxr

/golem/database/pygolem\_lite/pygolem\_lite.py:191: FutureWarning: comparison to `Non args.update( {'tvec\_err': None if 'tvec\_err' not in data\_0 or data\_0['tvec\_err']= /golem/database/pygolem\_lite/pygolem\_lite.py:192: FutureWarning: comparison to `Non 'data\_err': None if 'data\_err' not in data\_0 or data\_0['data\_err'] ==None else dat

27259 hxr

/golem/database/pygolem\_lite/pygolem\_lite.py:191: FutureWarning: comparison to `Non args.update( {'tvec\_err': None if 'tvec\_err' not in data\_0 or data\_0['tvec\_err']= /golem/database/pygolem\_lite/pygolem\_lite.py:192: FutureWarning: comparison to `Non 'data\_err': None if 'data\_err' not in data\_0 or data\_0['data\_err'] ==None else dat

27258 hxr

/golem/database/pygolem\_lite/pygolem\_lite.py:191: FutureWarning: comparison to `Non args.update( {'tvec\_err': None if 'tvec\_err' not in data\_0 or data\_0['tvec\_err']= /golem/database/pygolem\_lite/pygolem\_lite.py:192: FutureWarning: comparison to `Non 'data\_err': None if 'data\_err' not in data\_0 or data\_0['data\_err'] ==None else dat

27257 hxr

/golem/database/pygolem\_lite/pygolem\_lite.py:191: FutureWarning: comparison to `Non args.update( {'tvec\_err': None if 'tvec\_err' not in data\_0 or data\_0['tvec\_err']= /golem/database/pygolem\_lite/pygolem\_lite.py:192: FutureWarning: comparison to `Non 'data\_err': None if 'data\_err' not in data\_0 or data\_0['data\_err']==None else dat

27256 hxr

/golem/database/pygolem\_lite/pygolem\_lite.py:191: FutureWarning: comparison to `Non args.update( {'tvec\_err': None if 'tvec\_err' not in data\_0 or data\_0['tvec\_err']= /golem/database/pygolem\_lite/pygolem\_lite.py:192: FutureWarning: comparison to `Non 'data\_err': None if 'data\_err' not in data\_0 or data\_0['data\_err'] ==None else dat

27254 hxr

/golem/database/pygolem\_lite/pygolem\_lite.py:191: FutureWarning: comparison to `Non args.update( {'tvec\_err': None if 'tvec\_err' not in data\_0 or data\_0['tvec\_err']= /golem/database/pygolem\_lite/pygolem\_lite.py:192: FutureWarning: comparison to `Non 'data\_err': None if 'data\_err' not in data\_0 or data\_0['data\_err'] ==None else dat

27253 hxr

/golem/database/pygolem\_lite/pygolem\_lite.py:191: FutureWarning: comparison to `Non args.update( {'tvec\_err': None if 'tvec\_err' not in data\_0 or data\_0['tvec\_err']= /golem/database/pygolem\_lite/pygolem\_lite.py:192: FutureWarning: comparison to `Non 'data\_err': None if 'data\_err' not in data\_0 or data\_0['data\_err'] ==None else dat

27252 hxr

/golem/database/pygolem\_lite/pygolem\_lite.py:191: FutureWarning: comparison to `Non args.update( {'tvec\_err': None if 'tvec\_err' not in data\_0 or data\_0['tvec\_err']= /golem/database/pygolem\_lite/pygolem\_lite.py:192: FutureWarning: comparison to `Non 'data\_err': None if 'data\_err' not in data\_0 or data\_0['data\_err']==None else dat

27251 hxr

/golem/database/pygolem\_lite/pygolem\_lite.py:191: FutureWarning: comparison to `Non args.update( {'tvec\_err': None if 'tvec\_err' not in data\_0 or data\_0['tvec\_err']= /golem/database/pygolem\_lite/pygolem\_lite.py:192: FutureWarning: comparison to `Non 'data\_err': None if 'data\_err' not in data\_0 or data\_0['data\_err'] ==None else dat

/golem/database/pygolem\_lite/pygolem\_lite.py:191: FutureWarning: comparison to `Non args.update( {'tvec\_err': None if 'tvec\_err' not in data\_0 or data\_0['tvec\_err']= /golem/database/pygolem\_lite/pygolem\_lite.py:192: FutureWarning: comparison to `Non 'data\_err': None if 'data\_err' not in data\_0 or data\_0['data\_err'] ==None else dat hxr\_integral.py:15: RuntimeWarning: invalid value encountered in less offset =  $np.mac(hxr[t < hxr.plasma_start - 2e-3])$ /opt/anaconda2/lib/python2.7/site-packages/numpy/core/\_methods.py:59: RuntimeWarnin warnings.warn("Mean of empty slice.", RuntimeWarning) /opt/anaconda2/lib/python2.7/site-packages/numpy/core/\_methods.py:68: RuntimeWarnin

ret, rcount, out=ret, casting='unsafe', subok=False)

27249 hxr

```
/golem/database/pygolem_lite/pygolem_lite.py:191: FutureWarning: comparison to `Non
  args.update( {'tvec_err': None if 'tvec_err' not in data_0 or data_0['tvec_err']=
/golem/database/pygolem_lite/pygolem_lite.py:192: FutureWarning: comparison to `Non
  'data_err': None if 'data_err' not in data_0 or data_0['data_err']==None else dat
hxr_integral.py:15: RuntimeWarning: invalid value encountered in less
  offset = np.mac( hxr[t < hxr.plasma_start - 2e-3])/opt/anaconda2/lib/python2.7/site-packages/numpy/core/_methods.py:59: RuntimeWarnin
 warnings.warn("Mean of empty slice.", RuntimeWarning)
```

```
/opt/anaconda2/lib/python2.7/site-packages/numpy/core/_methods.py:68: RuntimeWarnin
 ret, rcount, out=ret, casting='unsafe', subok=False)
```
27248 hxr

```
/golem/database/pygolem_lite/pygolem_lite.py:191: FutureWarning: comparison to `Non
 args.update( {'tvec_err': None if 'tvec_err' not in data_0 or data_0['tvec_err']=
/golem/database/pygolem_lite/pygolem_lite.py:192: FutureWarning: comparison to `Non
  'data_err': None if 'data_err' not in data_0 or data_0['data_err']==None else dat
hxr_integral.py:15: RuntimeWarning: invalid value encountered in less
 offset = np.mac(hxr[t < hxr.plasma_start - 2e-3])/opt/anaconda2/lib/python2.7/site-packages/numpy/core/_methods.py:59: RuntimeWarnin
 warnings.warn("Mean of empty slice.", RuntimeWarning)
/opt/anaconda2/lib/python2.7/site-packages/numpy/core/_methods.py:68: RuntimeWarnin
  ret, rcount, out=ret, casting='unsafe', subok=False)
```

```
/golem/database/pygolem_lite/pygolem_lite.py:191: FutureWarning: comparison to `Non
 args.update( {'tvec_err': None if 'tvec_err' not in data_0 or data_0['tvec_err']=
```
/golem/database/pygolem\_lite/pygolem\_lite.py:192: FutureWarning: comparison to `Non 'data\_err': None if 'data\_err' not in data\_0 or data\_0['data\_err'] ==None else dat hxr\_integral.py:15: RuntimeWarning: invalid value encountered in less offset =  $np.mac( hxr[t < hxr.plasma_start - 2e-3])$ /opt/anaconda2/lib/python2.7/site-packages/numpy/core/\_methods.py:59: RuntimeWarnin warnings.warn("Mean of empty slice.", RuntimeWarning) /opt/anaconda2/lib/python2.7/site-packages/numpy/core/\_methods.py:68: RuntimeWarnin

ret, rcount, out=ret, casting='unsafe', subok=False)

27246 hxr

/golem/database/pygolem\_lite/pygolem\_lite.py:191: FutureWarning: comparison to `Non args.update( {'tvec\_err': None if 'tvec\_err' not in data\_0 or data\_0['tvec\_err']= /golem/database/pygolem\_lite/pygolem\_lite.py:192: FutureWarning: comparison to `Non 'data\_err': None if 'data\_err' not in data\_0 or data\_0['data\_err']==None else dat hxr\_integral.py:15: RuntimeWarning: invalid value encountered in less offset =  $np.mac(hxr[t < hxr.plasma_start - 2e-3])$ /opt/anaconda2/lib/python2.7/site-packages/numpy/core/\_methods.py:59: RuntimeWarnin warnings.warn("Mean of empty slice.", RuntimeWarning) /opt/anaconda2/lib/python2.7/site-packages/numpy/core/\_methods.py:68: RuntimeWarnin ret, rcount, out=ret, casting='unsafe', subok=False)

27245 hxr

```
/golem/database/pygolem_lite/pygolem_lite.py:191: FutureWarning: comparison to `Non
  args.update( {'tvec_err': None if 'tvec_err' not in data_0 or data_0['tvec_err']=
/golem/database/pygolem_lite/pygolem_lite.py:192: FutureWarning: comparison to `Non
  'data_err': None if 'data_err' not in data_0 or data_0['data_err']==None else dat
hxr_integral.py:15: RuntimeWarning: invalid value encountered in less
  offset = np.mac( hxr[t < hxr.plasma_start - 2e-3])/opt/anaconda2/lib/python2.7/site-packages/numpy/core/_methods.py:59: RuntimeWarnin
 warnings.warn("Mean of empty slice.", RuntimeWarning)
/opt/anaconda2/lib/python2.7/site-packages/numpy/core/_methods.py:68: RuntimeWarnin
  ret, rcount, out=ret, casting='unsafe', subok=False)
```
<sup>/</sup>golem/database/pygolem\_lite/pygolem\_lite.py:191: FutureWarning: comparison to `Non args.update( {'tvec\_err': None if 'tvec\_err' not in data\_0 or data\_0['tvec\_err']= /golem/database/pygolem\_lite/pygolem\_lite.py:192: FutureWarning: comparison to `Non

'data\_err': None if 'data\_err' not in data\_0 or data\_0['data\_err']==None else dat hxr\_integral.py:15: RuntimeWarning: invalid value encountered in less offset =  $np.mac(hxr[t < hxr.plasma_start - 2e-3])$ /opt/anaconda2/lib/python2.7/site-packages/numpy/core/\_methods.py:59: RuntimeWarnin warnings.warn("Mean of empty slice.", RuntimeWarning) /opt/anaconda2/lib/python2.7/site-packages/numpy/core/\_methods.py:68: RuntimeWarnin ret, rcount, out=ret, casting='unsafe', subok=False)

27243 hxr

/golem/database/pygolem\_lite/pygolem\_lite.py:191: FutureWarning: comparison to `Non args.update( {'tvec err': None if 'tvec err' not in data 0 or data 0['tvec err']= /golem/database/pygolem\_lite/pygolem\_lite.py:192: FutureWarning: comparison to `Non 'data\_err': None if 'data\_err' not in data\_0 or data\_0['data\_err'] ==None else dat

27242 hxr

```
/golem/database/pygolem_lite/pygolem_lite.py:191: FutureWarning: comparison to `Non
  args.update( {'tvec_err': None if 'tvec_err' not in data_0 or data_0['tvec_err']=
/golem/database/pygolem_lite/pygolem_lite.py:192: FutureWarning: comparison to `Non
  'data_err': None if 'data_err' not in data_0 or data_0['data_err']==None else dat
hxr_integral.py:15: RuntimeWarning: invalid value encountered in less
  offset = np.mac( hxr[t < hxr.plasma_start - 2e-3])/opt/anaconda2/lib/python2.7/site-packages/numpy/core/_methods.py:59: RuntimeWarnin
  warnings.warn("Mean of empty slice.", RuntimeWarning)
/opt/anaconda2/lib/python2.7/site-packages/numpy/core/_methods.py:68: RuntimeWarnin
  ret, rcount, out=ret, casting='unsafe', subok=False)
```
27241 hxr

/golem/database/pygolem\_lite/pygolem\_lite.py:191: FutureWarning: comparison to `Non args.update( {'tvec\_err': None if 'tvec\_err' not in data\_0 or data\_0['tvec\_err']= /golem/database/pygolem\_lite/pygolem\_lite.py:192: FutureWarning: comparison to `Non 'data\_err': None if 'data\_err' not in data\_0 or data\_0['data\_err']==None else dat

27239 hxr

/golem/database/pygolem\_lite/pygolem\_lite.py:191: FutureWarning: comparison to `Non args.update( {'tvec\_err': None if 'tvec\_err' not in data\_0 or data\_0['tvec\_err']= /golem/database/pygolem\_lite/pygolem\_lite.py:192: FutureWarning: comparison to `Non 'data\_err': None if 'data\_err' not in data\_0 or data\_0['data\_err'] ==None else dat

27238 hxr

/golem/database/pygolem\_lite/pygolem\_lite.py:191: FutureWarning: comparison to `Non args.update( {'tvec\_err': None if 'tvec\_err' not in data\_0 or data\_0['tvec\_err']= /golem/database/pygolem\_lite/pygolem\_lite.py:192: FutureWarning: comparison to `Non 'data\_err': None if 'data\_err' not in data\_0 or data\_0['data\_err'] ==None else dat

27237 hxr

/golem/database/pygolem\_lite/pygolem\_lite.py:191: FutureWarning: comparison to `Non args.update( {'tvec\_err': None if 'tvec\_err' not in data\_0 or data\_0['tvec\_err']= /golem/database/pygolem\_lite/pygolem\_lite.py:192: FutureWarning: comparison to `Non 'data\_err': None if 'data\_err' not in data\_0 or data\_0['data\_err']==None else dat

27236 hxr

/golem/database/pygolem\_lite/pygolem\_lite.py:191: FutureWarning: comparison to `Non args.update( {'tvec\_err': None if 'tvec\_err' not in data\_0 or data\_0['tvec\_err']= /golem/database/pygolem\_lite/pygolem\_lite.py:192: FutureWarning: comparison to `Non 'data\_err': None if 'data\_err' not in data\_0 or data\_0['data\_err'] ==None else dat

27234 hxr

/golem/database/pygolem\_lite/pygolem\_lite.py:191: FutureWarning: comparison to `Non args.update( {'tvec\_err': None if 'tvec\_err' not in data\_0 or data\_0['tvec\_err']= /golem/database/pygolem\_lite/pygolem\_lite.py:192: FutureWarning: comparison to `Non 'data\_err': None if 'data\_err' not in data\_0 or data\_0['data\_err'] ==None else dat

27233 hxr

/golem/database/pygolem\_lite/pygolem\_lite.py:191: FutureWarning: comparison to `Non args.update( {'tvec\_err': None if 'tvec\_err' not in data\_0 or data\_0['tvec\_err']= /golem/database/pygolem\_lite/pygolem\_lite.py:192: FutureWarning: comparison to `Non 'data\_err': None if 'data\_err' not in data\_0 or data\_0['data\_err'] ==None else dat

27232 hxr

/golem/database/pygolem\_lite/pygolem\_lite.py:191: FutureWarning: comparison to `Non args.update( {'tvec\_err': None if 'tvec\_err' not in data\_0 or data\_0['tvec\_err']= /golem/database/pygolem\_lite/pygolem\_lite.py:192: FutureWarning: comparison to `Non 'data\_err': None if 'data\_err' not in data\_0 or data\_0['data\_err']==None else dat

27231 hxr

/golem/database/pygolem\_lite/pygolem\_lite.py:191: FutureWarning: comparison to `Non args.update( {'tvec\_err': None if 'tvec\_err' not in data\_0 or data\_0['tvec\_err']= /golem/database/pygolem\_lite/pygolem\_lite.py:192: FutureWarning: comparison to `Non 'data\_err': None if 'data\_err' not in data\_0 or data\_0['data\_err'] ==None else dat

27229 hxr

/golem/database/pygolem\_lite/pygolem\_lite.py:191: FutureWarning: comparison to `Non args.update( {'tvec\_err': None if 'tvec\_err' not in data\_0 or data\_0['tvec\_err']= /golem/database/pygolem\_lite/pygolem\_lite.py:192: FutureWarning: comparison to `Non 'data\_err': None if 'data\_err' not in data\_0 or data\_0['data\_err'] ==None else dat

27228 hxr

/golem/database/pygolem\_lite/pygolem\_lite.py:191: FutureWarning: comparison to `Non args.update( {'tvec\_err': None if 'tvec\_err' not in data\_0 or data\_0['tvec\_err']= /golem/database/pygolem\_lite/pygolem\_lite.py:192: FutureWarning: comparison to `Non 'data\_err': None if 'data\_err' not in data\_0 or data\_0['data\_err'] ==None else dat

27227 hxr

/golem/database/pygolem\_lite/pygolem\_lite.py:191: FutureWarning: comparison to `Non args.update( {'tvec\_err': None if 'tvec\_err' not in data\_0 or data\_0['tvec\_err']= /golem/database/pygolem\_lite/pygolem\_lite.py:192: FutureWarning: comparison to `Non 'data\_err': None if 'data\_err' not in data\_0 or data\_0['data\_err']==None else dat

27226 hxr

/golem/database/pygolem\_lite/pygolem\_lite.py:191: FutureWarning: comparison to `Non args.update( {'tvec\_err': None if 'tvec\_err' not in data\_0 or data\_0['tvec\_err']= /golem/database/pygolem\_lite/pygolem\_lite.py:192: FutureWarning: comparison to `Non 'data\_err': None if 'data\_err' not in data\_0 or data\_0['data\_err'] ==None else dat

27224 hxr

/golem/database/pygolem\_lite/pygolem\_lite.py:191: FutureWarning: comparison to `Non args.update( {'tvec\_err': None if 'tvec\_err' not in data\_0 or data\_0['tvec\_err']= /golem/database/pygolem\_lite/pygolem\_lite.py:192: FutureWarning: comparison to `Non 'data\_err': None if 'data\_err' not in data\_0 or data\_0['data\_err']==None else dat

27223 hxr

/golem/database/pygolem\_lite/pygolem\_lite.py:191: FutureWarning: comparison to `Non args.update( {'tvec\_err': None if 'tvec\_err' not in data\_0 or data\_0['tvec\_err']= /golem/database/pygolem\_lite/pygolem\_lite.py:192: FutureWarning: comparison to `Non 'data\_err': None if 'data\_err' not in data\_0 or data\_0['data\_err']==None else dat hxr\_integral.py:15: RuntimeWarning: invalid value encountered in less offset =  $np.macanh(xt \leq hxr.plasma_start - 2e-3])$ /opt/anaconda2/lib/python2.7/site-packages/numpy/core/\_methods.py:59: RuntimeWarnin warnings.warn("Mean of empty slice.", RuntimeWarning) /opt/anaconda2/lib/python2.7/site-packages/numpy/core/\_methods.py:68: RuntimeWarnin ret, rcount, out=ret, casting='unsafe', subok=False)

27222 hxr

/golem/database/pygolem\_lite/pygolem\_lite.py:191: FutureWarning: comparison to `Non args.update( {'tvec\_err': None if 'tvec\_err' not in data\_0 or data\_0['tvec\_err']= /golem/database/pygolem\_lite/pygolem\_lite.py:192: FutureWarning: comparison to `Non 'data\_err': None if 'data\_err' not in data\_0 or data\_0['data\_err']==None else dat

27221 hxr

/golem/database/pygolem\_lite/pygolem\_lite.py:191: FutureWarning: comparison to `Non args.update( {'tvec\_err': None if 'tvec\_err' not in data\_0 or data\_0['tvec\_err']= /golem/database/pygolem\_lite/pygolem\_lite.py:192: FutureWarning: comparison to `Non 'data\_err': None if 'data\_err' not in data\_0 or data\_0['data\_err'] ==None else dat

27219 hxr

/golem/database/pygolem\_lite/pygolem\_lite.py:191: FutureWarning: comparison to `Non args.update( {'tvec\_err': None if 'tvec\_err' not in data\_0 or data\_0['tvec\_err']= /golem/database/pygolem\_lite/pygolem\_lite.py:192: FutureWarning: comparison to `Non 'data\_err': None if 'data\_err' not in data\_0 or data\_0['data\_err'] ==None else dat

27218 hxr

/golem/database/pygolem\_lite/pygolem\_lite.py:191: FutureWarning: comparison to `Non args.update( {'tvec\_err': None if 'tvec\_err' not in data\_0 or data\_0['tvec\_err']= /golem/database/pygolem\_lite/pygolem\_lite.py:192: FutureWarning: comparison to `Non 'data\_err': None if 'data\_err' not in data\_0 or data\_0['data\_err'] ==None else dat

27217 hxr

/golem/database/pygolem\_lite/pygolem\_lite.py:191: FutureWarning: comparison to `Non args.update( {'tvec\_err': None if 'tvec\_err' not in data\_0 or data\_0['tvec\_err']= /golem/database/pygolem\_lite/pygolem\_lite.py:192: FutureWarning: comparison to `Non 'data\_err': None if 'data\_err' not in data\_0 or data\_0['data\_err'] ==None else dat

27216 hxr

```
offset = np.mac(hxr[t < hxr.plasma_start - 2e-3])/opt/anaconda2/lib/python2.7/site-packages/numpy/core/_methods.py:59: RuntimeWarnin
 warnings.warn("Mean of empty slice.", RuntimeWarning)
/opt/anaconda2/lib/python2.7/site-packages/numpy/core/_methods.py:68: RuntimeWarnin
  ret, rcount, out=ret, casting='unsafe', subok=False)
```
/golem/database/pygolem\_lite/pygolem\_lite.py:191: FutureWarning: comparison to `Non args.update( {'tvec\_err': None if 'tvec\_err' not in data\_0 or data\_0['tvec\_err']= /golem/database/pygolem\_lite/pygolem\_lite.py:192: FutureWarning: comparison to `Non 'data\_err': None if 'data\_err' not in data\_0 or data\_0['data\_err']==None else dat

27214 hxr

/golem/database/pygolem\_lite/pygolem\_lite.py:191: FutureWarning: comparison to `Non args.update( {'tvec\_err': None if 'tvec\_err' not in data\_0 or data\_0['tvec\_err']= /golem/database/pygolem\_lite/pygolem\_lite.py:192: FutureWarning: comparison to `Non 'data\_err': None if 'data\_err' not in data\_0 or data\_0['data\_err'] ==None else dat

#### 27213 hxr

/golem/database/pygolem\_lite/pygolem\_lite.py:191: FutureWarning: comparison to `Non args.update( {'tvec\_err': None if 'tvec\_err' not in data\_0 or data\_0['tvec\_err']= /golem/database/pygolem\_lite/pygolem\_lite.py:192: FutureWarning: comparison to `Non 'data\_err': None if 'data\_err' not in data\_0 or data\_0['data\_err']==None else dat

27212 hxr

/golem/database/pygolem\_lite/pygolem\_lite.py:191: FutureWarning: comparison to `Non args.update( {'tvec\_err': None if 'tvec\_err' not in data\_0 or data\_0['tvec\_err']= /golem/database/pygolem\_lite/pygolem\_lite.py:192: FutureWarning: comparison to `Non 'data\_err': None if 'data\_err' not in data\_0 or data\_0['data\_err']==None else dat hxr\_integral.py:15: RuntimeWarning: invalid value encountered in less offset =  $np.mac( hxr[t < hxr.plasma_start - 2e-3])$ 

/opt/anaconda2/lib/python2.7/site-packages/numpy/core/\_methods.py:59: RuntimeWarnin warnings.warn("Mean of empty slice.", RuntimeWarning)

/opt/anaconda2/lib/python2.7/site-packages/numpy/core/\_methods.py:68: RuntimeWarnin ret, rcount, out=ret, casting='unsafe', subok=False)

27211 hxr

```
/golem/database/pygolem_lite/pygolem_lite.py:191: FutureWarning: comparison to `Non
 args.update( {'tvec_err': None if 'tvec_err' not in data_0 or data_0['tvec_err']=
/golem/database/pygolem_lite/pygolem_lite.py:192: FutureWarning: comparison to `Non
  'data_err': None if 'data_err' not in data_0 or data_0['data_err'] ==None else dat
hxr_integral.py:15: RuntimeWarning: invalid value encountered in less
  offset = np.mac(hxr[t < hxr.plasma_start - 2e-3])/opt/anaconda2/lib/python2.7/site-packages/numpy/core/_methods.py:59: RuntimeWarnin
 warnings.warn("Mean of empty slice.", RuntimeWarning)
/opt/anaconda2/lib/python2.7/site-packages/numpy/core/_methods.py:68: RuntimeWarnin
  ret, rcount, out=ret, casting='unsafe', subok=False)
```
27210 hxr

```
/golem/database/pygolem_lite/pygolem_lite.py:191: FutureWarning: comparison to `Non
  args.update( {'tvec_err': None if 'tvec_err' not in data_0 or data_0['tvec_err']=
/golem/database/pygolem_lite/pygolem_lite.py:192: FutureWarning: comparison to `Non
  'data_err': None if 'data_err' not in data_0 or data_0['data_err'] ==None else dat
hxr_integral.py:15: RuntimeWarning: invalid value encountered in less
  offset = np.mac(hxr[t < hxr.plasma_start - 2e-3])/opt/anaconda2/lib/python2.7/site-packages/numpy/core/_methods.py:59: RuntimeWarnin
 warnings.warn("Mean of empty slice.", RuntimeWarning)
/opt/anaconda2/lib/python2.7/site-packages/numpy/core/_methods.py:68: RuntimeWarnin
  ret, rcount, out=ret, casting='unsafe', subok=False)
```
27209 hxr

/golem/database/pygolem\_lite/pygolem\_lite.py:191: FutureWarning: comparison to `Non args.update( {'tvec\_err': None if 'tvec\_err' not in data\_0 or data\_0['tvec\_err']= /golem/database/pygolem\_lite/pygolem\_lite.py:192: FutureWarning: comparison to `Non 'data\_err': None if 'data\_err' not in data\_0 or data\_0['data\_err']==None else dat

27207 hxr

/golem/database/pygolem\_lite/pygolem\_lite.py:191: FutureWarning: comparison to `Non args.update( {'tvec\_err': None if 'tvec\_err' not in data\_0 or data\_0['tvec\_err']= /golem/database/pygolem\_lite/pygolem\_lite.py:192: FutureWarning: comparison to `Non 'data\_err': None if 'data\_err' not in data\_0 or data\_0['data\_err'] ==None else dat

27206 hxr

/golem/database/pygolem\_lite/pygolem\_lite.py:191: FutureWarning: comparison to `Non args.update( {'tvec\_err': None if 'tvec\_err' not in data\_0 or data\_0['tvec\_err']= /golem/database/pygolem\_lite/pygolem\_lite.py:192: FutureWarning: comparison to `Non 'data\_err': None if 'data\_err' not in data\_0 or data\_0['data\_err'] ==None else dat

27205 hxr

/golem/database/pygolem\_lite/pygolem\_lite.py:191: FutureWarning: comparison to `Non args.update( {'tvec\_err': None if 'tvec\_err' not in data\_0 or data\_0['tvec\_err']= /golem/database/pygolem\_lite/pygolem\_lite.py:192: FutureWarning: comparison to `Non 'data\_err': None if 'data\_err' not in data\_0 or data\_0['data\_err']==None else dat

27204 hxr

/golem/database/pygolem\_lite/pygolem\_lite.py:191: FutureWarning: comparison to `Non args.update( {'tvec\_err': None if 'tvec\_err' not in data\_0 or data\_0['tvec\_err']= /golem/database/pygolem\_lite/pygolem\_lite.py:192: FutureWarning: comparison to `Non 'data\_err': None if 'data\_err' not in data\_0 or data\_0['data\_err'] ==None else dat

27202 hxr

/golem/database/pygolem\_lite/pygolem\_lite.py:191: FutureWarning: comparison to `Non args.update( {'tvec\_err': None if 'tvec\_err' not in data\_0 or data\_0['tvec\_err']= /golem/database/pygolem\_lite/pygolem\_lite.py:192: FutureWarning: comparison to `Non 'data\_err': None if 'data\_err' not in data\_0 or data\_0['data\_err']==None else dat hxr\_integral.py:15: RuntimeWarning: invalid value encountered in less offset =  $np.mac(hxr[t < hxr.plasma_start - 2e-3])$ /opt/anaconda2/lib/python2.7/site-packages/numpy/core/\_methods.py:59: RuntimeWarnin warnings.warn("Mean of empty slice.", RuntimeWarning) /opt/anaconda2/lib/python2.7/site-packages/numpy/core/\_methods.py:68: RuntimeWarnin ret, rcount, out=ret, casting='unsafe', subok=False)

27201 hxr

```
/golem/database/pygolem_lite/pygolem_lite.py:191: FutureWarning: comparison to `Non
  args.update( {'tvec_err': None if 'tvec_err' not in data_0 or data_0['tvec_err']=
/golem/database/pygolem_lite/pygolem_lite.py:192: FutureWarning: comparison to `Non
  'data_err': None if 'data_err' not in data_0 or data_0['data_err'] ==None else dat
hxr_integral.py:15: RuntimeWarning: invalid value encountered in less
  offset = np.mac(hxr[t < hxr.plasma_start - 2e-3])/opt/anaconda2/lib/python2.7/site-packages/numpy/core/_methods.py:59: RuntimeWarnin
 warnings.warn("Mean of empty slice.", RuntimeWarning)
```

```
/opt/anaconda2/lib/python2.7/site-packages/numpy/core/_methods.py:68: RuntimeWarnin
 ret, rcount, out=ret, casting='unsafe', subok=False)
```
27200 hxr

/golem/database/pygolem\_lite/pygolem\_lite.py:191: FutureWarning: comparison to `Non args.update( {'tvec\_err': None if 'tvec\_err' not in data\_0 or data\_0['tvec\_err']= /golem/database/pygolem\_lite/pygolem\_lite.py:192: FutureWarning: comparison to `Non 'data\_err': None if 'data\_err' not in data\_0 or data\_0['data\_err'] ==None else dat hxr\_integral.py:15: RuntimeWarning: invalid value encountered in less offset =  $np.mac(hxr[t < hxr.plasma_start - 2e-3])$ /opt/anaconda2/lib/python2.7/site-packages/numpy/core/\_methods.py:59: RuntimeWarnin

```
warnings.warn("Mean of empty slice.", RuntimeWarning)
/opt/anaconda2/lib/python2.7/site-packages/numpy/core/_methods.py:68: RuntimeWarnin
  ret, rcount, out=ret, casting='unsafe', subok=False)
```

```
/golem/database/pygolem_lite/pygolem_lite.py:191: FutureWarning: comparison to `Non
  args.update( {'tvec_err': None if 'tvec_err' not in data_0 or data_0['tvec_err']=
/golem/database/pygolem_lite/pygolem_lite.py:192: FutureWarning: comparison to `Non
  'data_err': None if 'data_err' not in data_0 or data_0['data_err'] ==None else dat
hxr_integral.py:15: RuntimeWarning: invalid value encountered in less
  offset = np.macanh(xt \leq hxr.plasma_start - 2e-3])/opt/anaconda2/lib/python2.7/site-packages/numpy/core/_methods.py:59: RuntimeWarnin
 warnings.warn("Mean of empty slice.", RuntimeWarning)
/opt/anaconda2/lib/python2.7/site-packages/numpy/core/_methods.py:68: RuntimeWarnin
  ret, rcount, out=ret, casting='unsafe', subok=False)
```
27198 hxr

```
/golem/database/pygolem_lite/pygolem_lite.py:191: FutureWarning: comparison to `Non
  args.update( {'tvec_err': None if 'tvec_err' not in data_0 or data_0['tvec_err']=
/golem/database/pygolem_lite/pygolem_lite.py:192: FutureWarning: comparison to `Non
  'data_err': None if 'data_err' not in data_0 or data_0['data_err']==None else dat
hxr_integral.py:15: RuntimeWarning: invalid value encountered in less
  offset = np.mac(hxr[t < hxr.plasma_start - 2e-3])/opt/anaconda2/lib/python2.7/site-packages/numpy/core/_methods.py:59: RuntimeWarnin
```

```
warnings.warn("Mean of empty slice.", RuntimeWarning)
/opt/anaconda2/lib/python2.7/site-packages/numpy/core/_methods.py:68: RuntimeWarnin
```

```
ret, rcount, out=ret, casting='unsafe', subok=False)
```

```
/golem/database/pygolem_lite/pygolem_lite.py:191: FutureWarning: comparison to `Non
  args.update( {'tvec_err': None if 'tvec_err' not in data_0 or data_0['tvec_err']=
/golem/database/pygolem_lite/pygolem_lite.py:192: FutureWarning: comparison to `Non
  'data_err': None if 'data_err' not in data_0 or data_0['data_err']==None else dat
hxr_integral.py:15: RuntimeWarning: invalid value encountered in less
  offset = np.mac( hxr[t < hxr.plasma_start - 2e-3])
```

```
/opt/anaconda2/lib/python2.7/site-packages/numpy/core/_methods.py:59: RuntimeWarnin
  warnings.warn("Mean of empty slice.", RuntimeWarning)
```
/opt/anaconda2/lib/python2.7/site-packages/numpy/core/\_methods.py:68: RuntimeWarnin ret, rcount, out=ret, casting='unsafe', subok=False)

27196 hxr

/golem/database/pygolem\_lite/pygolem\_lite.py:191: FutureWarning: comparison to `Non args.update( {'tvec\_err': None if 'tvec\_err' not in data\_0 or data\_0['tvec\_err']= /golem/database/pygolem\_lite/pygolem\_lite.py:192: FutureWarning: comparison to `Non 'data\_err': None if 'data\_err' not in data\_0 or data\_0['data\_err'] ==None else dat

27195 hxr

/golem/database/pygolem\_lite/pygolem\_lite.py:191: FutureWarning: comparison to `Non args.update( {'tvec\_err': None if 'tvec\_err' not in data\_0 or data\_0['tvec\_err']= /golem/database/pygolem\_lite/pygolem\_lite.py:192: FutureWarning: comparison to `Non 'data\_err': None if 'data\_err' not in data\_0 or data\_0['data\_err'] ==None else dat

27194 hxr

/golem/database/pygolem\_lite/pygolem\_lite.py:191: FutureWarning: comparison to `Non args.update( {'tvec\_err': None if 'tvec\_err' not in data\_0 or data\_0['tvec\_err']= /golem/database/pygolem\_lite/pygolem\_lite.py:192: FutureWarning: comparison to `Non 'data\_err': None if 'data\_err' not in data\_0 or data\_0['data\_err'] ==None else dat

27193 hxr

/golem/database/pygolem\_lite/pygolem\_lite.py:191: FutureWarning: comparison to `Non args.update( {'tvec\_err': None if 'tvec\_err' not in data\_0 or data\_0['tvec\_err']= /golem/database/pygolem\_lite/pygolem\_lite.py:192: FutureWarning: comparison to `Non 'data\_err': None if 'data\_err' not in data\_0 or data\_0['data\_err'] ==None else dat
/golem/database/pygolem\_lite/pygolem\_lite.py:191: FutureWarning: comparison to `Non args.update( {'tvec\_err': None if 'tvec\_err' not in data\_0 or data\_0['tvec\_err']= /golem/database/pygolem\_lite/pygolem\_lite.py:192: FutureWarning: comparison to `Non 'data\_err': None if 'data\_err' not in data\_0 or data\_0['data\_err'] ==None else dat

27191 hxr

/golem/database/pygolem\_lite/pygolem\_lite.py:191: FutureWarning: comparison to `Non args.update( {'tvec\_err': None if 'tvec\_err' not in data\_0 or data\_0['tvec\_err']= /golem/database/pygolem\_lite/pygolem\_lite.py:192: FutureWarning: comparison to `Non 'data\_err': None if 'data\_err' not in data\_0 or data\_0['data\_err'] ==None else dat

27190 hxr

/golem/database/pygolem\_lite/pygolem\_lite.py:191: FutureWarning: comparison to `Non args.update( {'tvec\_err': None if 'tvec\_err' not in data\_0 or data\_0['tvec\_err']= /golem/database/pygolem\_lite/pygolem\_lite.py:192: FutureWarning: comparison to `Non 'data\_err': None if 'data\_err' not in data\_0 or data\_0['data\_err'] ==None else dat

27189 hxr

/golem/database/pygolem\_lite/pygolem\_lite.py:191: FutureWarning: comparison to `Non args.update( {'tvec\_err': None if 'tvec\_err' not in data\_0 or data\_0['tvec\_err']= /golem/database/pygolem\_lite/pygolem\_lite.py:192: FutureWarning: comparison to `Non 'data\_err': None if 'data\_err' not in data\_0 or data\_0['data\_err']==None else dat

27188 hxr

/golem/database/pygolem\_lite/pygolem\_lite.py:191: FutureWarning: comparison to `Non args.update( {'tvec\_err': None if 'tvec\_err' not in data\_0 or data\_0['tvec\_err']= /golem/database/pygolem\_lite/pygolem\_lite.py:192: FutureWarning: comparison to `Non 'data\_err': None if 'data\_err' not in data\_0 or data\_0['data\_err'] ==None else dat

/golem/database/pygolem\_lite/pygolem\_lite.py:191: FutureWarning: comparison to `Non args.update( {'tvec\_err': None if 'tvec\_err' not in data\_0 or data\_0['tvec\_err']= /golem/database/pygolem\_lite/pygolem\_lite.py:192: FutureWarning: comparison to `Non 'data\_err': None if 'data\_err' not in data\_0 or data\_0['data\_err'] ==None else dat

27186 hxr

/golem/database/pygolem\_lite/pygolem\_lite.py:191: FutureWarning: comparison to `Non args.update( {'tvec\_err': None if 'tvec\_err' not in data\_0 or data\_0['tvec\_err']= /golem/database/pygolem\_lite/pygolem\_lite.py:192: FutureWarning: comparison to `Non 'data\_err': None if 'data\_err' not in data\_0 or data\_0['data\_err'] ==None else dat

27185 hxr

/golem/database/pygolem\_lite/pygolem\_lite.py:191: FutureWarning: comparison to `Non args.update( {'tvec\_err': None if 'tvec\_err' not in data\_0 or data\_0['tvec\_err']= /golem/database/pygolem\_lite/pygolem\_lite.py:192: FutureWarning: comparison to `Non 'data\_err': None if 'data\_err' not in data\_0 or data\_0['data\_err'] ==None else dat

27184 hxr

/golem/database/pygolem\_lite/pygolem\_lite.py:191: FutureWarning: comparison to `Non args.update( {'tvec\_err': None if 'tvec\_err' not in data\_0 or data\_0['tvec\_err']= /golem/database/pygolem\_lite/pygolem\_lite.py:192: FutureWarning: comparison to `Non 'data\_err': None if 'data\_err' not in data\_0 or data\_0['data\_err']==None else dat

27183 hxr

/golem/database/pygolem\_lite/pygolem\_lite.py:191: FutureWarning: comparison to `Non args.update( {'tvec\_err': None if 'tvec\_err' not in data\_0 or data\_0['tvec\_err']= /golem/database/pygolem\_lite/pygolem\_lite.py:192: FutureWarning: comparison to `Non 'data\_err': None if 'data\_err' not in data\_0 or data\_0['data\_err'] ==None else dat

/golem/database/pygolem\_lite/pygolem\_lite.py:191: FutureWarning: comparison to `Non args.update( {'tvec\_err': None if 'tvec\_err' not in data\_0 or data\_0['tvec\_err']= /golem/database/pygolem\_lite/pygolem\_lite.py:192: FutureWarning: comparison to `Non 'data\_err': None if 'data\_err' not in data\_0 or data\_0['data\_err'] ==None else dat hxr\_integral.py:15: RuntimeWarning: invalid value encountered in less offset =  $np.mac(hxr[t < hxr.plasma_start - 2e-3])$ /opt/anaconda2/lib/python2.7/site-packages/numpy/core/\_methods.py:59: RuntimeWarnin warnings.warn("Mean of empty slice.", RuntimeWarning) /opt/anaconda2/lib/python2.7/site-packages/numpy/core/\_methods.py:68: RuntimeWarnin

ret, rcount, out=ret, casting='unsafe', subok=False)

27181 hxr

/golem/database/pygolem\_lite/pygolem\_lite.py:191: FutureWarning: comparison to `Non args.update( {'tvec\_err': None if 'tvec\_err' not in data\_0 or data\_0['tvec\_err']= /golem/database/pygolem\_lite/pygolem\_lite.py:192: FutureWarning: comparison to `Non 'data\_err': None if 'data\_err' not in data\_0 or data\_0['data\_err']==None else dat hxr\_integral.py:15: RuntimeWarning: invalid value encountered in less offset =  $np.mac( hxr[t < hxr.plasma_start - 2e-3])$ /opt/anaconda2/lib/python2.7/site-packages/numpy/core/\_methods.py:59: RuntimeWarnin warnings.warn("Mean of empty slice.", RuntimeWarning)

/opt/anaconda2/lib/python2.7/site-packages/numpy/core/\_methods.py:68: RuntimeWarnin ret, rcount, out=ret, casting='unsafe', subok=False)

27180 hxr

```
/golem/database/pygolem_lite/pygolem_lite.py:191: FutureWarning: comparison to `Non
 args.update( {'tvec_err': None if 'tvec_err' not in data_0 or data_0['tvec_err']=
/golem/database/pygolem_lite/pygolem_lite.py:192: FutureWarning: comparison to `Non
  'data_err': None if 'data_err' not in data_0 or data_0['data_err']==None else dat
hxr_integral.py:15: RuntimeWarning: invalid value encountered in less
 offset = np.mac( hxr[t < hxr.plasma_start - 2e-3])/opt/anaconda2/lib/python2.7/site-packages/numpy/core/_methods.py:59: RuntimeWarnin
  warnings.warn("Mean of empty slice.", RuntimeWarning)
/opt/anaconda2/lib/python2.7/site-packages/numpy/core/_methods.py:68: RuntimeWarnin
  ret, rcount, out=ret, casting='unsafe', subok=False)
```
<sup>/</sup>golem/database/pygolem\_lite/pygolem\_lite.py:191: FutureWarning: comparison to `Non args.update( {'tvec\_err': None if 'tvec\_err' not in data\_0 or data\_0['tvec\_err']=

/golem/database/pygolem\_lite/pygolem\_lite.py:192: FutureWarning: comparison to `Non 'data\_err': None if 'data\_err' not in data\_0 or data\_0['data\_err'] ==None else dat hxr\_integral.py:15: RuntimeWarning: invalid value encountered in less offset =  $np.mac( hxr[t < hxr.plasma_start - 2e-3])$ /opt/anaconda2/lib/python2.7/site-packages/numpy/core/\_methods.py:59: RuntimeWarnin warnings.warn("Mean of empty slice.", RuntimeWarning)

/opt/anaconda2/lib/python2.7/site-packages/numpy/core/\_methods.py:68: RuntimeWarnin ret, rcount, out=ret, casting='unsafe', subok=False)

27178 hxr

/golem/database/pygolem\_lite/pygolem\_lite.py:191: FutureWarning: comparison to `Non args.update( {'tvec\_err': None if 'tvec\_err' not in data\_0 or data\_0['tvec\_err']= /golem/database/pygolem\_lite/pygolem\_lite.py:192: FutureWarning: comparison to `Non 'data\_err': None if 'data\_err' not in data\_0 or data\_0['data\_err']==None else dat hxr\_integral.py:15: RuntimeWarning: invalid value encountered in less offset =  $np.mac(hxr[t < hxr.plasma_start - 2e-3])$ /opt/anaconda2/lib/python2.7/site-packages/numpy/core/\_methods.py:59: RuntimeWarnin warnings.warn("Mean of empty slice.", RuntimeWarning) /opt/anaconda2/lib/python2.7/site-packages/numpy/core/\_methods.py:68: RuntimeWarnin ret, rcount, out=ret, casting='unsafe', subok=False)

27177 hxr

```
/golem/database/pygolem_lite/pygolem_lite.py:191: FutureWarning: comparison to `Non
  args.update( {'tvec_err': None if 'tvec_err' not in data_0 or data_0['tvec_err']=
/golem/database/pygolem_lite/pygolem_lite.py:192: FutureWarning: comparison to `Non
  'data_err': None if 'data_err' not in data_0 or data_0['data_err']==None else dat
hxr_integral.py:15: RuntimeWarning: invalid value encountered in less
  offset = np.mac( hxr[t < hxr.plasma_start - 2e-3])/opt/anaconda2/lib/python2.7/site-packages/numpy/core/_methods.py:59: RuntimeWarnin
 warnings.warn("Mean of empty slice.", RuntimeWarning)
/opt/anaconda2/lib/python2.7/site-packages/numpy/core/_methods.py:68: RuntimeWarnin
  ret, rcount, out=ret, casting='unsafe', subok=False)
```
<sup>/</sup>golem/database/pygolem\_lite/pygolem\_lite.py:191: FutureWarning: comparison to `Non args.update( {'tvec\_err': None if 'tvec\_err' not in data\_0 or data\_0['tvec\_err']= /golem/database/pygolem\_lite/pygolem\_lite.py:192: FutureWarning: comparison to `Non

```
'data_err': None if 'data_err' not in data_0 or data_0['data_err']==None else dat
hxr_integral.py:15: RuntimeWarning: invalid value encountered in less
  offset = np.mac(hxr[t < hxr.plasma_start - 2e-3])/opt/anaconda2/lib/python2.7/site-packages/numpy/core/_methods.py:59: RuntimeWarnin
  warnings.warn("Mean of empty slice.", RuntimeWarning)
/opt/anaconda2/lib/python2.7/site-packages/numpy/core/_methods.py:68: RuntimeWarnin
  ret, rcount, out=ret, casting='unsafe', subok=False)
```
/golem/database/pygolem\_lite/pygolem\_lite.py:191: FutureWarning: comparison to `Non args.update( {'tvec\_err': None if 'tvec\_err' not in data\_0 or data\_0['tvec\_err']= /golem/database/pygolem\_lite/pygolem\_lite.py:192: FutureWarning: comparison to `Non 'data\_err': None if 'data\_err' not in data\_0 or data\_0['data\_err'] ==None else dat hxr\_integral.py:15: RuntimeWarning: invalid value encountered in less offset =  $np.mac( hxr[t < hxr.plasma_start - 2e-3])$ /opt/anaconda2/lib/python2.7/site-packages/numpy/core/\_methods.py:59: RuntimeWarnin warnings.warn("Mean of empty slice.", RuntimeWarning) /opt/anaconda2/lib/python2.7/site-packages/numpy/core/\_methods.py:68: RuntimeWarnin ret, rcount, out=ret, casting='unsafe', subok=False)

27174 hxr

/golem/database/pygolem\_lite/pygolem\_lite.py:191: FutureWarning: comparison to `Non args.update( {'tvec\_err': None if 'tvec\_err' not in data\_0 or data\_0['tvec\_err']= /golem/database/pygolem\_lite/pygolem\_lite.py:192: FutureWarning: comparison to `Non 'data\_err': None if 'data\_err' not in data\_0 or data\_0['data\_err']==None else dat hxr\_integral.py:15: RuntimeWarning: invalid value encountered in less offset =  $np.mac( hxr[t < hxr.plasma_start - 2e-3])$ /opt/anaconda2/lib/python2.7/site-packages/numpy/core/\_methods.py:59: RuntimeWarnin warnings.warn("Mean of empty slice.", RuntimeWarning) /opt/anaconda2/lib/python2.7/site-packages/numpy/core/\_methods.py:68: RuntimeWarnin ret, rcount, out=ret, casting='unsafe', subok=False)

27173 hxr

```
hxr_integral.py:15: RuntimeWarning: invalid value encountered in less
  offset = np-mean(hxr[t < hxr.plasma_start - 2e-3])/opt/anaconda2/lib/python2.7/site-packages/numpy/core/_methods.py:59: RuntimeWarnin
 warnings.warn("Mean of empty slice.", RuntimeWarning)
/opt/anaconda2/lib/python2.7/site-packages/numpy/core/_methods.py:68: RuntimeWarnin
  ret, rcount, out=ret, casting='unsafe', subok=False)
```

```
/golem/database/pygolem_lite/pygolem_lite.py:191: FutureWarning: comparison to `Non
  args.update( {'tvec_err': None if 'tvec_err' not in data_0 or data_0['tvec_err']=
/golem/database/pygolem_lite/pygolem_lite.py:192: FutureWarning: comparison to `Non
  'data_err': None if 'data_err' not in data_0 or data_0['data_err'] ==None else dat
hxr_integral.py:15: RuntimeWarning: invalid value encountered in less
  offset = np.mac(nxr[t < hxr.plasma_start - 2e-3])/opt/anaconda2/lib/python2.7/site-packages/numpy/core/_methods.py:59: RuntimeWarnin
 warnings.warn("Mean of empty slice.", RuntimeWarning)
/opt/anaconda2/lib/python2.7/site-packages/numpy/core/_methods.py:68: RuntimeWarnin
 ret, rcount, out=ret, casting='unsafe', subok=False)
```
27171

hxr

```
/golem/database/pygolem_lite/pygolem_lite.py:191: FutureWarning: comparison to `Non
  args.update( {'tvec_err': None if 'tvec_err' not in data_0 or data_0['tvec_err']=
/golem/database/pygolem_lite/pygolem_lite.py:192: FutureWarning: comparison to `Non
  'data_err': None if 'data_err' not in data_0 or data_0['data_err']==None else dat
hxr_integral.py:15: RuntimeWarning: invalid value encountered in less
  offset = np.mac( hxr[t < hxr.plasma_start - 2e-3])/opt/anaconda2/lib/python2.7/site-packages/numpy/core/_methods.py:59: RuntimeWarnin
 warnings.warn("Mean of empty slice.", RuntimeWarning)
/opt/anaconda2/lib/python2.7/site-packages/numpy/core/_methods.py:68: RuntimeWarnin
  ret, rcount, out=ret, casting='unsafe', subok=False)
```
27170 hxr

/golem/database/pygolem\_lite/pygolem\_lite.py:191: FutureWarning: comparison to `Non args.update( {'tvec\_err': None if 'tvec\_err' not in data\_0 or data\_0['tvec\_err']= /golem/database/pygolem\_lite/pygolem\_lite.py:192: FutureWarning: comparison to `Non 'data\_err': None if 'data\_err' not in data\_0 or data\_0['data\_err'] ==None else dat

27168 hxr

/golem/database/pygolem\_lite/pygolem\_lite.py:191: FutureWarning: comparison to `Non args.update( {'tvec\_err': None if 'tvec\_err' not in data\_0 or data\_0['tvec\_err']= /golem/database/pygolem\_lite/pygolem\_lite.py:192: FutureWarning: comparison to `Non 'data\_err': None if 'data\_err' not in data\_0 or data\_0['data\_err'] ==None else dat

27167 hxr

/golem/database/pygolem\_lite/pygolem\_lite.py:191: FutureWarning: comparison to `Non args.update( {'tvec\_err': None if 'tvec\_err' not in data\_0 or data\_0['tvec\_err']= /golem/database/pygolem\_lite/pygolem\_lite.py:192: FutureWarning: comparison to `Non 'data\_err': None if 'data\_err' not in data\_0 or data\_0['data\_err'] ==None else dat

27166 hxr

/golem/database/pygolem\_lite/pygolem\_lite.py:191: FutureWarning: comparison to `Non args.update( {'tvec\_err': None if 'tvec\_err' not in data\_0 or data\_0['tvec\_err']= /golem/database/pygolem\_lite/pygolem\_lite.py:192: FutureWarning: comparison to `Non 'data\_err': None if 'data\_err' not in data\_0 or data\_0['data\_err'] ==None else dat

27165 hxr

/golem/database/pygolem\_lite/pygolem\_lite.py:191: FutureWarning: comparison to `Non args.update( {'tvec\_err': None if 'tvec\_err' not in data\_0 or data\_0['tvec\_err']= /golem/database/pygolem\_lite/pygolem\_lite.py:192: FutureWarning: comparison to `Non 'data\_err': None if 'data\_err' not in data\_0 or data\_0['data\_err'] ==None else dat

27163 hxr

/golem/database/pygolem\_lite/pygolem\_lite.py:191: FutureWarning: comparison to `Non args.update( {'tvec\_err': None if 'tvec\_err' not in data\_0 or data\_0['tvec\_err']= /golem/database/pygolem\_lite/pygolem\_lite.py:192: FutureWarning: comparison to `Non 'data\_err': None if 'data\_err' not in data\_0 or data\_0['data\_err'] ==None else dat

27162 hxr

/golem/database/pygolem\_lite/pygolem\_lite.py:191: FutureWarning: comparison to `Non args.update( {'tvec\_err': None if 'tvec\_err' not in data\_0 or data\_0['tvec\_err']= /golem/database/pygolem\_lite/pygolem\_lite.py:192: FutureWarning: comparison to `Non 'data\_err': None if 'data\_err' not in data\_0 or data\_0['data\_err'] ==None else dat

27161 hxr

/golem/database/pygolem\_lite/pygolem\_lite.py:191: FutureWarning: comparison to `Non args.update( {'tvec\_err': None if 'tvec\_err' not in data\_0 or data\_0['tvec\_err']= /golem/database/pygolem\_lite/pygolem\_lite.py:192: FutureWarning: comparison to `Non 'data\_err': None if 'data\_err' not in data\_0 or data\_0['data\_err'] ==None else dat

27160 hxr

/golem/database/pygolem\_lite/pygolem\_lite.py:191: FutureWarning: comparison to `Non args.update( {'tvec\_err': None if 'tvec\_err' not in data\_0 or data\_0['tvec\_err']= /golem/database/pygolem\_lite/pygolem\_lite.py:192: FutureWarning: comparison to `Non 'data\_err': None if 'data\_err' not in data\_0 or data\_0['data\_err'] ==None else dat

27158 hxr

/golem/database/pygolem\_lite/pygolem\_lite.py:191: FutureWarning: comparison to `Non args.update( {'tvec\_err': None if 'tvec\_err' not in data\_0 or data\_0['tvec\_err']= /golem/database/pygolem\_lite/pygolem\_lite.py:192: FutureWarning: comparison to `Non 'data\_err': None if 'data\_err' not in data\_0 or data\_0['data\_err'] ==None else dat

27157 hxr

/golem/database/pygolem\_lite/pygolem\_lite.py:191: FutureWarning: comparison to `Non args.update( {'tvec\_err': None if 'tvec\_err' not in data\_0 or data\_0['tvec\_err']= /golem/database/pygolem\_lite/pygolem\_lite.py:192: FutureWarning: comparison to `Non 'data\_err': None if 'data\_err' not in data\_0 or data\_0['data\_err'] ==None else dat

27156 hxr

/golem/database/pygolem\_lite/pygolem\_lite.py:191: FutureWarning: comparison to `Non args.update( {'tvec\_err': None if 'tvec\_err' not in data\_0 or data\_0['tvec\_err']= /golem/database/pygolem\_lite/pygolem\_lite.py:192: FutureWarning: comparison to `Non 'data\_err': None if 'data\_err' not in data\_0 or data\_0['data\_err'] ==None else dat

27155 hxr

```
offset = np.mac(hxr[t < hxr.plasma_start - 2e-3])/opt/anaconda2/lib/python2.7/site-packages/numpy/core/_methods.py:59: RuntimeWarnin
 warnings.warn("Mean of empty slice.", RuntimeWarning)
/opt/anaconda2/lib/python2.7/site-packages/numpy/core/_methods.py:68: RuntimeWarnin
  ret, rcount, out=ret, casting='unsafe', subok=False)
```

```
/golem/database/pygolem_lite/pygolem_lite.py:191: FutureWarning: comparison to `Non
  args.update( {'tvec_err': None if 'tvec_err' not in data_0 or data_0['tvec_err']=
/golem/database/pygolem_lite/pygolem_lite.py:192: FutureWarning: comparison to `Non
  'data_err': None if 'data_err' not in data_0 or data_0['data_err']==None else dat
hxr_integral.py:15: RuntimeWarning: invalid value encountered in less
  offset = np.mac( hxr[t < hxr.plasma_start - 2e-3])/opt/anaconda2/lib/python2.7/site-packages/numpy/core/_methods.py:59: RuntimeWarnin
  warnings.warn("Mean of empty slice.", RuntimeWarning)
/opt/anaconda2/lib/python2.7/site-packages/numpy/core/_methods.py:68: RuntimeWarnin
  ret, rcount, out=ret, casting='unsafe', subok=False)
```
27153 hxr

```
/golem/database/pygolem_lite/pygolem_lite.py:191: FutureWarning: comparison to `Non
  args.update( {'tvec_err': None if 'tvec_err' not in data_0 or data_0['tvec_err']=
/golem/database/pygolem_lite/pygolem_lite.py:192: FutureWarning: comparison to `Non
  'data_err': None if 'data_err' not in data_0 or data_0['data_err']==None else dat
hxr_integral.py:15: RuntimeWarning: invalid value encountered in less
  offset = np.mean(hxr[t < hxr.plasma_start - 2e-3])
/opt/anaconda2/lib/python2.7/site-packages/numpy/core/_methods.py:59: RuntimeWarnin
  warnings.warn("Mean of empty slice.", RuntimeWarning)
/opt/anaconda2/lib/python2.7/site-packages/numpy/core/_methods.py:68: RuntimeWarnin
  ret, rcount, out=ret, casting='unsafe', subok=False)
```

```
/golem/database/pygolem_lite/pygolem_lite.py:191: FutureWarning: comparison to `Non
  args.update( {'tvec_err': None if 'tvec_err' not in data_0 or data_0['tvec_err']=
/golem/database/pygolem_lite/pygolem_lite.py:192: FutureWarning: comparison to `Non
  'data_err': None if 'data_err' not in data_0 or data_0['data_err']==None else dat
hxr_integral.py:15: RuntimeWarning: invalid value encountered in less
  offset = np.mac( hxr[t < hxr.plasma_start - 2e-3])
```

```
/opt/anaconda2/lib/python2.7/site-packages/numpy/core/_methods.py:59: RuntimeWarnin
 warnings.warn("Mean of empty slice.", RuntimeWarning)
```

```
/opt/anaconda2/lib/python2.7/site-packages/numpy/core/_methods.py:68: RuntimeWarnin
 ret, rcount, out=ret, casting='unsafe', subok=False)
```

```
/golem/database/pygolem_lite/pygolem_lite.py:191: FutureWarning: comparison to `Non
  args.update( {'tvec_err': None if 'tvec_err' not in data_0 or data_0['tvec_err']=
/golem/database/pygolem_lite/pygolem_lite.py:192: FutureWarning: comparison to `Non
  'data_err': None if 'data_err' not in data_0 or data_0['data_err']==None else dat
hxr_integral.py:15: RuntimeWarning: invalid value encountered in less
 offset = np.mac(hxr[t < hxr.plasma_start - 2e-3])/opt/anaconda2/lib/python2.7/site-packages/numpy/core/_methods.py:59: RuntimeWarnin
  warnings.warn("Mean of empty slice.", RuntimeWarning)
/opt/anaconda2/lib/python2.7/site-packages/numpy/core/_methods.py:68: RuntimeWarnin
  ret, rcount, out=ret, casting='unsafe', subok=False)
```
27150 hxr

```
/golem/database/pygolem_lite/pygolem_lite.py:191: FutureWarning: comparison to `Non
  args.update( {'tvec_err': None if 'tvec_err' not in data_0 or data_0['tvec_err']=
/golem/database/pygolem_lite/pygolem_lite.py:192: FutureWarning: comparison to `Non
  'data_err': None if 'data_err' not in data_0 or data_0['data_err'] ==None else dat
hxr_integral.py:15: RuntimeWarning: invalid value encountered in less
  offset = np.mac(hxr[t < hxr.plasma_start - 2e-3])/opt/anaconda2/lib/python2.7/site-packages/numpy/core/_methods.py:59: RuntimeWarnin
 warnings.warn("Mean of empty slice.", RuntimeWarning)
```

```
/opt/anaconda2/lib/python2.7/site-packages/numpy/core/_methods.py:68: RuntimeWarnin
 ret, rcount, out=ret, casting='unsafe', subok=False)
```

```
/golem/database/pygolem_lite/pygolem_lite.py:191: FutureWarning: comparison to `Non
  args.update( {'tvec_err': None if 'tvec_err' not in data_0 or data_0['tvec_err']=
/golem/database/pygolem_lite/pygolem_lite.py:192: FutureWarning: comparison to `Non
  'data_err': None if 'data_err' not in data_0 or data_0['data_err'] ==None else dat
hxr_integral.py:15: RuntimeWarning: invalid value encountered in less
  offset = np.mac(hxr[t < hxr.plasma_start - 2e-3])/opt/anaconda2/lib/python2.7/site-packages/numpy/core/_methods.py:59: RuntimeWarnin
```

```
warnings.warn("Mean of empty slice.", RuntimeWarning)
/opt/anaconda2/lib/python2.7/site-packages/numpy/core/_methods.py:68: RuntimeWarnin
  ret, rcount, out=ret, casting='unsafe', subok=False)
```

```
/golem/database/pygolem_lite/pygolem_lite.py:191: FutureWarning: comparison to `Non
  args.update( {'tvec_err': None if 'tvec_err' not in data_0 or data_0['tvec_err']=
/golem/database/pygolem_lite/pygolem_lite.py:192: FutureWarning: comparison to `Non
  'data_err': None if 'data_err' not in data_0 or data_0['data_err'] ==None else dat
hxr_integral.py:15: RuntimeWarning: invalid value encountered in less
  offset = np.macanh(xt \leq hxr.plasma_start - 2e-3])/opt/anaconda2/lib/python2.7/site-packages/numpy/core/_methods.py:59: RuntimeWarnin
 warnings.warn("Mean of empty slice.", RuntimeWarning)
/opt/anaconda2/lib/python2.7/site-packages/numpy/core/_methods.py:68: RuntimeWarnin
  ret, rcount, out=ret, casting='unsafe', subok=False)
```
27147 hxr

```
/golem/database/pygolem_lite/pygolem_lite.py:191: FutureWarning: comparison to `Non
  args.update( {'tvec_err': None if 'tvec_err' not in data_0 or data_0['tvec_err']=
/golem/database/pygolem_lite/pygolem_lite.py:192: FutureWarning: comparison to `Non
  'data_err': None if 'data_err' not in data_0 or data_0['data_err']==None else dat
hxr_integral.py:15: RuntimeWarning: invalid value encountered in less
  offset = np.mac(hxr[t < hxr.plasma_start - 2e-3])/opt/anaconda2/lib/python2.7/site-packages/numpy/core/_methods.py:59: RuntimeWarnin
```

```
warnings.warn("Mean of empty slice.", RuntimeWarning)
```

```
/opt/anaconda2/lib/python2.7/site-packages/numpy/core/_methods.py:68: RuntimeWarnin
 ret, rcount, out=ret, casting='unsafe', subok=False)
```
27146 hxr

```
/golem/database/pygolem_lite/pygolem_lite.py:191: FutureWarning: comparison to `Non
  args.update( {'tvec_err': None if 'tvec_err' not in data_0 or data_0['tvec_err']=
/golem/database/pygolem_lite/pygolem_lite.py:192: FutureWarning: comparison to `Non
  'data_err': None if 'data_err' not in data_0 or data_0['data_err']==None else dat
hxr_integral.py:15: RuntimeWarning: invalid value encountered in less
  offset = np.mac( hxr[t < hxr.plasma_start - 2e-3])
```
/opt/anaconda2/lib/python2.7/site-packages/numpy/core/\_methods.py:59: RuntimeWarnin warnings.warn("Mean of empty slice.", RuntimeWarning)

/opt/anaconda2/lib/python2.7/site-packages/numpy/core/\_methods.py:68: RuntimeWarnin ret, rcount, out=ret, casting='unsafe', subok=False)

27145 hxr

/golem/database/pygolem\_lite/pygolem\_lite.py:191: FutureWarning: comparison to `Non args.update( {'tvec\_err': None if 'tvec\_err' not in data\_0 or data\_0['tvec\_err']= /golem/database/pygolem\_lite/pygolem\_lite.py:192: FutureWarning: comparison to `Non 'data\_err': None if 'data\_err' not in data\_0 or data\_0['data\_err']==None else dat hxr\_integral.py:15: RuntimeWarning: invalid value encountered in less offset =  $np.mac( hxr[t < hxr.plasma_start - 2e-3])$ /opt/anaconda2/lib/python2.7/site-packages/numpy/core/\_methods.py:59: RuntimeWarnin warnings.warn("Mean of empty slice.", RuntimeWarning) /opt/anaconda2/lib/python2.7/site-packages/numpy/core/\_methods.py:68: RuntimeWarnin ret, rcount, out=ret, casting='unsafe', subok=False)

27144 hxr

```
/golem/database/pygolem_lite/pygolem_lite.py:191: FutureWarning: comparison to `Non
  args.update( {'tvec_err': None if 'tvec_err' not in data_0 or data_0['tvec_err']=
/golem/database/pygolem_lite/pygolem_lite.py:192: FutureWarning: comparison to `Non
  'data_err': None if 'data_err' not in data_0 or data_0['data_err']==None else dat
hxr_integral.py:15: RuntimeWarning: invalid value encountered in less
  offset = np.mac( hxr[t < hxr.plasma_start - 2e-3])/opt/anaconda2/lib/python2.7/site-packages/numpy/core/_methods.py:59: RuntimeWarnin
 warnings.warn("Mean of empty slice.", RuntimeWarning)
/opt/anaconda2/lib/python2.7/site-packages/numpy/core/_methods.py:68: RuntimeWarnin
  ret, rcount, out=ret, casting='unsafe', subok=False)
```

```
/golem/database/pygolem_lite/pygolem_lite.py:191: FutureWarning: comparison to `Non
  args.update( {'tvec_err': None if 'tvec_err' not in data_0 or data_0['tvec_err']=
/golem/database/pygolem_lite/pygolem_lite.py:192: FutureWarning: comparison to `Non
  'data_err': None if 'data_err' not in data_0 or data_0['data_err'] ==None else dat
hxr_integral.py:15: RuntimeWarning: invalid value encountered in less
  offset = np.mac(nxr[t < hxr.plasma_start - 2e-3])/opt/anaconda2/lib/python2.7/site-packages/numpy/core/_methods.py:59: RuntimeWarnin
  warnings.warn("Mean of empty slice.", RuntimeWarning)
/opt/anaconda2/lib/python2.7/site-packages/numpy/core/_methods.py:68: RuntimeWarnin
```
ret, rcount, out=ret, casting='unsafe', subok=False)

## 27142 hxr

```
/golem/database/pygolem_lite/pygolem_lite.py:191: FutureWarning: comparison to `Non
  args.update( {'tvec_err': None if 'tvec_err' not in data_0 or data_0['tvec_err']=
/golem/database/pygolem_lite/pygolem_lite.py:192: FutureWarning: comparison to `Non
  'data_err': None if 'data_err' not in data_0 or data_0['data_err']==None else dat
hxr_integral.py:15: RuntimeWarning: invalid value encountered in less
  offset = np.mac(hxr[t < hxr.plasma_start - 2e-3])/opt/anaconda2/lib/python2.7/site-packages/numpy/core/_methods.py:59: RuntimeWarnin
  warnings.warn("Mean of empty slice.", RuntimeWarning)
/opt/anaconda2/lib/python2.7/site-packages/numpy/core/_methods.py:68: RuntimeWarnin
  ret, rcount, out=ret, casting='unsafe', subok=False)
```
27141

hxr

/golem/database/pygolem\_lite/pygolem\_lite.py:191: FutureWarning: comparison to `Non args.update( {'tvec\_err': None if 'tvec\_err' not in data\_0 or data\_0['tvec\_err']= /golem/database/pygolem\_lite/pygolem\_lite.py:192: FutureWarning: comparison to `Non 'data\_err': None if 'data\_err' not in data\_0 or data\_0['data\_err'] ==None else dat hxr\_integral.py:15: RuntimeWarning: invalid value encountered in less offset =  $np.mac( hxr[t < hxr.plasma_start - 2e-3])$ /opt/anaconda2/lib/python2.7/site-packages/numpy/core/\_methods.py:59: RuntimeWarnin warnings.warn("Mean of empty slice.", RuntimeWarning) /opt/anaconda2/lib/python2.7/site-packages/numpy/core/\_methods.py:68: RuntimeWarnin ret, rcount, out=ret, casting='unsafe', subok=False)

27140

hxr

/golem/database/pygolem\_lite/pygolem\_lite.py:191: FutureWarning: comparison to `Non args.update( {'tvec\_err': None if 'tvec\_err' not in data\_0 or data\_0['tvec\_err']= /golem/database/pygolem\_lite/pygolem\_lite.py:192: FutureWarning: comparison to `Non 'data\_err': None if 'data\_err' not in data\_0 or data\_0['data\_err']==None else dat hxr\_integral.py:15: RuntimeWarning: invalid value encountered in less offset =  $np.mac( hxr[t < hxr.plasma_start - 2e-3])$ /opt/anaconda2/lib/python2.7/site-packages/numpy/core/\_methods.py:59: RuntimeWarnin warnings.warn("Mean of empty slice.", RuntimeWarning) /opt/anaconda2/lib/python2.7/site-packages/numpy/core/\_methods.py:68: RuntimeWarnin ret, rcount, out=ret, casting='unsafe', subok=False)

/golem/database/pygolem\_lite/pygolem\_lite.py:191: FutureWarning: comparison to `Non args.update( {'tvec\_err': None if 'tvec\_err' not in data\_0 or data\_0['tvec\_err']= /golem/database/pygolem\_lite/pygolem\_lite.py:192: FutureWarning: comparison to `Non 'data\_err': None if 'data\_err' not in data\_0 or data\_0['data\_err'] ==None else dat hxr\_integral.py:15: RuntimeWarning: invalid value encountered in less offset =  $np.mac( hxr[t < hxr.plasma_start - 2e-3])$ /opt/anaconda2/lib/python2.7/site-packages/numpy/core/\_methods.py:59: RuntimeWarnin warnings.warn("Mean of empty slice.", RuntimeWarning) /opt/anaconda2/lib/python2.7/site-packages/numpy/core/\_methods.py:68: RuntimeWarnin ret, rcount, out=ret, casting='unsafe', subok=False)

27138 hxr

/golem/database/pygolem\_lite/pygolem\_lite.py:191: FutureWarning: comparison to `Non args.update( {'tvec\_err': None if 'tvec\_err' not in data\_0 or data\_0['tvec\_err']= /golem/database/pygolem\_lite/pygolem\_lite.py:192: FutureWarning: comparison to `Non 'data\_err': None if 'data\_err' not in data\_0 or data\_0['data\_err'] ==None else dat

## 27137 hxr

/golem/database/pygolem\_lite/pygolem\_lite.py:191: FutureWarning: comparison to `Non args.update( {'tvec\_err': None if 'tvec\_err' not in data\_0 or data\_0['tvec\_err']= /golem/database/pygolem\_lite/pygolem\_lite.py:192: FutureWarning: comparison to `Non 'data\_err': None if 'data\_err' not in data\_0 or data\_0['data\_err']==None else dat

27136 hxr

/golem/database/pygolem\_lite/pygolem\_lite.py:191: FutureWarning: comparison to `Non args.update( {'tvec\_err': None if 'tvec\_err' not in data\_0 or data\_0['tvec\_err']= /golem/database/pygolem\_lite/pygolem\_lite.py:192: FutureWarning: comparison to `Non 'data\_err': None if 'data\_err' not in data\_0 or data\_0['data\_err'] ==None else dat

/golem/database/pygolem\_lite/pygolem\_lite.py:191: FutureWarning: comparison to `Non args.update( {'tvec\_err': None if 'tvec\_err' not in data\_0 or data\_0['tvec\_err']= /golem/database/pygolem\_lite/pygolem\_lite.py:192: FutureWarning: comparison to `Non 'data\_err': None if 'data\_err' not in data\_0 or data\_0['data\_err'] ==None else dat hxr\_integral.py:15: RuntimeWarning: invalid value encountered in less  $offset = np.mac(nxr[t < hxr.plasma_start - 2e-3])$ 

/opt/anaconda2/lib/python2.7/site-packages/numpy/core/\_methods.py:59: RuntimeWarnin warnings.warn("Mean of empty slice.", RuntimeWarning)

/opt/anaconda2/lib/python2.7/site-packages/numpy/core/\_methods.py:68: RuntimeWarnin ret, rcount, out=ret, casting='unsafe', subok=False)

27134 hxr

/golem/database/pygolem\_lite/pygolem\_lite.py:191: FutureWarning: comparison to `Non args.update( {'tvec\_err': None if 'tvec\_err' not in data\_0 or data\_0['tvec\_err']= /golem/database/pygolem\_lite/pygolem\_lite.py:192: FutureWarning: comparison to `Non 'data\_err': None if 'data\_err' not in data\_0 or data\_0['data\_err']==None else dat

27133 hxr

/golem/database/pygolem\_lite/pygolem\_lite.py:191: FutureWarning: comparison to `Non args.update( {'tvec\_err': None if 'tvec\_err' not in data\_0 or data\_0['tvec\_err']= /golem/database/pygolem\_lite/pygolem\_lite.py:192: FutureWarning: comparison to `Non 'data\_err': None if 'data\_err' not in data\_0 or data\_0['data\_err']==None else dat

27132 hxr

/golem/database/pygolem\_lite/pygolem\_lite.py:191: FutureWarning: comparison to `Non args.update( {'tvec\_err': None if 'tvec\_err' not in data\_0 or data\_0['tvec\_err']= /golem/database/pygolem\_lite/pygolem\_lite.py:192: FutureWarning: comparison to `Non 'data\_err': None if 'data\_err' not in data\_0 or data\_0['data\_err']==None else dat

27131 hxr

/golem/database/pygolem\_lite/pygolem\_lite.py:191: FutureWarning: comparison to `Non args.update( {'tvec\_err': None if 'tvec\_err' not in data\_0 or data\_0['tvec\_err']= /golem/database/pygolem\_lite/pygolem\_lite.py:192: FutureWarning: comparison to `Non 'data\_err': None if 'data\_err' not in data\_0 or data\_0['data\_err'] ==None else dat

27129 hxr

/golem/database/pygolem\_lite/pygolem\_lite.py:191: FutureWarning: comparison to `Non args.update( {'tvec\_err': None if 'tvec\_err' not in data\_0 or data\_0['tvec\_err']= /golem/database/pygolem\_lite/pygolem\_lite.py:192: FutureWarning: comparison to `Non 'data\_err': None if 'data\_err' not in data\_0 or data\_0['data\_err'] ==None else dat

27128 hxr

/golem/database/pygolem\_lite/pygolem\_lite.py:191: FutureWarning: comparison to `Non args.update( {'tvec\_err': None if 'tvec\_err' not in data\_0 or data\_0['tvec\_err']= /golem/database/pygolem\_lite/pygolem\_lite.py:192: FutureWarning: comparison to `Non 'data\_err': None if 'data\_err' not in data\_0 or data\_0['data\_err'] ==None else dat

27127 hxr

/golem/database/pygolem\_lite/pygolem\_lite.py:191: FutureWarning: comparison to `Non args.update( {'tvec\_err': None if 'tvec\_err' not in data\_0 or data\_0['tvec\_err']= /golem/database/pygolem\_lite/pygolem\_lite.py:192: FutureWarning: comparison to `Non 'data\_err': None if 'data\_err' not in data\_0 or data\_0['data\_err'] ==None else dat

27126 hxr

/golem/database/pygolem\_lite/pygolem\_lite.py:191: FutureWarning: comparison to `Non args.update( {'tvec\_err': None if 'tvec\_err' not in data\_0 or data\_0['tvec\_err']= /golem/database/pygolem\_lite/pygolem\_lite.py:192: FutureWarning: comparison to `Non 'data\_err': None if 'data\_err' not in data\_0 or data\_0['data\_err'] ==None else dat

27124 hxr

/golem/database/pygolem\_lite/pygolem\_lite.py:191: FutureWarning: comparison to `Non args.update( {'tvec\_err': None if 'tvec\_err' not in data\_0 or data\_0['tvec\_err']= /golem/database/pygolem\_lite/pygolem\_lite.py:192: FutureWarning: comparison to `Non 'data\_err': None if 'data\_err' not in data\_0 or data\_0['data\_err'] ==None else dat

27123 hxr

/golem/database/pygolem\_lite/pygolem\_lite.py:191: FutureWarning: comparison to `Non args.update( {'tvec\_err': None if 'tvec\_err' not in data\_0 or data\_0['tvec\_err']= /golem/database/pygolem\_lite/pygolem\_lite.py:192: FutureWarning: comparison to `Non 'data\_err': None if 'data\_err' not in data\_0 or data\_0['data\_err'] ==None else dat

27122 hxr

/golem/database/pygolem\_lite/pygolem\_lite.py:191: FutureWarning: comparison to `Non args.update( {'tvec\_err': None if 'tvec\_err' not in data\_0 or data\_0['tvec\_err']= /golem/database/pygolem\_lite/pygolem\_lite.py:192: FutureWarning: comparison to `Non 'data\_err': None if 'data\_err' not in data\_0 or data\_0['data\_err'] ==None else dat

27121 hxr

/golem/database/pygolem\_lite/pygolem\_lite.py:191: FutureWarning: comparison to `Non args.update( {'tvec\_err': None if 'tvec\_err' not in data\_0 or data\_0['tvec\_err']= /golem/database/pygolem\_lite/pygolem\_lite.py:192: FutureWarning: comparison to `Non 'data\_err': None if 'data\_err' not in data\_0 or data\_0['data\_err'] ==None else dat

27119 hxr

/golem/database/pygolem\_lite/pygolem\_lite.py:191: FutureWarning: comparison to `Non args.update( {'tvec\_err': None if 'tvec\_err' not in data\_0 or data\_0['tvec\_err']= /golem/database/pygolem\_lite/pygolem\_lite.py:192: FutureWarning: comparison to `Non 'data\_err': None if 'data\_err' not in data\_0 or data\_0['data\_err'] ==None else dat

27118 hxr

/golem/database/pygolem\_lite/pygolem\_lite.py:191: FutureWarning: comparison to `Non args.update( {'tvec\_err': None if 'tvec\_err' not in data\_0 or data\_0['tvec\_err']= /golem/database/pygolem\_lite/pygolem\_lite.py:192: FutureWarning: comparison to `Non 'data\_err': None if 'data\_err' not in data\_0 or data\_0['data\_err'] ==None else dat

27117 hxr

/golem/database/pygolem\_lite/pygolem\_lite.py:191: FutureWarning: comparison to `Non args.update( {'tvec\_err': None if 'tvec\_err' not in data\_0 or data\_0['tvec\_err']= /golem/database/pygolem\_lite/pygolem\_lite.py:192: FutureWarning: comparison to `Non 'data\_err': None if 'data\_err' not in data\_0 or data\_0['data\_err'] ==None else dat

27116 hxr

/golem/database/pygolem\_lite/pygolem\_lite.py:191: FutureWarning: comparison to `Non args.update( {'tvec\_err': None if 'tvec\_err' not in data\_0 or data\_0['tvec\_err']= /golem/database/pygolem\_lite/pygolem\_lite.py:192: FutureWarning: comparison to `Non 'data\_err': None if 'data\_err' not in data\_0 or data\_0['data\_err'] ==None else dat hxr\_integral.py:15: RuntimeWarning: invalid value encountered in less offset =  $np.mac( hxr[t < hxr.plasma_start - 2e-3])$ /opt/anaconda2/lib/python2.7/site-packages/numpy/core/\_methods.py:59: RuntimeWarnin warnings.warn("Mean of empty slice.", RuntimeWarning) /opt/anaconda2/lib/python2.7/site-packages/numpy/core/\_methods.py:68: RuntimeWarnin

ret, rcount, out=ret, casting='unsafe', subok=False)

27114 hxr

/golem/database/pygolem\_lite/pygolem\_lite.py:191: FutureWarning: comparison to `Non args.update( {'tvec\_err': None if 'tvec\_err' not in data\_0 or data\_0['tvec\_err']= /golem/database/pygolem\_lite/pygolem\_lite.py:192: FutureWarning: comparison to `Non 'data\_err': None if 'data\_err' not in data\_0 or data\_0['data\_err']==None else dat hxr\_integral.py:15: RuntimeWarning: invalid value encountered in less offset =  $np.macanh(xt \leq hxr.plasma_start - 2e-3])$ /opt/anaconda2/lib/python2.7/site-packages/numpy/core/\_methods.py:59: RuntimeWarnin warnings.warn("Mean of empty slice.", RuntimeWarning) /opt/anaconda2/lib/python2.7/site-packages/numpy/core/\_methods.py:68: RuntimeWarnin ret, rcount, out=ret, casting='unsafe', subok=False)

27113 hxr

```
/golem/database/pygolem_lite/pygolem_lite.py:191: FutureWarning: comparison to `Non
  args.update( {'tvec_err': None if 'tvec_err' not in data_0 or data_0['tvec_err']=
/golem/database/pygolem_lite/pygolem_lite.py:192: FutureWarning: comparison to `Non
  'data_err': None if 'data_err' not in data_0 or data_0['data_err'] ==None else dat
hxr_integral.py:15: RuntimeWarning: invalid value encountered in less
  offset = np.mac(hxr[t < hxr.plasma_start - 2e-3])/opt/anaconda2/lib/python2.7/site-packages/numpy/core/_methods.py:59: RuntimeWarnin
 warnings.warn("Mean of empty slice.", RuntimeWarning)
/opt/anaconda2/lib/python2.7/site-packages/numpy/core/_methods.py:68: RuntimeWarnin
  ret, rcount, out=ret, casting='unsafe', subok=False)
```
/golem/database/pygolem\_lite/pygolem\_lite.py:191: FutureWarning: comparison to `Non args.update( {'tvec\_err': None if 'tvec\_err' not in data\_0 or data\_0['tvec\_err']= /golem/database/pygolem\_lite/pygolem\_lite.py:192: FutureWarning: comparison to `Non 'data\_err': None if 'data\_err' not in data\_0 or data\_0['data\_err'] ==None else dat hxr\_integral.py:15: RuntimeWarning: invalid value encountered in less offset =  $np.mac(hxr[t < hxr.plasma_start - 2e-3])$ /opt/anaconda2/lib/python2.7/site-packages/numpy/core/\_methods.py:59: RuntimeWarnin warnings.warn("Mean of empty slice.", RuntimeWarning) /opt/anaconda2/lib/python2.7/site-packages/numpy/core/\_methods.py:68: RuntimeWarnin

ret, rcount, out=ret, casting='unsafe', subok=False)

27111 hxr

/golem/database/pygolem\_lite/pygolem\_lite.py:191: FutureWarning: comparison to `Non args.update( {'tvec\_err': None if 'tvec\_err' not in data\_0 or data\_0['tvec\_err']= /golem/database/pygolem\_lite/pygolem\_lite.py:192: FutureWarning: comparison to `Non 'data\_err': None if 'data\_err' not in data\_0 or data\_0['data\_err']==None else dat hxr\_integral.py:15: RuntimeWarning: invalid value encountered in less offset =  $np.mac( hxr[t < hxr.plasma_start - 2e-3])$ /opt/anaconda2/lib/python2.7/site-packages/numpy/core/\_methods.py:59: RuntimeWarnin warnings.warn("Mean of empty slice.", RuntimeWarning)

```
/opt/anaconda2/lib/python2.7/site-packages/numpy/core/_methods.py:68: RuntimeWarnin
 ret, rcount, out=ret, casting='unsafe', subok=False)
```
27110 hxr

```
/golem/database/pygolem_lite/pygolem_lite.py:191: FutureWarning: comparison to `Non
 args.update( {'tvec_err': None if 'tvec_err' not in data_0 or data_0['tvec_err']=
/golem/database/pygolem_lite/pygolem_lite.py:192: FutureWarning: comparison to `Non
  'data_err': None if 'data_err' not in data_0 or data_0['data_err']==None else dat
hxr_integral.py:15: RuntimeWarning: invalid value encountered in less
 offset = np.mac(hxr[t < hxr.plasma_start - 2e-3])/opt/anaconda2/lib/python2.7/site-packages/numpy/core/_methods.py:59: RuntimeWarnin
 warnings.warn("Mean of empty slice.", RuntimeWarning)
/opt/anaconda2/lib/python2.7/site-packages/numpy/core/_methods.py:68: RuntimeWarnin
  ret, rcount, out=ret, casting='unsafe', subok=False)
```
<sup>/</sup>golem/database/pygolem\_lite/pygolem\_lite.py:191: FutureWarning: comparison to `Non args.update( {'tvec\_err': None if 'tvec\_err' not in data\_0 or data\_0['tvec\_err']=

```
/golem/database/pygolem_lite/pygolem_lite.py:192: FutureWarning: comparison to `Non
  'data_err': None if 'data_err' not in data_0 or data_0['data_err'] ==None else dat
hxr_integral.py:15: RuntimeWarning: invalid value encountered in less
  offset = np.mac( hxr[t < hxr.plasma_start - 2e-3])/opt/anaconda2/lib/python2.7/site-packages/numpy/core/_methods.py:59: RuntimeWarnin
  warnings.warn("Mean of empty slice.", RuntimeWarning)
/opt/anaconda2/lib/python2.7/site-packages/numpy/core/_methods.py:68: RuntimeWarnin
```

```
ret, rcount, out=ret, casting='unsafe', subok=False)
```

```
/golem/database/pygolem_lite/pygolem_lite.py:191: FutureWarning: comparison to `Non
  args.update( {'tvec_err': None if 'tvec_err' not in data_0 or data_0['tvec_err']=
/golem/database/pygolem_lite/pygolem_lite.py:192: FutureWarning: comparison to `Non
  'data_err': None if 'data_err' not in data_0 or data_0['data_err']==None else dat
hxr_integral.py:15: RuntimeWarning: invalid value encountered in less
  offset = np.mac(hxr[t < hxr.plasma_start - 2e-3])/opt/anaconda2/lib/python2.7/site-packages/numpy/core/_methods.py:59: RuntimeWarnin
 warnings.warn("Mean of empty slice.", RuntimeWarning)
/opt/anaconda2/lib/python2.7/site-packages/numpy/core/_methods.py:68: RuntimeWarnin
  ret, rcount, out=ret, casting='unsafe', subok=False)
```
27107 hxr

```
/golem/database/pygolem_lite/pygolem_lite.py:191: FutureWarning: comparison to `Non
  args.update( {'tvec_err': None if 'tvec_err' not in data_0 or data_0['tvec_err']=
/golem/database/pygolem_lite/pygolem_lite.py:192: FutureWarning: comparison to `Non
  'data_err': None if 'data_err' not in data_0 or data_0['data_err']==None else dat
hxr_integral.py:15: RuntimeWarning: invalid value encountered in less
  offset = np.mac( hxr[t < hxr.plasma_start - 2e-3])/opt/anaconda2/lib/python2.7/site-packages/numpy/core/_methods.py:59: RuntimeWarnin
 warnings.warn("Mean of empty slice.", RuntimeWarning)
/opt/anaconda2/lib/python2.7/site-packages/numpy/core/_methods.py:68: RuntimeWarnin
  ret, rcount, out=ret, casting='unsafe', subok=False)
```

```
/golem/database/pygolem_lite/pygolem_lite.py:191: FutureWarning: comparison to `Non
  args.update( {'tvec_err': None if 'tvec_err' not in data_0 or data_0['tvec_err']=
/golem/database/pygolem_lite/pygolem_lite.py:192: FutureWarning: comparison to `Non
```

```
'data_err': None if 'data_err' not in data_0 or data_0['data_err']==None else dat
hxr_integral.py:15: RuntimeWarning: invalid value encountered in less
  offset = np.mac(hxr[t < hxr.plasma_start - 2e-3])/opt/anaconda2/lib/python2.7/site-packages/numpy/core/_methods.py:59: RuntimeWarnin
  warnings.warn("Mean of empty slice.", RuntimeWarning)
/opt/anaconda2/lib/python2.7/site-packages/numpy/core/_methods.py:68: RuntimeWarnin
  ret, rcount, out=ret, casting='unsafe', subok=False)
```

```
/golem/database/pygolem_lite/pygolem_lite.py:191: FutureWarning: comparison to `Non
  args.update( {'tvec_err': None if 'tvec_err' not in data_0 or data_0['tvec_err']=
/golem/database/pygolem_lite/pygolem_lite.py:192: FutureWarning: comparison to `Non
  'data_err': None if 'data_err' not in data_0 or data_0['data_err'] ==None else dat
hxr_integral.py:15: RuntimeWarning: invalid value encountered in less
  offset = np.mac(hxr[t < hxr.plasma_start - 2e-3])/opt/anaconda2/lib/python2.7/site-packages/numpy/core/_methods.py:59: RuntimeWarnin
  warnings.warn("Mean of empty slice.", RuntimeWarning)
/opt/anaconda2/lib/python2.7/site-packages/numpy/core/_methods.py:68: RuntimeWarnin
  ret, rcount, out=ret, casting='unsafe', subok=False)
```
27104 hxr

```
/golem/database/pygolem_lite/pygolem_lite.py:191: FutureWarning: comparison to `Non
  args.update( {'tvec_err': None if 'tvec_err' not in data_0 or data_0['tvec_err']=
/golem/database/pygolem_lite/pygolem_lite.py:192: FutureWarning: comparison to `Non
  'data_err': None if 'data_err' not in data_0 or data_0['data_err']==None else dat
hxr_integral.py:15: RuntimeWarning: invalid value encountered in less
  offset = np.mac(hxr[t < hxr.plasma_start - 2e-3])/opt/anaconda2/lib/python2.7/site-packages/numpy/core/_methods.py:59: RuntimeWarnin
  warnings.warn("Mean of empty slice.", RuntimeWarning)
/opt/anaconda2/lib/python2.7/site-packages/numpy/core/_methods.py:68: RuntimeWarnin
  ret, rcount, out=ret, casting='unsafe', subok=False)
```
27103 hxr

```
hxr_integral.py:15: RuntimeWarning: invalid value encountered in less
  offset = np_mean(hxr[t < hxr.plasma_start - 2e-3])/opt/anaconda2/lib/python2.7/site-packages/numpy/core/_methods.py:59: RuntimeWarnin
 warnings.warn("Mean of empty slice.", RuntimeWarning)
/opt/anaconda2/lib/python2.7/site-packages/numpy/core/_methods.py:68: RuntimeWarnin
  ret, rcount, out=ret, casting='unsafe', subok=False)
```

```
/golem/database/pygolem_lite/pygolem_lite.py:191: FutureWarning: comparison to `Non
  args.update( {'tvec_err': None if 'tvec_err' not in data_0 or data_0['tvec_err']=
/golem/database/pygolem_lite/pygolem_lite.py:192: FutureWarning: comparison to `Non
  'data_err': None if 'data_err' not in data_0 or data_0['data_err'] ==None else dat
hxr_integral.py:15: RuntimeWarning: invalid value encountered in less
  offset = np.mac(nxr[t < hxr.plasma_start - 2e-3])/opt/anaconda2/lib/python2.7/site-packages/numpy/core/_methods.py:59: RuntimeWarnin
 warnings.warn("Mean of empty slice.", RuntimeWarning)
/opt/anaconda2/lib/python2.7/site-packages/numpy/core/_methods.py:68: RuntimeWarnin
 ret, rcount, out=ret, casting='unsafe', subok=False)
```
27101

hxr

```
/golem/database/pygolem_lite/pygolem_lite.py:191: FutureWarning: comparison to `Non
  args.update( {'tvec_err': None if 'tvec_err' not in data_0 or data_0['tvec_err']=
/golem/database/pygolem_lite/pygolem_lite.py:192: FutureWarning: comparison to `Non
  'data_err': None if 'data_err' not in data_0 or data_0['data_err']==None else dat
hxr_integral.py:15: RuntimeWarning: invalid value encountered in less
  offset = np.mac( hxr[t < hxr.plasma_start - 2e-3])/opt/anaconda2/lib/python2.7/site-packages/numpy/core/_methods.py:59: RuntimeWarnin
 warnings.warn("Mean of empty slice.", RuntimeWarning)
/opt/anaconda2/lib/python2.7/site-packages/numpy/core/_methods.py:68: RuntimeWarnin
  ret, rcount, out=ret, casting='unsafe', subok=False)
```
27100 hxr

```
offset = np.mac(hxr[t < hxr.plasma_start - 2e-3])/opt/anaconda2/lib/python2.7/site-packages/numpy/core/_methods.py:59: RuntimeWarnin
 warnings.warn("Mean of empty slice.", RuntimeWarning)
/opt/anaconda2/lib/python2.7/site-packages/numpy/core/_methods.py:68: RuntimeWarnin
  ret, rcount, out=ret, casting='unsafe', subok=False)
```
/golem/database/pygolem\_lite/pygolem\_lite.py:191: FutureWarning: comparison to `Non args.update( {'tvec\_err': None if 'tvec\_err' not in data\_0 or data\_0['tvec\_err']= /golem/database/pygolem\_lite/pygolem\_lite.py:192: FutureWarning: comparison to `Non 'data\_err': None if 'data\_err' not in data\_0 or data\_0['data\_err'] ==None else dat

27098 hxr

```
/golem/database/pygolem_lite/pygolem_lite.py:191: FutureWarning: comparison to `Non
  args.update( {'tvec_err': None if 'tvec_err' not in data_0 or data_0['tvec_err']=
/golem/database/pygolem_lite/pygolem_lite.py:192: FutureWarning: comparison to `Non
  'data_err': None if 'data_err' not in data_0 or data_0['data_err']==None else dat
hxr_integral.py:15: RuntimeWarning: invalid value encountered in less
  offset = np.mac(hxr[t < hxr.plasma_start - 2e-3])/opt/anaconda2/lib/python2.7/site-packages/numpy/core/_methods.py:59: RuntimeWarnin
  warnings.warn("Mean of empty slice.", RuntimeWarning)
```

```
/opt/anaconda2/lib/python2.7/site-packages/numpy/core/_methods.py:68: RuntimeWarnin
 ret, rcount, out=ret, casting='unsafe', subok=False)
```
27097 hxr

/golem/database/pygolem\_lite/pygolem\_lite.py:191: FutureWarning: comparison to `Non args.update( {'tvec\_err': None if 'tvec\_err' not in data\_0 or data\_0['tvec\_err']= /golem/database/pygolem\_lite/pygolem\_lite.py:192: FutureWarning: comparison to `Non 'data\_err': None if 'data\_err' not in data\_0 or data\_0['data\_err'] ==None else dat hxr\_integral.py:15: RuntimeWarning: invalid value encountered in less offset =  $np.mac( hxr[t < hxr.plasma_start - 2e-3])$ /opt/anaconda2/lib/python2.7/site-packages/numpy/core/\_methods.py:59: RuntimeWarnin warnings.warn("Mean of empty slice.", RuntimeWarning) /opt/anaconda2/lib/python2.7/site-packages/numpy/core/\_methods.py:68: RuntimeWarnin

```
ret, rcount, out=ret, casting='unsafe', subok=False)
```
/golem/database/pygolem\_lite/pygolem\_lite.py:191: FutureWarning: comparison to `Non args.update( {'tvec\_err': None if 'tvec\_err' not in data\_0 or data\_0['tvec\_err']= /golem/database/pygolem\_lite/pygolem\_lite.py:192: FutureWarning: comparison to `Non 'data\_err': None if 'data\_err' not in data\_0 or data\_0['data\_err'] ==None else dat hxr\_integral.py:15: RuntimeWarning: invalid value encountered in less offset =  $np.mac( hxr[t < hxr.plasma_start - 2e-3])$ /opt/anaconda2/lib/python2.7/site-packages/numpy/core/\_methods.py:59: RuntimeWarnin warnings.warn("Mean of empty slice.", RuntimeWarning) /opt/anaconda2/lib/python2.7/site-packages/numpy/core/\_methods.py:68: RuntimeWarnin ret, rcount, out=ret, casting='unsafe', subok=False)

27095 hxr

/golem/database/pygolem\_lite/pygolem\_lite.py:191: FutureWarning: comparison to `Non args.update( {'tvec\_err': None if 'tvec\_err' not in data\_0 or data\_0['tvec\_err']= /golem/database/pygolem\_lite/pygolem\_lite.py:192: FutureWarning: comparison to `Non 'data\_err': None if 'data\_err' not in data\_0 or data\_0['data\_err'] ==None else dat

27094 hxr

/golem/database/pygolem\_lite/pygolem\_lite.py:191: FutureWarning: comparison to `Non args.update( {'tvec\_err': None if 'tvec\_err' not in data\_0 or data\_0['tvec\_err']= /golem/database/pygolem\_lite/pygolem\_lite.py:192: FutureWarning: comparison to `Non 'data\_err': None if 'data\_err' not in data\_0 or data\_0['data\_err']==None else dat

27093 hxr

/golem/database/pygolem\_lite/pygolem\_lite.py:191: FutureWarning: comparison to `Non args.update( {'tvec\_err': None if 'tvec\_err' not in data\_0 or data\_0['tvec\_err']= /golem/database/pygolem\_lite/pygolem\_lite.py:192: FutureWarning: comparison to `Non 'data\_err': None if 'data\_err' not in data\_0 or data\_0['data\_err']==None else dat

/golem/database/pygolem\_lite/pygolem\_lite.py:191: FutureWarning: comparison to `Non args.update( {'tvec\_err': None if 'tvec\_err' not in data\_0 or data\_0['tvec\_err']= /golem/database/pygolem\_lite/pygolem\_lite.py:192: FutureWarning: comparison to `Non 'data\_err': None if 'data\_err' not in data\_0 or data\_0['data\_err'] ==None else dat

27091 hxr

/golem/database/pygolem\_lite/pygolem\_lite.py:191: FutureWarning: comparison to `Non args.update( {'tvec\_err': None if 'tvec\_err' not in data\_0 or data\_0['tvec\_err']= /golem/database/pygolem\_lite/pygolem\_lite.py:192: FutureWarning: comparison to `Non 'data\_err': None if 'data\_err' not in data\_0 or data\_0['data\_err']==None else dat hxr\_integral.py:15: RuntimeWarning: invalid value encountered in less offset =  $np.mac(hxr[t < hxr.plasma_start - 2e-3])$ /opt/anaconda2/lib/python2.7/site-packages/numpy/core/\_methods.py:59: RuntimeWarnin warnings.warn("Mean of empty slice.", RuntimeWarning)

```
/opt/anaconda2/lib/python2.7/site-packages/numpy/core/_methods.py:68: RuntimeWarnin
 ret, rcount, out=ret, casting='unsafe', subok=False)
```
27090 hxr

/golem/database/pygolem\_lite/pygolem\_lite.py:191: FutureWarning: comparison to `Non args.update( {'tvec\_err': None if 'tvec\_err' not in data\_0 or data\_0['tvec\_err']= /golem/database/pygolem\_lite/pygolem\_lite.py:192: FutureWarning: comparison to `Non 'data\_err': None if 'data\_err' not in data\_0 or data\_0['data\_err']==None else dat

27089 hxr

/golem/database/pygolem\_lite/pygolem\_lite.py:191: FutureWarning: comparison to `Non args.update( {'tvec\_err': None if 'tvec\_err' not in data\_0 or data\_0['tvec\_err']= /golem/database/pygolem\_lite/pygolem\_lite.py:192: FutureWarning: comparison to `Non 'data\_err': None if 'data\_err' not in data\_0 or data\_0['data\_err']==None else dat

27088 hxr

/golem/database/pygolem\_lite/pygolem\_lite.py:191: FutureWarning: comparison to `Non args.update( {'tvec\_err': None if 'tvec\_err' not in data\_0 or data\_0['tvec\_err']= /golem/database/pygolem\_lite/pygolem\_lite.py:192: FutureWarning: comparison to `Non 'data\_err': None if 'data\_err' not in data\_0 or data\_0['data\_err'] ==None else dat

27086 hxr

/golem/database/pygolem\_lite/pygolem\_lite.py:191: FutureWarning: comparison to `Non args.update( {'tvec\_err': None if 'tvec\_err' not in data\_0 or data\_0['tvec\_err']= /golem/database/pygolem\_lite/pygolem\_lite.py:192: FutureWarning: comparison to `Non 'data\_err': None if 'data\_err' not in data\_0 or data\_0['data\_err'] ==None else dat

27085 hxr

/golem/database/pygolem\_lite/pygolem\_lite.py:191: FutureWarning: comparison to `Non args.update( {'tvec\_err': None if 'tvec\_err' not in data\_0 or data\_0['tvec\_err']= /golem/database/pygolem\_lite/pygolem\_lite.py:192: FutureWarning: comparison to `Non 'data\_err': None if 'data\_err' not in data\_0 or data\_0['data\_err'] ==None else dat

27084 hxr

/golem/database/pygolem\_lite/pygolem\_lite.py:191: FutureWarning: comparison to `Non args.update( {'tvec\_err': None if 'tvec\_err' not in data\_0 or data\_0['tvec\_err']= /golem/database/pygolem\_lite/pygolem\_lite.py:192: FutureWarning: comparison to `Non 'data\_err': None if 'data\_err' not in data\_0 or data\_0['data\_err'] ==None else dat

27083 hxr

/golem/database/pygolem\_lite/pygolem\_lite.py:191: FutureWarning: comparison to `Non args.update( {'tvec\_err': None if 'tvec\_err' not in data\_0 or data\_0['tvec\_err']= /golem/database/pygolem\_lite/pygolem\_lite.py:192: FutureWarning: comparison to `Non 'data\_err': None if 'data\_err' not in data\_0 or data\_0['data\_err'] ==None else dat

27081 hxr

/golem/database/pygolem\_lite/pygolem\_lite.py:191: FutureWarning: comparison to `Non args.update( {'tvec\_err': None if 'tvec\_err' not in data\_0 or data\_0['tvec\_err']= /golem/database/pygolem\_lite/pygolem\_lite.py:192: FutureWarning: comparison to `Non 'data\_err': None if 'data\_err' not in data\_0 or data\_0['data\_err'] ==None else dat

27080 hxr

/golem/database/pygolem\_lite/pygolem\_lite.py:191: FutureWarning: comparison to `Non args.update( {'tvec\_err': None if 'tvec\_err' not in data\_0 or data\_0['tvec\_err']= /golem/database/pygolem\_lite/pygolem\_lite.py:192: FutureWarning: comparison to `Non 'data\_err': None if 'data\_err' not in data\_0 or data\_0['data\_err'] ==None else dat

27079 hxr

/golem/database/pygolem\_lite/pygolem\_lite.py:191: FutureWarning: comparison to `Non args.update( {'tvec\_err': None if 'tvec\_err' not in data\_0 or data\_0['tvec\_err']= /golem/database/pygolem\_lite/pygolem\_lite.py:192: FutureWarning: comparison to `Non 'data\_err': None if 'data\_err' not in data\_0 or data\_0['data\_err'] ==None else dat

27078 hxr

/golem/database/pygolem\_lite/pygolem\_lite.py:191: FutureWarning: comparison to `Non args.update( {'tvec\_err': None if 'tvec\_err' not in data\_0 or data\_0['tvec\_err']= /golem/database/pygolem\_lite/pygolem\_lite.py:192: FutureWarning: comparison to `Non 'data\_err': None if 'data\_err' not in data\_0 or data\_0['data\_err'] ==None else dat

27076 hxr

/golem/database/pygolem\_lite/pygolem\_lite.py:191: FutureWarning: comparison to `Non args.update( {'tvec\_err': None if 'tvec\_err' not in data\_0 or data\_0['tvec\_err']= /golem/database/pygolem\_lite/pygolem\_lite.py:192: FutureWarning: comparison to `Non 'data\_err': None if 'data\_err' not in data\_0 or data\_0['data\_err'] ==None else dat

27075 hxr

/golem/database/pygolem\_lite/pygolem\_lite.py:191: FutureWarning: comparison to `Non args.update( {'tvec\_err': None if 'tvec\_err' not in data\_0 or data\_0['tvec\_err']= /golem/database/pygolem\_lite/pygolem\_lite.py:192: FutureWarning: comparison to `Non 'data\_err': None if 'data\_err' not in data\_0 or data\_0['data\_err'] ==None else dat

27074 hxr

/golem/database/pygolem\_lite/pygolem\_lite.py:191: FutureWarning: comparison to `Non args.update( {'tvec\_err': None if 'tvec\_err' not in data\_0 or data\_0['tvec\_err']= /golem/database/pygolem\_lite/pygolem\_lite.py:192: FutureWarning: comparison to `Non 'data\_err': None if 'data\_err' not in data\_0 or data\_0['data\_err'] ==None else dat

27073 hxr

/golem/database/pygolem\_lite/pygolem\_lite.py:191: FutureWarning: comparison to `Non args.update( {'tvec\_err': None if 'tvec\_err' not in data\_0 or data\_0['tvec\_err']= /golem/database/pygolem\_lite/pygolem\_lite.py:192: FutureWarning: comparison to `Non 'data\_err': None if 'data\_err' not in data\_0 or data\_0['data\_err']==None else dat

27071 hxr

/golem/database/pygolem\_lite/pygolem\_lite.py:191: FutureWarning: comparison to `Non args.update( {'tvec\_err': None if 'tvec\_err' not in data\_0 or data\_0['tvec\_err']= /golem/database/pygolem\_lite/pygolem\_lite.py:192: FutureWarning: comparison to `Non 'data\_err': None if 'data\_err' not in data\_0 or data\_0['data\_err'] ==None else dat hxr\_integral.py:15: RuntimeWarning: invalid value encountered in less offset =  $np.mac(hxr[t < hxr.plasma_start - 2e-3])$ /opt/anaconda2/lib/python2.7/site-packages/numpy/core/\_methods.py:59: RuntimeWarnin warnings.warn("Mean of empty slice.", RuntimeWarning) /opt/anaconda2/lib/python2.7/site-packages/numpy/core/\_methods.py:68: RuntimeWarnin ret, rcount, out=ret, casting='unsafe', subok=False)

27070 hxr

```
/golem/database/pygolem_lite/pygolem_lite.py:191: FutureWarning: comparison to `Non
  args.update( {'tvec_err': None if 'tvec_err' not in data_0 or data_0['tvec_err']=
/golem/database/pygolem_lite/pygolem_lite.py:192: FutureWarning: comparison to `Non
  'data_err': None if 'data_err' not in data_0 or data_0['data_err']==None else dat
hxr_integral.py:15: RuntimeWarning: invalid value encountered in less
  offset = np.mac(nxr[t < hxr.plasma_start - 2e-3])/opt/anaconda2/lib/python2.7/site-packages/numpy/core/_methods.py:59: RuntimeWarnin
 warnings.warn("Mean of empty slice.", RuntimeWarning)
/opt/anaconda2/lib/python2.7/site-packages/numpy/core/_methods.py:68: RuntimeWarnin
  ret, rcount, out=ret, casting='unsafe', subok=False)
```
<sup>/</sup>golem/database/pygolem\_lite/pygolem\_lite.py:191: FutureWarning: comparison to `Non args.update( {'tvec\_err': None if 'tvec\_err' not in data\_0 or data\_0['tvec\_err']= /golem/database/pygolem\_lite/pygolem\_lite.py:192: FutureWarning: comparison to `Non

```
'data_err': None if 'data_err' not in data_0 or data_0['data_err']==None else dat
hxr_integral.py:15: RuntimeWarning: invalid value encountered in less
  offset = np.mac(hxr[t < hxr.plasma_start - 2e-3])/opt/anaconda2/lib/python2.7/site-packages/numpy/core/_methods.py:59: RuntimeWarnin
  warnings.warn("Mean of empty slice.", RuntimeWarning)
/opt/anaconda2/lib/python2.7/site-packages/numpy/core/_methods.py:68: RuntimeWarnin
  ret, rcount, out=ret, casting='unsafe', subok=False)
```

```
/golem/database/pygolem_lite/pygolem_lite.py:191: FutureWarning: comparison to `Non
  args.update( {'tvec_err': None if 'tvec_err' not in data_0 or data_0['tvec_err']=
/golem/database/pygolem_lite/pygolem_lite.py:192: FutureWarning: comparison to `Non
  'data_err': None if 'data_err' not in data_0 or data_0['data_err'] ==None else dat
hxr_integral.py:15: RuntimeWarning: invalid value encountered in less
  offset = np.mac(hxr[t < hxr.plasma_start - 2e-3])/opt/anaconda2/lib/python2.7/site-packages/numpy/core/_methods.py:59: RuntimeWarnin
  warnings.warn("Mean of empty slice.", RuntimeWarning)
/opt/anaconda2/lib/python2.7/site-packages/numpy/core/_methods.py:68: RuntimeWarnin
  ret, rcount, out=ret, casting='unsafe', subok=False)
```
27067 hxr

```
/golem/database/pygolem_lite/pygolem_lite.py:191: FutureWarning: comparison to `Non
  args.update( {'tvec_err': None if 'tvec_err' not in data_0 or data_0['tvec_err']=
/golem/database/pygolem_lite/pygolem_lite.py:192: FutureWarning: comparison to `Non
  'data_err': None if 'data_err' not in data_0 or data_0['data_err']==None else dat
hxr_integral.py:15: RuntimeWarning: invalid value encountered in less
  offset = np.mac(hxr[t < hxr.plasma_start - 2e-3])/opt/anaconda2/lib/python2.7/site-packages/numpy/core/_methods.py:59: RuntimeWarnin
  warnings.warn("Mean of empty slice.", RuntimeWarning)
/opt/anaconda2/lib/python2.7/site-packages/numpy/core/_methods.py:68: RuntimeWarnin
  ret, rcount, out=ret, casting='unsafe', subok=False)
```
27066 hxr

```
hxr_integral.py:15: RuntimeWarning: invalid value encountered in less
  offset = np_mean(hxr[t < hxr.plasma_start - 2e-3])/opt/anaconda2/lib/python2.7/site-packages/numpy/core/_methods.py:59: RuntimeWarnin
 warnings.warn("Mean of empty slice.", RuntimeWarning)
/opt/anaconda2/lib/python2.7/site-packages/numpy/core/_methods.py:68: RuntimeWarnin
  ret, rcount, out=ret, casting='unsafe', subok=False)
```

```
/golem/database/pygolem_lite/pygolem_lite.py:191: FutureWarning: comparison to `Non
  args.update( {'tvec_err': None if 'tvec_err' not in data_0 or data_0['tvec_err']=
/golem/database/pygolem_lite/pygolem_lite.py:192: FutureWarning: comparison to `Non
  'data_err': None if 'data_err' not in data_0 or data_0['data_err'] ==None else dat
hxr_integral.py:15: RuntimeWarning: invalid value encountered in less
  offset = np.mac(nxr[t < hxr.plasma_start - 2e-3])/opt/anaconda2/lib/python2.7/site-packages/numpy/core/_methods.py:59: RuntimeWarnin
 warnings.warn("Mean of empty slice.", RuntimeWarning)
/opt/anaconda2/lib/python2.7/site-packages/numpy/core/_methods.py:68: RuntimeWarnin
 ret, rcount, out=ret, casting='unsafe', subok=False)
```
27064

hxr

```
/golem/database/pygolem_lite/pygolem_lite.py:191: FutureWarning: comparison to `Non
  args.update( {'tvec_err': None if 'tvec_err' not in data_0 or data_0['tvec_err']=
/golem/database/pygolem_lite/pygolem_lite.py:192: FutureWarning: comparison to `Non
  'data_err': None if 'data_err' not in data_0 or data_0['data_err']==None else dat
hxr_integral.py:15: RuntimeWarning: invalid value encountered in less
  offset = np.mac( hxr[t < hxr.plasma_start - 2e-3])/opt/anaconda2/lib/python2.7/site-packages/numpy/core/_methods.py:59: RuntimeWarnin
 warnings.warn("Mean of empty slice.", RuntimeWarning)
/opt/anaconda2/lib/python2.7/site-packages/numpy/core/_methods.py:68: RuntimeWarnin
  ret, rcount, out=ret, casting='unsafe', subok=False)
```
27063 hxr

```
offset = np.mac(hxr[t < hxr.plasma_start - 2e-3])/opt/anaconda2/lib/python2.7/site-packages/numpy/core/_methods.py:59: RuntimeWarnin
 warnings.warn("Mean of empty slice.", RuntimeWarning)
/opt/anaconda2/lib/python2.7/site-packages/numpy/core/_methods.py:68: RuntimeWarnin
  ret, rcount, out=ret, casting='unsafe', subok=False)
```

```
/golem/database/pygolem_lite/pygolem_lite.py:191: FutureWarning: comparison to `Non
  args.update( {'tvec_err': None if 'tvec_err' not in data_0 or data_0['tvec_err']=
/golem/database/pygolem_lite/pygolem_lite.py:192: FutureWarning: comparison to `Non
  'data_err': None if 'data_err' not in data_0 or data_0['data_err']==None else dat
hxr_integral.py:15: RuntimeWarning: invalid value encountered in less
  offset = np.mac( hxr[t < hxr.plasma_start - 2e-3])/opt/anaconda2/lib/python2.7/site-packages/numpy/core/_methods.py:59: RuntimeWarnin
  warnings.warn("Mean of empty slice.", RuntimeWarning)
```

```
/opt/anaconda2/lib/python2.7/site-packages/numpy/core/_methods.py:68: RuntimeWarnin
  ret, rcount, out=ret, casting='unsafe', subok=False)
```
27061 hxr

```
/golem/database/pygolem_lite/pygolem_lite.py:191: FutureWarning: comparison to `Non
  args.update( {'tvec_err': None if 'tvec_err' not in data_0 or data_0['tvec_err']=
/golem/database/pygolem_lite/pygolem_lite.py:192: FutureWarning: comparison to `Non
  'data_err': None if 'data_err' not in data_0 or data_0['data_err']==None else dat
```
27060 hxr

/golem/database/pygolem\_lite/pygolem\_lite.py:191: FutureWarning: comparison to `Non args.update( {'tvec\_err': None if 'tvec\_err' not in data\_0 or data\_0['tvec\_err']= /golem/database/pygolem\_lite/pygolem\_lite.py:192: FutureWarning: comparison to `Non 'data\_err': None if 'data\_err' not in data\_0 or data\_0['data\_err']==None else dat

27059 hxr

/golem/database/pygolem\_lite/pygolem\_lite.py:191: FutureWarning: comparison to `Non args.update( {'tvec\_err': None if 'tvec\_err' not in data\_0 or data\_0['tvec\_err']=

```
/golem/database/pygolem_lite/pygolem_lite.py:192: FutureWarning: comparison to `Non
  'data_err': None if 'data_err' not in data_0 or data_0['data_err'] ==None else dat
hxr_integral.py:15: RuntimeWarning: invalid value encountered in less
  offset = np.mac( hxr[t < hxr.plasma_start - 2e-3])/opt/anaconda2/lib/python2.7/site-packages/numpy/core/_methods.py:59: RuntimeWarnin
  warnings.warn("Mean of empty slice.", RuntimeWarning)
/opt/anaconda2/lib/python2.7/site-packages/numpy/core/_methods.py:68: RuntimeWarnin
```

```
ret, rcount, out=ret, casting='unsafe', subok=False)
```

```
/golem/database/pygolem_lite/pygolem_lite.py:191: FutureWarning: comparison to `Non
  args.update( {'tvec_err': None if 'tvec_err' not in data_0 or data_0['tvec_err']=
/golem/database/pygolem_lite/pygolem_lite.py:192: FutureWarning: comparison to `Non
  'data_err': None if 'data_err' not in data_0 or data_0['data_err']==None else dat
hxr_integral.py:15: RuntimeWarning: invalid value encountered in less
  offset = np.mac(hxr[t < hxr.plasma_start - 2e-3])/opt/anaconda2/lib/python2.7/site-packages/numpy/core/_methods.py:59: RuntimeWarnin
 warnings.warn("Mean of empty slice.", RuntimeWarning)
/opt/anaconda2/lib/python2.7/site-packages/numpy/core/_methods.py:68: RuntimeWarnin
  ret, rcount, out=ret, casting='unsafe', subok=False)
```
27057 hxr

```
/golem/database/pygolem_lite/pygolem_lite.py:191: FutureWarning: comparison to `Non
  args.update( {'tvec_err': None if 'tvec_err' not in data_0 or data_0['tvec_err']=
/golem/database/pygolem_lite/pygolem_lite.py:192: FutureWarning: comparison to `Non
  'data_err': None if 'data_err' not in data_0 or data_0['data_err']==None else dat
hxr_integral.py:15: RuntimeWarning: invalid value encountered in less
  offset = np.mac(hxr[t < hxr.plasma_start - 2e-3])/opt/anaconda2/lib/python2.7/site-packages/numpy/core/_methods.py:59: RuntimeWarnin
 warnings.warn("Mean of empty slice.", RuntimeWarning)
/opt/anaconda2/lib/python2.7/site-packages/numpy/core/_methods.py:68: RuntimeWarnin
  ret, rcount, out=ret, casting='unsafe', subok=False)
```
<sup>/</sup>golem/database/pygolem\_lite/pygolem\_lite.py:191: FutureWarning: comparison to `Non args.update( {'tvec\_err': None if 'tvec\_err' not in data\_0 or data\_0['tvec\_err']= /golem/database/pygolem\_lite/pygolem\_lite.py:192: FutureWarning: comparison to `Non

'data\_err': None if 'data\_err' not in data\_0 or data\_0['data\_err']==None else dat

27055 hxr

/golem/database/pygolem\_lite/pygolem\_lite.py:191: FutureWarning: comparison to `Non args.update( {'tvec\_err': None if 'tvec\_err' not in data\_0 or data\_0['tvec\_err']= /golem/database/pygolem\_lite/pygolem\_lite.py:192: FutureWarning: comparison to `Non 'data\_err': None if 'data\_err' not in data\_0 or data\_0['data\_err'] ==None else dat

27054 hxr

/golem/database/pygolem\_lite/pygolem\_lite.py:191: FutureWarning: comparison to `Non args.update( {'tvec\_err': None if 'tvec\_err' not in data\_0 or data\_0['tvec\_err']= /golem/database/pygolem\_lite/pygolem\_lite.py:192: FutureWarning: comparison to `Non 'data\_err': None if 'data\_err' not in data\_0 or data\_0['data\_err'] ==None else dat

27053 hxr

/golem/database/pygolem\_lite/pygolem\_lite.py:191: FutureWarning: comparison to `Non args.update( {'tvec\_err': None if 'tvec\_err' not in data\_0 or data\_0['tvec\_err']= /golem/database/pygolem\_lite/pygolem\_lite.py:192: FutureWarning: comparison to `Non 'data\_err': None if 'data\_err' not in data\_0 or data\_0['data\_err']==None else dat

27052 hxr

/golem/database/pygolem\_lite/pygolem\_lite.py:191: FutureWarning: comparison to `Non args.update( {'tvec\_err': None if 'tvec\_err' not in data\_0 or data\_0['tvec\_err']= /golem/database/pygolem\_lite/pygolem\_lite.py:192: FutureWarning: comparison to `Non 'data\_err': None if 'data\_err' not in data\_0 or data\_0['data\_err']==None else dat

27051 hxr
/golem/database/pygolem\_lite/pygolem\_lite.py:191: FutureWarning: comparison to `Non args.update( {'tvec\_err': None if 'tvec\_err' not in data\_0 or data\_0['tvec\_err']= /golem/database/pygolem\_lite/pygolem\_lite.py:192: FutureWarning: comparison to `Non 'data\_err': None if 'data\_err' not in data\_0 or data\_0['data\_err'] ==None else dat

27049 hxr

/golem/database/pygolem\_lite/pygolem\_lite.py:191: FutureWarning: comparison to `Non args.update( {'tvec\_err': None if 'tvec\_err' not in data\_0 or data\_0['tvec\_err']= /golem/database/pygolem\_lite/pygolem\_lite.py:192: FutureWarning: comparison to `Non 'data\_err': None if 'data\_err' not in data\_0 or data\_0['data\_err']==None else dat hxr\_integral.py:15: RuntimeWarning: invalid value encountered in less offset =  $np.mac( hxr[t < hxr.plasma_start - 2e-3])$ /opt/anaconda2/lib/python2.7/site-packages/numpy/core/\_methods.py:59: RuntimeWarnin warnings.warn("Mean of empty slice.", RuntimeWarning) /opt/anaconda2/lib/python2.7/site-packages/numpy/core/\_methods.py:68: RuntimeWarnin ret, rcount, out=ret, casting='unsafe', subok=False)

27048

hxr

/golem/database/pygolem\_lite/pygolem\_lite.py:191: FutureWarning: comparison to `Non args.update( {'tvec\_err': None if 'tvec\_err' not in data\_0 or data\_0['tvec\_err']= /golem/database/pygolem\_lite/pygolem\_lite.py:192: FutureWarning: comparison to `Non 'data\_err': None if 'data\_err' not in data\_0 or data\_0['data\_err'] ==None else dat

# 27047 hxr

/golem/database/pygolem\_lite/pygolem\_lite.py:191: FutureWarning: comparison to `Non args.update( {'tvec\_err': None if 'tvec\_err' not in data\_0 or data\_0['tvec\_err']= /golem/database/pygolem\_lite/pygolem\_lite.py:192: FutureWarning: comparison to `Non 'data\_err': None if 'data\_err' not in data\_0 or data\_0['data\_err']==None else dat hxr\_integral.py:15: RuntimeWarning: invalid value encountered in less offset =  $np.mac( hxr[t < hxr.plasma_start - 2e-3])$ /opt/anaconda2/lib/python2.7/site-packages/numpy/core/\_methods.py:59: RuntimeWarnin warnings.warn("Mean of empty slice.", RuntimeWarning) /opt/anaconda2/lib/python2.7/site-packages/numpy/core/\_methods.py:68: RuntimeWarnin

/golem/database/pygolem\_lite/pygolem\_lite.py:191: FutureWarning: comparison to `Non args.update( {'tvec\_err': None if 'tvec\_err' not in data\_0 or data\_0['tvec\_err']= /golem/database/pygolem\_lite/pygolem\_lite.py:192: FutureWarning: comparison to `Non 'data\_err': None if 'data\_err' not in data\_0 or data\_0['data\_err'] ==None else dat hxr\_integral.py:15: RuntimeWarning: invalid value encountered in less offset =  $np.mac( hxr[t < hxr.plasma_start - 2e-3])$ /opt/anaconda2/lib/python2.7/site-packages/numpy/core/\_methods.py:59: RuntimeWarnin warnings.warn("Mean of empty slice.", RuntimeWarning) /opt/anaconda2/lib/python2.7/site-packages/numpy/core/\_methods.py:68: RuntimeWarnin ret, rcount, out=ret, casting='unsafe', subok=False)

27045 hxr

```
/golem/database/pygolem_lite/pygolem_lite.py:191: FutureWarning: comparison to `Non
  args.update( {'tvec_err': None if 'tvec_err' not in data_0 or data_0['tvec_err']=
/golem/database/pygolem_lite/pygolem_lite.py:192: FutureWarning: comparison to `Non
  'data_err': None if 'data_err' not in data_0 or data_0['data_err'] ==None else dat
hxr_integral.py:15: RuntimeWarning: invalid value encountered in less
  offset = np.macanh(xt \leq hxr.plasma_start - 2e-3])/opt/anaconda2/lib/python2.7/site-packages/numpy/core/_methods.py:59: RuntimeWarnin
 warnings.warn("Mean of empty slice.", RuntimeWarning)
/opt/anaconda2/lib/python2.7/site-packages/numpy/core/_methods.py:68: RuntimeWarnin
  ret, rcount, out=ret, casting='unsafe', subok=False)
```
27044 hxr

```
/golem/database/pygolem_lite/pygolem_lite.py:191: FutureWarning: comparison to `Non
  args.update( {'tvec_err': None if 'tvec_err' not in data_0 or data_0['tvec_err']=
/golem/database/pygolem_lite/pygolem_lite.py:192: FutureWarning: comparison to `Non
  'data_err': None if 'data_err' not in data_0 or data_0['data_err'] ==None else dat
hxr_integral.py:15: RuntimeWarning: invalid value encountered in less
  offset = np.mac(hxr[t < hxr.plasma_start - 2e-3])/opt/anaconda2/lib/python2.7/site-packages/numpy/core/_methods.py:59: RuntimeWarnin
 warnings.warn("Mean of empty slice.", RuntimeWarning)
/opt/anaconda2/lib/python2.7/site-packages/numpy/core/_methods.py:68: RuntimeWarnin
  ret, rcount, out=ret, casting='unsafe', subok=False)
```
/golem/database/pygolem\_lite/pygolem\_lite.py:191: FutureWarning: comparison to `Non args.update( {'tvec\_err': None if 'tvec\_err' not in data\_0 or data\_0['tvec\_err']= /golem/database/pygolem\_lite/pygolem\_lite.py:192: FutureWarning: comparison to `Non 'data\_err': None if 'data\_err' not in data\_0 or data\_0['data\_err'] ==None else dat hxr\_integral.py:15: RuntimeWarning: invalid value encountered in less offset =  $np.mac(hxr[t < hxr.plasma_start - 2e-3])$ 

/opt/anaconda2/lib/python2.7/site-packages/numpy/core/\_methods.py:59: RuntimeWarnin warnings.warn("Mean of empty slice.", RuntimeWarning)

/opt/anaconda2/lib/python2.7/site-packages/numpy/core/\_methods.py:68: RuntimeWarnin ret, rcount, out=ret, casting='unsafe', subok=False)

27042 hxr

/golem/database/pygolem\_lite/pygolem\_lite.py:191: FutureWarning: comparison to `Non args.update( {'tvec\_err': None if 'tvec\_err' not in data\_0 or data\_0['tvec\_err']= /golem/database/pygolem\_lite/pygolem\_lite.py:192: FutureWarning: comparison to `Non 'data\_err': None if 'data\_err' not in data\_0 or data\_0['data\_err'] ==None else dat

# 27041 hxr

```
/golem/database/pygolem_lite/pygolem_lite.py:191: FutureWarning: comparison to `Non
  args.update( {'tvec_err': None if 'tvec_err' not in data_0 or data_0['tvec_err']=
/golem/database/pygolem_lite/pygolem_lite.py:192: FutureWarning: comparison to `Non
  'data_err': None if 'data_err' not in data_0 or data_0['data_err']==None else dat
hxr_integral.py:15: RuntimeWarning: invalid value encountered in less
 offset = np.mac( hxr[t < hxr.plasma_start - 2e-3])/opt/anaconda2/lib/python2.7/site-packages/numpy/core/_methods.py:59: RuntimeWarnin
 warnings.warn("Mean of empty slice.", RuntimeWarning)
/opt/anaconda2/lib/python2.7/site-packages/numpy/core/_methods.py:68: RuntimeWarnin
  ret, rcount, out=ret, casting='unsafe', subok=False)
```
27040 hxr

/golem/database/pygolem\_lite/pygolem\_lite.py:191: FutureWarning: comparison to `Non args.update( {'tvec\_err': None if 'tvec\_err' not in data\_0 or data\_0['tvec\_err']= /golem/database/pygolem\_lite/pygolem\_lite.py:192: FutureWarning: comparison to `Non 'data\_err': None if 'data\_err' not in data\_0 or data\_0['data\_err'] ==None else dat

27038 hxr

/golem/database/pygolem\_lite/pygolem\_lite.py:191: FutureWarning: comparison to `Non args.update( {'tvec\_err': None if 'tvec\_err' not in data\_0 or data\_0['tvec\_err']= /golem/database/pygolem\_lite/pygolem\_lite.py:192: FutureWarning: comparison to `Non 'data\_err': None if 'data\_err' not in data\_0 or data\_0['data\_err']==None else dat hxr\_integral.py:15: RuntimeWarning: invalid value encountered in less offset =  $np.mac(hxr[t < hxr.plasma_start - 2e-3])$ /opt/anaconda2/lib/python2.7/site-packages/numpy/core/\_methods.py:59: RuntimeWarnin warnings.warn("Mean of empty slice.", RuntimeWarning)

```
/opt/anaconda2/lib/python2.7/site-packages/numpy/core/_methods.py:68: RuntimeWarnin
 ret, rcount, out=ret, casting='unsafe', subok=False)
```
27037

hxr

/golem/database/pygolem\_lite/pygolem\_lite.py:191: FutureWarning: comparison to `Non args.update( {'tvec\_err': None if 'tvec\_err' not in data\_0 or data\_0['tvec\_err']= /golem/database/pygolem\_lite/pygolem\_lite.py:192: FutureWarning: comparison to `Non 'data\_err': None if 'data\_err' not in data\_0 or data\_0['data\_err']==None else dat

27036 hxr

/golem/database/pygolem\_lite/pygolem\_lite.py:191: FutureWarning: comparison to `Non args.update( {'tvec\_err': None if 'tvec\_err' not in data\_0 or data\_0['tvec\_err']= /golem/database/pygolem\_lite/pygolem\_lite.py:192: FutureWarning: comparison to `Non 'data\_err': None if 'data\_err' not in data\_0 or data\_0['data\_err']==None else dat

27035 hxr

/golem/database/pygolem\_lite/pygolem\_lite.py:191: FutureWarning: comparison to `Non args.update( {'tvec\_err': None if 'tvec\_err' not in data\_0 or data\_0['tvec\_err']= /golem/database/pygolem\_lite/pygolem\_lite.py:192: FutureWarning: comparison to `Non 'data\_err': None if 'data\_err' not in data\_0 or data\_0['data\_err'] ==None else dat

27033 hxr

/golem/database/pygolem\_lite/pygolem\_lite.py:191: FutureWarning: comparison to `Non args.update( {'tvec\_err': None if 'tvec\_err' not in data\_0 or data\_0['tvec\_err']= /golem/database/pygolem\_lite/pygolem\_lite.py:192: FutureWarning: comparison to `Non 'data\_err': None if 'data\_err' not in data\_0 or data\_0['data\_err'] ==None else dat

27032 hxr

/golem/database/pygolem\_lite/pygolem\_lite.py:191: FutureWarning: comparison to `Non args.update( {'tvec\_err': None if 'tvec\_err' not in data\_0 or data\_0['tvec\_err']= /golem/database/pygolem\_lite/pygolem\_lite.py:192: FutureWarning: comparison to `Non 'data\_err': None if 'data\_err' not in data\_0 or data\_0['data\_err'] ==None else dat

27031 hxr

/golem/database/pygolem\_lite/pygolem\_lite.py:191: FutureWarning: comparison to `Non args.update( {'tvec\_err': None if 'tvec\_err' not in data\_0 or data\_0['tvec\_err']= /golem/database/pygolem\_lite/pygolem\_lite.py:192: FutureWarning: comparison to `Non 'data\_err': None if 'data\_err' not in data\_0 or data\_0['data\_err'] ==None else dat

27030 hxr

/golem/database/pygolem\_lite/pygolem\_lite.py:191: FutureWarning: comparison to `Non args.update( {'tvec\_err': None if 'tvec\_err' not in data\_0 or data\_0['tvec\_err']= /golem/database/pygolem\_lite/pygolem\_lite.py:192: FutureWarning: comparison to `Non 'data\_err': None if 'data\_err' not in data\_0 or data\_0['data\_err'] ==None else dat

27028 hxr

/golem/database/pygolem\_lite/pygolem\_lite.py:191: FutureWarning: comparison to `Non args.update( {'tvec\_err': None if 'tvec\_err' not in data\_0 or data\_0['tvec\_err']= /golem/database/pygolem\_lite/pygolem\_lite.py:192: FutureWarning: comparison to `Non 'data\_err': None if 'data\_err' not in data\_0 or data\_0['data\_err'] ==None else dat

27027 hxr

/golem/database/pygolem\_lite/pygolem\_lite.py:191: FutureWarning: comparison to `Non args.update( {'tvec\_err': None if 'tvec\_err' not in data\_0 or data\_0['tvec\_err']= /golem/database/pygolem\_lite/pygolem\_lite.py:192: FutureWarning: comparison to `Non 'data\_err': None if 'data\_err' not in data\_0 or data\_0['data\_err'] ==None else dat

27026 hxr

/golem/database/pygolem\_lite/pygolem\_lite.py:191: FutureWarning: comparison to `Non args.update( {'tvec\_err': None if 'tvec\_err' not in data\_0 or data\_0['tvec\_err']= /golem/database/pygolem\_lite/pygolem\_lite.py:192: FutureWarning: comparison to `Non 'data\_err': None if 'data\_err' not in data\_0 or data\_0['data\_err'] ==None else dat

27025 hxr

```
offset = np.mac(hxr[t < hxr.plasma_start - 2e-3])/opt/anaconda2/lib/python2.7/site-packages/numpy/core/_methods.py:59: RuntimeWarnin
 warnings.warn("Mean of empty slice.", RuntimeWarning)
/opt/anaconda2/lib/python2.7/site-packages/numpy/core/_methods.py:68: RuntimeWarnin
  ret, rcount, out=ret, casting='unsafe', subok=False)
```

```
/golem/database/pygolem_lite/pygolem_lite.py:191: FutureWarning: comparison to `Non
  args.update( {'tvec_err': None if 'tvec_err' not in data_0 or data_0['tvec_err']=
/golem/database/pygolem_lite/pygolem_lite.py:192: FutureWarning: comparison to `Non
  'data_err': None if 'data_err' not in data_0 or data_0['data_err']==None else dat
hxr_integral.py:15: RuntimeWarning: invalid value encountered in less
  offset = np.mac( hxr[t < hxr.plasma_start - 2e-3])/opt/anaconda2/lib/python2.7/site-packages/numpy/core/_methods.py:59: RuntimeWarnin
  warnings.warn("Mean of empty slice.", RuntimeWarning)
```

```
/opt/anaconda2/lib/python2.7/site-packages/numpy/core/_methods.py:68: RuntimeWarnin
  ret, rcount, out=ret, casting='unsafe', subok=False)
```
27023 hxr

```
/golem/database/pygolem_lite/pygolem_lite.py:191: FutureWarning: comparison to `Non
  args.update( {'tvec_err': None if 'tvec_err' not in data_0 or data_0['tvec_err']=
/golem/database/pygolem_lite/pygolem_lite.py:192: FutureWarning: comparison to `Non
  'data_err': None if 'data_err' not in data_0 or data_0['data_err']==None else dat
```

```
27022
hxr
```
/golem/database/pygolem\_lite/pygolem\_lite.py:191: FutureWarning: comparison to `Non args.update( {'tvec\_err': None if 'tvec\_err' not in data\_0 or data\_0['tvec\_err']= /golem/database/pygolem\_lite/pygolem\_lite.py:192: FutureWarning: comparison to `Non 'data\_err': None if 'data\_err' not in data\_0 or data\_0['data\_err']==None else dat

27021 hxr

/golem/database/pygolem\_lite/pygolem\_lite.py:191: FutureWarning: comparison to `Non args.update( {'tvec\_err': None if 'tvec\_err' not in data\_0 or data\_0['tvec\_err']= /golem/database/pygolem\_lite/pygolem\_lite.py:192: FutureWarning: comparison to `Non 'data\_err': None if 'data\_err' not in data\_0 or data\_0['data\_err'] ==None else dat

27020 hxr

/golem/database/pygolem\_lite/pygolem\_lite.py:191: FutureWarning: comparison to `Non args.update( {'tvec\_err': None if 'tvec\_err' not in data\_0 or data\_0['tvec\_err']= /golem/database/pygolem\_lite/pygolem\_lite.py:192: FutureWarning: comparison to `Non 'data\_err': None if 'data\_err' not in data\_0 or data\_0['data\_err'] ==None else dat

27019 hxr

/golem/database/pygolem\_lite/pygolem\_lite.py:191: FutureWarning: comparison to `Non args.update( {'tvec\_err': None if 'tvec\_err' not in data\_0 or data\_0['tvec\_err']= /golem/database/pygolem\_lite/pygolem\_lite.py:192: FutureWarning: comparison to `Non 'data\_err': None if 'data\_err' not in data\_0 or data\_0['data\_err'] ==None else dat

27018 hxr

/golem/database/pygolem\_lite/pygolem\_lite.py:191: FutureWarning: comparison to `Non args.update( {'tvec\_err': None if 'tvec\_err' not in data\_0 or data\_0['tvec\_err']= /golem/database/pygolem\_lite/pygolem\_lite.py:192: FutureWarning: comparison to `Non 'data\_err': None if 'data\_err' not in data\_0 or data\_0['data\_err'] ==None else dat

27017 hxr

/golem/database/pygolem\_lite/pygolem\_lite.py:191: FutureWarning: comparison to `Non args.update( {'tvec\_err': None if 'tvec\_err' not in data\_0 or data\_0['tvec\_err']= /golem/database/pygolem\_lite/pygolem\_lite.py:192: FutureWarning: comparison to `Non 'data\_err': None if 'data\_err' not in data\_0 or data\_0['data\_err'] ==None else dat

27015 hxr

/golem/database/pygolem\_lite/pygolem\_lite.py:191: FutureWarning: comparison to `Non args.update( {'tvec\_err': None if 'tvec\_err' not in data\_0 or data\_0['tvec\_err']= /golem/database/pygolem\_lite/pygolem\_lite.py:192: FutureWarning: comparison to `Non 'data\_err': None if 'data\_err' not in data\_0 or data\_0['data\_err'] ==None else dat

27014 hxr

/golem/database/pygolem\_lite/pygolem\_lite.py:191: FutureWarning: comparison to `Non args.update( {'tvec\_err': None if 'tvec\_err' not in data\_0 or data\_0['tvec\_err']= /golem/database/pygolem\_lite/pygolem\_lite.py:192: FutureWarning: comparison to `Non 'data\_err': None if 'data\_err' not in data\_0 or data\_0['data\_err'] ==None else dat

27013 hxr

/golem/database/pygolem\_lite/pygolem\_lite.py:191: FutureWarning: comparison to `Non args.update( {'tvec\_err': None if 'tvec\_err' not in data\_0 or data\_0['tvec\_err']= /golem/database/pygolem\_lite/pygolem\_lite.py:192: FutureWarning: comparison to `Non 'data\_err': None if 'data\_err' not in data\_0 or data\_0['data\_err']==None else dat

27012 hxr

/golem/database/pygolem\_lite/pygolem\_lite.py:191: FutureWarning: comparison to `Non args.update( {'tvec\_err': None if 'tvec\_err' not in data\_0 or data\_0['tvec\_err']= /golem/database/pygolem\_lite/pygolem\_lite.py:192: FutureWarning: comparison to `Non 'data\_err': None if 'data\_err' not in data\_0 or data\_0['data\_err'] ==None else dat

27010 hxr

/golem/database/pygolem\_lite/pygolem\_lite.py:191: FutureWarning: comparison to `Non args.update( {'tvec\_err': None if 'tvec\_err' not in data\_0 or data\_0['tvec\_err']= /golem/database/pygolem\_lite/pygolem\_lite.py:192: FutureWarning: comparison to `Non 'data\_err': None if 'data\_err' not in data\_0 or data\_0['data\_err'] ==None else dat

27009 hxr

/golem/database/pygolem\_lite/pygolem\_lite.py:191: FutureWarning: comparison to `Non args.update( {'tvec\_err': None if 'tvec\_err' not in data\_0 or data\_0['tvec\_err']= /golem/database/pygolem\_lite/pygolem\_lite.py:192: FutureWarning: comparison to `Non 'data\_err': None if 'data\_err' not in data\_0 or data\_0['data\_err'] ==None else dat

27008 hxr

/golem/database/pygolem\_lite/pygolem\_lite.py:191: FutureWarning: comparison to `Non args.update( {'tvec\_err': None if 'tvec\_err' not in data\_0 or data\_0['tvec\_err']= /golem/database/pygolem\_lite/pygolem\_lite.py:192: FutureWarning: comparison to `Non 'data\_err': None if 'data\_err' not in data\_0 or data\_0['data\_err']==None else dat

27007 hxr

/golem/database/pygolem\_lite/pygolem\_lite.py:191: FutureWarning: comparison to `Non args.update( {'tvec\_err': None if 'tvec\_err' not in data\_0 or data\_0['tvec\_err']= /golem/database/pygolem\_lite/pygolem\_lite.py:192: FutureWarning: comparison to `Non 'data\_err': None if 'data\_err' not in data\_0 or data\_0['data\_err'] ==None else dat

27005 hxr

/golem/database/pygolem\_lite/pygolem\_lite.py:191: FutureWarning: comparison to `Non args.update( {'tvec\_err': None if 'tvec\_err' not in data\_0 or data\_0['tvec\_err']= /golem/database/pygolem\_lite/pygolem\_lite.py:192: FutureWarning: comparison to `Non 'data\_err': None if 'data\_err' not in data\_0 or data\_0['data\_err'] ==None else dat

27004 hxr

/golem/database/pygolem\_lite/pygolem\_lite.py:191: FutureWarning: comparison to `Non args.update( {'tvec\_err': None if 'tvec\_err' not in data\_0 or data\_0['tvec\_err']= /golem/database/pygolem\_lite/pygolem\_lite.py:192: FutureWarning: comparison to `Non 'data\_err': None if 'data\_err' not in data\_0 or data\_0['data\_err'] ==None else dat

27003 hxr

/golem/database/pygolem\_lite/pygolem\_lite.py:191: FutureWarning: comparison to `Non args.update( {'tvec\_err': None if 'tvec\_err' not in data\_0 or data\_0['tvec\_err']= /golem/database/pygolem\_lite/pygolem\_lite.py:192: FutureWarning: comparison to `Non 'data\_err': None if 'data\_err' not in data\_0 or data\_0['data\_err']==None else dat

27002 hxr

/golem/database/pygolem\_lite/pygolem\_lite.py:191: FutureWarning: comparison to `Non args.update( {'tvec\_err': None if 'tvec\_err' not in data\_0 or data\_0['tvec\_err']= /golem/database/pygolem\_lite/pygolem\_lite.py:192: FutureWarning: comparison to `Non 'data\_err': None if 'data\_err' not in data\_0 or data\_0['data\_err'] ==None else dat

/golem/database/pygolem\_lite/pygolem\_lite.py:191: FutureWarning: comparison to `Non args.update( {'tvec\_err': None if 'tvec\_err' not in data\_0 or data\_0['tvec\_err']= /golem/database/pygolem\_lite/pygolem\_lite.py:192: FutureWarning: comparison to `Non 'data\_err': None if 'data\_err' not in data\_0 or data\_0['data\_err'] ==None else dat hxr\_integral.py:15: RuntimeWarning: invalid value encountered in less offset =  $np.mac(hxr[t < hxr.plasma_start - 2e-3])$ /opt/anaconda2/lib/python2.7/site-packages/numpy/core/\_methods.py:59: RuntimeWarnin warnings.warn("Mean of empty slice.", RuntimeWarning) /opt/anaconda2/lib/python2.7/site-packages/numpy/core/\_methods.py:68: RuntimeWarnin

ret, rcount, out=ret, casting='unsafe', subok=False)

27000 hxr

/golem/database/pygolem\_lite/pygolem\_lite.py:191: FutureWarning: comparison to `Non args.update( {'tvec\_err': None if 'tvec\_err' not in data\_0 or data\_0['tvec\_err']= /golem/database/pygolem\_lite/pygolem\_lite.py:192: FutureWarning: comparison to `Non 'data\_err': None if 'data\_err' not in data\_0 or data\_0['data\_err'] ==None else dat hxr\_integral.py:15: RuntimeWarning: invalid value encountered in less offset =  $np.mac( hxr[t < hxr.plasma_start - 2e-3])$ /opt/anaconda2/lib/python2.7/site-packages/numpy/core/\_methods.py:59: RuntimeWarnin warnings.warn("Mean of empty slice.", RuntimeWarning)

/opt/anaconda2/lib/python2.7/site-packages/numpy/core/\_methods.py:68: RuntimeWarnin ret, rcount, out=ret, casting='unsafe', subok=False)

26999

hxr

/golem/database/pygolem\_lite/pygolem\_lite.py:191: FutureWarning: comparison to `Non args.update( {'tvec\_err': None if 'tvec\_err' not in data\_0 or data\_0['tvec\_err']= /golem/database/pygolem\_lite/pygolem\_lite.py:192: FutureWarning: comparison to `Non 'data\_err': None if 'data\_err' not in data\_0 or data\_0['data\_err']==None else dat

26998 hxr

/golem/database/pygolem\_lite/pygolem\_lite.py:191: FutureWarning: comparison to `Non args.update( {'tvec\_err': None if 'tvec\_err' not in data\_0 or data\_0['tvec\_err']= /golem/database/pygolem\_lite/pygolem\_lite.py:192: FutureWarning: comparison to `Non 'data\_err': None if 'data\_err' not in data\_0 or data\_0['data\_err']==None else dat

26996 hxr

/golem/database/pygolem\_lite/pygolem\_lite.py:191: FutureWarning: comparison to `Non args.update( {'tvec\_err': None if 'tvec\_err' not in data\_0 or data\_0['tvec\_err']= /golem/database/pygolem\_lite/pygolem\_lite.py:192: FutureWarning: comparison to `Non 'data\_err': None if 'data\_err' not in data\_0 or data\_0['data\_err'] ==None else dat

26995 hxr

/golem/database/pygolem\_lite/pygolem\_lite.py:191: FutureWarning: comparison to `Non args.update( {'tvec\_err': None if 'tvec\_err' not in data\_0 or data\_0['tvec\_err']= /golem/database/pygolem\_lite/pygolem\_lite.py:192: FutureWarning: comparison to `Non 'data\_err': None if 'data\_err' not in data\_0 or data\_0['data\_err'] ==None else dat

26994 hxr

/golem/database/pygolem\_lite/pygolem\_lite.py:191: FutureWarning: comparison to `Non args.update( {'tvec\_err': None if 'tvec\_err' not in data\_0 or data\_0['tvec\_err']= /golem/database/pygolem\_lite/pygolem\_lite.py:192: FutureWarning: comparison to `Non 'data\_err': None if 'data\_err' not in data\_0 or data\_0['data\_err']==None else dat

26993 hxr

/golem/database/pygolem\_lite/pygolem\_lite.py:191: FutureWarning: comparison to `Non args.update( {'tvec\_err': None if 'tvec\_err' not in data\_0 or data\_0['tvec\_err']= /golem/database/pygolem\_lite/pygolem\_lite.py:192: FutureWarning: comparison to `Non 'data\_err': None if 'data\_err' not in data\_0 or data\_0['data\_err'] ==None else dat

26991 hxr

/golem/database/pygolem\_lite/pygolem\_lite.py:191: FutureWarning: comparison to `Non args.update( {'tvec\_err': None if 'tvec\_err' not in data\_0 or data\_0['tvec\_err']= /golem/database/pygolem\_lite/pygolem\_lite.py:192: FutureWarning: comparison to `Non 'data\_err': None if 'data\_err' not in data\_0 or data\_0['data\_err']==None else dat

26990 hxr

/golem/database/pygolem\_lite/pygolem\_lite.py:191: FutureWarning: comparison to `Non args.update( {'tvec\_err': None if 'tvec\_err' not in data\_0 or data\_0['tvec\_err']= /golem/database/pygolem\_lite/pygolem\_lite.py:192: FutureWarning: comparison to `Non 'data\_err': None if 'data\_err' not in data\_0 or data\_0['data\_err']==None else dat

# 26989 hxr

/golem/database/pygolem\_lite/pygolem\_lite.py:191: FutureWarning: comparison to `Non args.update( {'tvec\_err': None if 'tvec\_err' not in data\_0 or data\_0['tvec\_err']= /golem/database/pygolem\_lite/pygolem\_lite.py:192: FutureWarning: comparison to `Non 'data\_err': None if 'data\_err' not in data\_0 or data\_0['data\_err']==None else dat

# 26988 hxr

/golem/database/pygolem\_lite/pygolem\_lite.py:191: FutureWarning: comparison to `Non args.update( {'tvec\_err': None if 'tvec\_err' not in data\_0 or data\_0['tvec\_err']= /golem/database/pygolem\_lite/pygolem\_lite.py:192: FutureWarning: comparison to `Non 'data\_err': None if 'data\_err' not in data\_0 or data\_0['data\_err'] ==None else dat hxr\_integral.py:15: RuntimeWarning: invalid value encountered in less offset =  $np.mac( hxr[t < hxr.plasma_start - 2e-3])$ /opt/anaconda2/lib/python2.7/site-packages/numpy/core/\_methods.py:59: RuntimeWarnin warnings.warn("Mean of empty slice.", RuntimeWarning) /opt/anaconda2/lib/python2.7/site-packages/numpy/core/\_methods.py:68: RuntimeWarnin

ret, rcount, out=ret, casting='unsafe', subok=False)

/golem/database/pygolem\_lite/pygolem\_lite.py:191: FutureWarning: comparison to `Non args.update( {'tvec\_err': None if 'tvec\_err' not in data\_0 or data\_0['tvec\_err']= /golem/database/pygolem\_lite/pygolem\_lite.py:192: FutureWarning: comparison to `Non 'data\_err': None if 'data\_err' not in data\_0 or data\_0['data\_err'] ==None else dat hxr\_integral.py:15: RuntimeWarning: invalid value encountered in less offset =  $np.mac( hxr[t < hxr.plasma_start - 2e-3])$ /opt/anaconda2/lib/python2.7/site-packages/numpy/core/\_methods.py:59: RuntimeWarnin warnings.warn("Mean of empty slice.", RuntimeWarning) /opt/anaconda2/lib/python2.7/site-packages/numpy/core/\_methods.py:68: RuntimeWarnin ret, rcount, out=ret, casting='unsafe', subok=False)

26986 hxr

/golem/database/pygolem\_lite/pygolem\_lite.py:191: FutureWarning: comparison to `Non args.update( {'tvec\_err': None if 'tvec\_err' not in data\_0 or data\_0['tvec\_err']= /golem/database/pygolem\_lite/pygolem\_lite.py:192: FutureWarning: comparison to `Non 'data\_err': None if 'data\_err' not in data\_0 or data\_0['data\_err'] ==None else dat

26985 hxr

/golem/database/pygolem\_lite/pygolem\_lite.py:191: FutureWarning: comparison to `Non args.update( {'tvec\_err': None if 'tvec\_err' not in data\_0 or data\_0['tvec\_err']= /golem/database/pygolem\_lite/pygolem\_lite.py:192: FutureWarning: comparison to `Non 'data\_err': None if 'data\_err' not in data\_0 or data\_0['data\_err'] ==None else dat

# 26984 hxr

/golem/database/pygolem\_lite/pygolem\_lite.py:191: FutureWarning: comparison to `Non args.update( {'tvec\_err': None if 'tvec\_err' not in data\_0 or data\_0['tvec\_err']= /golem/database/pygolem\_lite/pygolem\_lite.py:192: FutureWarning: comparison to `Non 'data\_err': None if 'data\_err' not in data\_0 or data\_0['data\_err']==None else dat hxr\_integral.py:15: RuntimeWarning: invalid value encountered in less offset =  $np.mac( hxr[t < hxr.plasma_start - 2e-3])$ /opt/anaconda2/lib/python2.7/site-packages/numpy/core/\_methods.py:59: RuntimeWarnin warnings.warn("Mean of empty slice.", RuntimeWarning) /opt/anaconda2/lib/python2.7/site-packages/numpy/core/\_methods.py:68: RuntimeWarnin

/golem/database/pygolem\_lite/pygolem\_lite.py:191: FutureWarning: comparison to `Non args.update( {'tvec\_err': None if 'tvec\_err' not in data\_0 or data\_0['tvec\_err']= /golem/database/pygolem\_lite/pygolem\_lite.py:192: FutureWarning: comparison to `Non 'data\_err': None if 'data\_err' not in data\_0 or data\_0['data\_err'] ==None else dat

26982 hxr

/golem/database/pygolem\_lite/pygolem\_lite.py:191: FutureWarning: comparison to `Non args.update( {'tvec\_err': None if 'tvec\_err' not in data\_0 or data\_0['tvec\_err']= /golem/database/pygolem\_lite/pygolem\_lite.py:192: FutureWarning: comparison to `Non 'data\_err': None if 'data\_err' not in data\_0 or data\_0['data\_err'] ==None else dat

26981 hxr

/golem/database/pygolem\_lite/pygolem\_lite.py:191: FutureWarning: comparison to `Non args.update( {'tvec\_err': None if 'tvec\_err' not in data\_0 or data\_0['tvec\_err']= /golem/database/pygolem\_lite/pygolem\_lite.py:192: FutureWarning: comparison to `Non 'data\_err': None if 'data\_err' not in data\_0 or data\_0['data\_err'] ==None else dat

26980 hxr

/golem/database/pygolem\_lite/pygolem\_lite.py:191: FutureWarning: comparison to `Non args.update( {'tvec\_err': None if 'tvec\_err' not in data\_0 or data\_0['tvec\_err']= /golem/database/pygolem\_lite/pygolem\_lite.py:192: FutureWarning: comparison to `Non 'data\_err': None if 'data\_err' not in data\_0 or data\_0['data\_err'] ==None else dat

26979 hxr

```
offset = np.mac(hxr[t < hxr.plasma_start - 2e-3])/opt/anaconda2/lib/python2.7/site-packages/numpy/core/_methods.py:59: RuntimeWarnin
 warnings.warn("Mean of empty slice.", RuntimeWarning)
/opt/anaconda2/lib/python2.7/site-packages/numpy/core/_methods.py:68: RuntimeWarnin
  ret, rcount, out=ret, casting='unsafe', subok=False)
```
/golem/database/pygolem\_lite/pygolem\_lite.py:191: FutureWarning: comparison to `Non args.update( {'tvec\_err': None if 'tvec\_err' not in data\_0 or data\_0['tvec\_err']= /golem/database/pygolem\_lite/pygolem\_lite.py:192: FutureWarning: comparison to `Non 'data\_err': None if 'data\_err' not in data\_0 or data\_0['data\_err']==None else dat

26977 hxr

/golem/database/pygolem\_lite/pygolem\_lite.py:191: FutureWarning: comparison to `Non args.update( {'tvec\_err': None if 'tvec\_err' not in data\_0 or data\_0['tvec\_err']= /golem/database/pygolem\_lite/pygolem\_lite.py:192: FutureWarning: comparison to `Non 'data\_err': None if 'data\_err' not in data\_0 or data\_0['data\_err'] ==None else dat

26976 hxr

```
/golem/database/pygolem_lite/pygolem_lite.py:191: FutureWarning: comparison to `Non
  args.update( {'tvec_err': None if 'tvec_err' not in data_0 or data_0['tvec_err']=
/golem/database/pygolem_lite/pygolem_lite.py:192: FutureWarning: comparison to `Non
  'data_err': None if 'data_err' not in data_0 or data_0['data_err']==None else dat
hxr_integral.py:15: RuntimeWarning: invalid value encountered in less
  offset = np.mac( hxr[t < hxr.plasma_start - 2e-3])/opt/anaconda2/lib/python2.7/site-packages/numpy/core/_methods.py:59: RuntimeWarnin
  warnings.warn("Mean of empty slice.", RuntimeWarning)
/opt/anaconda2/lib/python2.7/site-packages/numpy/core/_methods.py:68: RuntimeWarnin
  ret, rcount, out=ret, casting='unsafe', subok=False)
```

```
/golem/database/pygolem_lite/pygolem_lite.py:191: FutureWarning: comparison to `Non
  args.update( {'tvec_err': None if 'tvec_err' not in data_0 or data_0['tvec_err']=
```
/golem/database/pygolem\_lite/pygolem\_lite.py:192: FutureWarning: comparison to `Non 'data\_err': None if 'data\_err' not in data\_0 or data\_0['data\_err'] ==None else dat

26974 hxr

/golem/database/pygolem\_lite/pygolem\_lite.py:191: FutureWarning: comparison to `Non args.update( {'tvec\_err': None if 'tvec\_err' not in data\_0 or data\_0['tvec\_err']= /golem/database/pygolem\_lite/pygolem\_lite.py:192: FutureWarning: comparison to `Non 'data\_err': None if 'data\_err' not in data\_0 or data\_0['data\_err'] ==None else dat

26973 hxr

/golem/database/pygolem\_lite/pygolem\_lite.py:191: FutureWarning: comparison to `Non args.update( {'tvec\_err': None if 'tvec\_err' not in data\_0 or data\_0['tvec\_err']= /golem/database/pygolem\_lite/pygolem\_lite.py:192: FutureWarning: comparison to `Non 'data\_err': None if 'data\_err' not in data\_0 or data\_0['data\_err'] ==None else dat

26972 hxr

/golem/database/pygolem\_lite/pygolem\_lite.py:191: FutureWarning: comparison to `Non args.update( {'tvec\_err': None if 'tvec\_err' not in data\_0 or data\_0['tvec\_err']= /golem/database/pygolem\_lite/pygolem\_lite.py:192: FutureWarning: comparison to `Non 'data\_err': None if 'data\_err' not in data\_0 or data\_0['data\_err'] ==None else dat

26971 hxr

/golem/database/pygolem\_lite/pygolem\_lite.py:191: FutureWarning: comparison to `Non args.update( {'tvec\_err': None if 'tvec\_err' not in data\_0 or data\_0['tvec\_err']= /golem/database/pygolem\_lite/pygolem\_lite.py:192: FutureWarning: comparison to `Non 'data\_err': None if 'data\_err' not in data\_0 or data\_0['data\_err']==None else dat hxr\_integral.py:15: RuntimeWarning: invalid value encountered in less offset =  $np.mac( hxr[t < hxr.plasma_start - 2e-3])$ /opt/anaconda2/lib/python2.7/site-packages/numpy/core/\_methods.py:59: RuntimeWarnin warnings.warn("Mean of empty slice.", RuntimeWarning)

/opt/anaconda2/lib/python2.7/site-packages/numpy/core/\_methods.py:68: RuntimeWarnin ret, rcount, out=ret, casting='unsafe', subok=False)

/golem/database/pygolem\_lite/pygolem\_lite.py:191: FutureWarning: comparison to `Non args.update( {'tvec\_err': None if 'tvec\_err' not in data\_0 or data\_0['tvec\_err']= /golem/database/pygolem\_lite/pygolem\_lite.py:192: FutureWarning: comparison to `Non 'data\_err': None if 'data\_err' not in data\_0 or data\_0['data\_err'] ==None else dat

26969 hxr

/golem/database/pygolem\_lite/pygolem\_lite.py:191: FutureWarning: comparison to `Non args.update( {'tvec\_err': None if 'tvec\_err' not in data\_0 or data\_0['tvec\_err']= /golem/database/pygolem\_lite/pygolem\_lite.py:192: FutureWarning: comparison to `Non 'data\_err': None if 'data\_err' not in data\_0 or data\_0['data\_err'] ==None else dat

26968 hxr

/golem/database/pygolem\_lite/pygolem\_lite.py:191: FutureWarning: comparison to `Non args.update( {'tvec\_err': None if 'tvec\_err' not in data\_0 or data\_0['tvec\_err']= /golem/database/pygolem\_lite/pygolem\_lite.py:192: FutureWarning: comparison to `Non 'data\_err': None if 'data\_err' not in data\_0 or data\_0['data\_err'] ==None else dat

26967 hxr

/golem/database/pygolem\_lite/pygolem\_lite.py:191: FutureWarning: comparison to `Non args.update( {'tvec\_err': None if 'tvec\_err' not in data\_0 or data\_0['tvec\_err']= /golem/database/pygolem\_lite/pygolem\_lite.py:192: FutureWarning: comparison to `Non 'data\_err': None if 'data\_err' not in data\_0 or data\_0['data\_err'] ==None else dat

26966 hxr

/golem/database/pygolem\_lite/pygolem\_lite.py:191: FutureWarning: comparison to `Non args.update( {'tvec\_err': None if 'tvec\_err' not in data\_0 or data\_0['tvec\_err']= /golem/database/pygolem\_lite/pygolem\_lite.py:192: FutureWarning: comparison to `Non 'data\_err': None if 'data\_err' not in data\_0 or data\_0['data\_err'] ==None else dat

26964 hxr

/golem/database/pygolem\_lite/pygolem\_lite.py:191: FutureWarning: comparison to `Non args.update( {'tvec\_err': None if 'tvec\_err' not in data\_0 or data\_0['tvec\_err']= /golem/database/pygolem\_lite/pygolem\_lite.py:192: FutureWarning: comparison to `Non 'data\_err': None if 'data\_err' not in data\_0 or data\_0['data\_err'] ==None else dat

26963 hxr

/golem/database/pygolem\_lite/pygolem\_lite.py:191: FutureWarning: comparison to `Non args.update( {'tvec\_err': None if 'tvec\_err' not in data\_0 or data\_0['tvec\_err']= /golem/database/pygolem\_lite/pygolem\_lite.py:192: FutureWarning: comparison to `Non 'data\_err': None if 'data\_err' not in data\_0 or data\_0['data\_err'] ==None else dat

26962 hxr

/golem/database/pygolem\_lite/pygolem\_lite.py:191: FutureWarning: comparison to `Non args.update( {'tvec\_err': None if 'tvec\_err' not in data\_0 or data\_0['tvec\_err']= /golem/database/pygolem\_lite/pygolem\_lite.py:192: FutureWarning: comparison to `Non 'data\_err': None if 'data\_err' not in data\_0 or data\_0['data\_err'] ==None else dat

26961 hxr

```
/golem/database/pygolem_lite/pygolem_lite.py:191: FutureWarning: comparison to `Non
  args.update( {'tvec_err': None if 'tvec_err' not in data_0 or data_0['tvec_err']=
/golem/database/pygolem_lite/pygolem_lite.py:192: FutureWarning: comparison to `Non
  'data_err': None if 'data_err' not in data_0 or data_0['data_err'] ==None else dat
hxr_integral.py:15: RuntimeWarning: invalid value encountered in less
  offset = np.mac( hxr[t < hxr.plasma_start - 2e-3])/opt/anaconda2/lib/python2.7/site-packages/numpy/core/_methods.py:59: RuntimeWarnin
 warnings.warn("Mean of empty slice.", RuntimeWarning)
/opt/anaconda2/lib/python2.7/site-packages/numpy/core/_methods.py:68: RuntimeWarnin
 ret, rcount, out=ret, casting='unsafe', subok=False)
```
26959 hxr

/golem/database/pygolem\_lite/pygolem\_lite.py:191: FutureWarning: comparison to `Non args.update( {'tvec\_err': None if 'tvec\_err' not in data\_0 or data\_0['tvec\_err']= /golem/database/pygolem\_lite/pygolem\_lite.py:192: FutureWarning: comparison to `Non 'data\_err': None if 'data\_err' not in data\_0 or data\_0['data\_err'] ==None else dat

26958 hxr

/golem/database/pygolem\_lite/pygolem\_lite.py:191: FutureWarning: comparison to `Non args.update( {'tvec\_err': None if 'tvec\_err' not in data\_0 or data\_0['tvec\_err']= /golem/database/pygolem\_lite/pygolem\_lite.py:192: FutureWarning: comparison to `Non 'data\_err': None if 'data\_err' not in data\_0 or data\_0['data\_err']==None else dat

26957 hxr

/golem/database/pygolem\_lite/pygolem\_lite.py:191: FutureWarning: comparison to `Non args.update( {'tvec\_err': None if 'tvec\_err' not in data\_0 or data\_0['tvec\_err']= /golem/database/pygolem\_lite/pygolem\_lite.py:192: FutureWarning: comparison to `Non 'data\_err': None if 'data\_err' not in data\_0 or data\_0['data\_err']==None else dat

26955 hxr

/golem/database/pygolem\_lite/pygolem\_lite.py:191: FutureWarning: comparison to `Non args.update( {'tvec\_err': None if 'tvec\_err' not in data\_0 or data\_0['tvec\_err']= /golem/database/pygolem\_lite/pygolem\_lite.py:192: FutureWarning: comparison to `Non 'data\_err': None if 'data\_err' not in data\_0 or data\_0['data\_err']==None else dat

26954 hxr

/golem/database/pygolem\_lite/pygolem\_lite.py:191: FutureWarning: comparison to `Non args.update( {'tvec\_err': None if 'tvec\_err' not in data\_0 or data\_0['tvec\_err']= /golem/database/pygolem\_lite/pygolem\_lite.py:192: FutureWarning: comparison to `Non 'data\_err': None if 'data\_err' not in data\_0 or data\_0['data\_err']==None else dat

26953 hxr

/golem/database/pygolem\_lite/pygolem\_lite.py:191: FutureWarning: comparison to `Non args.update( {'tvec\_err': None if 'tvec\_err' not in data\_0 or data\_0['tvec\_err']= /golem/database/pygolem\_lite/pygolem\_lite.py:192: FutureWarning: comparison to `Non 'data\_err': None if 'data\_err' not in data\_0 or data\_0['data\_err']==None else dat

26952 hxr

/golem/database/pygolem\_lite/pygolem\_lite.py:191: FutureWarning: comparison to `Non args.update( {'tvec\_err': None if 'tvec\_err' not in data\_0 or data\_0['tvec\_err']= /golem/database/pygolem\_lite/pygolem\_lite.py:192: FutureWarning: comparison to `Non 'data\_err': None if 'data\_err' not in data\_0 or data\_0['data\_err'] ==None else dat hxr\_integral.py:15: RuntimeWarning: invalid value encountered in less offset =  $np.mac( hxr[t < hxr.plasma_start - 2e-3])$ /opt/anaconda2/lib/python2.7/site-packages/numpy/core/\_methods.py:59: RuntimeWarnin warnings.warn("Mean of empty slice.", RuntimeWarning)

/opt/anaconda2/lib/python2.7/site-packages/numpy/core/\_methods.py:68: RuntimeWarnin ret, rcount, out=ret, casting='unsafe', subok=False)

/golem/database/pygolem\_lite/pygolem\_lite.py:191: FutureWarning: comparison to `Non args.update( {'tvec\_err': None if 'tvec\_err' not in data\_0 or data\_0['tvec\_err']= /golem/database/pygolem\_lite/pygolem\_lite.py:192: FutureWarning: comparison to `Non 'data\_err': None if 'data\_err' not in data\_0 or data\_0['data\_err'] ==None else dat hxr\_integral.py:15: RuntimeWarning: invalid value encountered in less offset =  $np.mac( hxr[t < hxr.plasma_start - 2e-3])$ /opt/anaconda2/lib/python2.7/site-packages/numpy/core/\_methods.py:59: RuntimeWarnin warnings.warn("Mean of empty slice.", RuntimeWarning) /opt/anaconda2/lib/python2.7/site-packages/numpy/core/\_methods.py:68: RuntimeWarnin ret, rcount, out=ret, casting='unsafe', subok=False)

26950 hxr

/golem/database/pygolem\_lite/pygolem\_lite.py:191: FutureWarning: comparison to `Non args.update( {'tvec\_err': None if 'tvec\_err' not in data\_0 or data\_0['tvec\_err']= /golem/database/pygolem\_lite/pygolem\_lite.py:192: FutureWarning: comparison to `Non 'data\_err': None if 'data\_err' not in data\_0 or data\_0['data\_err'] ==None else dat

26949 hxr

/golem/database/pygolem\_lite/pygolem\_lite.py:191: FutureWarning: comparison to `Non args.update( {'tvec\_err': None if 'tvec\_err' not in data\_0 or data\_0['tvec\_err']= /golem/database/pygolem\_lite/pygolem\_lite.py:192: FutureWarning: comparison to `Non 'data\_err': None if 'data\_err' not in data\_0 or data\_0['data\_err']==None else dat

26948 hxr

/golem/database/pygolem\_lite/pygolem\_lite.py:191: FutureWarning: comparison to `Non args.update( {'tvec\_err': None if 'tvec\_err' not in data\_0 or data\_0['tvec\_err']= /golem/database/pygolem\_lite/pygolem\_lite.py:192: FutureWarning: comparison to `Non 'data\_err': None if 'data\_err' not in data\_0 or data\_0['data\_err']==None else dat

26946 hxr

/golem/database/pygolem\_lite/pygolem\_lite.py:191: FutureWarning: comparison to `Non args.update( {'tvec\_err': None if 'tvec\_err' not in data\_0 or data\_0['tvec\_err']= /golem/database/pygolem\_lite/pygolem\_lite.py:192: FutureWarning: comparison to `Non 'data\_err': None if 'data\_err' not in data\_0 or data\_0['data\_err'] ==None else dat

26945 hxr

/golem/database/pygolem\_lite/pygolem\_lite.py:191: FutureWarning: comparison to `Non args.update( {'tvec\_err': None if 'tvec\_err' not in data\_0 or data\_0['tvec\_err']= /golem/database/pygolem\_lite/pygolem\_lite.py:192: FutureWarning: comparison to `Non 'data\_err': None if 'data\_err' not in data\_0 or data\_0['data\_err'] ==None else dat

26944 hxr

/golem/database/pygolem\_lite/pygolem\_lite.py:191: FutureWarning: comparison to `Non args.update( {'tvec\_err': None if 'tvec\_err' not in data\_0 or data\_0['tvec\_err']= /golem/database/pygolem\_lite/pygolem\_lite.py:192: FutureWarning: comparison to `Non 'data\_err': None if 'data\_err' not in data\_0 or data\_0['data\_err']==None else dat

26943 hxr

/golem/database/pygolem\_lite/pygolem\_lite.py:191: FutureWarning: comparison to `Non args.update( {'tvec\_err': None if 'tvec\_err' not in data\_0 or data\_0['tvec\_err']= /golem/database/pygolem\_lite/pygolem\_lite.py:192: FutureWarning: comparison to `Non 'data\_err': None if 'data\_err' not in data\_0 or data\_0['data\_err'] ==None else dat

26941 hxr

/golem/database/pygolem\_lite/pygolem\_lite.py:191: FutureWarning: comparison to `Non args.update( {'tvec\_err': None if 'tvec\_err' not in data\_0 or data\_0['tvec\_err']= /golem/database/pygolem\_lite/pygolem\_lite.py:192: FutureWarning: comparison to `Non 'data\_err': None if 'data\_err' not in data\_0 or data\_0['data\_err']==None else dat

26940 hxr

/golem/database/pygolem\_lite/pygolem\_lite.py:191: FutureWarning: comparison to `Non args.update( {'tvec\_err': None if 'tvec\_err' not in data\_0 or data\_0['tvec\_err']= /golem/database/pygolem\_lite/pygolem\_lite.py:192: FutureWarning: comparison to `Non 'data\_err': None if 'data\_err' not in data\_0 or data\_0['data\_err']==None else dat

26939 hxr

/golem/database/pygolem\_lite/pygolem\_lite.py:191: FutureWarning: comparison to `Non args.update( {'tvec\_err': None if 'tvec\_err' not in data\_0 or data\_0['tvec\_err']= /golem/database/pygolem\_lite/pygolem\_lite.py:192: FutureWarning: comparison to `Non 'data\_err': None if 'data\_err' not in data\_0 or data\_0['data\_err']==None else dat

26938 hxr

/golem/database/pygolem\_lite/pygolem\_lite.py:191: FutureWarning: comparison to `Non args.update( {'tvec\_err': None if 'tvec\_err' not in data\_0 or data\_0['tvec\_err']= /golem/database/pygolem\_lite/pygolem\_lite.py:192: FutureWarning: comparison to `Non 'data\_err': None if 'data\_err' not in data\_0 or data\_0['data\_err'] ==None else dat hxr\_integral.py:15: RuntimeWarning: invalid value encountered in less offset =  $np.mac( hxr[t < hxr.plasma_start - 2e-3])$ /opt/anaconda2/lib/python2.7/site-packages/numpy/core/\_methods.py:59: RuntimeWarnin warnings.warn("Mean of empty slice.", RuntimeWarning)

/opt/anaconda2/lib/python2.7/site-packages/numpy/core/\_methods.py:68: RuntimeWarnin ret, rcount, out=ret, casting='unsafe', subok=False)

/golem/database/pygolem\_lite/pygolem\_lite.py:191: FutureWarning: comparison to `Non args.update( {'tvec\_err': None if 'tvec\_err' not in data\_0 or data\_0['tvec\_err']= /golem/database/pygolem\_lite/pygolem\_lite.py:192: FutureWarning: comparison to `Non 'data\_err': None if 'data\_err' not in data\_0 or data\_0['data\_err'] ==None else dat hxr\_integral.py:15: RuntimeWarning: invalid value encountered in less offset =  $np.mac( hxr[t < hxr.plasma_start - 2e-3])$ /opt/anaconda2/lib/python2.7/site-packages/numpy/core/\_methods.py:59: RuntimeWarnin warnings.warn("Mean of empty slice.", RuntimeWarning) /opt/anaconda2/lib/python2.7/site-packages/numpy/core/\_methods.py:68: RuntimeWarnin ret, rcount, out=ret, casting='unsafe', subok=False) 26936 hxr

/golem/database/pygolem\_lite/pygolem\_lite.py:191: FutureWarning: comparison to `Non args.update( {'tvec\_err': None if 'tvec\_err' not in data\_0 or data\_0['tvec\_err']= /golem/database/pygolem\_lite/pygolem\_lite.py:192: FutureWarning: comparison to `Non 'data\_err': None if 'data\_err' not in data\_0 or data\_0['data\_err'] ==None else dat hxr\_integral.py:15: RuntimeWarning: invalid value encountered in less  $offset = np.mac(nxr[t < hxr.plasma_start - 2e-3])$ /opt/anaconda2/lib/python2.7/site-packages/numpy/core/\_methods.py:59: RuntimeWarnin warnings.warn("Mean of empty slice.", RuntimeWarning) /opt/anaconda2/lib/python2.7/site-packages/numpy/core/\_methods.py:68: RuntimeWarnin ret, rcount, out=ret, casting='unsafe', subok=False)

26935 hxr

/golem/database/pygolem\_lite/pygolem\_lite.py:191: FutureWarning: comparison to `Non args.update( {'tvec\_err': None if 'tvec\_err' not in data\_0 or data\_0['tvec\_err']= /golem/database/pygolem\_lite/pygolem\_lite.py:192: FutureWarning: comparison to `Non 'data\_err': None if 'data\_err' not in data\_0 or data\_0['data\_err']==None else dat

26934 hxr

/golem/database/pygolem\_lite/pygolem\_lite.py:191: FutureWarning: comparison to `Non args.update( {'tvec\_err': None if 'tvec\_err' not in data\_0 or data\_0['tvec\_err']= /golem/database/pygolem\_lite/pygolem\_lite.py:192: FutureWarning: comparison to `Non 'data\_err': None if 'data\_err' not in data\_0 or data\_0['data\_err'] ==None else dat

26932 hxr

/golem/database/pygolem\_lite/pygolem\_lite.py:191: FutureWarning: comparison to `Non args.update( {'tvec\_err': None if 'tvec\_err' not in data\_0 or data\_0['tvec\_err']= /golem/database/pygolem\_lite/pygolem\_lite.py:192: FutureWarning: comparison to `Non 'data\_err': None if 'data\_err' not in data\_0 or data\_0['data\_err'] ==None else dat

26931 hxr

/golem/database/pygolem\_lite/pygolem\_lite.py:191: FutureWarning: comparison to `Non args.update( {'tvec\_err': None if 'tvec\_err' not in data\_0 or data\_0['tvec\_err']= /golem/database/pygolem\_lite/pygolem\_lite.py:192: FutureWarning: comparison to `Non 'data\_err': None if 'data\_err' not in data\_0 or data\_0['data\_err'] ==None else dat

26930 hxr

/golem/database/pygolem\_lite/pygolem\_lite.py:191: FutureWarning: comparison to `Non args.update( {'tvec\_err': None if 'tvec\_err' not in data\_0 or data\_0['tvec\_err']= /golem/database/pygolem\_lite/pygolem\_lite.py:192: FutureWarning: comparison to `Non 'data\_err': None if 'data\_err' not in data\_0 or data\_0['data\_err'] ==None else dat

26929 hxr

/golem/database/pygolem\_lite/pygolem\_lite.py:191: FutureWarning: comparison to `Non args.update( {'tvec\_err': None if 'tvec\_err' not in data\_0 or data\_0['tvec\_err']= /golem/database/pygolem\_lite/pygolem\_lite.py:192: FutureWarning: comparison to `Non 'data\_err': None if 'data\_err' not in data\_0 or data\_0['data\_err'] ==None else dat

26927 hxr

/golem/database/pygolem\_lite/pygolem\_lite.py:191: FutureWarning: comparison to `Non args.update( {'tvec\_err': None if 'tvec\_err' not in data\_0 or data\_0['tvec\_err']= /golem/database/pygolem\_lite/pygolem\_lite.py:192: FutureWarning: comparison to `Non 'data\_err': None if 'data\_err' not in data\_0 or data\_0['data\_err'] ==None else dat

26926 hxr

/golem/database/pygolem\_lite/pygolem\_lite.py:191: FutureWarning: comparison to `Non args.update( {'tvec\_err': None if 'tvec\_err' not in data\_0 or data\_0['tvec\_err']= /golem/database/pygolem\_lite/pygolem\_lite.py:192: FutureWarning: comparison to `Non 'data\_err': None if 'data\_err' not in data\_0 or data\_0['data\_err'] ==None else dat

26925 hxr

/golem/database/pygolem\_lite/pygolem\_lite.py:191: FutureWarning: comparison to `Non args.update( {'tvec\_err': None if 'tvec\_err' not in data\_0 or data\_0['tvec\_err']= /golem/database/pygolem\_lite/pygolem\_lite.py:192: FutureWarning: comparison to `Non 'data\_err': None if 'data\_err' not in data\_0 or data\_0['data\_err'] ==None else dat

26924 hxr

/golem/database/pygolem\_lite/pygolem\_lite.py:191: FutureWarning: comparison to `Non args.update( {'tvec\_err': None if 'tvec\_err' not in data\_0 or data\_0['tvec\_err']= /golem/database/pygolem\_lite/pygolem\_lite.py:192: FutureWarning: comparison to `Non 'data\_err': None if 'data\_err' not in data\_0 or data\_0['data\_err'] ==None else dat

26922 hxr

/golem/database/pygolem\_lite/pygolem\_lite.py:191: FutureWarning: comparison to `Non args.update( {'tvec\_err': None if 'tvec\_err' not in data\_0 or data\_0['tvec\_err']= /golem/database/pygolem\_lite/pygolem\_lite.py:192: FutureWarning: comparison to `Non 'data\_err': None if 'data\_err' not in data\_0 or data\_0['data\_err'] ==None else dat

26921 hxr

/golem/database/pygolem\_lite/pygolem\_lite.py:191: FutureWarning: comparison to `Non args.update( {'tvec\_err': None if 'tvec\_err' not in data\_0 or data\_0['tvec\_err']= /golem/database/pygolem\_lite/pygolem\_lite.py:192: FutureWarning: comparison to `Non 'data\_err': None if 'data\_err' not in data\_0 or data\_0['data\_err'] ==None else dat

26920 hxr

/golem/database/pygolem\_lite/pygolem\_lite.py:191: FutureWarning: comparison to `Non args.update( {'tvec\_err': None if 'tvec\_err' not in data\_0 or data\_0['tvec\_err']= /golem/database/pygolem\_lite/pygolem\_lite.py:192: FutureWarning: comparison to `Non 'data\_err': None if 'data\_err' not in data\_0 or data\_0['data\_err'] ==None else dat

26919 hxr

/golem/database/pygolem\_lite/pygolem\_lite.py:191: FutureWarning: comparison to `Non args.update( {'tvec\_err': None if 'tvec\_err' not in data\_0 or data\_0['tvec\_err']= /golem/database/pygolem\_lite/pygolem\_lite.py:192: FutureWarning: comparison to `Non 'data\_err': None if 'data\_err' not in data\_0 or data\_0['data\_err'] ==None else dat

26917 hxr

/golem/database/pygolem\_lite/pygolem\_lite.py:191: FutureWarning: comparison to `Non args.update( {'tvec\_err': None if 'tvec\_err' not in data\_0 or data\_0['tvec\_err']= /golem/database/pygolem\_lite/pygolem\_lite.py:192: FutureWarning: comparison to `Non 'data\_err': None if 'data\_err' not in data\_0 or data\_0['data\_err'] ==None else dat hxr\_integral.py:15: RuntimeWarning: invalid value encountered in less  $offset = np.mac(nxr[t < hxr.plasma_start - 2e-3])$ /opt/anaconda2/lib/python2.7/site-packages/numpy/core/\_methods.py:59: RuntimeWarnin warnings.warn("Mean of empty slice.", RuntimeWarning) /opt/anaconda2/lib/python2.7/site-packages/numpy/core/\_methods.py:68: RuntimeWarnin ret, rcount, out=ret, casting='unsafe', subok=False)

26916 hxr

/golem/database/pygolem\_lite/pygolem\_lite.py:191: FutureWarning: comparison to `Non args.update( {'tvec\_err': None if 'tvec\_err' not in data\_0 or data\_0['tvec\_err']= /golem/database/pygolem\_lite/pygolem\_lite.py:192: FutureWarning: comparison to `Non 'data\_err': None if 'data\_err' not in data\_0 or data\_0['data\_err']==None else dat

26915 hxr

/golem/database/pygolem\_lite/pygolem\_lite.py:191: FutureWarning: comparison to `Non args.update( {'tvec\_err': None if 'tvec\_err' not in data\_0 or data\_0['tvec\_err']= /golem/database/pygolem\_lite/pygolem\_lite.py:192: FutureWarning: comparison to `Non 'data\_err': None if 'data\_err' not in data\_0 or data\_0['data\_err']==None else dat

26913 hxr

/golem/database/pygolem\_lite/pygolem\_lite.py:191: FutureWarning: comparison to `Non args.update( {'tvec\_err': None if 'tvec\_err' not in data\_0 or data\_0['tvec\_err']= /golem/database/pygolem\_lite/pygolem\_lite.py:192: FutureWarning: comparison to `Non 'data\_err': None if 'data\_err' not in data\_0 or data\_0['data\_err']==None else dat

26912 hxr

/golem/database/pygolem\_lite/pygolem\_lite.py:191: FutureWarning: comparison to `Non args.update( {'tvec\_err': None if 'tvec\_err' not in data\_0 or data\_0['tvec\_err']= /golem/database/pygolem\_lite/pygolem\_lite.py:192: FutureWarning: comparison to `Non 'data\_err': None if 'data\_err' not in data\_0 or data\_0['data\_err']==None else dat

26911 hxr

/golem/database/pygolem\_lite/pygolem\_lite.py:191: FutureWarning: comparison to `Non args.update( {'tvec\_err': None if 'tvec\_err' not in data\_0 or data\_0['tvec\_err']= /golem/database/pygolem\_lite/pygolem\_lite.py:192: FutureWarning: comparison to `Non 'data\_err': None if 'data\_err' not in data\_0 or data\_0['data\_err']==None else dat hxr\_integral.py:15: RuntimeWarning: invalid value encountered in less offset =  $np.macanh(xt \leq hxr.plasma_start - 2e-3])$ /opt/anaconda2/lib/python2.7/site-packages/numpy/core/\_methods.py:59: RuntimeWarnin warnings.warn("Mean of empty slice.", RuntimeWarning) /opt/anaconda2/lib/python2.7/site-packages/numpy/core/\_methods.py:68: RuntimeWarnin ret, rcount, out=ret, casting='unsafe', subok=False)

26910 hxr

/golem/database/pygolem\_lite/pygolem\_lite.py:191: FutureWarning: comparison to `Non args.update( {'tvec\_err': None if 'tvec\_err' not in data\_0 or data\_0['tvec\_err']= /golem/database/pygolem\_lite/pygolem\_lite.py:192: FutureWarning: comparison to `Non 'data\_err': None if 'data\_err' not in data\_0 or data\_0['data\_err'] ==None else dat

26908 hxr

/golem/database/pygolem\_lite/pygolem\_lite.py:191: FutureWarning: comparison to `Non args.update( {'tvec\_err': None if 'tvec\_err' not in data\_0 or data\_0['tvec\_err']= /golem/database/pygolem\_lite/pygolem\_lite.py:192: FutureWarning: comparison to `Non 'data\_err': None if 'data\_err' not in data\_0 or data\_0['data\_err'] ==None else dat

26907 hxr

/golem/database/pygolem\_lite/pygolem\_lite.py:191: FutureWarning: comparison to `Non args.update( {'tvec\_err': None if 'tvec\_err' not in data\_0 or data\_0['tvec\_err']= /golem/database/pygolem\_lite/pygolem\_lite.py:192: FutureWarning: comparison to `Non 'data\_err': None if 'data\_err' not in data\_0 or data\_0['data\_err'] ==None else dat

26906 hxr

/golem/database/pygolem\_lite/pygolem\_lite.py:191: FutureWarning: comparison to `Non args.update( {'tvec\_err': None if 'tvec\_err' not in data\_0 or data\_0['tvec\_err']= /golem/database/pygolem\_lite/pygolem\_lite.py:192: FutureWarning: comparison to `Non 'data\_err': None if 'data\_err' not in data\_0 or data\_0['data\_err'] ==None else dat

26905 hxr

/golem/database/pygolem\_lite/pygolem\_lite.py:191: FutureWarning: comparison to `Non args.update( {'tvec\_err': None if 'tvec\_err' not in data\_0 or data\_0['tvec\_err']= /golem/database/pygolem\_lite/pygolem\_lite.py:192: FutureWarning: comparison to `Non 'data\_err': None if 'data\_err' not in data\_0 or data\_0['data\_err'] ==None else dat

26903 hxr

/golem/database/pygolem\_lite/pygolem\_lite.py:191: FutureWarning: comparison to `Non args.update( {'tvec\_err': None if 'tvec\_err' not in data\_0 or data\_0['tvec\_err']= /golem/database/pygolem\_lite/pygolem\_lite.py:192: FutureWarning: comparison to `Non 'data\_err': None if 'data\_err' not in data\_0 or data\_0['data\_err'] ==None else dat

26902 hxr

/golem/database/pygolem\_lite/pygolem\_lite.py:191: FutureWarning: comparison to `Non args.update( {'tvec\_err': None if 'tvec\_err' not in data\_0 or data\_0['tvec\_err']= /golem/database/pygolem\_lite/pygolem\_lite.py:192: FutureWarning: comparison to `Non 'data\_err': None if 'data\_err' not in data\_0 or data\_0['data\_err'] ==None else dat

26901 hxr

/golem/database/pygolem\_lite/pygolem\_lite.py:191: FutureWarning: comparison to `Non args.update( {'tvec\_err': None if 'tvec\_err' not in data\_0 or data\_0['tvec\_err']= /golem/database/pygolem\_lite/pygolem\_lite.py:192: FutureWarning: comparison to `Non 'data\_err': None if 'data\_err' not in data\_0 or data\_0['data\_err'] ==None else dat

26900 hxr

/golem/database/pygolem\_lite/pygolem\_lite.py:191: FutureWarning: comparison to `Non args.update( {'tvec\_err': None if 'tvec\_err' not in data\_0 or data\_0['tvec\_err']= /golem/database/pygolem\_lite/pygolem\_lite.py:192: FutureWarning: comparison to `Non 'data\_err': None if 'data\_err' not in data\_0 or data\_0['data\_err'] ==None else dat

26898 hxr

/golem/database/pygolem\_lite/pygolem\_lite.py:191: FutureWarning: comparison to `Non args.update( {'tvec\_err': None if 'tvec\_err' not in data\_0 or data\_0['tvec\_err']= /golem/database/pygolem\_lite/pygolem\_lite.py:192: FutureWarning: comparison to `Non 'data\_err': None if 'data\_err' not in data\_0 or data\_0['data\_err'] ==None else dat

26897 hxr

/golem/database/pygolem\_lite/pygolem\_lite.py:191: FutureWarning: comparison to `Non args.update( {'tvec\_err': None if 'tvec\_err' not in data\_0 or data\_0['tvec\_err']= /golem/database/pygolem\_lite/pygolem\_lite.py:192: FutureWarning: comparison to `Non 'data\_err': None if 'data\_err' not in data\_0 or data\_0['data\_err'] ==None else dat

26896 hxr

/golem/database/pygolem\_lite/pygolem\_lite.py:191: FutureWarning: comparison to `Non args.update( {'tvec\_err': None if 'tvec\_err' not in data\_0 or data\_0['tvec\_err']= /golem/database/pygolem\_lite/pygolem\_lite.py:192: FutureWarning: comparison to `Non 'data\_err': None if 'data\_err' not in data\_0 or data\_0['data\_err'] ==None else dat

26895 hxr

/golem/database/pygolem\_lite/pygolem\_lite.py:191: FutureWarning: comparison to `Non args.update( {'tvec\_err': None if 'tvec\_err' not in data\_0 or data\_0['tvec\_err']= /golem/database/pygolem\_lite/pygolem\_lite.py:192: FutureWarning: comparison to `Non 'data\_err': None if 'data\_err' not in data\_0 or data\_0['data\_err'] ==None else dat

26893 hxr

/golem/database/pygolem\_lite/pygolem\_lite.py:191: FutureWarning: comparison to `Non args.update( {'tvec\_err': None if 'tvec\_err' not in data\_0 or data\_0['tvec\_err']= /golem/database/pygolem\_lite/pygolem\_lite.py:192: FutureWarning: comparison to `Non 'data\_err': None if 'data\_err' not in data\_0 or data\_0['data\_err'] ==None else dat

26892 hxr

/golem/database/pygolem\_lite/pygolem\_lite.py:191: FutureWarning: comparison to `Non args.update( {'tvec\_err': None if 'tvec\_err' not in data\_0 or data\_0['tvec\_err']= /golem/database/pygolem\_lite/pygolem\_lite.py:192: FutureWarning: comparison to `Non 'data\_err': None if 'data\_err' not in data\_0 or data\_0['data\_err'] ==None else dat

26891 hxr

/golem/database/pygolem\_lite/pygolem\_lite.py:191: FutureWarning: comparison to `Non args.update( {'tvec\_err': None if 'tvec\_err' not in data\_0 or data\_0['tvec\_err']= /golem/database/pygolem\_lite/pygolem\_lite.py:192: FutureWarning: comparison to `Non 'data\_err': None if 'data\_err' not in data\_0 or data\_0['data\_err'] ==None else dat

26890 hxr

/golem/database/pygolem\_lite/pygolem\_lite.py:191: FutureWarning: comparison to `Non args.update( {'tvec\_err': None if 'tvec\_err' not in data\_0 or data\_0['tvec\_err']= /golem/database/pygolem\_lite/pygolem\_lite.py:192: FutureWarning: comparison to `Non 'data\_err': None if 'data\_err' not in data\_0 or data\_0['data\_err'] ==None else dat

26888 hxr

/golem/database/pygolem\_lite/pygolem\_lite.py:191: FutureWarning: comparison to `Non args.update( {'tvec\_err': None if 'tvec\_err' not in data\_0 or data\_0['tvec\_err']= /golem/database/pygolem\_lite/pygolem\_lite.py:192: FutureWarning: comparison to `Non 'data\_err': None if 'data\_err' not in data\_0 or data\_0['data\_err'] ==None else dat

26887 hxr

/golem/database/pygolem\_lite/pygolem\_lite.py:191: FutureWarning: comparison to `Non args.update( {'tvec\_err': None if 'tvec\_err' not in data\_0 or data\_0['tvec\_err']= /golem/database/pygolem\_lite/pygolem\_lite.py:192: FutureWarning: comparison to `Non 'data\_err': None if 'data\_err' not in data\_0 or data\_0['data\_err'] ==None else dat

26886 hxr

/golem/database/pygolem\_lite/pygolem\_lite.py:191: FutureWarning: comparison to `Non args.update( {'tvec\_err': None if 'tvec\_err' not in data\_0 or data\_0['tvec\_err']= /golem/database/pygolem\_lite/pygolem\_lite.py:192: FutureWarning: comparison to `Non 'data\_err': None if 'data\_err' not in data\_0 or data\_0['data\_err'] ==None else dat

26885 hxr
/golem/database/pygolem\_lite/pygolem\_lite.py:191: FutureWarning: comparison to `Non args.update( {'tvec\_err': None if 'tvec\_err' not in data\_0 or data\_0['tvec\_err']= /golem/database/pygolem\_lite/pygolem\_lite.py:192: FutureWarning: comparison to `Non 'data\_err': None if 'data\_err' not in data\_0 or data\_0['data\_err'] ==None else dat

26883 hxr

/golem/database/pygolem\_lite/pygolem\_lite.py:191: FutureWarning: comparison to `Non args.update( {'tvec\_err': None if 'tvec\_err' not in data\_0 or data\_0['tvec\_err']= /golem/database/pygolem\_lite/pygolem\_lite.py:192: FutureWarning: comparison to `Non 'data\_err': None if 'data\_err' not in data\_0 or data\_0['data\_err'] ==None else dat

26882 hxr

/golem/database/pygolem\_lite/pygolem\_lite.py:191: FutureWarning: comparison to `Non args.update( {'tvec\_err': None if 'tvec\_err' not in data\_0 or data\_0['tvec\_err']= /golem/database/pygolem\_lite/pygolem\_lite.py:192: FutureWarning: comparison to `Non 'data\_err': None if 'data\_err' not in data\_0 or data\_0['data\_err'] ==None else dat

26881 hxr

/golem/database/pygolem\_lite/pygolem\_lite.py:191: FutureWarning: comparison to `Non args.update( {'tvec\_err': None if 'tvec\_err' not in data\_0 or data\_0['tvec\_err']= /golem/database/pygolem\_lite/pygolem\_lite.py:192: FutureWarning: comparison to `Non 'data\_err': None if 'data\_err' not in data\_0 or data\_0['data\_err'] ==None else dat

26880 hxr

/golem/database/pygolem\_lite/pygolem\_lite.py:191: FutureWarning: comparison to `Non args.update( {'tvec\_err': None if 'tvec\_err' not in data\_0 or data\_0['tvec\_err']= /golem/database/pygolem\_lite/pygolem\_lite.py:192: FutureWarning: comparison to `Non 'data\_err': None if 'data\_err' not in data\_0 or data\_0['data\_err'] ==None else dat hxr\_integral.py:15: RuntimeWarning: invalid value encountered in less offset =  $np.mac( hxr[t < hxr.plasma_start - 2e-3])$ /opt/anaconda2/lib/python2.7/site-packages/numpy/core/\_methods.py:59: RuntimeWarnin warnings.warn("Mean of empty slice.", RuntimeWarning) /opt/anaconda2/lib/python2.7/site-packages/numpy/core/\_methods.py:68: RuntimeWarnin ret, rcount, out=ret, casting='unsafe', subok=False) 26878

hxr

```
/golem/database/pygolem_lite/pygolem_lite.py:191: FutureWarning: comparison to `Non
  args.update( {'tvec_err': None if 'tvec_err' not in data_0 or data_0['tvec_err']=
/golem/database/pygolem_lite/pygolem_lite.py:192: FutureWarning: comparison to `Non
  'data_err': None if 'data_err' not in data_0 or data_0['data_err'] ==None else dat
hxr_integral.py:15: RuntimeWarning: invalid value encountered in less
  offset = np.mac(hxr[t < hxr.plasma_start - 2e-3])/opt/anaconda2/lib/python2.7/site-packages/numpy/core/_methods.py:59: RuntimeWarnin
 warnings.warn("Mean of empty slice.", RuntimeWarning)
/opt/anaconda2/lib/python2.7/site-packages/numpy/core/_methods.py:68: RuntimeWarnin
  ret, rcount, out=ret, casting='unsafe', subok=False)
```
26877 hxr

/golem/database/pygolem\_lite/pygolem\_lite.py:191: FutureWarning: comparison to `Non args.update( {'tvec\_err': None if 'tvec\_err' not in data\_0 or data\_0['tvec\_err']= /golem/database/pygolem\_lite/pygolem\_lite.py:192: FutureWarning: comparison to `Non 'data\_err': None if 'data\_err' not in data\_0 or data\_0['data\_err']==None else dat

26876 hxr

/golem/database/pygolem\_lite/pygolem\_lite.py:191: FutureWarning: comparison to `Non args.update( {'tvec\_err': None if 'tvec\_err' not in data\_0 or data\_0['tvec\_err']= /golem/database/pygolem\_lite/pygolem\_lite.py:192: FutureWarning: comparison to `Non 'data\_err': None if 'data\_err' not in data\_0 or data\_0['data\_err'] ==None else dat

26874 hxr

/golem/database/pygolem\_lite/pygolem\_lite.py:191: FutureWarning: comparison to `Non args.update( {'tvec\_err': None if 'tvec\_err' not in data\_0 or data\_0['tvec\_err']= /golem/database/pygolem\_lite/pygolem\_lite.py:192: FutureWarning: comparison to `Non 'data\_err': None if 'data\_err' not in data\_0 or data\_0['data\_err'] ==None else dat

26873 hxr

/golem/database/pygolem\_lite/pygolem\_lite.py:191: FutureWarning: comparison to `Non args.update( {'tvec\_err': None if 'tvec\_err' not in data\_0 or data\_0['tvec\_err']= /golem/database/pygolem\_lite/pygolem\_lite.py:192: FutureWarning: comparison to `Non 'data\_err': None if 'data\_err' not in data\_0 or data\_0['data\_err'] ==None else dat

26872 hxr

/golem/database/pygolem\_lite/pygolem\_lite.py:191: FutureWarning: comparison to `Non args.update( {'tvec\_err': None if 'tvec\_err' not in data\_0 or data\_0['tvec\_err']= /golem/database/pygolem\_lite/pygolem\_lite.py:192: FutureWarning: comparison to `Non 'data\_err': None if 'data\_err' not in data\_0 or data\_0['data\_err'] ==None else dat

26871 hxr

/golem/database/pygolem\_lite/pygolem\_lite.py:191: FutureWarning: comparison to `Non args.update( {'tvec\_err': None if 'tvec\_err' not in data\_0 or data\_0['tvec\_err']= /golem/database/pygolem\_lite/pygolem\_lite.py:192: FutureWarning: comparison to `Non 'data\_err': None if 'data\_err' not in data\_0 or data\_0['data\_err'] ==None else dat

26869 hxr

/golem/database/pygolem\_lite/pygolem\_lite.py:191: FutureWarning: comparison to `Non args.update( {'tvec\_err': None if 'tvec\_err' not in data\_0 or data\_0['tvec\_err']= /golem/database/pygolem\_lite/pygolem\_lite.py:192: FutureWarning: comparison to `Non 'data\_err': None if 'data\_err' not in data\_0 or data\_0['data\_err'] ==None else dat

26868 hxr

/golem/database/pygolem\_lite/pygolem\_lite.py:191: FutureWarning: comparison to `Non args.update( {'tvec\_err': None if 'tvec\_err' not in data\_0 or data\_0['tvec\_err']= /golem/database/pygolem\_lite/pygolem\_lite.py:192: FutureWarning: comparison to `Non 'data\_err': None if 'data\_err' not in data\_0 or data\_0['data\_err'] ==None else dat

26867 hxr

/golem/database/pygolem\_lite/pygolem\_lite.py:191: FutureWarning: comparison to `Non args.update( {'tvec\_err': None if 'tvec\_err' not in data\_0 or data\_0['tvec\_err']= /golem/database/pygolem\_lite/pygolem\_lite.py:192: FutureWarning: comparison to `Non 'data\_err': None if 'data\_err' not in data\_0 or data\_0['data\_err'] ==None else dat

26866 hxr

/golem/database/pygolem\_lite/pygolem\_lite.py:191: FutureWarning: comparison to `Non args.update( {'tvec\_err': None if 'tvec\_err' not in data\_0 or data\_0['tvec\_err']= /golem/database/pygolem\_lite/pygolem\_lite.py:192: FutureWarning: comparison to `Non 'data\_err': None if 'data\_err' not in data\_0 or data\_0['data\_err'] ==None else dat

26864 hxr

/golem/database/pygolem\_lite/pygolem\_lite.py:191: FutureWarning: comparison to `Non args.update( {'tvec\_err': None if 'tvec\_err' not in data\_0 or data\_0['tvec\_err']= /golem/database/pygolem\_lite/pygolem\_lite.py:192: FutureWarning: comparison to `Non 'data\_err': None if 'data\_err' not in data\_0 or data\_0['data\_err'] ==None else dat

26863 hxr

/golem/database/pygolem\_lite/pygolem\_lite.py:191: FutureWarning: comparison to `Non args.update( {'tvec\_err': None if 'tvec\_err' not in data\_0 or data\_0['tvec\_err']= /golem/database/pygolem\_lite/pygolem\_lite.py:192: FutureWarning: comparison to `Non 'data\_err': None if 'data\_err' not in data\_0 or data\_0['data\_err'] ==None else dat

26862 hxr

/golem/database/pygolem\_lite/pygolem\_lite.py:191: FutureWarning: comparison to `Non args.update( {'tvec\_err': None if 'tvec\_err' not in data\_0 or data\_0['tvec\_err']= /golem/database/pygolem\_lite/pygolem\_lite.py:192: FutureWarning: comparison to `Non 'data\_err': None if 'data\_err' not in data\_0 or data\_0['data\_err'] ==None else dat

26861 hxr

/golem/database/pygolem\_lite/pygolem\_lite.py:191: FutureWarning: comparison to `Non args.update( {'tvec\_err': None if 'tvec\_err' not in data\_0 or data\_0['tvec\_err']= /golem/database/pygolem\_lite/pygolem\_lite.py:192: FutureWarning: comparison to `Non 'data\_err': None if 'data\_err' not in data\_0 or data\_0['data\_err'] ==None else dat

26859 hxr

/golem/database/pygolem\_lite/pygolem\_lite.py:191: FutureWarning: comparison to `Non args.update( {'tvec\_err': None if 'tvec\_err' not in data\_0 or data\_0['tvec\_err']= /golem/database/pygolem\_lite/pygolem\_lite.py:192: FutureWarning: comparison to `Non 'data\_err': None if 'data\_err' not in data\_0 or data\_0['data\_err'] ==None else dat

26858 hxr

/golem/database/pygolem\_lite/pygolem\_lite.py:191: FutureWarning: comparison to `Non args.update( {'tvec\_err': None if 'tvec\_err' not in data\_0 or data\_0['tvec\_err']= /golem/database/pygolem\_lite/pygolem\_lite.py:192: FutureWarning: comparison to `Non 'data\_err': None if 'data\_err' not in data\_0 or data\_0['data\_err'] ==None else dat

26857 hxr

/golem/database/pygolem\_lite/pygolem\_lite.py:191: FutureWarning: comparison to `Non args.update( {'tvec\_err': None if 'tvec\_err' not in data\_0 or data\_0['tvec\_err']= /golem/database/pygolem\_lite/pygolem\_lite.py:192: FutureWarning: comparison to `Non 'data\_err': None if 'data\_err' not in data\_0 or data\_0['data\_err'] ==None else dat

26856 hxr

/golem/database/pygolem\_lite/pygolem\_lite.py:191: FutureWarning: comparison to `Non args.update( {'tvec\_err': None if 'tvec\_err' not in data\_0 or data\_0['tvec\_err']= /golem/database/pygolem\_lite/pygolem\_lite.py:192: FutureWarning: comparison to `Non 'data\_err': None if 'data\_err' not in data\_0 or data\_0['data\_err'] ==None else dat

26854 hxr

/golem/database/pygolem\_lite/pygolem\_lite.py:191: FutureWarning: comparison to `Non args.update( {'tvec\_err': None if 'tvec\_err' not in data\_0 or data\_0['tvec\_err']= /golem/database/pygolem\_lite/pygolem\_lite.py:192: FutureWarning: comparison to `Non 'data\_err': None if 'data\_err' not in data\_0 or data\_0['data\_err'] ==None else dat

26853 hxr

/golem/database/pygolem\_lite/pygolem\_lite.py:191: FutureWarning: comparison to `Non args.update( {'tvec\_err': None if 'tvec\_err' not in data\_0 or data\_0['tvec\_err']= /golem/database/pygolem\_lite/pygolem\_lite.py:192: FutureWarning: comparison to `Non 'data\_err': None if 'data\_err' not in data\_0 or data\_0['data\_err'] ==None else dat

26852 hxr

/golem/database/pygolem\_lite/pygolem\_lite.py:191: FutureWarning: comparison to `Non args.update( {'tvec\_err': None if 'tvec\_err' not in data\_0 or data\_0['tvec\_err']= /golem/database/pygolem\_lite/pygolem\_lite.py:192: FutureWarning: comparison to `Non 'data\_err': None if 'data\_err' not in data\_0 or data\_0['data\_err'] ==None else dat

26851 hxr

/golem/database/pygolem\_lite/pygolem\_lite.py:191: FutureWarning: comparison to `Non args.update( {'tvec\_err': None if 'tvec\_err' not in data\_0 or data\_0['tvec\_err']= /golem/database/pygolem\_lite/pygolem\_lite.py:192: FutureWarning: comparison to `Non 'data\_err': None if 'data\_err' not in data\_0 or data\_0['data\_err'] ==None else dat

26849 hxr

/golem/database/pygolem\_lite/pygolem\_lite.py:191: FutureWarning: comparison to `Non args.update( {'tvec\_err': None if 'tvec\_err' not in data\_0 or data\_0['tvec\_err']= /golem/database/pygolem\_lite/pygolem\_lite.py:192: FutureWarning: comparison to `Non 'data\_err': None if 'data\_err' not in data\_0 or data\_0['data\_err'] ==None else dat

26848 hxr

/golem/database/pygolem\_lite/pygolem\_lite.py:191: FutureWarning: comparison to `Non args.update( {'tvec\_err': None if 'tvec\_err' not in data\_0 or data\_0['tvec\_err']= /golem/database/pygolem\_lite/pygolem\_lite.py:192: FutureWarning: comparison to `Non 'data\_err': None if 'data\_err' not in data\_0 or data\_0['data\_err'] ==None else dat

26847 hxr

```
/golem/database/pygolem_lite/pygolem_lite.py:191: FutureWarning: comparison to `Non
  args.update( {'tvec_err': None if 'tvec_err' not in data_0 or data_0['tvec_err']=
/golem/database/pygolem_lite/pygolem_lite.py:192: FutureWarning: comparison to `Non
  'data_err': None if 'data_err' not in data_0 or data_0['data_err'] ==None else dat
hxr_integral.py:15: RuntimeWarning: invalid value encountered in less
  offset = np.mac( hxr[t < hxr.plasma_start - 2e-3])/opt/anaconda2/lib/python2.7/site-packages/numpy/core/_methods.py:59: RuntimeWarnin
 warnings.warn("Mean of empty slice.", RuntimeWarning)
/opt/anaconda2/lib/python2.7/site-packages/numpy/core/_methods.py:68: RuntimeWarnin
  ret, rcount, out=ret, casting='unsafe', subok=False)
```
26845 hxr

/golem/database/pygolem\_lite/pygolem\_lite.py:191: FutureWarning: comparison to `Non args.update( {'tvec\_err': None if 'tvec\_err' not in data\_0 or data\_0['tvec\_err']= /golem/database/pygolem\_lite/pygolem\_lite.py:192: FutureWarning: comparison to `Non 'data\_err': None if 'data\_err' not in data\_0 or data\_0['data\_err'] ==None else dat

26844 hxr

/golem/database/pygolem\_lite/pygolem\_lite.py:191: FutureWarning: comparison to `Non args.update( {'tvec\_err': None if 'tvec\_err' not in data\_0 or data\_0['tvec\_err']= /golem/database/pygolem\_lite/pygolem\_lite.py:192: FutureWarning: comparison to `Non 'data\_err': None if 'data\_err' not in data\_0 or data\_0['data\_err'] ==None else dat

26843 hxr

/golem/database/pygolem\_lite/pygolem\_lite.py:191: FutureWarning: comparison to `Non args.update( {'tvec\_err': None if 'tvec\_err' not in data\_0 or data\_0['tvec\_err']= /golem/database/pygolem\_lite/pygolem\_lite.py:192: FutureWarning: comparison to `Non 'data\_err': None if 'data\_err' not in data\_0 or data\_0['data\_err']==None else dat

26842 hxr

/golem/database/pygolem\_lite/pygolem\_lite.py:191: FutureWarning: comparison to `Non args.update( {'tvec\_err': None if 'tvec\_err' not in data\_0 or data\_0['tvec\_err']= /golem/database/pygolem\_lite/pygolem\_lite.py:192: FutureWarning: comparison to `Non 'data\_err': None if 'data\_err' not in data\_0 or data\_0['data\_err'] ==None else dat

26840 hxr

/golem/database/pygolem\_lite/pygolem\_lite.py:191: FutureWarning: comparison to `Non args.update( {'tvec\_err': None if 'tvec\_err' not in data\_0 or data\_0['tvec\_err']= /golem/database/pygolem\_lite/pygolem\_lite.py:192: FutureWarning: comparison to `Non 'data\_err': None if 'data\_err' not in data\_0 or data\_0['data\_err'] ==None else dat

26839 hxr

/golem/database/pygolem\_lite/pygolem\_lite.py:191: FutureWarning: comparison to `Non args.update( {'tvec\_err': None if 'tvec\_err' not in data\_0 or data\_0['tvec\_err']= /golem/database/pygolem\_lite/pygolem\_lite.py:192: FutureWarning: comparison to `Non 'data\_err': None if 'data\_err' not in data\_0 or data\_0['data\_err'] ==None else dat

26838 hxr

/golem/database/pygolem\_lite/pygolem\_lite.py:191: FutureWarning: comparison to `Non args.update( {'tvec\_err': None if 'tvec\_err' not in data\_0 or data\_0['tvec\_err']= /golem/database/pygolem\_lite/pygolem\_lite.py:192: FutureWarning: comparison to `Non 'data\_err': None if 'data\_err' not in data\_0 or data\_0['data\_err']==None else dat

26837 hxr

/golem/database/pygolem\_lite/pygolem\_lite.py:191: FutureWarning: comparison to `Non args.update( {'tvec\_err': None if 'tvec\_err' not in data\_0 or data\_0['tvec\_err']= /golem/database/pygolem\_lite/pygolem\_lite.py:192: FutureWarning: comparison to `Non 'data\_err': None if 'data\_err' not in data\_0 or data\_0['data\_err'] ==None else dat

26835 hxr

/golem/database/pygolem\_lite/pygolem\_lite.py:191: FutureWarning: comparison to `Non args.update( {'tvec\_err': None if 'tvec\_err' not in data\_0 or data\_0['tvec\_err']= /golem/database/pygolem\_lite/pygolem\_lite.py:192: FutureWarning: comparison to `Non 'data\_err': None if 'data\_err' not in data\_0 or data\_0['data\_err'] ==None else dat

26834 hxr

/golem/database/pygolem\_lite/pygolem\_lite.py:191: FutureWarning: comparison to `Non args.update( {'tvec\_err': None if 'tvec\_err' not in data\_0 or data\_0['tvec\_err']= /golem/database/pygolem\_lite/pygolem\_lite.py:192: FutureWarning: comparison to `Non 'data\_err': None if 'data\_err' not in data\_0 or data\_0['data\_err'] ==None else dat

26833 hxr

/golem/database/pygolem\_lite/pygolem\_lite.py:191: FutureWarning: comparison to `Non args.update( {'tvec\_err': None if 'tvec\_err' not in data\_0 or data\_0['tvec\_err']= /golem/database/pygolem\_lite/pygolem\_lite.py:192: FutureWarning: comparison to `Non 'data\_err': None if 'data\_err' not in data\_0 or data\_0['data\_err']==None else dat

26832 hxr

/golem/database/pygolem\_lite/pygolem\_lite.py:191: FutureWarning: comparison to `Non args.update( {'tvec\_err': None if 'tvec\_err' not in data\_0 or data\_0['tvec\_err']= /golem/database/pygolem\_lite/pygolem\_lite.py:192: FutureWarning: comparison to `Non 'data\_err': None if 'data\_err' not in data\_0 or data\_0['data\_err'] ==None else dat

26830 hxr

/golem/database/pygolem\_lite/pygolem\_lite.py:191: FutureWarning: comparison to `Non args.update( {'tvec\_err': None if 'tvec\_err' not in data\_0 or data\_0['tvec\_err']= /golem/database/pygolem\_lite/pygolem\_lite.py:192: FutureWarning: comparison to `Non 'data\_err': None if 'data\_err' not in data\_0 or data\_0['data\_err']==None else dat hxr\_integral.py:15: RuntimeWarning: invalid value encountered in less offset =  $np.mac( hxr[t < hxr.plasma_start - 2e-3])$ /opt/anaconda2/lib/python2.7/site-packages/numpy/core/\_methods.py:59: RuntimeWarnin warnings.warn("Mean of empty slice.", RuntimeWarning)

```
/opt/anaconda2/lib/python2.7/site-packages/numpy/core/_methods.py:68: RuntimeWarnin
 ret, rcount, out=ret, casting='unsafe', subok=False)
```
26829

hxr

/golem/database/pygolem\_lite/pygolem\_lite.py:191: FutureWarning: comparison to `Non args.update( {'tvec\_err': None if 'tvec\_err' not in data\_0 or data\_0['tvec\_err']= /golem/database/pygolem\_lite/pygolem\_lite.py:192: FutureWarning: comparison to `Non 'data\_err': None if 'data\_err' not in data\_0 or data\_0['data\_err']==None else dat

26828 hxr

/golem/database/pygolem\_lite/pygolem\_lite.py:191: FutureWarning: comparison to `Non args.update( {'tvec\_err': None if 'tvec\_err' not in data\_0 or data\_0['tvec\_err']= /golem/database/pygolem\_lite/pygolem\_lite.py:192: FutureWarning: comparison to `Non 'data\_err': None if 'data\_err' not in data\_0 or data\_0['data\_err']==None else dat

26827 hxr

/golem/database/pygolem\_lite/pygolem\_lite.py:191: FutureWarning: comparison to `Non args.update( {'tvec\_err': None if 'tvec\_err' not in data\_0 or data\_0['tvec\_err']= /golem/database/pygolem\_lite/pygolem\_lite.py:192: FutureWarning: comparison to `Non 'data\_err': None if 'data\_err' not in data\_0 or data\_0['data\_err'] ==None else dat

26825 hxr

/golem/database/pygolem\_lite/pygolem\_lite.py:191: FutureWarning: comparison to `Non args.update( {'tvec\_err': None if 'tvec\_err' not in data\_0 or data\_0['tvec\_err']= /golem/database/pygolem\_lite/pygolem\_lite.py:192: FutureWarning: comparison to `Non 'data\_err': None if 'data\_err' not in data\_0 or data\_0['data\_err'] ==None else dat

26824 hxr

/golem/database/pygolem\_lite/pygolem\_lite.py:191: FutureWarning: comparison to `Non args.update( {'tvec\_err': None if 'tvec\_err' not in data\_0 or data\_0['tvec\_err']= /golem/database/pygolem\_lite/pygolem\_lite.py:192: FutureWarning: comparison to `Non 'data\_err': None if 'data\_err' not in data\_0 or data\_0['data\_err'] ==None else dat

26823 hxr

/golem/database/pygolem\_lite/pygolem\_lite.py:191: FutureWarning: comparison to `Non args.update( {'tvec\_err': None if 'tvec\_err' not in data\_0 or data\_0['tvec\_err']= /golem/database/pygolem\_lite/pygolem\_lite.py:192: FutureWarning: comparison to `Non 'data\_err': None if 'data\_err' not in data\_0 or data\_0['data\_err'] ==None else dat

26822 hxr

/golem/database/pygolem\_lite/pygolem\_lite.py:191: FutureWarning: comparison to `Non args.update( {'tvec\_err': None if 'tvec\_err' not in data\_0 or data\_0['tvec\_err']= /golem/database/pygolem\_lite/pygolem\_lite.py:192: FutureWarning: comparison to `Non 'data\_err': None if 'data\_err' not in data\_0 or data\_0['data\_err'] ==None else dat

26820 hxr

/golem/database/pygolem\_lite/pygolem\_lite.py:191: FutureWarning: comparison to `Non args.update( {'tvec\_err': None if 'tvec\_err' not in data\_0 or data\_0['tvec\_err']= /golem/database/pygolem\_lite/pygolem\_lite.py:192: FutureWarning: comparison to `Non 'data\_err': None if 'data\_err' not in data\_0 or data\_0['data\_err'] ==None else dat

26819 hxr

/golem/database/pygolem\_lite/pygolem\_lite.py:191: FutureWarning: comparison to `Non args.update( {'tvec\_err': None if 'tvec\_err' not in data\_0 or data\_0['tvec\_err']= /golem/database/pygolem\_lite/pygolem\_lite.py:192: FutureWarning: comparison to `Non 'data\_err': None if 'data\_err' not in data\_0 or data\_0['data\_err'] ==None else dat

26818 hxr

/golem/database/pygolem\_lite/pygolem\_lite.py:191: FutureWarning: comparison to `Non args.update( {'tvec\_err': None if 'tvec\_err' not in data\_0 or data\_0['tvec\_err']= /golem/database/pygolem\_lite/pygolem\_lite.py:192: FutureWarning: comparison to `Non 'data\_err': None if 'data\_err' not in data\_0 or data\_0['data\_err'] ==None else dat

26817 hxr

/golem/database/pygolem\_lite/pygolem\_lite.py:191: FutureWarning: comparison to `Non args.update( {'tvec\_err': None if 'tvec\_err' not in data\_0 or data\_0['tvec\_err']= /golem/database/pygolem\_lite/pygolem\_lite.py:192: FutureWarning: comparison to `Non 'data\_err': None if 'data\_err' not in data\_0 or data\_0['data\_err'] ==None else dat

26815 hxr

/golem/database/pygolem\_lite/pygolem\_lite.py:191: FutureWarning: comparison to `Non args.update( {'tvec\_err': None if 'tvec\_err' not in data\_0 or data\_0['tvec\_err']= /golem/database/pygolem\_lite/pygolem\_lite.py:192: FutureWarning: comparison to `Non 'data\_err': None if 'data\_err' not in data\_0 or data\_0['data\_err'] ==None else dat

26814 hxr

/golem/database/pygolem\_lite/pygolem\_lite.py:191: FutureWarning: comparison to `Non args.update( {'tvec\_err': None if 'tvec\_err' not in data\_0 or data\_0['tvec\_err']= /golem/database/pygolem\_lite/pygolem\_lite.py:192: FutureWarning: comparison to `Non 'data\_err': None if 'data\_err' not in data\_0 or data\_0['data\_err'] ==None else dat

26813 hxr

/golem/database/pygolem\_lite/pygolem\_lite.py:191: FutureWarning: comparison to `Non args.update( {'tvec\_err': None if 'tvec\_err' not in data\_0 or data\_0['tvec\_err']= /golem/database/pygolem\_lite/pygolem\_lite.py:192: FutureWarning: comparison to `Non 'data\_err': None if 'data\_err' not in data\_0 or data\_0['data\_err'] ==None else dat

26812 hxr

/golem/database/pygolem\_lite/pygolem\_lite.py:191: FutureWarning: comparison to `Non args.update( {'tvec\_err': None if 'tvec\_err' not in data\_0 or data\_0['tvec\_err']= /golem/database/pygolem\_lite/pygolem\_lite.py:192: FutureWarning: comparison to `Non 'data\_err': None if 'data\_err' not in data\_0 or data\_0['data\_err'] ==None else dat hxr\_integral.py:15: RuntimeWarning: invalid value encountered in less offset =  $np.mac( hxr[t < hxr.plasma_start - 2e-3])$ /opt/anaconda2/lib/python2.7/site-packages/numpy/core/\_methods.py:59: RuntimeWarnin warnings.warn("Mean of empty slice.", RuntimeWarning) /opt/anaconda2/lib/python2.7/site-packages/numpy/core/\_methods.py:68: RuntimeWarnin ret, rcount, out=ret, casting='unsafe', subok=False)

26810 hxr

/golem/database/pygolem\_lite/pygolem\_lite.py:191: FutureWarning: comparison to `Non args.update( {'tvec\_err': None if 'tvec\_err' not in data\_0 or data\_0['tvec\_err']= /golem/database/pygolem\_lite/pygolem\_lite.py:192: FutureWarning: comparison to `Non 'data\_err': None if 'data\_err' not in data\_0 or data\_0['data\_err'] ==None else dat

26809 hxr

/golem/database/pygolem\_lite/pygolem\_lite.py:191: FutureWarning: comparison to `Non args.update( {'tvec\_err': None if 'tvec\_err' not in data\_0 or data\_0['tvec\_err']= /golem/database/pygolem\_lite/pygolem\_lite.py:192: FutureWarning: comparison to `Non 'data\_err': None if 'data\_err' not in data\_0 or data\_0['data\_err']==None else dat

26808 hxr

/golem/database/pygolem\_lite/pygolem\_lite.py:191: FutureWarning: comparison to `Non args.update( {'tvec\_err': None if 'tvec\_err' not in data\_0 or data\_0['tvec\_err']= /golem/database/pygolem\_lite/pygolem\_lite.py:192: FutureWarning: comparison to `Non 'data\_err': None if 'data\_err' not in data\_0 or data\_0['data\_err']==None else dat

26806 hxr

/golem/database/pygolem\_lite/pygolem\_lite.py:191: FutureWarning: comparison to `Non args.update( {'tvec\_err': None if 'tvec\_err' not in data\_0 or data\_0['tvec\_err']= /golem/database/pygolem\_lite/pygolem\_lite.py:192: FutureWarning: comparison to `Non 'data\_err': None if 'data\_err' not in data\_0 or data\_0['data\_err'] ==None else dat

26805 hxr

/golem/database/pygolem\_lite/pygolem\_lite.py:191: FutureWarning: comparison to `Non args.update( {'tvec\_err': None if 'tvec\_err' not in data\_0 or data\_0['tvec\_err']= /golem/database/pygolem\_lite/pygolem\_lite.py:192: FutureWarning: comparison to `Non 'data\_err': None if 'data\_err' not in data\_0 or data\_0['data\_err'] ==None else dat

26804 hxr

```
/golem/database/pygolem_lite/pygolem_lite.py:191: FutureWarning: comparison to `Non
  args.update( {'tvec_err': None if 'tvec_err' not in data_0 or data_0['tvec_err']=
/golem/database/pygolem_lite/pygolem_lite.py:192: FutureWarning: comparison to `Non
  'data_err': None if 'data_err' not in data_0 or data_0['data_err'] ==None else dat
hxr_integral.py:15: RuntimeWarning: invalid value encountered in less
  offset = np-mean(hxr[t < hxr.plasma_start - 2e-3])/opt/anaconda2/lib/python2.7/site-packages/numpy/core/_methods.py:59: RuntimeWarnin
 warnings.warn("Mean of empty slice.", RuntimeWarning)
/opt/anaconda2/lib/python2.7/site-packages/numpy/core/_methods.py:68: RuntimeWarnin
  ret, rcount, out=ret, casting='unsafe', subok=False)
```
<sup>/</sup>golem/database/pygolem\_lite/pygolem\_lite.py:191: FutureWarning: comparison to `Non args.update( {'tvec\_err': None if 'tvec\_err' not in data\_0 or data\_0['tvec\_err']= /golem/database/pygolem\_lite/pygolem\_lite.py:192: FutureWarning: comparison to `Non

'data\_err': None if 'data\_err' not in data\_0 or data\_0['data\_err']==None else dat hxr\_integral.py:15: RuntimeWarning: invalid value encountered in less offset =  $np.mac(hxr[t < hxr.plasma_start - 2e-3])$ /opt/anaconda2/lib/python2.7/site-packages/numpy/core/\_methods.py:59: RuntimeWarnin warnings.warn("Mean of empty slice.", RuntimeWarning) /opt/anaconda2/lib/python2.7/site-packages/numpy/core/\_methods.py:68: RuntimeWarnin ret, rcount, out=ret, casting='unsafe', subok=False)

26802 hxr

/golem/database/pygolem\_lite/pygolem\_lite.py:191: FutureWarning: comparison to `Non args.update( {'tvec\_err': None if 'tvec\_err' not in data\_0 or data\_0['tvec\_err']= /golem/database/pygolem\_lite/pygolem\_lite.py:192: FutureWarning: comparison to `Non 'data\_err': None if 'data\_err' not in data\_0 or data\_0['data\_err']==None else dat hxr\_integral.py:15: RuntimeWarning: invalid value encountered in less offset =  $np.mac( hxr[t < hxr.plasma_start - 2e-3])$ /opt/anaconda2/lib/python2.7/site-packages/numpy/core/\_methods.py:59: RuntimeWarnin

warnings.warn("Mean of empty slice.", RuntimeWarning) /opt/anaconda2/lib/python2.7/site-packages/numpy/core/\_methods.py:68: RuntimeWarnin ret, rcount, out=ret, casting='unsafe', subok=False)

26801 hxr

/golem/database/pygolem\_lite/pygolem\_lite.py:191: FutureWarning: comparison to `Non args.update( {'tvec\_err': None if 'tvec\_err' not in data\_0 or data\_0['tvec\_err']= /golem/database/pygolem\_lite/pygolem\_lite.py:192: FutureWarning: comparison to `Non 'data\_err': None if 'data\_err' not in data\_0 or data\_0['data\_err'] ==None else dat

26800 hxr

/golem/database/pygolem\_lite/pygolem\_lite.py:191: FutureWarning: comparison to `Non args.update( {'tvec\_err': None if 'tvec\_err' not in data\_0 or data\_0['tvec\_err']= /golem/database/pygolem\_lite/pygolem\_lite.py:192: FutureWarning: comparison to `Non 'data\_err': None if 'data\_err' not in data\_0 or data\_0['data\_err'] ==None else dat hxr\_integral.py:15: RuntimeWarning: invalid value encountered in less offset =  $np.mac( hxr[t < hxr.plasma_start - 2e-3])$ /opt/anaconda2/lib/python2.7/site-packages/numpy/core/\_methods.py:59: RuntimeWarnin warnings.warn("Mean of empty slice.", RuntimeWarning)

/opt/anaconda2/lib/python2.7/site-packages/numpy/core/\_methods.py:68: RuntimeWarnin ret, rcount, out=ret, casting='unsafe', subok=False)

/golem/database/pygolem\_lite/pygolem\_lite.py:191: FutureWarning: comparison to `Non args.update( {'tvec\_err': None if 'tvec\_err' not in data\_0 or data\_0['tvec\_err']= /golem/database/pygolem\_lite/pygolem\_lite.py:192: FutureWarning: comparison to `Non 'data\_err': None if 'data\_err' not in data\_0 or data\_0['data\_err'] ==None else dat hxr\_integral.py:15: RuntimeWarning: invalid value encountered in less offset =  $np.mac( hxr[t < hxr.plasma_start - 2e-3])$ /opt/anaconda2/lib/python2.7/site-packages/numpy/core/\_methods.py:59: RuntimeWarnin warnings.warn("Mean of empty slice.", RuntimeWarning) /opt/anaconda2/lib/python2.7/site-packages/numpy/core/\_methods.py:68: RuntimeWarnin ret, rcount, out=ret, casting='unsafe', subok=False)

26798 hxr

/golem/database/pygolem\_lite/pygolem\_lite.py:191: FutureWarning: comparison to `Non args.update( {'tvec\_err': None if 'tvec\_err' not in data\_0 or data\_0['tvec\_err']= /golem/database/pygolem\_lite/pygolem\_lite.py:192: FutureWarning: comparison to `Non 'data\_err': None if 'data\_err' not in data\_0 or data\_0['data\_err'] ==None else dat

26797 hxr

/golem/database/pygolem\_lite/pygolem\_lite.py:191: FutureWarning: comparison to `Non args.update( {'tvec\_err': None if 'tvec\_err' not in data\_0 or data\_0['tvec\_err']= /golem/database/pygolem\_lite/pygolem\_lite.py:192: FutureWarning: comparison to `Non 'data\_err': None if 'data\_err' not in data\_0 or data\_0['data\_err'] ==None else dat hxr\_integral.py:15: RuntimeWarning: invalid value encountered in less offset =  $np.macanh(xt \leq hxr.plasma_start - 2e-3])$ /opt/anaconda2/lib/python2.7/site-packages/numpy/core/\_methods.py:59: RuntimeWarnin warnings.warn("Mean of empty slice.", RuntimeWarning) /opt/anaconda2/lib/python2.7/site-packages/numpy/core/\_methods.py:68: RuntimeWarnin ret, rcount, out=ret, casting='unsafe', subok=False)

26796 hxr

/golem/database/pygolem\_lite/pygolem\_lite.py:191: FutureWarning: comparison to `Non args.update( {'tvec\_err': None if 'tvec\_err' not in data\_0 or data\_0['tvec\_err']= /golem/database/pygolem\_lite/pygolem\_lite.py:192: FutureWarning: comparison to `Non 'data\_err': None if 'data\_err' not in data\_0 or data\_0['data\_err'] ==None else dat

26794 hxr

/golem/database/pygolem\_lite/pygolem\_lite.py:191: FutureWarning: comparison to `Non args.update( {'tvec\_err': None if 'tvec\_err' not in data\_0 or data\_0['tvec\_err']= /golem/database/pygolem\_lite/pygolem\_lite.py:192: FutureWarning: comparison to `Non 'data\_err': None if 'data\_err' not in data\_0 or data\_0['data\_err'] ==None else dat

26793 hxr

/golem/database/pygolem\_lite/pygolem\_lite.py:191: FutureWarning: comparison to `Non args.update( {'tvec\_err': None if 'tvec\_err' not in data\_0 or data\_0['tvec\_err']= /golem/database/pygolem\_lite/pygolem\_lite.py:192: FutureWarning: comparison to `Non 'data\_err': None if 'data\_err' not in data\_0 or data\_0['data\_err'] ==None else dat

26792 hxr

/golem/database/pygolem\_lite/pygolem\_lite.py:191: FutureWarning: comparison to `Non args.update( {'tvec\_err': None if 'tvec\_err' not in data\_0 or data\_0['tvec\_err']= /golem/database/pygolem\_lite/pygolem\_lite.py:192: FutureWarning: comparison to `Non 'data\_err': None if 'data\_err' not in data\_0 or data\_0['data\_err'] ==None else dat

26791 hxr

/golem/database/pygolem\_lite/pygolem\_lite.py:191: FutureWarning: comparison to `Non args.update( {'tvec\_err': None if 'tvec\_err' not in data\_0 or data\_0['tvec\_err']= /golem/database/pygolem\_lite/pygolem\_lite.py:192: FutureWarning: comparison to `Non 'data\_err': None if 'data\_err' not in data\_0 or data\_0['data\_err'] ==None else dat hxr\_integral.py:15: RuntimeWarning: invalid value encountered in less offset =  $np.mac( hxr[t < hxr.plasma_start - 2e-3])$ /opt/anaconda2/lib/python2.7/site-packages/numpy/core/\_methods.py:59: RuntimeWarnin warnings.warn("Mean of empty slice.", RuntimeWarning) /opt/anaconda2/lib/python2.7/site-packages/numpy/core/\_methods.py:68: RuntimeWarnin ret, rcount, out=ret, casting='unsafe', subok=False)

26789 hxr

/golem/database/pygolem\_lite/pygolem\_lite.py:191: FutureWarning: comparison to `Non args.update( {'tvec\_err': None if 'tvec\_err' not in data\_0 or data\_0['tvec\_err']= /golem/database/pygolem\_lite/pygolem\_lite.py:192: FutureWarning: comparison to `Non 'data\_err': None if 'data\_err' not in data\_0 or data\_0['data\_err'] ==None else dat

## 26788

hxr

/golem/database/pygolem\_lite/pygolem\_lite.py:191: FutureWarning: comparison to `Non args.update( {'tvec\_err': None if 'tvec\_err' not in data\_0 or data\_0['tvec\_err']= /golem/database/pygolem\_lite/pygolem\_lite.py:192: FutureWarning: comparison to `Non 'data\_err': None if 'data\_err' not in data\_0 or data\_0['data\_err'] ==None else dat

## 26787 hxr

/golem/database/pygolem\_lite/pygolem\_lite.py:191: FutureWarning: comparison to `Non args.update( {'tvec\_err': None if 'tvec\_err' not in data\_0 or data\_0['tvec\_err']= /golem/database/pygolem\_lite/pygolem\_lite.py:192: FutureWarning: comparison to `Non 'data\_err': None if 'data\_err' not in data\_0 or data\_0['data\_err']==None else dat hxr\_integral.py:15: RuntimeWarning: invalid value encountered in less offset =  $np.mac( hxr[t < hxr.plasma_start - 2e-3])$ /opt/anaconda2/lib/python2.7/site-packages/numpy/core/\_methods.py:59: RuntimeWarnin warnings.warn("Mean of empty slice.", RuntimeWarning)

/opt/anaconda2/lib/python2.7/site-packages/numpy/core/\_methods.py:68: RuntimeWarnin ret, rcount, out=ret, casting='unsafe', subok=False)

/golem/database/pygolem\_lite/pygolem\_lite.py:191: FutureWarning: comparison to `Non args.update( {'tvec\_err': None if 'tvec\_err' not in data\_0 or data\_0['tvec\_err']= /golem/database/pygolem\_lite/pygolem\_lite.py:192: FutureWarning: comparison to `Non 'data\_err': None if 'data\_err' not in data\_0 or data\_0['data\_err'] ==None else dat

26785 hxr

/golem/database/pygolem\_lite/pygolem\_lite.py:191: FutureWarning: comparison to `Non args.update( {'tvec\_err': None if 'tvec\_err' not in data\_0 or data\_0['tvec\_err']= /golem/database/pygolem\_lite/pygolem\_lite.py:192: FutureWarning: comparison to `Non 'data\_err': None if 'data\_err' not in data\_0 or data\_0['data\_err'] ==None else dat

26784 hxr

/golem/database/pygolem\_lite/pygolem\_lite.py:191: FutureWarning: comparison to `Non args.update( {'tvec\_err': None if 'tvec\_err' not in data\_0 or data\_0['tvec\_err']= /golem/database/pygolem\_lite/pygolem\_lite.py:192: FutureWarning: comparison to `Non 'data\_err': None if 'data\_err' not in data\_0 or data\_0['data\_err'] ==None else dat

26783 hxr

/golem/database/pygolem\_lite/pygolem\_lite.py:191: FutureWarning: comparison to `Non args.update( {'tvec\_err': None if 'tvec\_err' not in data\_0 or data\_0['tvec\_err']= /golem/database/pygolem\_lite/pygolem\_lite.py:192: FutureWarning: comparison to `Non 'data\_err': None if 'data\_err' not in data\_0 or data\_0['data\_err'] ==None else dat

26782 hxr

/golem/database/pygolem\_lite/pygolem\_lite.py:191: FutureWarning: comparison to `Non args.update( {'tvec\_err': None if 'tvec\_err' not in data\_0 or data\_0['tvec\_err']= /golem/database/pygolem\_lite/pygolem\_lite.py:192: FutureWarning: comparison to `Non 'data\_err': None if 'data\_err' not in data\_0 or data\_0['data\_err'] ==None else dat

26780 hxr

/golem/database/pygolem\_lite/pygolem\_lite.py:191: FutureWarning: comparison to `Non args.update( {'tvec\_err': None if 'tvec\_err' not in data\_0 or data\_0['tvec\_err']= /golem/database/pygolem\_lite/pygolem\_lite.py:192: FutureWarning: comparison to `Non 'data\_err': None if 'data\_err' not in data\_0 or data\_0['data\_err'] ==None else dat

26779 hxr

/golem/database/pygolem\_lite/pygolem\_lite.py:191: FutureWarning: comparison to `Non args.update( {'tvec\_err': None if 'tvec\_err' not in data\_0 or data\_0['tvec\_err']= /golem/database/pygolem\_lite/pygolem\_lite.py:192: FutureWarning: comparison to `Non 'data\_err': None if 'data\_err' not in data\_0 or data\_0['data\_err'] ==None else dat

26778 hxr

/golem/database/pygolem\_lite/pygolem\_lite.py:191: FutureWarning: comparison to `Non args.update( {'tvec\_err': None if 'tvec\_err' not in data\_0 or data\_0['tvec\_err']= /golem/database/pygolem\_lite/pygolem\_lite.py:192: FutureWarning: comparison to `Non 'data\_err': None if 'data\_err' not in data\_0 or data\_0['data\_err'] ==None else dat

26777 hxr

/golem/database/pygolem\_lite/pygolem\_lite.py:191: FutureWarning: comparison to `Non args.update( {'tvec\_err': None if 'tvec\_err' not in data\_0 or data\_0['tvec\_err']= /golem/database/pygolem\_lite/pygolem\_lite.py:192: FutureWarning: comparison to `Non 'data\_err': None if 'data\_err' not in data\_0 or data\_0['data\_err'] ==None else dat

26775 hxr

/golem/database/pygolem\_lite/pygolem\_lite.py:191: FutureWarning: comparison to `Non args.update( {'tvec\_err': None if 'tvec\_err' not in data\_0 or data\_0['tvec\_err']= /golem/database/pygolem\_lite/pygolem\_lite.py:192: FutureWarning: comparison to `Non 'data\_err': None if 'data\_err' not in data\_0 or data\_0['data\_err'] ==None else dat

26774 hxr

```
/golem/database/pygolem_lite/pygolem_lite.py:191: FutureWarning: comparison to `Non
  args.update( {'tvec_err': None if 'tvec_err' not in data_0 or data_0['tvec_err']=
/golem/database/pygolem_lite/pygolem_lite.py:192: FutureWarning: comparison to `Non
  'data_err': None if 'data_err' not in data_0 or data_0['data_err'] ==None else dat
hxr_integral.py:15: RuntimeWarning: invalid value encountered in greater
  offset = np.mac(hxr[t < hxr.plasma_start - 2e-3])/opt/anaconda2/lib/python2.7/site-packages/numpy/core/_methods.py:59: RuntimeWarnin
 warnings.warn("Mean of empty slice.", RuntimeWarning)
/opt/anaconda2/lib/python2.7/site-packages/numpy/core/_methods.py:68: RuntimeWarnin
  ret, rcount, out=ret, casting='unsafe', subok=False)
```
26773 hxr

/golem/database/pygolem\_lite/pygolem\_lite.py:191: FutureWarning: comparison to `Non args.update( {'tvec\_err': None if 'tvec\_err' not in data\_0 or data\_0['tvec\_err']= /golem/database/pygolem\_lite/pygolem\_lite.py:192: FutureWarning: comparison to `Non 'data\_err': None if 'data\_err' not in data\_0 or data\_0['data\_err']==None else dat

26771 hxr

/golem/database/pygolem\_lite/pygolem\_lite.py:191: FutureWarning: comparison to `Non args.update( {'tvec\_err': None if 'tvec\_err' not in data\_0 or data\_0['tvec\_err']= /golem/database/pygolem\_lite/pygolem\_lite.py:192: FutureWarning: comparison to `Non 'data\_err': None if 'data\_err' not in data\_0 or data\_0['data\_err'] ==None else dat

26770 hxr

/golem/database/pygolem\_lite/pygolem\_lite.py:191: FutureWarning: comparison to `Non args.update( {'tvec\_err': None if 'tvec\_err' not in data\_0 or data\_0['tvec\_err']= /golem/database/pygolem\_lite/pygolem\_lite.py:192: FutureWarning: comparison to `Non 'data\_err': None if 'data\_err' not in data\_0 or data\_0['data\_err'] ==None else dat hxr\_integral.py:15: RuntimeWarning: invalid value encountered in less offset =  $np.macanh(xt \leq hxr.plasma_start - 2e-3])$ /opt/anaconda2/lib/python2.7/site-packages/numpy/core/\_methods.py:59: RuntimeWarnin warnings.warn("Mean of empty slice.", RuntimeWarning) /opt/anaconda2/lib/python2.7/site-packages/numpy/core/\_methods.py:68: RuntimeWarnin ret, rcount, out=ret, casting='unsafe', subok=False)

26769 hxr

/golem/database/pygolem\_lite/pygolem\_lite.py:191: FutureWarning: comparison to `Non args.update( {'tvec\_err': None if 'tvec\_err' not in data\_0 or data\_0['tvec\_err']= /golem/database/pygolem\_lite/pygolem\_lite.py:192: FutureWarning: comparison to `Non 'data\_err': None if 'data\_err' not in data\_0 or data\_0['data\_err']==None else dat hxr\_integral.py:15: RuntimeWarning: invalid value encountered in less offset =  $np.mac( hxr[t < hxr.plasma_start - 2e-3])$ /opt/anaconda2/lib/python2.7/site-packages/numpy/core/\_methods.py:59: RuntimeWarnin warnings.warn("Mean of empty slice.", RuntimeWarning) /opt/anaconda2/lib/python2.7/site-packages/numpy/core/\_methods.py:68: RuntimeWarnin ret, rcount, out=ret, casting='unsafe', subok=False)

/golem/database/pygolem\_lite/pygolem\_lite.py:191: FutureWarning: comparison to `Non args.update( {'tvec\_err': None if 'tvec\_err' not in data\_0 or data\_0['tvec\_err']= /golem/database/pygolem\_lite/pygolem\_lite.py:192: FutureWarning: comparison to `Non 'data\_err': None if 'data\_err' not in data\_0 or data\_0['data\_err'] ==None else dat hxr\_integral.py:15: RuntimeWarning: invalid value encountered in less offset =  $np.mac(hxr[t < hxr.plasma_start - 2e-3])$ /opt/anaconda2/lib/python2.7/site-packages/numpy/core/\_methods.py:59: RuntimeWarnin warnings.warn("Mean of empty slice.", RuntimeWarning)

/opt/anaconda2/lib/python2.7/site-packages/numpy/core/\_methods.py:68: RuntimeWarnin ret, rcount, out=ret, casting='unsafe', subok=False)

26767 hxr

/golem/database/pygolem\_lite/pygolem\_lite.py:191: FutureWarning: comparison to `Non args.update( {'tvec\_err': None if 'tvec\_err' not in data\_0 or data\_0['tvec\_err']= /golem/database/pygolem\_lite/pygolem\_lite.py:192: FutureWarning: comparison to `Non 'data\_err': None if 'data\_err' not in data\_0 or data\_0['data\_err']==None else dat hxr\_integral.py:15: RuntimeWarning: invalid value encountered in less offset =  $np.mac( hxr[t < hxr.plasma_start - 2e-3])$ /opt/anaconda2/lib/python2.7/site-packages/numpy/core/\_methods.py:59: RuntimeWarnin warnings.warn("Mean of empty slice.", RuntimeWarning)

```
/opt/anaconda2/lib/python2.7/site-packages/numpy/core/_methods.py:68: RuntimeWarnin
 ret, rcount, out=ret, casting='unsafe', subok=False)
```
26766 hxr

```
/golem/database/pygolem_lite/pygolem_lite.py:191: FutureWarning: comparison to `Non
 args.update( {'tvec_err': None if 'tvec_err' not in data_0 or data_0['tvec_err']=
/golem/database/pygolem_lite/pygolem_lite.py:192: FutureWarning: comparison to `Non
  'data_err': None if 'data_err' not in data_0 or data_0['data_err']==None else dat
hxr_integral.py:15: RuntimeWarning: invalid value encountered in less
 offset = np.mac( hxr[t < hxr.plasma_start - 2e-3])/opt/anaconda2/lib/python2.7/site-packages/numpy/core/_methods.py:59: RuntimeWarnin
 warnings.warn("Mean of empty slice.", RuntimeWarning)
/opt/anaconda2/lib/python2.7/site-packages/numpy/core/_methods.py:68: RuntimeWarnin
  ret, rcount, out=ret, casting='unsafe', subok=False)
```

```
/golem/database/pygolem_lite/pygolem_lite.py:191: FutureWarning: comparison to `Non
  args.update( {'tvec_err': None if 'tvec_err' not in data_0 or data_0['tvec_err']=
```
/golem/database/pygolem\_lite/pygolem\_lite.py:192: FutureWarning: comparison to `Non 'data\_err': None if 'data\_err' not in data\_0 or data\_0['data\_err'] ==None else dat

26764 hxr

/golem/database/pygolem\_lite/pygolem\_lite.py:191: FutureWarning: comparison to `Non args.update( {'tvec\_err': None if 'tvec\_err' not in data\_0 or data\_0['tvec\_err']= /golem/database/pygolem\_lite/pygolem\_lite.py:192: FutureWarning: comparison to `Non 'data\_err': None if 'data\_err' not in data\_0 or data\_0['data\_err'] ==None else dat

26763 hxr

/golem/database/pygolem\_lite/pygolem\_lite.py:191: FutureWarning: comparison to `Non args.update( {'tvec\_err': None if 'tvec\_err' not in data\_0 or data\_0['tvec\_err']= /golem/database/pygolem\_lite/pygolem\_lite.py:192: FutureWarning: comparison to `Non 'data\_err': None if 'data\_err' not in data\_0 or data\_0['data\_err'] ==None else dat

26762 hxr

/golem/database/pygolem\_lite/pygolem\_lite.py:191: FutureWarning: comparison to `Non args.update( {'tvec\_err': None if 'tvec\_err' not in data\_0 or data\_0['tvec\_err']= /golem/database/pygolem\_lite/pygolem\_lite.py:192: FutureWarning: comparison to `Non 'data\_err': None if 'data\_err' not in data\_0 or data\_0['data\_err'] ==None else dat

26761 hxr 26760 hxr

/golem/database/pygolem\_lite/pygolem\_lite.py:191: FutureWarning: comparison to `Non args.update( {'tvec\_err': None if 'tvec\_err' not in data\_0 or data\_0['tvec\_err']= /golem/database/pygolem\_lite/pygolem\_lite.py:192: FutureWarning: comparison to `Non 'data\_err': None if 'data\_err' not in data\_0 or data\_0['data\_err'] ==None else dat

26758 hxr

/golem/database/pygolem\_lite/pygolem\_lite.py:191: FutureWarning: comparison to `Non args.update( {'tvec\_err': None if 'tvec\_err' not in data\_0 or data\_0['tvec\_err']= /golem/database/pygolem\_lite/pygolem\_lite.py:192: FutureWarning: comparison to `Non 'data\_err': None if 'data\_err' not in data\_0 or data\_0['data\_err'] ==None else dat

26757 hxr

/golem/database/pygolem\_lite/pygolem\_lite.py:191: FutureWarning: comparison to `Non args.update( {'tvec\_err': None if 'tvec\_err' not in data\_0 or data\_0['tvec\_err']= /golem/database/pygolem\_lite/pygolem\_lite.py:192: FutureWarning: comparison to `Non 'data\_err': None if 'data\_err' not in data\_0 or data\_0['data\_err'] ==None else dat

26756 hxr

/golem/database/pygolem\_lite/pygolem\_lite.py:191: FutureWarning: comparison to `Non args.update( {'tvec\_err': None if 'tvec\_err' not in data\_0 or data\_0['tvec\_err']= /golem/database/pygolem\_lite/pygolem\_lite.py:192: FutureWarning: comparison to `Non 'data\_err': None if 'data\_err' not in data\_0 or data\_0['data\_err']==None else dat

26755 hxr

/golem/database/pygolem\_lite/pygolem\_lite.py:191: FutureWarning: comparison to `Non args.update( {'tvec\_err': None if 'tvec\_err' not in data\_0 or data\_0['tvec\_err']= /golem/database/pygolem\_lite/pygolem\_lite.py:192: FutureWarning: comparison to `Non 'data\_err': None if 'data\_err' not in data\_0 or data\_0['data\_err'] ==None else dat

26753 hxr

/golem/database/pygolem\_lite/pygolem\_lite.py:191: FutureWarning: comparison to `Non args.update( {'tvec\_err': None if 'tvec\_err' not in data\_0 or data\_0['tvec\_err']= /golem/database/pygolem\_lite/pygolem\_lite.py:192: FutureWarning: comparison to `Non 'data\_err': None if 'data\_err' not in data\_0 or data\_0['data\_err'] ==None else dat

26752 hxr

/golem/database/pygolem\_lite/pygolem\_lite.py:191: FutureWarning: comparison to `Non args.update( {'tvec\_err': None if 'tvec\_err' not in data\_0 or data\_0['tvec\_err']= /golem/database/pygolem\_lite/pygolem\_lite.py:192: FutureWarning: comparison to `Non 'data\_err': None if 'data\_err' not in data\_0 or data\_0['data\_err'] ==None else dat

26751 hxr

/golem/database/pygolem\_lite/pygolem\_lite.py:191: FutureWarning: comparison to `Non args.update( {'tvec\_err': None if 'tvec\_err' not in data\_0 or data\_0['tvec\_err']= /golem/database/pygolem\_lite/pygolem\_lite.py:192: FutureWarning: comparison to `Non 'data\_err': None if 'data\_err' not in data\_0 or data\_0['data\_err']==None else dat

26750 hxr

/golem/database/pygolem\_lite/pygolem\_lite.py:191: FutureWarning: comparison to `Non args.update( {'tvec\_err': None if 'tvec\_err' not in data\_0 or data\_0['tvec\_err']= /golem/database/pygolem\_lite/pygolem\_lite.py:192: FutureWarning: comparison to `Non 'data\_err': None if 'data\_err' not in data\_0 or data\_0['data\_err'] ==None else dat

26748 hxr

/golem/database/pygolem\_lite/pygolem\_lite.py:191: FutureWarning: comparison to `Non args.update( {'tvec\_err': None if 'tvec\_err' not in data\_0 or data\_0['tvec\_err']= /golem/database/pygolem\_lite/pygolem\_lite.py:192: FutureWarning: comparison to `Non 'data\_err': None if 'data\_err' not in data\_0 or data\_0['data\_err']==None else dat

26747 hxr

/golem/database/pygolem\_lite/pygolem\_lite.py:191: FutureWarning: comparison to `Non args.update( {'tvec\_err': None if 'tvec\_err' not in data\_0 or data\_0['tvec\_err']= /golem/database/pygolem\_lite/pygolem\_lite.py:192: FutureWarning: comparison to `Non 'data\_err': None if 'data\_err' not in data\_0 or data\_0['data\_err']==None else dat

26746 hxr

/golem/database/pygolem\_lite/pygolem\_lite.py:191: FutureWarning: comparison to `Non args.update( {'tvec\_err': None if 'tvec\_err' not in data\_0 or data\_0['tvec\_err']= /golem/database/pygolem\_lite/pygolem\_lite.py:192: FutureWarning: comparison to `Non 'data\_err': None if 'data\_err' not in data\_0 or data\_0['data\_err']==None else dat hxr\_integral.py:15: RuntimeWarning: invalid value encountered in less offset =  $np.macanh(xt \leq hxr.plasma_start - 2e-3])$ /opt/anaconda2/lib/python2.7/site-packages/numpy/core/\_methods.py:59: RuntimeWarnin warnings.warn("Mean of empty slice.", RuntimeWarning) /opt/anaconda2/lib/python2.7/site-packages/numpy/core/\_methods.py:68: RuntimeWarnin ret, rcount, out=ret, casting='unsafe', subok=False)

26745 hxr

/golem/database/pygolem\_lite/pygolem\_lite.py:191: FutureWarning: comparison to `Non args.update( {'tvec\_err': None if 'tvec\_err' not in data\_0 or data\_0['tvec\_err']= /golem/database/pygolem\_lite/pygolem\_lite.py:192: FutureWarning: comparison to `Non 'data\_err': None if 'data\_err' not in data\_0 or data\_0['data\_err'] ==None else dat

26743 hxr

/golem/database/pygolem\_lite/pygolem\_lite.py:191: FutureWarning: comparison to `Non args.update( {'tvec\_err': None if 'tvec\_err' not in data\_0 or data\_0['tvec\_err']= /golem/database/pygolem\_lite/pygolem\_lite.py:192: FutureWarning: comparison to `Non 'data\_err': None if 'data\_err' not in data\_0 or data\_0['data\_err'] ==None else dat

26742 hxr

/golem/database/pygolem\_lite/pygolem\_lite.py:191: FutureWarning: comparison to `Non args.update( {'tvec\_err': None if 'tvec\_err' not in data\_0 or data\_0['tvec\_err']= /golem/database/pygolem\_lite/pygolem\_lite.py:192: FutureWarning: comparison to `Non 'data\_err': None if 'data\_err' not in data\_0 or data\_0['data\_err'] ==None else dat

26741 hxr

/golem/database/pygolem\_lite/pygolem\_lite.py:191: FutureWarning: comparison to `Non args.update( {'tvec\_err': None if 'tvec\_err' not in data\_0 or data\_0['tvec\_err']= /golem/database/pygolem\_lite/pygolem\_lite.py:192: FutureWarning: comparison to `Non 'data\_err': None if 'data\_err' not in data\_0 or data\_0['data\_err'] ==None else dat

26740 hxr

/golem/database/pygolem\_lite/pygolem\_lite.py:191: FutureWarning: comparison to `Non args.update( {'tvec\_err': None if 'tvec\_err' not in data\_0 or data\_0['tvec\_err']= /golem/database/pygolem\_lite/pygolem\_lite.py:192: FutureWarning: comparison to `Non 'data\_err': None if 'data\_err' not in data\_0 or data\_0['data\_err'] ==None else dat

26738 hxr

/golem/database/pygolem\_lite/pygolem\_lite.py:191: FutureWarning: comparison to `Non args.update( {'tvec\_err': None if 'tvec\_err' not in data\_0 or data\_0['tvec\_err']= /golem/database/pygolem\_lite/pygolem\_lite.py:192: FutureWarning: comparison to `Non 'data\_err': None if 'data\_err' not in data\_0 or data\_0['data\_err'] ==None else dat hxr\_integral.py:15: RuntimeWarning: invalid value encountered in less  $offset = np.mac(nxr[t < hxr.plasma_start - 2e-3])$ /opt/anaconda2/lib/python2.7/site-packages/numpy/core/\_methods.py:59: RuntimeWarnin warnings.warn("Mean of empty slice.", RuntimeWarning) /opt/anaconda2/lib/python2.7/site-packages/numpy/core/\_methods.py:68: RuntimeWarnin ret, rcount, out=ret, casting='unsafe', subok=False)

26737 hxr

/golem/database/pygolem\_lite/pygolem\_lite.py:191: FutureWarning: comparison to `Non args.update( {'tvec\_err': None if 'tvec\_err' not in data\_0 or data\_0['tvec\_err']= /golem/database/pygolem\_lite/pygolem\_lite.py:192: FutureWarning: comparison to `Non 'data\_err': None if 'data\_err' not in data\_0 or data\_0['data\_err']==None else dat

26736 hxr

/golem/database/pygolem\_lite/pygolem\_lite.py:191: FutureWarning: comparison to `Non args.update( {'tvec\_err': None if 'tvec\_err' not in data\_0 or data\_0['tvec\_err']= /golem/database/pygolem\_lite/pygolem\_lite.py:192: FutureWarning: comparison to `Non 'data\_err': None if 'data\_err' not in data\_0 or data\_0['data\_err']==None else dat

26734 hxr

/golem/database/pygolem\_lite/pygolem\_lite.py:191: FutureWarning: comparison to `Non args.update( {'tvec\_err': None if 'tvec\_err' not in data\_0 or data\_0['tvec\_err']= /golem/database/pygolem\_lite/pygolem\_lite.py:192: FutureWarning: comparison to `Non 'data\_err': None if 'data\_err' not in data\_0 or data\_0['data\_err'] ==None else dat

26733 hxr

/golem/database/pygolem\_lite/pygolem\_lite.py:191: FutureWarning: comparison to `Non args.update( {'tvec\_err': None if 'tvec\_err' not in data\_0 or data\_0['tvec\_err']= /golem/database/pygolem\_lite/pygolem\_lite.py:192: FutureWarning: comparison to `Non 'data\_err': None if 'data\_err' not in data\_0 or data\_0['data\_err'] ==None else dat

26732 hxr

/golem/database/pygolem\_lite/pygolem\_lite.py:191: FutureWarning: comparison to `Non args.update( {'tvec\_err': None if 'tvec\_err' not in data\_0 or data\_0['tvec\_err']= /golem/database/pygolem\_lite/pygolem\_lite.py:192: FutureWarning: comparison to `Non 'data\_err': None if 'data\_err' not in data\_0 or data\_0['data\_err']==None else dat

26731 hxr

/golem/database/pygolem\_lite/pygolem\_lite.py:191: FutureWarning: comparison to `Non args.update( {'tvec\_err': None if 'tvec\_err' not in data\_0 or data\_0['tvec\_err']= /golem/database/pygolem\_lite/pygolem\_lite.py:192: FutureWarning: comparison to `Non 'data\_err': None if 'data\_err' not in data\_0 or data\_0['data\_err'] ==None else dat

26729 hxr

/golem/database/pygolem\_lite/pygolem\_lite.py:191: FutureWarning: comparison to `Non args.update( {'tvec\_err': None if 'tvec\_err' not in data\_0 or data\_0['tvec\_err']= /golem/database/pygolem\_lite/pygolem\_lite.py:192: FutureWarning: comparison to `Non 'data\_err': None if 'data\_err' not in data\_0 or data\_0['data\_err'] ==None else dat

26728 hxr

/golem/database/pygolem\_lite/pygolem\_lite.py:191: FutureWarning: comparison to `Non args.update( {'tvec\_err': None if 'tvec\_err' not in data\_0 or data\_0['tvec\_err']= /golem/database/pygolem\_lite/pygolem\_lite.py:192: FutureWarning: comparison to `Non 'data\_err': None if 'data\_err' not in data\_0 or data\_0['data\_err'] ==None else dat

26727 hxr

/golem/database/pygolem\_lite/pygolem\_lite.py:191: FutureWarning: comparison to `Non args.update( {'tvec\_err': None if 'tvec\_err' not in data\_0 or data\_0['tvec\_err']= /golem/database/pygolem\_lite/pygolem\_lite.py:192: FutureWarning: comparison to `Non 'data\_err': None if 'data\_err' not in data\_0 or data\_0['data\_err']==None else dat

26726 hxr

/golem/database/pygolem\_lite/pygolem\_lite.py:191: FutureWarning: comparison to `Non args.update( {'tvec\_err': None if 'tvec\_err' not in data\_0 or data\_0['tvec\_err']= /golem/database/pygolem\_lite/pygolem\_lite.py:192: FutureWarning: comparison to `Non 'data\_err': None if 'data\_err' not in data\_0 or data\_0['data\_err'] ==None else dat

26724 hxr

/golem/database/pygolem\_lite/pygolem\_lite.py:191: FutureWarning: comparison to `Non args.update( {'tvec\_err': None if 'tvec\_err' not in data\_0 or data\_0['tvec\_err']= /golem/database/pygolem\_lite/pygolem\_lite.py:192: FutureWarning: comparison to `Non 'data\_err': None if 'data\_err' not in data\_0 or data\_0['data\_err'] ==None else dat

26723 hxr

/golem/database/pygolem\_lite/pygolem\_lite.py:191: FutureWarning: comparison to `Non args.update( {'tvec\_err': None if 'tvec\_err' not in data\_0 or data\_0['tvec\_err']= /golem/database/pygolem\_lite/pygolem\_lite.py:192: FutureWarning: comparison to `Non 'data\_err': None if 'data\_err' not in data\_0 or data\_0['data\_err'] ==None else dat hxr\_integral.py:15: RuntimeWarning: invalid value encountered in less offset =  $np.macanh(x)$  <  $hxr.plasma_start$  -  $2e-3$ ]) /opt/anaconda2/lib/python2.7/site-packages/numpy/core/\_methods.py:59: RuntimeWarnin warnings.warn("Mean of empty slice.", RuntimeWarning) /opt/anaconda2/lib/python2.7/site-packages/numpy/core/\_methods.py:68: RuntimeWarnin ret, rcount, out=ret, casting='unsafe', subok=False)

26722 hxr

/golem/database/pygolem\_lite/pygolem\_lite.py:191: FutureWarning: comparison to `Non args.update( {'tvec\_err': None if 'tvec\_err' not in data\_0 or data\_0['tvec\_err']= /golem/database/pygolem\_lite/pygolem\_lite.py:192: FutureWarning: comparison to `Non 'data\_err': None if 'data\_err' not in data\_0 or data\_0['data\_err']==None else dat hxr\_integral.py:15: RuntimeWarning: invalid value encountered in less offset =  $np.mac( hxr[t < hxr.plasma_start - 2e-3])$ /opt/anaconda2/lib/python2.7/site-packages/numpy/core/\_methods.py:59: RuntimeWarnin warnings.warn("Mean of empty slice.", RuntimeWarning) /opt/anaconda2/lib/python2.7/site-packages/numpy/core/\_methods.py:68: RuntimeWarnin ret, rcount, out=ret, casting='unsafe', subok=False)

/golem/database/pygolem\_lite/pygolem\_lite.py:191: FutureWarning: comparison to `Non args.update( {'tvec\_err': None if 'tvec\_err' not in data\_0 or data\_0['tvec\_err']= /golem/database/pygolem\_lite/pygolem\_lite.py:192: FutureWarning: comparison to `Non 'data\_err': None if 'data\_err' not in data\_0 or data\_0['data\_err'] ==None else dat hxr\_integral.py:15: RuntimeWarning: invalid value encountered in less offset =  $np.mac(hxr[t < hxr.plasma_start - 2e-3])$ 

/opt/anaconda2/lib/python2.7/site-packages/numpy/core/\_methods.py:59: RuntimeWarnin warnings.warn("Mean of empty slice.", RuntimeWarning)

/opt/anaconda2/lib/python2.7/site-packages/numpy/core/\_methods.py:68: RuntimeWarnin ret, rcount, out=ret, casting='unsafe', subok=False)

26720 hxr

/golem/database/pygolem\_lite/pygolem\_lite.py:191: FutureWarning: comparison to `Non args.update( {'tvec\_err': None if 'tvec\_err' not in data\_0 or data\_0['tvec\_err']= /golem/database/pygolem\_lite/pygolem\_lite.py:192: FutureWarning: comparison to `Non 'data\_err': None if 'data\_err' not in data\_0 or data\_0['data\_err'] ==None else dat

26719 hxr

/golem/database/pygolem\_lite/pygolem\_lite.py:191: FutureWarning: comparison to `Non args.update( {'tvec\_err': None if 'tvec\_err' not in data\_0 or data\_0['tvec\_err']= /golem/database/pygolem\_lite/pygolem\_lite.py:192: FutureWarning: comparison to `Non 'data\_err': None if 'data\_err' not in data\_0 or data\_0['data\_err']==None else dat

26718 hxr

/golem/database/pygolem\_lite/pygolem\_lite.py:191: FutureWarning: comparison to `Non args.update( {'tvec\_err': None if 'tvec\_err' not in data\_0 or data\_0['tvec\_err']= /golem/database/pygolem\_lite/pygolem\_lite.py:192: FutureWarning: comparison to `Non 'data\_err': None if 'data\_err' not in data\_0 or data\_0['data\_err']==None else dat hxr\_integral.py:15: RuntimeWarning: invalid value encountered in less offset =  $np.mac( hxr[t < hxr.plasma_start - 2e-3])$ /opt/anaconda2/lib/python2.7/site-packages/numpy/core/\_methods.py:59: RuntimeWarnin warnings.warn("Mean of empty slice.", RuntimeWarning) /opt/anaconda2/lib/python2.7/site-packages/numpy/core/\_methods.py:68: RuntimeWarnin ret, rcount, out=ret, casting='unsafe', subok=False)
26716 hxr

/golem/database/pygolem\_lite/pygolem\_lite.py:191: FutureWarning: comparison to `Non args.update( {'tvec\_err': None if 'tvec\_err' not in data\_0 or data\_0['tvec\_err']= /golem/database/pygolem\_lite/pygolem\_lite.py:192: FutureWarning: comparison to `Non 'data\_err': None if 'data\_err' not in data\_0 or data\_0['data\_err'] ==None else dat

26715 hxr

/golem/database/pygolem\_lite/pygolem\_lite.py:191: FutureWarning: comparison to `Non args.update( {'tvec\_err': None if 'tvec\_err' not in data\_0 or data\_0['tvec\_err']= /golem/database/pygolem\_lite/pygolem\_lite.py:192: FutureWarning: comparison to `Non 'data\_err': None if 'data\_err' not in data\_0 or data\_0['data\_err'] ==None else dat

26714 hxr

/golem/database/pygolem\_lite/pygolem\_lite.py:191: FutureWarning: comparison to `Non args.update( {'tvec\_err': None if 'tvec\_err' not in data\_0 or data\_0['tvec\_err']= /golem/database/pygolem\_lite/pygolem\_lite.py:192: FutureWarning: comparison to `Non 'data\_err': None if 'data\_err' not in data\_0 or data\_0['data\_err']==None else dat

26713 hxr

/golem/database/pygolem\_lite/pygolem\_lite.py:191: FutureWarning: comparison to `Non args.update( {'tvec\_err': None if 'tvec\_err' not in data\_0 or data\_0['tvec\_err']= /golem/database/pygolem\_lite/pygolem\_lite.py:192: FutureWarning: comparison to `Non 'data\_err': None if 'data\_err' not in data\_0 or data\_0['data\_err'] ==None else dat

26711 hxr

/golem/database/pygolem\_lite/pygolem\_lite.py:191: FutureWarning: comparison to `Non args.update( {'tvec\_err': None if 'tvec\_err' not in data\_0 or data\_0['tvec\_err']= /golem/database/pygolem\_lite/pygolem\_lite.py:192: FutureWarning: comparison to `Non 'data\_err': None if 'data\_err' not in data\_0 or data\_0['data\_err'] ==None else dat

26710 hxr

/golem/database/pygolem\_lite/pygolem\_lite.py:191: FutureWarning: comparison to `Non args.update( {'tvec\_err': None if 'tvec\_err' not in data\_0 or data\_0['tvec\_err']= /golem/database/pygolem\_lite/pygolem\_lite.py:192: FutureWarning: comparison to `Non 'data\_err': None if 'data\_err' not in data\_0 or data\_0['data\_err'] ==None else dat

26709 hxr

/golem/database/pygolem\_lite/pygolem\_lite.py:191: FutureWarning: comparison to `Non args.update( {'tvec\_err': None if 'tvec\_err' not in data\_0 or data\_0['tvec\_err']= /golem/database/pygolem\_lite/pygolem\_lite.py:192: FutureWarning: comparison to `Non 'data\_err': None if 'data\_err' not in data\_0 or data\_0['data\_err']==None else dat

26708 hxr

/golem/database/pygolem\_lite/pygolem\_lite.py:191: FutureWarning: comparison to `Non args.update( {'tvec\_err': None if 'tvec\_err' not in data\_0 or data\_0['tvec\_err']= /golem/database/pygolem\_lite/pygolem\_lite.py:192: FutureWarning: comparison to `Non 'data\_err': None if 'data\_err' not in data\_0 or data\_0['data\_err'] ==None else dat

26706 hxr

/golem/database/pygolem\_lite/pygolem\_lite.py:191: FutureWarning: comparison to `Non args.update( {'tvec\_err': None if 'tvec\_err' not in data\_0 or data\_0['tvec\_err']= /golem/database/pygolem\_lite/pygolem\_lite.py:192: FutureWarning: comparison to `Non 'data\_err': None if 'data\_err' not in data\_0 or data\_0['data\_err'] ==None else dat

26705 hxr

/golem/database/pygolem\_lite/pygolem\_lite.py:191: FutureWarning: comparison to `Non args.update( {'tvec\_err': None if 'tvec\_err' not in data\_0 or data\_0['tvec\_err']= /golem/database/pygolem\_lite/pygolem\_lite.py:192: FutureWarning: comparison to `Non 'data\_err': None if 'data\_err' not in data\_0 or data\_0['data\_err'] ==None else dat

26704 hxr

/golem/database/pygolem\_lite/pygolem\_lite.py:191: FutureWarning: comparison to `Non args.update( {'tvec\_err': None if 'tvec\_err' not in data\_0 or data\_0['tvec\_err']= /golem/database/pygolem\_lite/pygolem\_lite.py:192: FutureWarning: comparison to `Non 'data\_err': None if 'data\_err' not in data\_0 or data\_0['data\_err']==None else dat

26703 hxr

/golem/database/pygolem\_lite/pygolem\_lite.py:191: FutureWarning: comparison to `Non args.update( {'tvec\_err': None if 'tvec\_err' not in data\_0 or data\_0['tvec\_err']= /golem/database/pygolem\_lite/pygolem\_lite.py:192: FutureWarning: comparison to `Non 'data\_err': None if 'data\_err' not in data\_0 or data\_0['data\_err'] ==None else dat

26701 hxr

/golem/database/pygolem\_lite/pygolem\_lite.py:191: FutureWarning: comparison to `Non args.update( {'tvec\_err': None if 'tvec\_err' not in data\_0 or data\_0['tvec\_err']= /golem/database/pygolem\_lite/pygolem\_lite.py:192: FutureWarning: comparison to `Non 'data\_err': None if 'data\_err' not in data\_0 or data\_0['data\_err'] ==None else dat

26700 hxr

/golem/database/pygolem\_lite/pygolem\_lite.py:191: FutureWarning: comparison to `Non args.update( {'tvec\_err': None if 'tvec\_err' not in data\_0 or data\_0['tvec\_err']= /golem/database/pygolem\_lite/pygolem\_lite.py:192: FutureWarning: comparison to `Non 'data\_err': None if 'data\_err' not in data\_0 or data\_0['data\_err'] ==None else dat

26699 hxr

/golem/database/pygolem\_lite/pygolem\_lite.py:191: FutureWarning: comparison to `Non args.update( {'tvec\_err': None if 'tvec\_err' not in data\_0 or data\_0['tvec\_err']= /golem/database/pygolem\_lite/pygolem\_lite.py:192: FutureWarning: comparison to `Non 'data\_err': None if 'data\_err' not in data\_0 or data\_0['data\_err']==None else dat

26698 hxr

/golem/database/pygolem\_lite/pygolem\_lite.py:191: FutureWarning: comparison to `Non args.update( {'tvec\_err': None if 'tvec\_err' not in data\_0 or data\_0['tvec\_err']= /golem/database/pygolem\_lite/pygolem\_lite.py:192: FutureWarning: comparison to `Non 'data\_err': None if 'data\_err' not in data\_0 or data\_0['data\_err'] ==None else dat

26696 hxr

/golem/database/pygolem\_lite/pygolem\_lite.py:191: FutureWarning: comparison to `Non args.update( {'tvec\_err': None if 'tvec\_err' not in data\_0 or data\_0['tvec\_err']= /golem/database/pygolem\_lite/pygolem\_lite.py:192: FutureWarning: comparison to `Non 'data\_err': None if 'data\_err' not in data\_0 or data\_0['data\_err'] ==None else dat

26695 hxr

/golem/database/pygolem\_lite/pygolem\_lite.py:191: FutureWarning: comparison to `Non args.update( {'tvec\_err': None if 'tvec\_err' not in data\_0 or data\_0['tvec\_err']= /golem/database/pygolem\_lite/pygolem\_lite.py:192: FutureWarning: comparison to `Non 'data\_err': None if 'data\_err' not in data\_0 or data\_0['data\_err'] ==None else dat

26694 hxr

/golem/database/pygolem\_lite/pygolem\_lite.py:191: FutureWarning: comparison to `Non args.update( {'tvec\_err': None if 'tvec\_err' not in data\_0 or data\_0['tvec\_err']= /golem/database/pygolem\_lite/pygolem\_lite.py:192: FutureWarning: comparison to `Non 'data\_err': None if 'data\_err' not in data\_0 or data\_0['data\_err']==None else dat

26693 hxr

/golem/database/pygolem\_lite/pygolem\_lite.py:191: FutureWarning: comparison to `Non args.update( {'tvec\_err': None if 'tvec\_err' not in data\_0 or data\_0['tvec\_err']= /golem/database/pygolem\_lite/pygolem\_lite.py:192: FutureWarning: comparison to `Non 'data\_err': None if 'data\_err' not in data\_0 or data\_0['data\_err'] ==None else dat

26691 hxr

/golem/database/pygolem\_lite/pygolem\_lite.py:191: FutureWarning: comparison to `Non args.update( {'tvec\_err': None if 'tvec\_err' not in data\_0 or data\_0['tvec\_err']= /golem/database/pygolem\_lite/pygolem\_lite.py:192: FutureWarning: comparison to `Non 'data\_err': None if 'data\_err' not in data\_0 or data\_0['data\_err'] ==None else dat

26690 hxr

/golem/database/pygolem\_lite/pygolem\_lite.py:191: FutureWarning: comparison to `Non args.update( {'tvec\_err': None if 'tvec\_err' not in data\_0 or data\_0['tvec\_err']= /golem/database/pygolem\_lite/pygolem\_lite.py:192: FutureWarning: comparison to `Non 'data\_err': None if 'data\_err' not in data\_0 or data\_0['data\_err'] ==None else dat

26689 hxr

/golem/database/pygolem\_lite/pygolem\_lite.py:191: FutureWarning: comparison to `Non args.update( {'tvec\_err': None if 'tvec\_err' not in data\_0 or data\_0['tvec\_err']= /golem/database/pygolem\_lite/pygolem\_lite.py:192: FutureWarning: comparison to `Non 'data\_err': None if 'data\_err' not in data\_0 or data\_0['data\_err']==None else dat

26688 hxr

/golem/database/pygolem\_lite/pygolem\_lite.py:191: FutureWarning: comparison to `Non args.update( {'tvec\_err': None if 'tvec\_err' not in data\_0 or data\_0['tvec\_err']= /golem/database/pygolem\_lite/pygolem\_lite.py:192: FutureWarning: comparison to `Non 'data\_err': None if 'data\_err' not in data\_0 or data\_0['data\_err'] ==None else dat

26686 hxr

/golem/database/pygolem\_lite/pygolem\_lite.py:191: FutureWarning: comparison to `Non args.update( {'tvec\_err': None if 'tvec\_err' not in data\_0 or data\_0['tvec\_err']= /golem/database/pygolem\_lite/pygolem\_lite.py:192: FutureWarning: comparison to `Non 'data\_err': None if 'data\_err' not in data\_0 or data\_0['data\_err'] ==None else dat

26685 hxr

/golem/database/pygolem\_lite/pygolem\_lite.py:191: FutureWarning: comparison to `Non args.update( {'tvec\_err': None if 'tvec\_err' not in data\_0 or data\_0['tvec\_err']= /golem/database/pygolem\_lite/pygolem\_lite.py:192: FutureWarning: comparison to `Non 'data\_err': None if 'data\_err' not in data\_0 or data\_0['data\_err'] ==None else dat

26684 hxr

/golem/database/pygolem\_lite/pygolem\_lite.py:191: FutureWarning: comparison to `Non args.update( {'tvec\_err': None if 'tvec\_err' not in data\_0 or data\_0['tvec\_err']= /golem/database/pygolem\_lite/pygolem\_lite.py:192: FutureWarning: comparison to `Non 'data\_err': None if 'data\_err' not in data\_0 or data\_0['data\_err']==None else dat

26683 hxr

/golem/database/pygolem\_lite/pygolem\_lite.py:191: FutureWarning: comparison to `Non args.update( {'tvec\_err': None if 'tvec\_err' not in data\_0 or data\_0['tvec\_err']= /golem/database/pygolem\_lite/pygolem\_lite.py:192: FutureWarning: comparison to `Non 'data\_err': None if 'data\_err' not in data\_0 or data\_0['data\_err'] ==None else dat

26681 hxr

/golem/database/pygolem\_lite/pygolem\_lite.py:191: FutureWarning: comparison to `Non args.update( {'tvec\_err': None if 'tvec\_err' not in data\_0 or data\_0['tvec\_err']= /golem/database/pygolem\_lite/pygolem\_lite.py:192: FutureWarning: comparison to `Non 'data\_err': None if 'data\_err' not in data\_0 or data\_0['data\_err'] ==None else dat

26680 hxr

/golem/database/pygolem\_lite/pygolem\_lite.py:191: FutureWarning: comparison to `Non args.update( {'tvec\_err': None if 'tvec\_err' not in data\_0 or data\_0['tvec\_err']= /golem/database/pygolem\_lite/pygolem\_lite.py:192: FutureWarning: comparison to `Non 'data\_err': None if 'data\_err' not in data\_0 or data\_0['data\_err'] ==None else dat

26679 hxr

/golem/database/pygolem\_lite/pygolem\_lite.py:191: FutureWarning: comparison to `Non args.update( {'tvec\_err': None if 'tvec\_err' not in data\_0 or data\_0['tvec\_err']= /golem/database/pygolem\_lite/pygolem\_lite.py:192: FutureWarning: comparison to `Non 'data\_err': None if 'data\_err' not in data\_0 or data\_0['data\_err']==None else dat

26678 hxr

/golem/database/pygolem\_lite/pygolem\_lite.py:191: FutureWarning: comparison to `Non args.update( {'tvec\_err': None if 'tvec\_err' not in data\_0 or data\_0['tvec\_err']= /golem/database/pygolem\_lite/pygolem\_lite.py:192: FutureWarning: comparison to `Non 'data\_err': None if 'data\_err' not in data\_0 or data\_0['data\_err'] ==None else dat

26676 hxr

/golem/database/pygolem\_lite/pygolem\_lite.py:191: FutureWarning: comparison to `Non args.update( {'tvec\_err': None if 'tvec\_err' not in data\_0 or data\_0['tvec\_err']= /golem/database/pygolem\_lite/pygolem\_lite.py:192: FutureWarning: comparison to `Non 'data\_err': None if 'data\_err' not in data\_0 or data\_0['data\_err']==None else dat

26675 hxr

/golem/database/pygolem\_lite/pygolem\_lite.py:191: FutureWarning: comparison to `Non args.update( {'tvec\_err': None if 'tvec\_err' not in data\_0 or data\_0['tvec\_err']= /golem/database/pygolem\_lite/pygolem\_lite.py:192: FutureWarning: comparison to `Non 'data\_err': None if 'data\_err' not in data\_0 or data\_0['data\_err']==None else dat

26674 hxr

/golem/database/pygolem\_lite/pygolem\_lite.py:191: FutureWarning: comparison to `Non args.update( {'tvec\_err': None if 'tvec\_err' not in data\_0 or data\_0['tvec\_err']= /golem/database/pygolem\_lite/pygolem\_lite.py:192: FutureWarning: comparison to `Non 'data\_err': None if 'data\_err' not in data\_0 or data\_0['data\_err']==None else dat hxr\_integral.py:15: RuntimeWarning: invalid value encountered in less offset =  $np.macanh(xt \leq hxr.plasma_start - 2e-3])$ /opt/anaconda2/lib/python2.7/site-packages/numpy/core/\_methods.py:59: RuntimeWarnin warnings.warn("Mean of empty slice.", RuntimeWarning) /opt/anaconda2/lib/python2.7/site-packages/numpy/core/\_methods.py:68: RuntimeWarnin ret, rcount, out=ret, casting='unsafe', subok=False)

26673 hxr

/golem/database/pygolem\_lite/pygolem\_lite.py:191: FutureWarning: comparison to `Non args.update( {'tvec\_err': None if 'tvec\_err' not in data\_0 or data\_0['tvec\_err']= /golem/database/pygolem\_lite/pygolem\_lite.py:192: FutureWarning: comparison to `Non 'data\_err': None if 'data\_err' not in data\_0 or data\_0['data\_err'] ==None else dat

26671 hxr

/golem/database/pygolem\_lite/pygolem\_lite.py:191: FutureWarning: comparison to `Non args.update( {'tvec\_err': None if 'tvec\_err' not in data\_0 or data\_0['tvec\_err']= /golem/database/pygolem\_lite/pygolem\_lite.py:192: FutureWarning: comparison to `Non 'data\_err': None if 'data\_err' not in data\_0 or data\_0['data\_err'] ==None else dat

26670 hxr

/golem/database/pygolem\_lite/pygolem\_lite.py:191: FutureWarning: comparison to `Non args.update( {'tvec\_err': None if 'tvec\_err' not in data\_0 or data\_0['tvec\_err']= /golem/database/pygolem\_lite/pygolem\_lite.py:192: FutureWarning: comparison to `Non 'data\_err': None if 'data\_err' not in data\_0 or data\_0['data\_err'] ==None else dat

26669 hxr

/golem/database/pygolem\_lite/pygolem\_lite.py:191: FutureWarning: comparison to `Non args.update( {'tvec\_err': None if 'tvec\_err' not in data\_0 or data\_0['tvec\_err']= /golem/database/pygolem\_lite/pygolem\_lite.py:192: FutureWarning: comparison to `Non 'data\_err': None if 'data\_err' not in data\_0 or data\_0['data\_err'] ==None else dat

26668 hxr

/golem/database/pygolem\_lite/pygolem\_lite.py:191: FutureWarning: comparison to `Non args.update( {'tvec\_err': None if 'tvec\_err' not in data\_0 or data\_0['tvec\_err']= /golem/database/pygolem\_lite/pygolem\_lite.py:192: FutureWarning: comparison to `Non 'data\_err': None if 'data\_err' not in data\_0 or data\_0['data\_err'] ==None else dat

26666 hxr

/golem/database/pygolem\_lite/pygolem\_lite.py:191: FutureWarning: comparison to `Non args.update( {'tvec\_err': None if 'tvec\_err' not in data\_0 or data\_0['tvec\_err']= /golem/database/pygolem\_lite/pygolem\_lite.py:192: FutureWarning: comparison to `Non 'data\_err': None if 'data\_err' not in data\_0 or data\_0['data\_err'] ==None else dat

26665 hxr

/golem/database/pygolem\_lite/pygolem\_lite.py:191: FutureWarning: comparison to `Non args.update( {'tvec\_err': None if 'tvec\_err' not in data\_0 or data\_0['tvec\_err']= /golem/database/pygolem\_lite/pygolem\_lite.py:192: FutureWarning: comparison to `Non 'data\_err': None if 'data\_err' not in data\_0 or data\_0['data\_err'] ==None else dat

26664 hxr

/golem/database/pygolem\_lite/pygolem\_lite.py:191: FutureWarning: comparison to `Non args.update( {'tvec\_err': None if 'tvec\_err' not in data\_0 or data\_0['tvec\_err']= /golem/database/pygolem\_lite/pygolem\_lite.py:192: FutureWarning: comparison to `Non 'data\_err': None if 'data\_err' not in data\_0 or data\_0['data\_err'] ==None else dat

26663 hxr

/golem/database/pygolem\_lite/pygolem\_lite.py:191: FutureWarning: comparison to `Non args.update( {'tvec\_err': None if 'tvec\_err' not in data\_0 or data\_0['tvec\_err']= /golem/database/pygolem\_lite/pygolem\_lite.py:192: FutureWarning: comparison to `Non 'data\_err': None if 'data\_err' not in data\_0 or data\_0['data\_err'] ==None else dat

26661 hxr

/golem/database/pygolem\_lite/pygolem\_lite.py:191: FutureWarning: comparison to `Non args.update( {'tvec\_err': None if 'tvec\_err' not in data\_0 or data\_0['tvec\_err']= /golem/database/pygolem\_lite/pygolem\_lite.py:192: FutureWarning: comparison to `Non 'data\_err': None if 'data\_err' not in data\_0 or data\_0['data\_err'] ==None else dat

26660 hxr

/golem/database/pygolem\_lite/pygolem\_lite.py:191: FutureWarning: comparison to `Non args.update( {'tvec\_err': None if 'tvec\_err' not in data\_0 or data\_0['tvec\_err']= /golem/database/pygolem\_lite/pygolem\_lite.py:192: FutureWarning: comparison to `Non 'data\_err': None if 'data\_err' not in data\_0 or data\_0['data\_err'] ==None else dat

26659 hxr

/golem/database/pygolem\_lite/pygolem\_lite.py:191: FutureWarning: comparison to `Non args.update( {'tvec\_err': None if 'tvec\_err' not in data\_0 or data\_0['tvec\_err']= /golem/database/pygolem\_lite/pygolem\_lite.py:192: FutureWarning: comparison to `Non 'data\_err': None if 'data\_err' not in data\_0 or data\_0['data\_err'] ==None else dat

26658 hxr

/golem/database/pygolem\_lite/pygolem\_lite.py:191: FutureWarning: comparison to `Non args.update( {'tvec\_err': None if 'tvec\_err' not in data\_0 or data\_0['tvec\_err']= /golem/database/pygolem\_lite/pygolem\_lite.py:192: FutureWarning: comparison to `Non 'data\_err': None if 'data\_err' not in data\_0 or data\_0['data\_err'] ==None else dat

26656 hxr

/golem/database/pygolem\_lite/pygolem\_lite.py:191: FutureWarning: comparison to `Non args.update( {'tvec\_err': None if 'tvec\_err' not in data\_0 or data\_0['tvec\_err']= /golem/database/pygolem\_lite/pygolem\_lite.py:192: FutureWarning: comparison to `Non 'data\_err': None if 'data\_err' not in data\_0 or data\_0['data\_err']==None else dat hxr\_integral.py:15: RuntimeWarning: invalid value encountered in less offset =  $np.mac(hxr[t < hxr.plasma_start - 2e-3])$ /opt/anaconda2/lib/python2.7/site-packages/numpy/core/\_methods.py:59: RuntimeWarnin warnings.warn("Mean of empty slice.", RuntimeWarning) /opt/anaconda2/lib/python2.7/site-packages/numpy/core/\_methods.py:68: RuntimeWarnin ret, rcount, out=ret, casting='unsafe', subok=False)

26655

hxr

/golem/database/pygolem\_lite/pygolem\_lite.py:191: FutureWarning: comparison to `Non args.update( {'tvec\_err': None if 'tvec\_err' not in data\_0 or data\_0['tvec\_err']= /golem/database/pygolem\_lite/pygolem\_lite.py:192: FutureWarning: comparison to `Non 'data\_err': None if 'data\_err' not in data\_0 or data\_0['data\_err'] ==None else dat

## 26654 hxr

/golem/database/pygolem\_lite/pygolem\_lite.py:191: FutureWarning: comparison to `Non args.update( {'tvec\_err': None if 'tvec\_err' not in data\_0 or data\_0['tvec\_err']= /golem/database/pygolem\_lite/pygolem\_lite.py:192: FutureWarning: comparison to `Non 'data\_err': None if 'data\_err' not in data\_0 or data\_0['data\_err']==None else dat hxr\_integral.py:15: RuntimeWarning: invalid value encountered in less offset =  $np.mac( hxr[t < hxr.plasma_start - 2e-3])$ /opt/anaconda2/lib/python2.7/site-packages/numpy/core/\_methods.py:59: RuntimeWarnin warnings.warn("Mean of empty slice.", RuntimeWarning) /opt/anaconda2/lib/python2.7/site-packages/numpy/core/\_methods.py:68: RuntimeWarnin

/golem/database/pygolem\_lite/pygolem\_lite.py:191: FutureWarning: comparison to `Non args.update( {'tvec\_err': None if 'tvec\_err' not in data\_0 or data\_0['tvec\_err']= /golem/database/pygolem\_lite/pygolem\_lite.py:192: FutureWarning: comparison to `Non 'data\_err': None if 'data\_err' not in data\_0 or data\_0['data\_err'] ==None else dat

26652 hxr

/golem/database/pygolem\_lite/pygolem\_lite.py:191: FutureWarning: comparison to `Non args.update( {'tvec\_err': None if 'tvec\_err' not in data\_0 or data\_0['tvec\_err']= /golem/database/pygolem\_lite/pygolem\_lite.py:192: FutureWarning: comparison to `Non 'data\_err': None if 'data\_err' not in data\_0 or data\_0['data\_err']==None else dat

26651 hxr

/golem/database/pygolem\_lite/pygolem\_lite.py:191: FutureWarning: comparison to `Non args.update( {'tvec\_err': None if 'tvec\_err' not in data\_0 or data\_0['tvec\_err']= /golem/database/pygolem\_lite/pygolem\_lite.py:192: FutureWarning: comparison to `Non 'data\_err': None if 'data\_err' not in data\_0 or data\_0['data\_err'] ==None else dat hxr\_integral.py:15: RuntimeWarning: invalid value encountered in less  $offset = np.mac(nxr[t < hxr.plasma_start - 2e-3])$ /opt/anaconda2/lib/python2.7/site-packages/numpy/core/\_methods.py:59: RuntimeWarnin warnings.warn("Mean of empty slice.", RuntimeWarning)

/opt/anaconda2/lib/python2.7/site-packages/numpy/core/\_methods.py:68: RuntimeWarnin ret, rcount, out=ret, casting='unsafe', subok=False)

26650

hxr

/golem/database/pygolem\_lite/pygolem\_lite.py:191: FutureWarning: comparison to `Non args.update( {'tvec\_err': None if 'tvec\_err' not in data\_0 or data\_0['tvec\_err']= /golem/database/pygolem\_lite/pygolem\_lite.py:192: FutureWarning: comparison to `Non 'data\_err': None if 'data\_err' not in data\_0 or data\_0['data\_err']==None else dat hxr\_integral.py:15: RuntimeWarning: invalid value encountered in less offset =  $np.mac( hxr[t < hxr.plasma_start - 2e-3])$ /opt/anaconda2/lib/python2.7/site-packages/numpy/core/\_methods.py:59: RuntimeWarnin warnings.warn("Mean of empty slice.", RuntimeWarning) /opt/anaconda2/lib/python2.7/site-packages/numpy/core/\_methods.py:68: RuntimeWarnin

ret, rcount, out=ret, casting='unsafe', subok=False)

/golem/database/pygolem\_lite/pygolem\_lite.py:191: FutureWarning: comparison to `Non args.update( {'tvec\_err': None if 'tvec\_err' not in data\_0 or data\_0['tvec\_err']= /golem/database/pygolem\_lite/pygolem\_lite.py:192: FutureWarning: comparison to `Non 'data\_err': None if 'data\_err' not in data\_0 or data\_0['data\_err'] ==None else dat hxr\_integral.py:15: RuntimeWarning: invalid value encountered in less offset =  $np.mac( hxr[t < hxr.plasma_start - 2e-3])$ /opt/anaconda2/lib/python2.7/site-packages/numpy/core/\_methods.py:59: RuntimeWarnin warnings.warn("Mean of empty slice.", RuntimeWarning) /opt/anaconda2/lib/python2.7/site-packages/numpy/core/\_methods.py:68: RuntimeWarnin ret, rcount, out=ret, casting='unsafe', subok=False) 26648 hxr

```
/golem/database/pygolem_lite/pygolem_lite.py:191: FutureWarning: comparison to `Non
  args.update( {'tvec_err': None if 'tvec_err' not in data_0 or data_0['tvec_err']=
/golem/database/pygolem_lite/pygolem_lite.py:192: FutureWarning: comparison to `Non
  'data_err': None if 'data_err' not in data_0 or data_0['data_err'] ==None else dat
hxr_integral.py:15: RuntimeWarning: invalid value encountered in less
  offset = np.mac(hxr[t < hxr.plasma_start - 2e-3])/opt/anaconda2/lib/python2.7/site-packages/numpy/core/_methods.py:59: RuntimeWarnin
 warnings.warn("Mean of empty slice.", RuntimeWarning)
/opt/anaconda2/lib/python2.7/site-packages/numpy/core/_methods.py:68: RuntimeWarnin
  ret, rcount, out=ret, casting='unsafe', subok=False)
```
26647 hxr

/golem/database/pygolem\_lite/pygolem\_lite.py:191: FutureWarning: comparison to `Non args.update( {'tvec\_err': None if 'tvec\_err' not in data\_0 or data\_0['tvec\_err']= /golem/database/pygolem\_lite/pygolem\_lite.py:192: FutureWarning: comparison to `Non 'data\_err': None if 'data\_err' not in data\_0 or data\_0['data\_err']==None else dat

26646 hxr

/golem/database/pygolem\_lite/pygolem\_lite.py:191: FutureWarning: comparison to `Non args.update( {'tvec\_err': None if 'tvec\_err' not in data\_0 or data\_0['tvec\_err']= /golem/database/pygolem\_lite/pygolem\_lite.py:192: FutureWarning: comparison to `Non 'data\_err': None if 'data\_err' not in data\_0 or data\_0['data\_err'] ==None else dat

26644 hxr

/golem/database/pygolem\_lite/pygolem\_lite.py:191: FutureWarning: comparison to `Non args.update( {'tvec\_err': None if 'tvec\_err' not in data\_0 or data\_0['tvec\_err']= /golem/database/pygolem\_lite/pygolem\_lite.py:192: FutureWarning: comparison to `Non 'data\_err': None if 'data\_err' not in data\_0 or data\_0['data\_err'] ==None else dat

26643 hxr

/golem/database/pygolem\_lite/pygolem\_lite.py:191: FutureWarning: comparison to `Non args.update( {'tvec\_err': None if 'tvec\_err' not in data\_0 or data\_0['tvec\_err']= /golem/database/pygolem\_lite/pygolem\_lite.py:192: FutureWarning: comparison to `Non 'data\_err': None if 'data\_err' not in data\_0 or data\_0['data\_err'] ==None else dat

26642 hxr

/golem/database/pygolem\_lite/pygolem\_lite.py:191: FutureWarning: comparison to `Non args.update( {'tvec\_err': None if 'tvec\_err' not in data\_0 or data\_0['tvec\_err']= /golem/database/pygolem\_lite/pygolem\_lite.py:192: FutureWarning: comparison to `Non 'data\_err': None if 'data\_err' not in data\_0 or data\_0['data\_err'] ==None else dat

26641 hxr

/golem/database/pygolem\_lite/pygolem\_lite.py:191: FutureWarning: comparison to `Non args.update( {'tvec\_err': None if 'tvec\_err' not in data\_0 or data\_0['tvec\_err']= /golem/database/pygolem\_lite/pygolem\_lite.py:192: FutureWarning: comparison to `Non 'data\_err': None if 'data\_err' not in data\_0 or data\_0['data\_err'] ==None else dat

26639 hxr

/golem/database/pygolem\_lite/pygolem\_lite.py:191: FutureWarning: comparison to `Non args.update( {'tvec\_err': None if 'tvec\_err' not in data\_0 or data\_0['tvec\_err']= /golem/database/pygolem\_lite/pygolem\_lite.py:192: FutureWarning: comparison to `Non 'data\_err': None if 'data\_err' not in data\_0 or data\_0['data\_err'] ==None else dat

26638 hxr

/golem/database/pygolem\_lite/pygolem\_lite.py:191: FutureWarning: comparison to `Non args.update( {'tvec\_err': None if 'tvec\_err' not in data\_0 or data\_0['tvec\_err']= /golem/database/pygolem\_lite/pygolem\_lite.py:192: FutureWarning: comparison to `Non 'data\_err': None if 'data\_err' not in data\_0 or data\_0['data\_err'] ==None else dat

26637 hxr

```
/golem/database/pygolem_lite/pygolem_lite.py:191: FutureWarning: comparison to `Non
  args.update( {'tvec_err': None if 'tvec_err' not in data_0 or data_0['tvec_err']=
/golem/database/pygolem_lite/pygolem_lite.py:192: FutureWarning: comparison to `Non
  'data_err': None if 'data_err' not in data_0 or data_0['data_err'] ==None else dat
hxr_integral.py:15: RuntimeWarning: invalid value encountered in less
  offset = np.mac( hxr[t < hxr.plasma_start - 2e-3])/opt/anaconda2/lib/python2.7/site-packages/numpy/core/_methods.py:59: RuntimeWarnin
 warnings.warn("Mean of empty slice.", RuntimeWarning)
/opt/anaconda2/lib/python2.7/site-packages/numpy/core/_methods.py:68: RuntimeWarnin
  ret, rcount, out=ret, casting='unsafe', subok=False)
```
26635 hxr

/golem/database/pygolem\_lite/pygolem\_lite.py:191: FutureWarning: comparison to `Non args.update( {'tvec\_err': None if 'tvec\_err' not in data\_0 or data\_0['tvec\_err']= /golem/database/pygolem\_lite/pygolem\_lite.py:192: FutureWarning: comparison to `Non 'data\_err': None if 'data\_err' not in data\_0 or data\_0['data\_err']==None else dat hxr\_integral.py:15: RuntimeWarning: invalid value encountered in less offset =  $np.mac( hxr[t < hxr.plasma_start - 2e-3])$ /opt/anaconda2/lib/python2.7/site-packages/numpy/core/\_methods.py:59: RuntimeWarnin warnings.warn("Mean of empty slice.", RuntimeWarning)

```
/opt/anaconda2/lib/python2.7/site-packages/numpy/core/_methods.py:68: RuntimeWarnin
 ret, rcount, out=ret, casting='unsafe', subok=False)
```
26634 hxr

/golem/database/pygolem\_lite/pygolem\_lite.py:191: FutureWarning: comparison to `Non args.update( {'tvec\_err': None if 'tvec\_err' not in data\_0 or data\_0['tvec\_err']= /golem/database/pygolem\_lite/pygolem\_lite.py:192: FutureWarning: comparison to `Non 'data\_err': None if 'data\_err' not in data\_0 or data\_0['data\_err']==None else dat

26633 hxr

/golem/database/pygolem\_lite/pygolem\_lite.py:191: FutureWarning: comparison to `Non args.update( {'tvec\_err': None if 'tvec\_err' not in data\_0 or data\_0['tvec\_err']= /golem/database/pygolem\_lite/pygolem\_lite.py:192: FutureWarning: comparison to `Non 'data\_err': None if 'data\_err' not in data\_0 or data\_0['data\_err']==None else dat

26632 hxr

/golem/database/pygolem\_lite/pygolem\_lite.py:191: FutureWarning: comparison to `Non args.update( {'tvec\_err': None if 'tvec\_err' not in data\_0 or data\_0['tvec\_err']= /golem/database/pygolem\_lite/pygolem\_lite.py:192: FutureWarning: comparison to `Non 'data\_err': None if 'data\_err' not in data\_0 or data\_0['data\_err'] ==None else dat

26630 hxr

/golem/database/pygolem\_lite/pygolem\_lite.py:191: FutureWarning: comparison to `Non args.update( {'tvec\_err': None if 'tvec\_err' not in data\_0 or data\_0['tvec\_err']= /golem/database/pygolem\_lite/pygolem\_lite.py:192: FutureWarning: comparison to `Non 'data\_err': None if 'data\_err' not in data\_0 or data\_0['data\_err'] ==None else dat

26629 hxr

/golem/database/pygolem\_lite/pygolem\_lite.py:191: FutureWarning: comparison to `Non args.update( {'tvec\_err': None if 'tvec\_err' not in data\_0 or data\_0['tvec\_err']= /golem/database/pygolem\_lite/pygolem\_lite.py:192: FutureWarning: comparison to `Non 'data\_err': None if 'data\_err' not in data\_0 or data\_0['data\_err'] ==None else dat

26628 hxr

/golem/database/pygolem\_lite/pygolem\_lite.py:191: FutureWarning: comparison to `Non args.update( {'tvec\_err': None if 'tvec\_err' not in data\_0 or data\_0['tvec\_err']= /golem/database/pygolem\_lite/pygolem\_lite.py:192: FutureWarning: comparison to `Non 'data\_err': None if 'data\_err' not in data\_0 or data\_0['data\_err'] ==None else dat

26627 hxr

/golem/database/pygolem\_lite/pygolem\_lite.py:191: FutureWarning: comparison to `Non args.update( {'tvec\_err': None if 'tvec\_err' not in data\_0 or data\_0['tvec\_err']= /golem/database/pygolem\_lite/pygolem\_lite.py:192: FutureWarning: comparison to `Non 'data\_err': None if 'data\_err' not in data\_0 or data\_0['data\_err'] ==None else dat

26625 hxr

/golem/database/pygolem\_lite/pygolem\_lite.py:191: FutureWarning: comparison to `Non args.update( {'tvec\_err': None if 'tvec\_err' not in data\_0 or data\_0['tvec\_err']= /golem/database/pygolem\_lite/pygolem\_lite.py:192: FutureWarning: comparison to `Non 'data\_err': None if 'data\_err' not in data\_0 or data\_0['data\_err'] ==None else dat

26624 hxr

/golem/database/pygolem\_lite/pygolem\_lite.py:191: FutureWarning: comparison to `Non args.update( {'tvec\_err': None if 'tvec\_err' not in data\_0 or data\_0['tvec\_err']= /golem/database/pygolem\_lite/pygolem\_lite.py:192: FutureWarning: comparison to `Non 'data\_err': None if 'data\_err' not in data\_0 or data\_0['data\_err'] ==None else dat

26623 hxr

/golem/database/pygolem\_lite/pygolem\_lite.py:191: FutureWarning: comparison to `Non args.update( {'tvec\_err': None if 'tvec\_err' not in data\_0 or data\_0['tvec\_err']= /golem/database/pygolem\_lite/pygolem\_lite.py:192: FutureWarning: comparison to `Non 'data\_err': None if 'data\_err' not in data\_0 or data\_0['data\_err'] ==None else dat

26622 hxr

/golem/database/pygolem\_lite/pygolem\_lite.py:191: FutureWarning: comparison to `Non args.update( {'tvec\_err': None if 'tvec\_err' not in data\_0 or data\_0['tvec\_err']= /golem/database/pygolem\_lite/pygolem\_lite.py:192: FutureWarning: comparison to `Non 'data\_err': None if 'data\_err' not in data\_0 or data\_0['data\_err'] ==None else dat

26620 hxr

/golem/database/pygolem\_lite/pygolem\_lite.py:191: FutureWarning: comparison to `Non args.update( {'tvec\_err': None if 'tvec\_err' not in data\_0 or data\_0['tvec\_err']= /golem/database/pygolem\_lite/pygolem\_lite.py:192: FutureWarning: comparison to `Non 'data\_err': None if 'data\_err' not in data\_0 or data\_0['data\_err'] ==None else dat

26619 hxr

/golem/database/pygolem\_lite/pygolem\_lite.py:191: FutureWarning: comparison to `Non args.update( {'tvec\_err': None if 'tvec\_err' not in data\_0 or data\_0['tvec\_err']= /golem/database/pygolem\_lite/pygolem\_lite.py:192: FutureWarning: comparison to `Non 'data\_err': None if 'data\_err' not in data\_0 or data\_0['data\_err'] ==None else dat

26618 hxr

/golem/database/pygolem\_lite/pygolem\_lite.py:191: FutureWarning: comparison to `Non args.update( {'tvec\_err': None if 'tvec\_err' not in data\_0 or data\_0['tvec\_err']= /golem/database/pygolem\_lite/pygolem\_lite.py:192: FutureWarning: comparison to `Non 'data\_err': None if 'data\_err' not in data\_0 or data\_0['data\_err'] ==None else dat

26617 hxr

/golem/database/pygolem\_lite/pygolem\_lite.py:191: FutureWarning: comparison to `Non args.update( {'tvec\_err': None if 'tvec\_err' not in data\_0 or data\_0['tvec\_err']= /golem/database/pygolem\_lite/pygolem\_lite.py:192: FutureWarning: comparison to `Non 'data\_err': None if 'data\_err' not in data\_0 or data\_0['data\_err'] ==None else dat

26615 hxr

/golem/database/pygolem\_lite/pygolem\_lite.py:191: FutureWarning: comparison to `Non args.update( {'tvec\_err': None if 'tvec\_err' not in data\_0 or data\_0['tvec\_err']= /golem/database/pygolem\_lite/pygolem\_lite.py:192: FutureWarning: comparison to `Non 'data\_err': None if 'data\_err' not in data\_0 or data\_0['data\_err'] ==None else dat

26614 hxr

/golem/database/pygolem\_lite/pygolem\_lite.py:191: FutureWarning: comparison to `Non args.update( {'tvec\_err': None if 'tvec\_err' not in data\_0 or data\_0['tvec\_err']= /golem/database/pygolem\_lite/pygolem\_lite.py:192: FutureWarning: comparison to `Non 'data\_err': None if 'data\_err' not in data\_0 or data\_0['data\_err'] ==None else dat

26613 hxr

/golem/database/pygolem\_lite/pygolem\_lite.py:191: FutureWarning: comparison to `Non args.update( {'tvec\_err': None if 'tvec\_err' not in data\_0 or data\_0['tvec\_err']= /golem/database/pygolem\_lite/pygolem\_lite.py:192: FutureWarning: comparison to `Non 'data\_err': None if 'data\_err' not in data\_0 or data\_0['data\_err'] ==None else dat

26612 hxr

/golem/database/pygolem\_lite/pygolem\_lite.py:191: FutureWarning: comparison to `Non args.update( {'tvec\_err': None if 'tvec\_err' not in data\_0 or data\_0['tvec\_err']= /golem/database/pygolem\_lite/pygolem\_lite.py:192: FutureWarning: comparison to `Non 'data\_err': None if 'data\_err' not in data\_0 or data\_0['data\_err'] ==None else dat

26610 hxr

/golem/database/pygolem\_lite/pygolem\_lite.py:191: FutureWarning: comparison to `Non args.update( {'tvec\_err': None if 'tvec\_err' not in data\_0 or data\_0['tvec\_err']= /golem/database/pygolem\_lite/pygolem\_lite.py:192: FutureWarning: comparison to `Non 'data\_err': None if 'data\_err' not in data\_0 or data\_0['data\_err'] ==None else dat

26609 hxr

/golem/database/pygolem\_lite/pygolem\_lite.py:191: FutureWarning: comparison to `Non args.update( {'tvec\_err': None if 'tvec\_err' not in data\_0 or data\_0['tvec\_err']= /golem/database/pygolem\_lite/pygolem\_lite.py:192: FutureWarning: comparison to `Non 'data\_err': None if 'data\_err' not in data\_0 or data\_0['data\_err'] ==None else dat

26608 hxr

/golem/database/pygolem\_lite/pygolem\_lite.py:191: FutureWarning: comparison to `Non args.update( {'tvec\_err': None if 'tvec\_err' not in data\_0 or data\_0['tvec\_err']= /golem/database/pygolem\_lite/pygolem\_lite.py:192: FutureWarning: comparison to `Non 'data\_err': None if 'data\_err' not in data\_0 or data\_0['data\_err'] ==None else dat

26607 hxr

/golem/database/pygolem\_lite/pygolem\_lite.py:191: FutureWarning: comparison to `Non args.update( {'tvec\_err': None if 'tvec\_err' not in data\_0 or data\_0['tvec\_err']= /golem/database/pygolem\_lite/pygolem\_lite.py:192: FutureWarning: comparison to `Non 'data\_err': None if 'data\_err' not in data\_0 or data\_0['data\_err'] ==None else dat

26605 hxr

/golem/database/pygolem\_lite/pygolem\_lite.py:191: FutureWarning: comparison to `Non args.update( {'tvec\_err': None if 'tvec\_err' not in data\_0 or data\_0['tvec\_err']= /golem/database/pygolem\_lite/pygolem\_lite.py:192: FutureWarning: comparison to `Non 'data\_err': None if 'data\_err' not in data\_0 or data\_0['data\_err'] ==None else dat

26604 hxr

/golem/database/pygolem\_lite/pygolem\_lite.py:191: FutureWarning: comparison to `Non args.update( {'tvec\_err': None if 'tvec\_err' not in data\_0 or data\_0['tvec\_err']= /golem/database/pygolem\_lite/pygolem\_lite.py:192: FutureWarning: comparison to `Non 'data\_err': None if 'data\_err' not in data\_0 or data\_0['data\_err'] ==None else dat

26603 hxr

/golem/database/pygolem\_lite/pygolem\_lite.py:191: FutureWarning: comparison to `Non args.update( {'tvec\_err': None if 'tvec\_err' not in data\_0 or data\_0['tvec\_err']= /golem/database/pygolem\_lite/pygolem\_lite.py:192: FutureWarning: comparison to `Non 'data\_err': None if 'data\_err' not in data\_0 or data\_0['data\_err'] ==None else dat

26602 hxr

/golem/database/pygolem\_lite/pygolem\_lite.py:191: FutureWarning: comparison to `Non args.update( {'tvec\_err': None if 'tvec\_err' not in data\_0 or data\_0['tvec\_err']= /golem/database/pygolem\_lite/pygolem\_lite.py:192: FutureWarning: comparison to `Non 'data\_err': None if 'data\_err' not in data\_0 or data\_0['data\_err'] ==None else dat

26600 hxr

/golem/database/pygolem\_lite/pygolem\_lite.py:191: FutureWarning: comparison to `Non args.update( {'tvec\_err': None if 'tvec\_err' not in data\_0 or data\_0['tvec\_err']= /golem/database/pygolem\_lite/pygolem\_lite.py:192: FutureWarning: comparison to `Non 'data\_err': None if 'data\_err' not in data\_0 or data\_0['data\_err'] ==None else dat

26599 hxr

/golem/database/pygolem\_lite/pygolem\_lite.py:191: FutureWarning: comparison to `Non args.update( {'tvec\_err': None if 'tvec\_err' not in data\_0 or data\_0['tvec\_err']= /golem/database/pygolem\_lite/pygolem\_lite.py:192: FutureWarning: comparison to `Non 'data\_err': None if 'data\_err' not in data\_0 or data\_0['data\_err'] ==None else dat

26598 hxr

/golem/database/pygolem\_lite/pygolem\_lite.py:191: FutureWarning: comparison to `Non args.update( {'tvec\_err': None if 'tvec\_err' not in data\_0 or data\_0['tvec\_err']= /golem/database/pygolem\_lite/pygolem\_lite.py:192: FutureWarning: comparison to `Non 'data\_err': None if 'data\_err' not in data\_0 or data\_0['data\_err'] ==None else dat

26597 hxr

/golem/database/pygolem\_lite/pygolem\_lite.py:191: FutureWarning: comparison to `Non args.update( {'tvec\_err': None if 'tvec\_err' not in data\_0 or data\_0['tvec\_err']= /golem/database/pygolem\_lite/pygolem\_lite.py:192: FutureWarning: comparison to `Non 'data\_err': None if 'data\_err' not in data\_0 or data\_0['data\_err'] ==None else dat

26595 hxr

/golem/database/pygolem\_lite/pygolem\_lite.py:191: FutureWarning: comparison to `Non args.update( {'tvec\_err': None if 'tvec\_err' not in data\_0 or data\_0['tvec\_err']= /golem/database/pygolem\_lite/pygolem\_lite.py:192: FutureWarning: comparison to `Non 'data\_err': None if 'data\_err' not in data\_0 or data\_0['data\_err'] ==None else dat

26594 hxr

/golem/database/pygolem\_lite/pygolem\_lite.py:191: FutureWarning: comparison to `Non args.update( {'tvec\_err': None if 'tvec\_err' not in data\_0 or data\_0['tvec\_err']= /golem/database/pygolem\_lite/pygolem\_lite.py:192: FutureWarning: comparison to `Non 'data\_err': None if 'data\_err' not in data\_0 or data\_0['data\_err'] ==None else dat

26593 hxr

```
/golem/database/pygolem_lite/pygolem_lite.py:191: FutureWarning: comparison to `Non
  args.update( {'tvec_err': None if 'tvec_err' not in data_0 or data_0['tvec_err']=
/golem/database/pygolem_lite/pygolem_lite.py:192: FutureWarning: comparison to `Non
  'data_err': None if 'data_err' not in data_0 or data_0['data_err'] ==None else dat
hxr_integral.py:15: RuntimeWarning: invalid value encountered in less
  offset = np.mac( hxr[t < hxr.plasma_start - 2e-3])/opt/anaconda2/lib/python2.7/site-packages/numpy/core/_methods.py:59: RuntimeWarnin
 warnings.warn("Mean of empty slice.", RuntimeWarning)
/opt/anaconda2/lib/python2.7/site-packages/numpy/core/_methods.py:68: RuntimeWarnin
  ret, rcount, out=ret, casting='unsafe', subok=False)
```
26591 hxr

/golem/database/pygolem\_lite/pygolem\_lite.py:191: FutureWarning: comparison to `Non args.update( {'tvec\_err': None if 'tvec\_err' not in data\_0 or data\_0['tvec\_err']= /golem/database/pygolem\_lite/pygolem\_lite.py:192: FutureWarning: comparison to `Non 'data\_err': None if 'data\_err' not in data\_0 or data\_0['data\_err'] ==None else dat

26590 hxr

/golem/database/pygolem\_lite/pygolem\_lite.py:191: FutureWarning: comparison to `Non args.update( {'tvec\_err': None if 'tvec\_err' not in data\_0 or data\_0['tvec\_err']= /golem/database/pygolem\_lite/pygolem\_lite.py:192: FutureWarning: comparison to `Non 'data\_err': None if 'data\_err' not in data\_0 or data\_0['data\_err'] ==None else dat

26589 hxr

/golem/database/pygolem\_lite/pygolem\_lite.py:191: FutureWarning: comparison to `Non args.update( {'tvec\_err': None if 'tvec\_err' not in data\_0 or data\_0['tvec\_err']= /golem/database/pygolem\_lite/pygolem\_lite.py:192: FutureWarning: comparison to `Non 'data\_err': None if 'data\_err' not in data\_0 or data\_0['data\_err']==None else dat

26588 hxr

/golem/database/pygolem\_lite/pygolem\_lite.py:191: FutureWarning: comparison to `Non args.update( {'tvec\_err': None if 'tvec\_err' not in data\_0 or data\_0['tvec\_err']= /golem/database/pygolem\_lite/pygolem\_lite.py:192: FutureWarning: comparison to `Non 'data\_err': None if 'data\_err' not in data\_0 or data\_0['data\_err'] ==None else dat

26586 hxr

/golem/database/pygolem\_lite/pygolem\_lite.py:191: FutureWarning: comparison to `Non args.update( {'tvec\_err': None if 'tvec\_err' not in data\_0 or data\_0['tvec\_err']= /golem/database/pygolem\_lite/pygolem\_lite.py:192: FutureWarning: comparison to `Non 'data\_err': None if 'data\_err' not in data\_0 or data\_0['data\_err'] ==None else dat

26585 hxr

/golem/database/pygolem\_lite/pygolem\_lite.py:191: FutureWarning: comparison to `Non args.update( {'tvec\_err': None if 'tvec\_err' not in data\_0 or data\_0['tvec\_err']= /golem/database/pygolem\_lite/pygolem\_lite.py:192: FutureWarning: comparison to `Non 'data\_err': None if 'data\_err' not in data\_0 or data\_0['data\_err'] ==None else dat

26584 hxr

/golem/database/pygolem\_lite/pygolem\_lite.py:191: FutureWarning: comparison to `Non args.update( {'tvec\_err': None if 'tvec\_err' not in data\_0 or data\_0['tvec\_err']= /golem/database/pygolem\_lite/pygolem\_lite.py:192: FutureWarning: comparison to `Non 'data\_err': None if 'data\_err' not in data\_0 or data\_0['data\_err']==None else dat

26583 hxr

/golem/database/pygolem\_lite/pygolem\_lite.py:191: FutureWarning: comparison to `Non args.update( {'tvec\_err': None if 'tvec\_err' not in data\_0 or data\_0['tvec\_err']= /golem/database/pygolem\_lite/pygolem\_lite.py:192: FutureWarning: comparison to `Non 'data\_err': None if 'data\_err' not in data\_0 or data\_0['data\_err'] ==None else dat

26581 hxr

/golem/database/pygolem\_lite/pygolem\_lite.py:191: FutureWarning: comparison to `Non args.update( {'tvec\_err': None if 'tvec\_err' not in data\_0 or data\_0['tvec\_err']= /golem/database/pygolem\_lite/pygolem\_lite.py:192: FutureWarning: comparison to `Non 'data\_err': None if 'data\_err' not in data\_0 or data\_0['data\_err'] ==None else dat

26580 hxr

/golem/database/pygolem\_lite/pygolem\_lite.py:191: FutureWarning: comparison to `Non args.update( {'tvec\_err': None if 'tvec\_err' not in data\_0 or data\_0['tvec\_err']= /golem/database/pygolem\_lite/pygolem\_lite.py:192: FutureWarning: comparison to `Non 'data\_err': None if 'data\_err' not in data\_0 or data\_0['data\_err'] ==None else dat

26579 hxr

/golem/database/pygolem\_lite/pygolem\_lite.py:191: FutureWarning: comparison to `Non args.update( {'tvec\_err': None if 'tvec\_err' not in data\_0 or data\_0['tvec\_err']= /golem/database/pygolem\_lite/pygolem\_lite.py:192: FutureWarning: comparison to `Non 'data\_err': None if 'data\_err' not in data\_0 or data\_0['data\_err']==None else dat

26578 hxr

/golem/database/pygolem\_lite/pygolem\_lite.py:191: FutureWarning: comparison to `Non args.update( {'tvec\_err': None if 'tvec\_err' not in data\_0 or data\_0['tvec\_err']= /golem/database/pygolem\_lite/pygolem\_lite.py:192: FutureWarning: comparison to `Non 'data\_err': None if 'data\_err' not in data\_0 or data\_0['data\_err'] ==None else dat

26576 hxr

/golem/database/pygolem\_lite/pygolem\_lite.py:191: FutureWarning: comparison to `Non args.update( {'tvec\_err': None if 'tvec\_err' not in data\_0 or data\_0['tvec\_err']= /golem/database/pygolem\_lite/pygolem\_lite.py:192: FutureWarning: comparison to `Non 'data\_err': None if 'data\_err' not in data\_0 or data\_0['data\_err'] ==None else dat

26575 hxr

/golem/database/pygolem\_lite/pygolem\_lite.py:191: FutureWarning: comparison to `Non args.update( {'tvec\_err': None if 'tvec\_err' not in data\_0 or data\_0['tvec\_err']= /golem/database/pygolem\_lite/pygolem\_lite.py:192: FutureWarning: comparison to `Non 'data\_err': None if 'data\_err' not in data\_0 or data\_0['data\_err'] ==None else dat

26574 hxr

/golem/database/pygolem\_lite/pygolem\_lite.py:191: FutureWarning: comparison to `Non args.update( {'tvec\_err': None if 'tvec\_err' not in data\_0 or data\_0['tvec\_err']= /golem/database/pygolem\_lite/pygolem\_lite.py:192: FutureWarning: comparison to `Non 'data\_err': None if 'data\_err' not in data\_0 or data\_0['data\_err']==None else dat

26573 hxr

/golem/database/pygolem\_lite/pygolem\_lite.py:191: FutureWarning: comparison to `Non args.update( {'tvec\_err': None if 'tvec\_err' not in data\_0 or data\_0['tvec\_err']= /golem/database/pygolem\_lite/pygolem\_lite.py:192: FutureWarning: comparison to `Non 'data\_err': None if 'data\_err' not in data\_0 or data\_0['data\_err'] ==None else dat

26571 hxr

/golem/database/pygolem\_lite/pygolem\_lite.py:191: FutureWarning: comparison to `Non args.update( {'tvec\_err': None if 'tvec\_err' not in data\_0 or data\_0['tvec\_err']= /golem/database/pygolem\_lite/pygolem\_lite.py:192: FutureWarning: comparison to `Non 'data\_err': None if 'data\_err' not in data\_0 or data\_0['data\_err'] ==None else dat

26570 hxr

/golem/database/pygolem\_lite/pygolem\_lite.py:191: FutureWarning: comparison to `Non args.update( {'tvec\_err': None if 'tvec\_err' not in data\_0 or data\_0['tvec\_err']= /golem/database/pygolem\_lite/pygolem\_lite.py:192: FutureWarning: comparison to `Non 'data\_err': None if 'data\_err' not in data\_0 or data\_0['data\_err'] ==None else dat

26569 hxr

/golem/database/pygolem\_lite/pygolem\_lite.py:191: FutureWarning: comparison to `Non args.update( {'tvec\_err': None if 'tvec\_err' not in data\_0 or data\_0['tvec\_err']= /golem/database/pygolem\_lite/pygolem\_lite.py:192: FutureWarning: comparison to `Non 'data\_err': None if 'data\_err' not in data\_0 or data\_0['data\_err']==None else dat

26568 hxr

/golem/database/pygolem\_lite/pygolem\_lite.py:191: FutureWarning: comparison to `Non args.update( {'tvec\_err': None if 'tvec\_err' not in data\_0 or data\_0['tvec\_err']= /golem/database/pygolem\_lite/pygolem\_lite.py:192: FutureWarning: comparison to `Non 'data\_err': None if 'data\_err' not in data\_0 or data\_0['data\_err'] ==None else dat

26566 hxr

/golem/database/pygolem\_lite/pygolem\_lite.py:191: FutureWarning: comparison to `Non args.update( {'tvec\_err': None if 'tvec\_err' not in data\_0 or data\_0['tvec\_err']= /golem/database/pygolem\_lite/pygolem\_lite.py:192: FutureWarning: comparison to `Non 'data\_err': None if 'data\_err' not in data\_0 or data\_0['data\_err'] ==None else dat

26565 hxr

/golem/database/pygolem\_lite/pygolem\_lite.py:191: FutureWarning: comparison to `Non args.update( {'tvec\_err': None if 'tvec\_err' not in data\_0 or data\_0['tvec\_err']= /golem/database/pygolem\_lite/pygolem\_lite.py:192: FutureWarning: comparison to `Non 'data\_err': None if 'data\_err' not in data\_0 or data\_0['data\_err'] ==None else dat

26564 hxr

/golem/database/pygolem\_lite/pygolem\_lite.py:191: FutureWarning: comparison to `Non args.update( {'tvec\_err': None if 'tvec\_err' not in data\_0 or data\_0['tvec\_err']= /golem/database/pygolem\_lite/pygolem\_lite.py:192: FutureWarning: comparison to `Non 'data\_err': None if 'data\_err' not in data\_0 or data\_0['data\_err']==None else dat

26563 hxr

/golem/database/pygolem\_lite/pygolem\_lite.py:191: FutureWarning: comparison to `Non args.update( {'tvec\_err': None if 'tvec\_err' not in data\_0 or data\_0['tvec\_err']= /golem/database/pygolem\_lite/pygolem\_lite.py:192: FutureWarning: comparison to `Non 'data\_err': None if 'data\_err' not in data\_0 or data\_0['data\_err'] ==None else dat

26561 hxr

/golem/database/pygolem\_lite/pygolem\_lite.py:191: FutureWarning: comparison to `Non args.update( {'tvec\_err': None if 'tvec\_err' not in data\_0 or data\_0['tvec\_err']= /golem/database/pygolem\_lite/pygolem\_lite.py:192: FutureWarning: comparison to `Non 'data\_err': None if 'data\_err' not in data\_0 or data\_0['data\_err'] ==None else dat

26560 hxr

/golem/database/pygolem\_lite/pygolem\_lite.py:191: FutureWarning: comparison to `Non args.update( {'tvec\_err': None if 'tvec\_err' not in data\_0 or data\_0['tvec\_err']= /golem/database/pygolem\_lite/pygolem\_lite.py:192: FutureWarning: comparison to `Non 'data\_err': None if 'data\_err' not in data\_0 or data\_0['data\_err'] ==None else dat

26559 hxr

/golem/database/pygolem\_lite/pygolem\_lite.py:191: FutureWarning: comparison to `Non args.update( {'tvec\_err': None if 'tvec\_err' not in data\_0 or data\_0['tvec\_err']= /golem/database/pygolem\_lite/pygolem\_lite.py:192: FutureWarning: comparison to `Non 'data\_err': None if 'data\_err' not in data\_0 or data\_0['data\_err']==None else dat

26558 hxr

/golem/database/pygolem\_lite/pygolem\_lite.py:191: FutureWarning: comparison to `Non args.update( {'tvec\_err': None if 'tvec\_err' not in data\_0 or data\_0['tvec\_err']= /golem/database/pygolem\_lite/pygolem\_lite.py:192: FutureWarning: comparison to `Non 'data\_err': None if 'data\_err' not in data\_0 or data\_0['data\_err'] ==None else dat

26556 hxr

/golem/database/pygolem\_lite/pygolem\_lite.py:191: FutureWarning: comparison to `Non args.update( {'tvec\_err': None if 'tvec\_err' not in data\_0 or data\_0['tvec\_err']= /golem/database/pygolem\_lite/pygolem\_lite.py:192: FutureWarning: comparison to `Non 'data\_err': None if 'data\_err' not in data\_0 or data\_0['data\_err'] ==None else dat

26555 hxr

/golem/database/pygolem\_lite/pygolem\_lite.py:191: FutureWarning: comparison to `Non args.update( {'tvec\_err': None if 'tvec\_err' not in data\_0 or data\_0['tvec\_err']= /golem/database/pygolem\_lite/pygolem\_lite.py:192: FutureWarning: comparison to `Non 'data\_err': None if 'data\_err' not in data\_0 or data\_0['data\_err'] ==None else dat

26554 hxr

/golem/database/pygolem\_lite/pygolem\_lite.py:191: FutureWarning: comparison to `Non args.update( {'tvec\_err': None if 'tvec\_err' not in data\_0 or data\_0['tvec\_err']= /golem/database/pygolem\_lite/pygolem\_lite.py:192: FutureWarning: comparison to `Non 'data\_err': None if 'data\_err' not in data\_0 or data\_0['data\_err']==None else dat

26553 hxr

/golem/database/pygolem\_lite/pygolem\_lite.py:191: FutureWarning: comparison to `Non args.update( {'tvec\_err': None if 'tvec\_err' not in data\_0 or data\_0['tvec\_err']= /golem/database/pygolem\_lite/pygolem\_lite.py:192: FutureWarning: comparison to `Non 'data\_err': None if 'data\_err' not in data\_0 or data\_0['data\_err'] ==None else dat

26551 hxr

/golem/database/pygolem\_lite/pygolem\_lite.py:191: FutureWarning: comparison to `Non args.update( {'tvec\_err': None if 'tvec\_err' not in data\_0 or data\_0['tvec\_err']= /golem/database/pygolem\_lite/pygolem\_lite.py:192: FutureWarning: comparison to `Non 'data\_err': None if 'data\_err' not in data\_0 or data\_0['data\_err'] ==None else dat

26550 hxr

/golem/database/pygolem\_lite/pygolem\_lite.py:191: FutureWarning: comparison to `Non args.update( {'tvec\_err': None if 'tvec\_err' not in data\_0 or data\_0['tvec\_err']= /golem/database/pygolem\_lite/pygolem\_lite.py:192: FutureWarning: comparison to `Non 'data\_err': None if 'data\_err' not in data\_0 or data\_0['data\_err'] ==None else dat

26549 hxr

/golem/database/pygolem\_lite/pygolem\_lite.py:191: FutureWarning: comparison to `Non args.update( {'tvec\_err': None if 'tvec\_err' not in data\_0 or data\_0['tvec\_err']= /golem/database/pygolem\_lite/pygolem\_lite.py:192: FutureWarning: comparison to `Non 'data\_err': None if 'data\_err' not in data\_0 or data\_0['data\_err']==None else dat

26548 hxr

/golem/database/pygolem\_lite/pygolem\_lite.py:191: FutureWarning: comparison to `Non args.update( {'tvec\_err': None if 'tvec\_err' not in data\_0 or data\_0['tvec\_err']= /golem/database/pygolem\_lite/pygolem\_lite.py:192: FutureWarning: comparison to `Non 'data\_err': None if 'data\_err' not in data\_0 or data\_0['data\_err'] ==None else dat

/golem/database/pygolem\_lite/pygolem\_lite.py:191: FutureWarning: comparison to `Non args.update( {'tvec\_err': None if 'tvec\_err' not in data\_0 or data\_0['tvec\_err']= /golem/database/pygolem\_lite/pygolem\_lite.py:192: FutureWarning: comparison to `Non 'data\_err': None if 'data\_err' not in data\_0 or data\_0['data\_err'] ==None else dat hxr\_integral.py:15: RuntimeWarning: invalid value encountered in less offset =  $np.mac(hxr[t < hxr.plasma_start - 2e-3])$ 

/opt/anaconda2/lib/python2.7/site-packages/numpy/core/\_methods.py:59: RuntimeWarnin warnings.warn("Mean of empty slice.", RuntimeWarning)

/opt/anaconda2/lib/python2.7/site-packages/numpy/core/\_methods.py:68: RuntimeWarnin ret, rcount, out=ret, casting='unsafe', subok=False)

26546 hxr

/golem/database/pygolem\_lite/pygolem\_lite.py:191: FutureWarning: comparison to `Non args.update( {'tvec\_err': None if 'tvec\_err' not in data\_0 or data\_0['tvec\_err']= /golem/database/pygolem\_lite/pygolem\_lite.py:192: FutureWarning: comparison to `Non 'data\_err': None if 'data\_err' not in data\_0 or data\_0['data\_err']==None else dat

26545 hxr

/golem/database/pygolem\_lite/pygolem\_lite.py:191: FutureWarning: comparison to `Non args.update( {'tvec\_err': None if 'tvec\_err' not in data\_0 or data\_0['tvec\_err']= /golem/database/pygolem\_lite/pygolem\_lite.py:192: FutureWarning: comparison to `Non 'data\_err': None if 'data\_err' not in data\_0 or data\_0['data\_err']==None else dat

26544 hxr

/golem/database/pygolem\_lite/pygolem\_lite.py:191: FutureWarning: comparison to `Non args.update( {'tvec\_err': None if 'tvec\_err' not in data\_0 or data\_0['tvec\_err']= /golem/database/pygolem\_lite/pygolem\_lite.py:192: FutureWarning: comparison to `Non 'data\_err': None if 'data\_err' not in data\_0 or data\_0['data\_err']==None else dat

26543 hxr
/golem/database/pygolem\_lite/pygolem\_lite.py:191: FutureWarning: comparison to `Non args.update( {'tvec\_err': None if 'tvec\_err' not in data\_0 or data\_0['tvec\_err']= /golem/database/pygolem\_lite/pygolem\_lite.py:192: FutureWarning: comparison to `Non 'data\_err': None if 'data\_err' not in data\_0 or data\_0['data\_err'] ==None else dat

26541 hxr

/golem/database/pygolem\_lite/pygolem\_lite.py:191: FutureWarning: comparison to `Non args.update( {'tvec\_err': None if 'tvec\_err' not in data\_0 or data\_0['tvec\_err']= /golem/database/pygolem\_lite/pygolem\_lite.py:192: FutureWarning: comparison to `Non 'data\_err': None if 'data\_err' not in data\_0 or data\_0['data\_err'] ==None else dat hxr\_integral.py:15: RuntimeWarning: invalid value encountered in less  $offset = np.mac(nxr[t < hxr.plasma_start - 2e-3])$ /opt/anaconda2/lib/python2.7/site-packages/numpy/core/\_methods.py:59: RuntimeWarnin warnings.warn("Mean of empty slice.", RuntimeWarning) /opt/anaconda2/lib/python2.7/site-packages/numpy/core/\_methods.py:68: RuntimeWarnin ret, rcount, out=ret, casting='unsafe', subok=False)

26540 hxr

/golem/database/pygolem\_lite/pygolem\_lite.py:191: FutureWarning: comparison to `Non args.update( {'tvec\_err': None if 'tvec\_err' not in data\_0 or data\_0['tvec\_err']= /golem/database/pygolem\_lite/pygolem\_lite.py:192: FutureWarning: comparison to `Non 'data\_err': None if 'data\_err' not in data\_0 or data\_0['data\_err']==None else dat

26539 hxr

/golem/database/pygolem\_lite/pygolem\_lite.py:191: FutureWarning: comparison to `Non args.update( {'tvec\_err': None if 'tvec\_err' not in data\_0 or data\_0['tvec\_err']= /golem/database/pygolem\_lite/pygolem\_lite.py:192: FutureWarning: comparison to `Non 'data\_err': None if 'data\_err' not in data\_0 or data\_0['data\_err']==None else dat

26537 hxr

/golem/database/pygolem\_lite/pygolem\_lite.py:191: FutureWarning: comparison to `Non args.update( {'tvec\_err': None if 'tvec\_err' not in data\_0 or data\_0['tvec\_err']= /golem/database/pygolem\_lite/pygolem\_lite.py:192: FutureWarning: comparison to `Non 'data\_err': None if 'data\_err' not in data\_0 or data\_0['data\_err']==None else dat

26536 hxr

/golem/database/pygolem\_lite/pygolem\_lite.py:191: FutureWarning: comparison to `Non args.update( {'tvec\_err': None if 'tvec\_err' not in data\_0 or data\_0['tvec\_err']= /golem/database/pygolem\_lite/pygolem\_lite.py:192: FutureWarning: comparison to `Non 'data\_err': None if 'data\_err' not in data\_0 or data\_0['data\_err']==None else dat

26535 hxr

/golem/database/pygolem\_lite/pygolem\_lite.py:191: FutureWarning: comparison to `Non args.update( {'tvec\_err': None if 'tvec\_err' not in data\_0 or data\_0['tvec\_err']= /golem/database/pygolem\_lite/pygolem\_lite.py:192: FutureWarning: comparison to `Non 'data\_err': None if 'data\_err' not in data\_0 or data\_0['data\_err']==None else dat

## 26534 hxr

/golem/database/pygolem\_lite/pygolem\_lite.py:191: FutureWarning: comparison to `Non args.update( {'tvec\_err': None if 'tvec\_err' not in data\_0 or data\_0['tvec\_err']= /golem/database/pygolem\_lite/pygolem\_lite.py:192: FutureWarning: comparison to `Non 'data\_err': None if 'data\_err' not in data\_0 or data\_0['data\_err'] ==None else dat hxr\_integral.py:15: RuntimeWarning: invalid value encountered in less offset =  $np.mac( hxr[t < hxr.plasma_start - 2e-3])$ /opt/anaconda2/lib/python2.7/site-packages/numpy/core/\_methods.py:59: RuntimeWarnin warnings.warn("Mean of empty slice.", RuntimeWarning) /opt/anaconda2/lib/python2.7/site-packages/numpy/core/\_methods.py:68: RuntimeWarnin

ret, rcount, out=ret, casting='unsafe', subok=False)

/golem/database/pygolem\_lite/pygolem\_lite.py:191: FutureWarning: comparison to `Non args.update( {'tvec\_err': None if 'tvec\_err' not in data\_0 or data\_0['tvec\_err']= /golem/database/pygolem\_lite/pygolem\_lite.py:192: FutureWarning: comparison to `Non 'data\_err': None if 'data\_err' not in data\_0 or data\_0['data\_err'] ==None else dat

26532 hxr

/golem/database/pygolem\_lite/pygolem\_lite.py:191: FutureWarning: comparison to `Non args.update( {'tvec\_err': None if 'tvec\_err' not in data\_0 or data\_0['tvec\_err']= /golem/database/pygolem\_lite/pygolem\_lite.py:192: FutureWarning: comparison to `Non 'data\_err': None if 'data\_err' not in data\_0 or data\_0['data\_err'] ==None else dat

26531 hxr

/golem/database/pygolem\_lite/pygolem\_lite.py:191: FutureWarning: comparison to `Non args.update( {'tvec\_err': None if 'tvec\_err' not in data\_0 or data\_0['tvec\_err']= /golem/database/pygolem\_lite/pygolem\_lite.py:192: FutureWarning: comparison to `Non 'data\_err': None if 'data\_err' not in data\_0 or data\_0['data\_err'] ==None else dat

26530 hxr

/golem/database/pygolem\_lite/pygolem\_lite.py:191: FutureWarning: comparison to `Non args.update( {'tvec\_err': None if 'tvec\_err' not in data\_0 or data\_0['tvec\_err']= /golem/database/pygolem\_lite/pygolem\_lite.py:192: FutureWarning: comparison to `Non 'data\_err': None if 'data\_err' not in data\_0 or data\_0['data\_err'] ==None else dat

26529 hxr

/golem/database/pygolem\_lite/pygolem\_lite.py:191: FutureWarning: comparison to `Non args.update( {'tvec\_err': None if 'tvec\_err' not in data\_0 or data\_0['tvec\_err']= /golem/database/pygolem\_lite/pygolem\_lite.py:192: FutureWarning: comparison to `Non 'data\_err': None if 'data\_err' not in data\_0 or data\_0['data\_err'] ==None else dat

26527 hxr

/golem/database/pygolem\_lite/pygolem\_lite.py:191: FutureWarning: comparison to `Non args.update( {'tvec\_err': None if 'tvec\_err' not in data\_0 or data\_0['tvec\_err']= /golem/database/pygolem\_lite/pygolem\_lite.py:192: FutureWarning: comparison to `Non 'data\_err': None if 'data\_err' not in data\_0 or data\_0['data\_err'] ==None else dat

26526 hxr

/golem/database/pygolem\_lite/pygolem\_lite.py:191: FutureWarning: comparison to `Non args.update( {'tvec\_err': None if 'tvec\_err' not in data\_0 or data\_0['tvec\_err']= /golem/database/pygolem\_lite/pygolem\_lite.py:192: FutureWarning: comparison to `Non 'data\_err': None if 'data\_err' not in data\_0 or data\_0['data\_err'] ==None else dat

26525 hxr

/golem/database/pygolem\_lite/pygolem\_lite.py:191: FutureWarning: comparison to `Non args.update( {'tvec\_err': None if 'tvec\_err' not in data\_0 or data\_0['tvec\_err']= /golem/database/pygolem\_lite/pygolem\_lite.py:192: FutureWarning: comparison to `Non 'data\_err': None if 'data\_err' not in data\_0 or data\_0['data\_err'] ==None else dat

26524 hxr

```
offset = np.mac(hxr[t < hxr.plasma_start - 2e-3])/opt/anaconda2/lib/python2.7/site-packages/numpy/core/_methods.py:59: RuntimeWarnin
 warnings.warn("Mean of empty slice.", RuntimeWarning)
/opt/anaconda2/lib/python2.7/site-packages/numpy/core/_methods.py:68: RuntimeWarnin
  ret, rcount, out=ret, casting='unsafe', subok=False)
```

```
/golem/database/pygolem_lite/pygolem_lite.py:191: FutureWarning: comparison to `Non
  args.update( {'tvec_err': None if 'tvec_err' not in data_0 or data_0['tvec_err']=
/golem/database/pygolem_lite/pygolem_lite.py:192: FutureWarning: comparison to `Non
  'data_err': None if 'data_err' not in data_0 or data_0['data_err'] ==None else dat
hxr_integral.py:15: RuntimeWarning: invalid value encountered in less
  offset = np.macanh(xt \leq hxr.plasma_start - 2e-3])/opt/anaconda2/lib/python2.7/site-packages/numpy/core/_methods.py:59: RuntimeWarnin
  warnings.warn("Mean of empty slice.", RuntimeWarning)
/opt/anaconda2/lib/python2.7/site-packages/numpy/core/_methods.py:68: RuntimeWarnin
```
ret, rcount, out=ret, casting='unsafe', subok=False)

ret, rcount, out=ret, casting='unsafe', subok=False)

```
26522
hxr
```

```
/golem/database/pygolem_lite/pygolem_lite.py:191: FutureWarning: comparison to `Non
  args.update( {'tvec_err': None if 'tvec_err' not in data_0 or data_0['tvec_err']=
/golem/database/pygolem_lite/pygolem_lite.py:192: FutureWarning: comparison to `Non
  'data_err': None if 'data_err' not in data_0 or data_0['data_err'] ==None else dat
hxr_integral.py:15: RuntimeWarning: invalid value encountered in less
  offset = np.mac( hxr[t < hxr.plasma_start - 2e-3])/opt/anaconda2/lib/python2.7/site-packages/numpy/core/_methods.py:59: RuntimeWarnin
  warnings.warn("Mean of empty slice.", RuntimeWarning)
/opt/anaconda2/lib/python2.7/site-packages/numpy/core/_methods.py:68: RuntimeWarnin
```
26521 hxr

/golem/database/pygolem\_lite/pygolem\_lite.py:191: FutureWarning: comparison to `Non args.update( {'tvec\_err': None if 'tvec\_err' not in data\_0 or data\_0['tvec\_err']= /golem/database/pygolem\_lite/pygolem\_lite.py:192: FutureWarning: comparison to `Non 'data\_err': None if 'data\_err' not in data\_0 or data\_0['data\_err'] ==None else dat

26519 hxr

/golem/database/pygolem\_lite/pygolem\_lite.py:191: FutureWarning: comparison to `Non args.update( {'tvec\_err': None if 'tvec\_err' not in data\_0 or data\_0['tvec\_err']= /golem/database/pygolem\_lite/pygolem\_lite.py:192: FutureWarning: comparison to `Non 'data\_err': None if 'data\_err' not in data\_0 or data\_0['data\_err']==None else dat hxr\_integral.py:15: RuntimeWarning: invalid value encountered in less  $offset = np.mac(nxr[t < hxr.plasma_start - 2e-3])$ /opt/anaconda2/lib/python2.7/site-packages/numpy/core/\_methods.py:59: RuntimeWarnin warnings.warn("Mean of empty slice.", RuntimeWarning) /opt/anaconda2/lib/python2.7/site-packages/numpy/core/\_methods.py:68: RuntimeWarnin ret, rcount, out=ret, casting='unsafe', subok=False)

26518 hxr

/golem/database/pygolem\_lite/pygolem\_lite.py:191: FutureWarning: comparison to `Non args.update( {'tvec\_err': None if 'tvec\_err' not in data\_0 or data\_0['tvec\_err']= /golem/database/pygolem\_lite/pygolem\_lite.py:192: FutureWarning: comparison to `Non 'data\_err': None if 'data\_err' not in data\_0 or data\_0['data\_err']==None else dat

26517 hxr

/golem/database/pygolem\_lite/pygolem\_lite.py:191: FutureWarning: comparison to `Non args.update( {'tvec\_err': None if 'tvec\_err' not in data\_0 or data\_0['tvec\_err']= /golem/database/pygolem\_lite/pygolem\_lite.py:192: FutureWarning: comparison to `Non 'data\_err': None if 'data\_err' not in data\_0 or data\_0['data\_err']==None else dat

26515 hxr

/golem/database/pygolem\_lite/pygolem\_lite.py:191: FutureWarning: comparison to `Non args.update( {'tvec\_err': None if 'tvec\_err' not in data\_0 or data\_0['tvec\_err']= /golem/database/pygolem\_lite/pygolem\_lite.py:192: FutureWarning: comparison to `Non 'data\_err': None if 'data\_err' not in data\_0 or data\_0['data\_err'] ==None else dat

26514 hxr

/golem/database/pygolem\_lite/pygolem\_lite.py:191: FutureWarning: comparison to `Non args.update( {'tvec\_err': None if 'tvec\_err' not in data\_0 or data\_0['tvec\_err']= /golem/database/pygolem\_lite/pygolem\_lite.py:192: FutureWarning: comparison to `Non 'data\_err': None if 'data\_err' not in data\_0 or data\_0['data\_err'] ==None else dat

26513 hxr

/golem/database/pygolem\_lite/pygolem\_lite.py:191: FutureWarning: comparison to `Non args.update( {'tvec\_err': None if 'tvec\_err' not in data\_0 or data\_0['tvec\_err']= /golem/database/pygolem\_lite/pygolem\_lite.py:192: FutureWarning: comparison to `Non 'data\_err': None if 'data\_err' not in data\_0 or data\_0['data\_err']==None else dat

26512 hxr

/golem/database/pygolem\_lite/pygolem\_lite.py:191: FutureWarning: comparison to `Non args.update( {'tvec\_err': None if 'tvec\_err' not in data\_0 or data\_0['tvec\_err']= /golem/database/pygolem\_lite/pygolem\_lite.py:192: FutureWarning: comparison to `Non 'data\_err': None if 'data\_err' not in data\_0 or data\_0['data\_err'] ==None else dat

26510 hxr

/golem/database/pygolem\_lite/pygolem\_lite.py:191: FutureWarning: comparison to `Non args.update( {'tvec\_err': None if 'tvec\_err' not in data\_0 or data\_0['tvec\_err']= /golem/database/pygolem\_lite/pygolem\_lite.py:192: FutureWarning: comparison to `Non 'data\_err': None if 'data\_err' not in data\_0 or data\_0['data\_err']==None else dat

26509 hxr

/golem/database/pygolem\_lite/pygolem\_lite.py:191: FutureWarning: comparison to `Non args.update( {'tvec\_err': None if 'tvec\_err' not in data\_0 or data\_0['tvec\_err']= /golem/database/pygolem\_lite/pygolem\_lite.py:192: FutureWarning: comparison to `Non 'data\_err': None if 'data\_err' not in data\_0 or data\_0['data\_err']==None else dat

26508 hxr

/golem/database/pygolem\_lite/pygolem\_lite.py:191: FutureWarning: comparison to `Non args.update( {'tvec\_err': None if 'tvec\_err' not in data\_0 or data\_0['tvec\_err']= /golem/database/pygolem\_lite/pygolem\_lite.py:192: FutureWarning: comparison to `Non 'data\_err': None if 'data\_err' not in data\_0 or data\_0['data\_err']==None else dat

26507 hxr

/golem/database/pygolem\_lite/pygolem\_lite.py:191: FutureWarning: comparison to `Non args.update( {'tvec\_err': None if 'tvec\_err' not in data\_0 or data\_0['tvec\_err']= /golem/database/pygolem\_lite/pygolem\_lite.py:192: FutureWarning: comparison to `Non 'data\_err': None if 'data\_err' not in data\_0 or data\_0['data\_err'] ==None else dat hxr\_integral.py:15: RuntimeWarning: invalid value encountered in less offset =  $np.mac( hxr[t < hxr.plasma_start - 2e-3])$ /opt/anaconda2/lib/python2.7/site-packages/numpy/core/\_methods.py:59: RuntimeWarnin warnings.warn("Mean of empty slice.", RuntimeWarning)

/opt/anaconda2/lib/python2.7/site-packages/numpy/core/\_methods.py:68: RuntimeWarnin ret, rcount, out=ret, casting='unsafe', subok=False)

/golem/database/pygolem\_lite/pygolem\_lite.py:191: FutureWarning: comparison to `Non args.update( {'tvec\_err': None if 'tvec\_err' not in data\_0 or data\_0['tvec\_err']= /golem/database/pygolem\_lite/pygolem\_lite.py:192: FutureWarning: comparison to `Non 'data\_err': None if 'data\_err' not in data\_0 or data\_0['data\_err'] ==None else dat

26505 hxr

/golem/database/pygolem\_lite/pygolem\_lite.py:191: FutureWarning: comparison to `Non args.update( {'tvec\_err': None if 'tvec\_err' not in data\_0 or data\_0['tvec\_err']= /golem/database/pygolem\_lite/pygolem\_lite.py:192: FutureWarning: comparison to `Non 'data\_err': None if 'data\_err' not in data\_0 or data\_0['data\_err'] ==None else dat

26504 hxr

/golem/database/pygolem\_lite/pygolem\_lite.py:191: FutureWarning: comparison to `Non args.update( {'tvec\_err': None if 'tvec\_err' not in data\_0 or data\_0['tvec\_err']= /golem/database/pygolem\_lite/pygolem\_lite.py:192: FutureWarning: comparison to `Non 'data\_err': None if 'data\_err' not in data\_0 or data\_0['data\_err'] ==None else dat

26503 hxr

/golem/database/pygolem\_lite/pygolem\_lite.py:191: FutureWarning: comparison to `Non args.update( {'tvec\_err': None if 'tvec\_err' not in data\_0 or data\_0['tvec\_err']= /golem/database/pygolem\_lite/pygolem\_lite.py:192: FutureWarning: comparison to `Non 'data\_err': None if 'data\_err' not in data\_0 or data\_0['data\_err'] ==None else dat

26502 hxr

/golem/database/pygolem\_lite/pygolem\_lite.py:191: FutureWarning: comparison to `Non args.update( {'tvec\_err': None if 'tvec\_err' not in data\_0 or data\_0['tvec\_err']= /golem/database/pygolem\_lite/pygolem\_lite.py:192: FutureWarning: comparison to `Non 'data\_err': None if 'data\_err' not in data\_0 or data\_0['data\_err'] ==None else dat

26500 hxr

/golem/database/pygolem\_lite/pygolem\_lite.py:191: FutureWarning: comparison to `Non args.update( {'tvec\_err': None if 'tvec\_err' not in data\_0 or data\_0['tvec\_err']= /golem/database/pygolem\_lite/pygolem\_lite.py:192: FutureWarning: comparison to `Non 'data\_err': None if 'data\_err' not in data\_0 or data\_0['data\_err'] ==None else dat

26499 hxr

/golem/database/pygolem\_lite/pygolem\_lite.py:191: FutureWarning: comparison to `Non args.update( {'tvec\_err': None if 'tvec\_err' not in data\_0 or data\_0['tvec\_err']= /golem/database/pygolem\_lite/pygolem\_lite.py:192: FutureWarning: comparison to `Non 'data\_err': None if 'data\_err' not in data\_0 or data\_0['data\_err'] ==None else dat

26498 hxr

/golem/database/pygolem\_lite/pygolem\_lite.py:191: FutureWarning: comparison to `Non args.update( {'tvec\_err': None if 'tvec\_err' not in data\_0 or data\_0['tvec\_err']= /golem/database/pygolem\_lite/pygolem\_lite.py:192: FutureWarning: comparison to `Non 'data\_err': None if 'data\_err' not in data\_0 or data\_0['data\_err'] ==None else dat

26497 hxr

/golem/database/pygolem\_lite/pygolem\_lite.py:191: FutureWarning: comparison to `Non args.update( {'tvec\_err': None if 'tvec\_err' not in data\_0 or data\_0['tvec\_err']= /golem/database/pygolem\_lite/pygolem\_lite.py:192: FutureWarning: comparison to `Non 'data\_err': None if 'data\_err' not in data\_0 or data\_0['data\_err'] ==None else dat

26495 hxr

/golem/database/pygolem\_lite/pygolem\_lite.py:191: FutureWarning: comparison to `Non args.update( {'tvec\_err': None if 'tvec\_err' not in data\_0 or data\_0['tvec\_err']= /golem/database/pygolem\_lite/pygolem\_lite.py:192: FutureWarning: comparison to `Non 'data\_err': None if 'data\_err' not in data\_0 or data\_0['data\_err'] ==None else dat

26494 hxr

```
/golem/database/pygolem_lite/pygolem_lite.py:191: FutureWarning: comparison to `Non
  args.update( {'tvec_err': None if 'tvec_err' not in data_0 or data_0['tvec_err']=
/golem/database/pygolem_lite/pygolem_lite.py:192: FutureWarning: comparison to `Non
  'data_err': None if 'data_err' not in data_0 or data_0['data_err'] ==None else dat
hxr_integral.py:15: RuntimeWarning: invalid value encountered in less
  offset = np.mac( hxr[t < hxr.plasma_start - 2e-3])/opt/anaconda2/lib/python2.7/site-packages/numpy/core/_methods.py:59: RuntimeWarnin
 warnings.warn("Mean of empty slice.", RuntimeWarning)
/opt/anaconda2/lib/python2.7/site-packages/numpy/core/_methods.py:68: RuntimeWarnin
  ret, rcount, out=ret, casting='unsafe', subok=False)
```
26493 hxr

/golem/database/pygolem\_lite/pygolem\_lite.py:191: FutureWarning: comparison to `Non args.update( {'tvec\_err': None if 'tvec\_err' not in data\_0 or data\_0['tvec\_err']= /golem/database/pygolem\_lite/pygolem\_lite.py:192: FutureWarning: comparison to `Non 'data\_err': None if 'data\_err' not in data\_0 or data\_0['data\_err']==None else dat

26491 hxr

/golem/database/pygolem\_lite/pygolem\_lite.py:191: FutureWarning: comparison to `Non args.update( {'tvec\_err': None if 'tvec\_err' not in data\_0 or data\_0['tvec\_err']= /golem/database/pygolem\_lite/pygolem\_lite.py:192: FutureWarning: comparison to `Non 'data\_err': None if 'data\_err' not in data\_0 or data\_0['data\_err'] ==None else dat

26490 hxr

/golem/database/pygolem\_lite/pygolem\_lite.py:191: FutureWarning: comparison to `Non args.update( {'tvec\_err': None if 'tvec\_err' not in data\_0 or data\_0['tvec\_err']= /golem/database/pygolem\_lite/pygolem\_lite.py:192: FutureWarning: comparison to `Non 'data\_err': None if 'data\_err' not in data\_0 or data\_0['data\_err'] ==None else dat

26489 hxr

/golem/database/pygolem\_lite/pygolem\_lite.py:191: FutureWarning: comparison to `Non args.update( {'tvec\_err': None if 'tvec\_err' not in data\_0 or data\_0['tvec\_err']= /golem/database/pygolem\_lite/pygolem\_lite.py:192: FutureWarning: comparison to `Non 'data\_err': None if 'data\_err' not in data\_0 or data\_0['data\_err']==None else dat

26488 hxr

/golem/database/pygolem\_lite/pygolem\_lite.py:191: FutureWarning: comparison to `Non args.update( {'tvec\_err': None if 'tvec\_err' not in data\_0 or data\_0['tvec\_err']= /golem/database/pygolem\_lite/pygolem\_lite.py:192: FutureWarning: comparison to `Non 'data\_err': None if 'data\_err' not in data\_0 or data\_0['data\_err'] ==None else dat

26486 hxr

/golem/database/pygolem\_lite/pygolem\_lite.py:191: FutureWarning: comparison to `Non args.update( {'tvec\_err': None if 'tvec\_err' not in data\_0 or data\_0['tvec\_err']= /golem/database/pygolem\_lite/pygolem\_lite.py:192: FutureWarning: comparison to `Non 'data\_err': None if 'data\_err' not in data\_0 or data\_0['data\_err'] ==None else dat

26485 hxr

/golem/database/pygolem\_lite/pygolem\_lite.py:191: FutureWarning: comparison to `Non args.update( {'tvec\_err': None if 'tvec\_err' not in data\_0 or data\_0['tvec\_err']= /golem/database/pygolem\_lite/pygolem\_lite.py:192: FutureWarning: comparison to `Non 'data\_err': None if 'data\_err' not in data\_0 or data\_0['data\_err'] ==None else dat

26484 hxr

/golem/database/pygolem\_lite/pygolem\_lite.py:191: FutureWarning: comparison to `Non args.update( {'tvec\_err': None if 'tvec\_err' not in data\_0 or data\_0['tvec\_err']= /golem/database/pygolem\_lite/pygolem\_lite.py:192: FutureWarning: comparison to `Non 'data\_err': None if 'data\_err' not in data\_0 or data\_0['data\_err']==None else dat

26483 hxr

/golem/database/pygolem\_lite/pygolem\_lite.py:191: FutureWarning: comparison to `Non args.update( {'tvec\_err': None if 'tvec\_err' not in data\_0 or data\_0['tvec\_err']= /golem/database/pygolem\_lite/pygolem\_lite.py:192: FutureWarning: comparison to `Non 'data\_err': None if 'data\_err' not in data\_0 or data\_0['data\_err'] ==None else dat

26481 hxr

/golem/database/pygolem\_lite/pygolem\_lite.py:191: FutureWarning: comparison to `Non args.update( {'tvec\_err': None if 'tvec\_err' not in data\_0 or data\_0['tvec\_err']= /golem/database/pygolem\_lite/pygolem\_lite.py:192: FutureWarning: comparison to `Non 'data\_err': None if 'data\_err' not in data\_0 or data\_0['data\_err'] ==None else dat

26480 hxr

/golem/database/pygolem\_lite/pygolem\_lite.py:191: FutureWarning: comparison to `Non args.update( {'tvec\_err': None if 'tvec\_err' not in data\_0 or data\_0['tvec\_err']= /golem/database/pygolem\_lite/pygolem\_lite.py:192: FutureWarning: comparison to `Non 'data\_err': None if 'data\_err' not in data\_0 or data\_0['data\_err'] ==None else dat

26479 hxr

/golem/database/pygolem\_lite/pygolem\_lite.py:191: FutureWarning: comparison to `Non args.update( {'tvec\_err': None if 'tvec\_err' not in data\_0 or data\_0['tvec\_err']= /golem/database/pygolem\_lite/pygolem\_lite.py:192: FutureWarning: comparison to `Non 'data\_err': None if 'data\_err' not in data\_0 or data\_0['data\_err']==None else dat

26478 hxr

/golem/database/pygolem\_lite/pygolem\_lite.py:191: FutureWarning: comparison to `Non args.update( {'tvec\_err': None if 'tvec\_err' not in data\_0 or data\_0['tvec\_err']= /golem/database/pygolem\_lite/pygolem\_lite.py:192: FutureWarning: comparison to `Non 'data\_err': None if 'data\_err' not in data\_0 or data\_0['data\_err'] ==None else dat

26476 hxr

/golem/database/pygolem\_lite/pygolem\_lite.py:191: FutureWarning: comparison to `Non args.update( {'tvec\_err': None if 'tvec\_err' not in data\_0 or data\_0['tvec\_err']= /golem/database/pygolem\_lite/pygolem\_lite.py:192: FutureWarning: comparison to `Non 'data\_err': None if 'data\_err' not in data\_0 or data\_0['data\_err'] ==None else dat

26475 hxr

/golem/database/pygolem\_lite/pygolem\_lite.py:191: FutureWarning: comparison to `Non args.update( {'tvec\_err': None if 'tvec\_err' not in data\_0 or data\_0['tvec\_err']= /golem/database/pygolem\_lite/pygolem\_lite.py:192: FutureWarning: comparison to `Non 'data\_err': None if 'data\_err' not in data\_0 or data\_0['data\_err'] ==None else dat

26474 hxr

/golem/database/pygolem\_lite/pygolem\_lite.py:191: FutureWarning: comparison to `Non args.update( {'tvec\_err': None if 'tvec\_err' not in data\_0 or data\_0['tvec\_err']= /golem/database/pygolem\_lite/pygolem\_lite.py:192: FutureWarning: comparison to `Non 'data\_err': None if 'data\_err' not in data\_0 or data\_0['data\_err']==None else dat

26473 hxr

/golem/database/pygolem\_lite/pygolem\_lite.py:191: FutureWarning: comparison to `Non args.update( {'tvec\_err': None if 'tvec\_err' not in data\_0 or data\_0['tvec\_err']= /golem/database/pygolem\_lite/pygolem\_lite.py:192: FutureWarning: comparison to `Non 'data\_err': None if 'data\_err' not in data\_0 or data\_0['data\_err'] ==None else dat

26471 hxr

/golem/database/pygolem\_lite/pygolem\_lite.py:191: FutureWarning: comparison to `Non args.update( {'tvec\_err': None if 'tvec\_err' not in data\_0 or data\_0['tvec\_err']= /golem/database/pygolem\_lite/pygolem\_lite.py:192: FutureWarning: comparison to `Non 'data\_err': None if 'data\_err' not in data\_0 or data\_0['data\_err']==None else dat

26470 hxr

/golem/database/pygolem\_lite/pygolem\_lite.py:191: FutureWarning: comparison to `Non args.update( {'tvec\_err': None if 'tvec\_err' not in data\_0 or data\_0['tvec\_err']= /golem/database/pygolem\_lite/pygolem\_lite.py:192: FutureWarning: comparison to `Non 'data\_err': None if 'data\_err' not in data\_0 or data\_0['data\_err']==None else dat

26469 hxr

/golem/database/pygolem\_lite/pygolem\_lite.py:191: FutureWarning: comparison to `Non args.update( {'tvec\_err': None if 'tvec\_err' not in data\_0 or data\_0['tvec\_err']= /golem/database/pygolem\_lite/pygolem\_lite.py:192: FutureWarning: comparison to `Non 'data\_err': None if 'data\_err' not in data\_0 or data\_0['data\_err']==None else dat

26468 hxr

/golem/database/pygolem\_lite/pygolem\_lite.py:191: FutureWarning: comparison to `Non args.update( {'tvec\_err': None if 'tvec\_err' not in data\_0 or data\_0['tvec\_err']= /golem/database/pygolem\_lite/pygolem\_lite.py:192: FutureWarning: comparison to `Non 'data\_err': None if 'data\_err' not in data\_0 or data\_0['data\_err'] ==None else dat hxr\_integral.py:15: RuntimeWarning: invalid value encountered in less offset =  $np.mac( hxr[t < hxr.plasma_start - 2e-3])$ /opt/anaconda2/lib/python2.7/site-packages/numpy/core/\_methods.py:59: RuntimeWarnin warnings.warn("Mean of empty slice.", RuntimeWarning)

/opt/anaconda2/lib/python2.7/site-packages/numpy/core/\_methods.py:68: RuntimeWarnin ret, rcount, out=ret, casting='unsafe', subok=False)

/golem/database/pygolem\_lite/pygolem\_lite.py:191: FutureWarning: comparison to `Non args.update( {'tvec\_err': None if 'tvec\_err' not in data\_0 or data\_0['tvec\_err']= /golem/database/pygolem\_lite/pygolem\_lite.py:192: FutureWarning: comparison to `Non 'data\_err': None if 'data\_err' not in data\_0 or data\_0['data\_err'] ==None else dat

26466 hxr

/golem/database/pygolem\_lite/pygolem\_lite.py:191: FutureWarning: comparison to `Non args.update( {'tvec\_err': None if 'tvec\_err' not in data\_0 or data\_0['tvec\_err']= /golem/database/pygolem\_lite/pygolem\_lite.py:192: FutureWarning: comparison to `Non 'data\_err': None if 'data\_err' not in data\_0 or data\_0['data\_err'] ==None else dat

26465 hxr

/golem/database/pygolem\_lite/pygolem\_lite.py:191: FutureWarning: comparison to `Non args.update( {'tvec\_err': None if 'tvec\_err' not in data\_0 or data\_0['tvec\_err']= /golem/database/pygolem\_lite/pygolem\_lite.py:192: FutureWarning: comparison to `Non 'data\_err': None if 'data\_err' not in data\_0 or data\_0['data\_err'] ==None else dat

26464 hxr

/golem/database/pygolem\_lite/pygolem\_lite.py:191: FutureWarning: comparison to `Non args.update( {'tvec\_err': None if 'tvec\_err' not in data\_0 or data\_0['tvec\_err']= /golem/database/pygolem\_lite/pygolem\_lite.py:192: FutureWarning: comparison to `Non 'data\_err': None if 'data\_err' not in data\_0 or data\_0['data\_err'] ==None else dat

26463 hxr

/golem/database/pygolem\_lite/pygolem\_lite.py:191: FutureWarning: comparison to `Non args.update( {'tvec\_err': None if 'tvec\_err' not in data\_0 or data\_0['tvec\_err']= /golem/database/pygolem\_lite/pygolem\_lite.py:192: FutureWarning: comparison to `Non 'data\_err': None if 'data\_err' not in data\_0 or data\_0['data\_err'] ==None else dat

26461 hxr

/golem/database/pygolem\_lite/pygolem\_lite.py:191: FutureWarning: comparison to `Non args.update( {'tvec\_err': None if 'tvec\_err' not in data\_0 or data\_0['tvec\_err']= /golem/database/pygolem\_lite/pygolem\_lite.py:192: FutureWarning: comparison to `Non 'data\_err': None if 'data\_err' not in data\_0 or data\_0['data\_err'] ==None else dat

26460 hxr

/golem/database/pygolem\_lite/pygolem\_lite.py:191: FutureWarning: comparison to `Non args.update( {'tvec\_err': None if 'tvec\_err' not in data\_0 or data\_0['tvec\_err']= /golem/database/pygolem\_lite/pygolem\_lite.py:192: FutureWarning: comparison to `Non 'data\_err': None if 'data\_err' not in data\_0 or data\_0['data\_err'] ==None else dat

26459 hxr

/golem/database/pygolem\_lite/pygolem\_lite.py:191: FutureWarning: comparison to `Non args.update( {'tvec\_err': None if 'tvec\_err' not in data\_0 or data\_0['tvec\_err']= /golem/database/pygolem\_lite/pygolem\_lite.py:192: FutureWarning: comparison to `Non 'data\_err': None if 'data\_err' not in data\_0 or data\_0['data\_err'] ==None else dat

26458 hxr

/golem/database/pygolem\_lite/pygolem\_lite.py:191: FutureWarning: comparison to `Non args.update( {'tvec\_err': None if 'tvec\_err' not in data\_0 or data\_0['tvec\_err']= /golem/database/pygolem\_lite/pygolem\_lite.py:192: FutureWarning: comparison to `Non 'data\_err': None if 'data\_err' not in data\_0 or data\_0['data\_err'] ==None else dat

26456 hxr

/golem/database/pygolem\_lite/pygolem\_lite.py:191: FutureWarning: comparison to `Non args.update( {'tvec\_err': None if 'tvec\_err' not in data\_0 or data\_0['tvec\_err']= /golem/database/pygolem\_lite/pygolem\_lite.py:192: FutureWarning: comparison to `Non 'data\_err': None if 'data\_err' not in data\_0 or data\_0['data\_err'] ==None else dat

26455 hxr

/golem/database/pygolem\_lite/pygolem\_lite.py:191: FutureWarning: comparison to `Non args.update( {'tvec\_err': None if 'tvec\_err' not in data\_0 or data\_0['tvec\_err']= /golem/database/pygolem\_lite/pygolem\_lite.py:192: FutureWarning: comparison to `Non 'data\_err': None if 'data\_err' not in data\_0 or data\_0['data\_err'] ==None else dat

26454 hxr

/golem/database/pygolem\_lite/pygolem\_lite.py:191: FutureWarning: comparison to `Non args.update( {'tvec\_err': None if 'tvec\_err' not in data\_0 or data\_0['tvec\_err']= /golem/database/pygolem\_lite/pygolem\_lite.py:192: FutureWarning: comparison to `Non 'data\_err': None if 'data\_err' not in data\_0 or data\_0['data\_err'] ==None else dat

26453 hxr

/golem/database/pygolem\_lite/pygolem\_lite.py:191: FutureWarning: comparison to `Non args.update( {'tvec\_err': None if 'tvec\_err' not in data\_0 or data\_0['tvec\_err']= /golem/database/pygolem\_lite/pygolem\_lite.py:192: FutureWarning: comparison to `Non 'data\_err': None if 'data\_err' not in data\_0 or data\_0['data\_err'] ==None else dat

26451 hxr

/golem/database/pygolem\_lite/pygolem\_lite.py:191: FutureWarning: comparison to `Non args.update( {'tvec\_err': None if 'tvec\_err' not in data\_0 or data\_0['tvec\_err']= /golem/database/pygolem\_lite/pygolem\_lite.py:192: FutureWarning: comparison to `Non 'data\_err': None if 'data\_err' not in data\_0 or data\_0['data\_err'] ==None else dat

26450 hxr

/golem/database/pygolem\_lite/pygolem\_lite.py:191: FutureWarning: comparison to `Non args.update( {'tvec\_err': None if 'tvec\_err' not in data\_0 or data\_0['tvec\_err']= /golem/database/pygolem\_lite/pygolem\_lite.py:192: FutureWarning: comparison to `Non 'data\_err': None if 'data\_err' not in data\_0 or data\_0['data\_err'] ==None else dat

26449 hxr

/golem/database/pygolem\_lite/pygolem\_lite.py:191: FutureWarning: comparison to `Non args.update( {'tvec\_err': None if 'tvec\_err' not in data\_0 or data\_0['tvec\_err']= /golem/database/pygolem\_lite/pygolem\_lite.py:192: FutureWarning: comparison to `Non 'data\_err': None if 'data\_err' not in data\_0 or data\_0['data\_err'] ==None else dat

26448 hxr

/golem/database/pygolem\_lite/pygolem\_lite.py:191: FutureWarning: comparison to `Non args.update( {'tvec\_err': None if 'tvec\_err' not in data\_0 or data\_0['tvec\_err']= /golem/database/pygolem\_lite/pygolem\_lite.py:192: FutureWarning: comparison to `Non 'data\_err': None if 'data\_err' not in data\_0 or data\_0['data\_err'] ==None else dat

26446 hxr

/golem/database/pygolem\_lite/pygolem\_lite.py:191: FutureWarning: comparison to `Non args.update( {'tvec\_err': None if 'tvec\_err' not in data\_0 or data\_0['tvec\_err']= /golem/database/pygolem\_lite/pygolem\_lite.py:192: FutureWarning: comparison to `Non 'data\_err': None if 'data\_err' not in data\_0 or data\_0['data\_err'] ==None else dat

26445 hxr

/golem/database/pygolem\_lite/pygolem\_lite.py:191: FutureWarning: comparison to `Non args.update( {'tvec\_err': None if 'tvec\_err' not in data\_0 or data\_0['tvec\_err']= /golem/database/pygolem\_lite/pygolem\_lite.py:192: FutureWarning: comparison to `Non 'data\_err': None if 'data\_err' not in data\_0 or data\_0['data\_err'] ==None else dat

26444 hxr

/golem/database/pygolem\_lite/pygolem\_lite.py:191: FutureWarning: comparison to `Non args.update( {'tvec\_err': None if 'tvec\_err' not in data\_0 or data\_0['tvec\_err']= /golem/database/pygolem\_lite/pygolem\_lite.py:192: FutureWarning: comparison to `Non 'data\_err': None if 'data\_err' not in data\_0 or data\_0['data\_err'] ==None else dat

26443 hxr

/golem/database/pygolem\_lite/pygolem\_lite.py:191: FutureWarning: comparison to `Non args.update( {'tvec\_err': None if 'tvec\_err' not in data\_0 or data\_0['tvec\_err']= /golem/database/pygolem\_lite/pygolem\_lite.py:192: FutureWarning: comparison to `Non 'data\_err': None if 'data\_err' not in data\_0 or data\_0['data\_err'] ==None else dat

26441 hxr

/golem/database/pygolem\_lite/pygolem\_lite.py:191: FutureWarning: comparison to `Non args.update( {'tvec\_err': None if 'tvec\_err' not in data\_0 or data\_0['tvec\_err']= /golem/database/pygolem\_lite/pygolem\_lite.py:192: FutureWarning: comparison to `Non 'data\_err': None if 'data\_err' not in data\_0 or data\_0['data\_err'] ==None else dat

26440 hxr

/golem/database/pygolem\_lite/pygolem\_lite.py:191: FutureWarning: comparison to `Non args.update( {'tvec\_err': None if 'tvec\_err' not in data\_0 or data\_0['tvec\_err']= /golem/database/pygolem\_lite/pygolem\_lite.py:192: FutureWarning: comparison to `Non 'data\_err': None if 'data\_err' not in data\_0 or data\_0['data\_err'] ==None else dat

26439 hxr

/golem/database/pygolem\_lite/pygolem\_lite.py:191: FutureWarning: comparison to `Non args.update( {'tvec\_err': None if 'tvec\_err' not in data\_0 or data\_0['tvec\_err']= /golem/database/pygolem\_lite/pygolem\_lite.py:192: FutureWarning: comparison to `Non 'data\_err': None if 'data\_err' not in data\_0 or data\_0['data\_err'] ==None else dat

26438 hxr

/golem/database/pygolem\_lite/pygolem\_lite.py:191: FutureWarning: comparison to `Non args.update( {'tvec\_err': None if 'tvec\_err' not in data\_0 or data\_0['tvec\_err']= /golem/database/pygolem\_lite/pygolem\_lite.py:192: FutureWarning: comparison to `Non 'data\_err': None if 'data\_err' not in data\_0 or data\_0['data\_err'] ==None else dat hxr\_integral.py:15: RuntimeWarning: invalid value encountered in less offset =  $np.mac( hxr[t < hxr.plasma_start - 2e-3])$ /opt/anaconda2/lib/python2.7/site-packages/numpy/core/\_methods.py:59: RuntimeWarnin warnings.warn("Mean of empty slice.", RuntimeWarning) /opt/anaconda2/lib/python2.7/site-packages/numpy/core/\_methods.py:68: RuntimeWarnin ret, rcount, out=ret, casting='unsafe', subok=False)

26436 hxr

/golem/database/pygolem\_lite/pygolem\_lite.py:191: FutureWarning: comparison to `Non args.update( {'tvec\_err': None if 'tvec\_err' not in data\_0 or data\_0['tvec\_err']= /golem/database/pygolem\_lite/pygolem\_lite.py:192: FutureWarning: comparison to `Non 'data\_err': None if 'data\_err' not in data\_0 or data\_0['data\_err'] ==None else dat

26435 hxr

/golem/database/pygolem\_lite/pygolem\_lite.py:191: FutureWarning: comparison to `Non args.update( {'tvec\_err': None if 'tvec\_err' not in data\_0 or data\_0['tvec\_err']= /golem/database/pygolem\_lite/pygolem\_lite.py:192: FutureWarning: comparison to `Non 'data\_err': None if 'data\_err' not in data\_0 or data\_0['data\_err']==None else dat

26434 hxr

/golem/database/pygolem\_lite/pygolem\_lite.py:191: FutureWarning: comparison to `Non args.update( {'tvec\_err': None if 'tvec\_err' not in data\_0 or data\_0['tvec\_err']= /golem/database/pygolem\_lite/pygolem\_lite.py:192: FutureWarning: comparison to `Non 'data\_err': None if 'data\_err' not in data\_0 or data\_0['data\_err']==None else dat

/golem/database/pygolem\_lite/pygolem\_lite.py:191: FutureWarning: comparison to `Non args.update( {'tvec\_err': None if 'tvec\_err' not in data\_0 or data\_0['tvec\_err']= /golem/database/pygolem\_lite/pygolem\_lite.py:192: FutureWarning: comparison to `Non 'data\_err': None if 'data\_err' not in data\_0 or data\_0['data\_err'] ==None else dat hxr\_integral.py:15: RuntimeWarning: invalid value encountered in less  $offset = np.mac(nxr[t < hxr.plasma_start - 2e-3])$ 

/opt/anaconda2/lib/python2.7/site-packages/numpy/core/\_methods.py:59: RuntimeWarnin warnings.warn("Mean of empty slice.", RuntimeWarning)

/opt/anaconda2/lib/python2.7/site-packages/numpy/core/\_methods.py:68: RuntimeWarnin ret, rcount, out=ret, casting='unsafe', subok=False)

26432 hxr

/golem/database/pygolem\_lite/pygolem\_lite.py:191: FutureWarning: comparison to `Non args.update( {'tvec\_err': None if 'tvec\_err' not in data\_0 or data\_0['tvec\_err']= /golem/database/pygolem\_lite/pygolem\_lite.py:192: FutureWarning: comparison to `Non 'data\_err': None if 'data\_err' not in data\_0 or data\_0['data\_err']==None else dat

26431 hxr

/golem/database/pygolem\_lite/pygolem\_lite.py:191: FutureWarning: comparison to `Non args.update( {'tvec\_err': None if 'tvec\_err' not in data\_0 or data\_0['tvec\_err']= /golem/database/pygolem\_lite/pygolem\_lite.py:192: FutureWarning: comparison to `Non 'data\_err': None if 'data\_err' not in data\_0 or data\_0['data\_err']==None else dat

26430 hxr

/golem/database/pygolem\_lite/pygolem\_lite.py:191: FutureWarning: comparison to `Non args.update( {'tvec\_err': None if 'tvec\_err' not in data\_0 or data\_0['tvec\_err']= /golem/database/pygolem\_lite/pygolem\_lite.py:192: FutureWarning: comparison to `Non 'data\_err': None if 'data\_err' not in data\_0 or data\_0['data\_err']==None else dat

26429 hxr

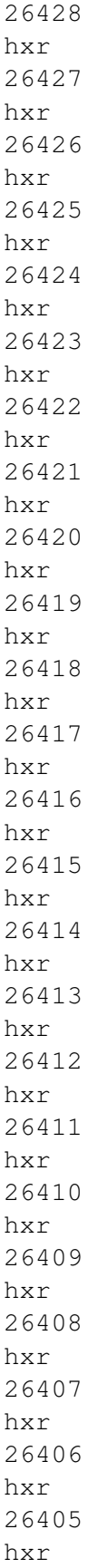

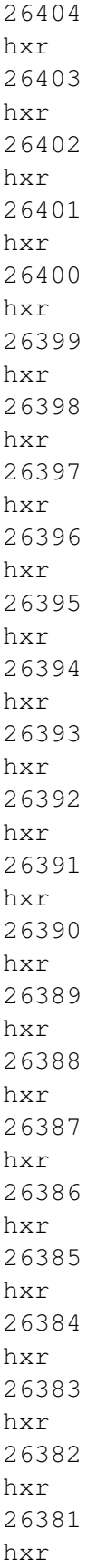

26380 hxr 26379 hxr 26378 hxr 26377 hxr 26376 hxr

/golem/database/pygolem\_lite/pygolem\_lite.py:191: FutureWarning: comparison to `Non args.update( {'tvec\_err': None if 'tvec\_err' not in data\_0 or data\_0['tvec\_err']= /golem/database/pygolem\_lite/pygolem\_lite.py:192: FutureWarning: comparison to `Non 'data\_err': None if 'data\_err' not in data\_0 or data\_0['data\_err'] ==None else dat

26375 hxr

/golem/database/pygolem\_lite/pygolem\_lite.py:191: FutureWarning: comparison to `Non args.update( {'tvec\_err': None if 'tvec\_err' not in data\_0 or data\_0['tvec\_err']= /golem/database/pygolem\_lite/pygolem\_lite.py:192: FutureWarning: comparison to `Non 'data\_err': None if 'data\_err' not in data\_0 or data\_0['data\_err'] ==None else dat

26374 hxr

```
/golem/database/pygolem_lite/pygolem_lite.py:191: FutureWarning: comparison to `Non
  args.update( {'tvec_err': None if 'tvec_err' not in data_0 or data_0['tvec_err']=
/golem/database/pygolem_lite/pygolem_lite.py:192: FutureWarning: comparison to `Non
  'data_err': None if 'data_err' not in data_0 or data_0['data_err'] ==None else dat
hxr_integral.py:15: RuntimeWarning: invalid value encountered in less
 offset = np.mac(hxr[t < hxr.plasma_start - 2e-3])/opt/anaconda2/lib/python2.7/site-packages/numpy/core/_methods.py:59: RuntimeWarnin
 warnings.warn("Mean of empty slice.", RuntimeWarning)
/opt/anaconda2/lib/python2.7/site-packages/numpy/core/_methods.py:68: RuntimeWarnin
  ret, rcount, out=ret, casting='unsafe', subok=False)
```
<sup>/</sup>golem/database/pygolem\_lite/pygolem\_lite.py:191: FutureWarning: comparison to `Non args.update( {'tvec\_err': None if 'tvec\_err' not in data\_0 or data\_0['tvec\_err']=

/golem/database/pygolem\_lite/pygolem\_lite.py:192: FutureWarning: comparison to `Non 'data\_err': None if 'data\_err' not in data\_0 or data\_0['data\_err'] ==None else dat hxr\_integral.py:15: RuntimeWarning: invalid value encountered in less offset =  $np.mac( hxr[t < hxr.plasma_start - 2e-3])$ /opt/anaconda2/lib/python2.7/site-packages/numpy/core/\_methods.py:59: RuntimeWarnin warnings.warn("Mean of empty slice.", RuntimeWarning) /opt/anaconda2/lib/python2.7/site-packages/numpy/core/\_methods.py:68: RuntimeWarnin

ret, rcount, out=ret, casting='unsafe', subok=False)

26372 hxr

/golem/database/pygolem\_lite/pygolem\_lite.py:191: FutureWarning: comparison to `Non args.update( {'tvec\_err': None if 'tvec\_err' not in data\_0 or data\_0['tvec\_err']= /golem/database/pygolem\_lite/pygolem\_lite.py:192: FutureWarning: comparison to `Non 'data\_err': None if 'data\_err' not in data\_0 or data\_0['data\_err']==None else dat hxr\_integral.py:15: RuntimeWarning: invalid value encountered in less offset =  $np.mac( hxr[t < hxr.plasma_start - 2e-3])$ /opt/anaconda2/lib/python2.7/site-packages/numpy/core/\_methods.py:59: RuntimeWarnin warnings.warn("Mean of empty slice.", RuntimeWarning) /opt/anaconda2/lib/python2.7/site-packages/numpy/core/\_methods.py:68: RuntimeWarnin ret, rcount, out=ret, casting='unsafe', subok=False)

26371 hxr

/golem/database/pygolem\_lite/pygolem\_lite.py:191: FutureWarning: comparison to `Non args.update( {'tvec\_err': None if 'tvec\_err' not in data\_0 or data\_0['tvec\_err']= /golem/database/pygolem\_lite/pygolem\_lite.py:192: FutureWarning: comparison to `Non 'data\_err': None if 'data\_err' not in data\_0 or data\_0['data\_err']==None else dat

## 26370 hxr

/golem/database/pygolem\_lite/pygolem\_lite.py:191: FutureWarning: comparison to `Non args.update( {'tvec\_err': None if 'tvec\_err' not in data\_0 or data\_0['tvec\_err']= /golem/database/pygolem\_lite/pygolem\_lite.py:192: FutureWarning: comparison to `Non 'data\_err': None if 'data\_err' not in data\_0 or data\_0['data\_err']==None else dat

/golem/database/pygolem\_lite/pygolem\_lite.py:191: FutureWarning: comparison to `Non args.update( {'tvec\_err': None if 'tvec\_err' not in data\_0 or data\_0['tvec\_err']= /golem/database/pygolem\_lite/pygolem\_lite.py:192: FutureWarning: comparison to `Non 'data\_err': None if 'data\_err' not in data\_0 or data\_0['data\_err'] ==None else dat hxr\_integral.py:15: RuntimeWarning: invalid value encountered in less offset =  $np.mac(hxr[t < hxr.plasma_start - 2e-3])$ /opt/anaconda2/lib/python2.7/site-packages/numpy/core/\_methods.py:59: RuntimeWarnin warnings.warn("Mean of empty slice.", RuntimeWarning) /opt/anaconda2/lib/python2.7/site-packages/numpy/core/\_methods.py:68: RuntimeWarnin

ret, rcount, out=ret, casting='unsafe', subok=False)

26368 hxr

/golem/database/pygolem\_lite/pygolem\_lite.py:191: FutureWarning: comparison to `Non args.update( {'tvec\_err': None if 'tvec\_err' not in data\_0 or data\_0['tvec\_err']= /golem/database/pygolem\_lite/pygolem\_lite.py:192: FutureWarning: comparison to `Non 'data\_err': None if 'data\_err' not in data\_0 or data\_0['data\_err'] ==None else dat hxr\_integral.py:15: RuntimeWarning: invalid value encountered in less offset =  $np.mac( hxr[t < hxr.plasma_start - 2e-3])$ /opt/anaconda2/lib/python2.7/site-packages/numpy/core/\_methods.py:59: RuntimeWarnin warnings.warn("Mean of empty slice.", RuntimeWarning)

```
/opt/anaconda2/lib/python2.7/site-packages/numpy/core/_methods.py:68: RuntimeWarnin
 ret, rcount, out=ret, casting='unsafe', subok=False)
```
26367

hxr

/golem/database/pygolem\_lite/pygolem\_lite.py:191: FutureWarning: comparison to `Non args.update( {'tvec\_err': None if 'tvec\_err' not in data\_0 or data\_0['tvec\_err']= /golem/database/pygolem\_lite/pygolem\_lite.py:192: FutureWarning: comparison to `Non 'data\_err': None if 'data\_err' not in data\_0 or data\_0['data\_err']==None else dat

26366 hxr

/golem/database/pygolem\_lite/pygolem\_lite.py:191: FutureWarning: comparison to `Non args.update( {'tvec\_err': None if 'tvec\_err' not in data\_0 or data\_0['tvec\_err']= /golem/database/pygolem\_lite/pygolem\_lite.py:192: FutureWarning: comparison to `Non 'data\_err': None if 'data\_err' not in data\_0 or data\_0['data\_err']==None else dat

26364 hxr

/golem/database/pygolem\_lite/pygolem\_lite.py:191: FutureWarning: comparison to `Non args.update( {'tvec\_err': None if 'tvec\_err' not in data\_0 or data\_0['tvec\_err']= /golem/database/pygolem\_lite/pygolem\_lite.py:192: FutureWarning: comparison to `Non 'data\_err': None if 'data\_err' not in data\_0 or data\_0['data\_err'] ==None else dat

26363 hxr

/golem/database/pygolem\_lite/pygolem\_lite.py:191: FutureWarning: comparison to `Non args.update( {'tvec\_err': None if 'tvec\_err' not in data\_0 or data\_0['tvec\_err']= /golem/database/pygolem\_lite/pygolem\_lite.py:192: FutureWarning: comparison to `Non 'data\_err': None if 'data\_err' not in data\_0 or data\_0['data\_err'] ==None else dat

26362 hxr

/golem/database/pygolem\_lite/pygolem\_lite.py:191: FutureWarning: comparison to `Non args.update( {'tvec\_err': None if 'tvec\_err' not in data\_0 or data\_0['tvec\_err']= /golem/database/pygolem\_lite/pygolem\_lite.py:192: FutureWarning: comparison to `Non 'data\_err': None if 'data\_err' not in data\_0 or data\_0['data\_err']==None else dat

26361 hxr

/golem/database/pygolem\_lite/pygolem\_lite.py:191: FutureWarning: comparison to `Non args.update( {'tvec\_err': None if 'tvec\_err' not in data\_0 or data\_0['tvec\_err']= /golem/database/pygolem\_lite/pygolem\_lite.py:192: FutureWarning: comparison to `Non 'data\_err': None if 'data\_err' not in data\_0 or data\_0['data\_err'] ==None else dat

26359 hxr

/golem/database/pygolem\_lite/pygolem\_lite.py:191: FutureWarning: comparison to `Non args.update( {'tvec\_err': None if 'tvec\_err' not in data\_0 or data\_0['tvec\_err']= /golem/database/pygolem\_lite/pygolem\_lite.py:192: FutureWarning: comparison to `Non 'data\_err': None if 'data\_err' not in data\_0 or data\_0['data\_err'] ==None else dat

26358 hxr

/golem/database/pygolem\_lite/pygolem\_lite.py:191: FutureWarning: comparison to `Non args.update( {'tvec\_err': None if 'tvec\_err' not in data\_0 or data\_0['tvec\_err']= /golem/database/pygolem\_lite/pygolem\_lite.py:192: FutureWarning: comparison to `Non 'data\_err': None if 'data\_err' not in data\_0 or data\_0['data\_err'] ==None else dat

26357 hxr

/golem/database/pygolem\_lite/pygolem\_lite.py:191: FutureWarning: comparison to `Non args.update( {'tvec\_err': None if 'tvec\_err' not in data\_0 or data\_0['tvec\_err']= /golem/database/pygolem\_lite/pygolem\_lite.py:192: FutureWarning: comparison to `Non 'data\_err': None if 'data\_err' not in data\_0 or data\_0['data\_err']==None else dat

26356 hxr

/golem/database/pygolem\_lite/pygolem\_lite.py:191: FutureWarning: comparison to `Non args.update( {'tvec\_err': None if 'tvec\_err' not in data\_0 or data\_0['tvec\_err']= /golem/database/pygolem\_lite/pygolem\_lite.py:192: FutureWarning: comparison to `Non 'data\_err': None if 'data\_err' not in data\_0 or data\_0['data\_err'] ==None else dat

26354 hxr

/golem/database/pygolem\_lite/pygolem\_lite.py:191: FutureWarning: comparison to `Non args.update( {'tvec\_err': None if 'tvec\_err' not in data\_0 or data\_0['tvec\_err']= /golem/database/pygolem\_lite/pygolem\_lite.py:192: FutureWarning: comparison to `Non 'data\_err': None if 'data\_err' not in data\_0 or data\_0['data\_err'] ==None else dat

26353 hxr

/golem/database/pygolem\_lite/pygolem\_lite.py:191: FutureWarning: comparison to `Non args.update( {'tvec\_err': None if 'tvec\_err' not in data\_0 or data\_0['tvec\_err']= /golem/database/pygolem\_lite/pygolem\_lite.py:192: FutureWarning: comparison to `Non 'data\_err': None if 'data\_err' not in data\_0 or data\_0['data\_err'] ==None else dat

26352 hxr

/golem/database/pygolem\_lite/pygolem\_lite.py:191: FutureWarning: comparison to `Non args.update( {'tvec\_err': None if 'tvec\_err' not in data\_0 or data\_0['tvec\_err']= /golem/database/pygolem\_lite/pygolem\_lite.py:192: FutureWarning: comparison to `Non 'data\_err': None if 'data\_err' not in data\_0 or data\_0['data\_err']==None else dat

26351 hxr

/golem/database/pygolem\_lite/pygolem\_lite.py:191: FutureWarning: comparison to `Non args.update( {'tvec\_err': None if 'tvec\_err' not in data\_0 or data\_0['tvec\_err']= /golem/database/pygolem\_lite/pygolem\_lite.py:192: FutureWarning: comparison to `Non 'data\_err': None if 'data\_err' not in data\_0 or data\_0['data\_err'] ==None else dat

26349 hxr

/golem/database/pygolem\_lite/pygolem\_lite.py:191: FutureWarning: comparison to `Non args.update( {'tvec\_err': None if 'tvec\_err' not in data\_0 or data\_0['tvec\_err']= /golem/database/pygolem\_lite/pygolem\_lite.py:192: FutureWarning: comparison to `Non 'data\_err': None if 'data\_err' not in data\_0 or data\_0['data\_err']==None else dat

26348 hxr

/golem/database/pygolem\_lite/pygolem\_lite.py:191: FutureWarning: comparison to `Non args.update( {'tvec\_err': None if 'tvec\_err' not in data\_0 or data\_0['tvec\_err']= /golem/database/pygolem\_lite/pygolem\_lite.py:192: FutureWarning: comparison to `Non 'data\_err': None if 'data\_err' not in data\_0 or data\_0['data\_err']==None else dat

26347 hxr

/golem/database/pygolem\_lite/pygolem\_lite.py:191: FutureWarning: comparison to `Non args.update( {'tvec\_err': None if 'tvec\_err' not in data\_0 or data\_0['tvec\_err']= /golem/database/pygolem\_lite/pygolem\_lite.py:192: FutureWarning: comparison to `Non 'data\_err': None if 'data\_err' not in data\_0 or data\_0['data\_err']==None else dat hxr\_integral.py:15: RuntimeWarning: invalid value encountered in less offset =  $np.macanh(xt \leq hxr.plasma_start - 2e-3])$ /opt/anaconda2/lib/python2.7/site-packages/numpy/core/\_methods.py:59: RuntimeWarnin warnings.warn("Mean of empty slice.", RuntimeWarning) /opt/anaconda2/lib/python2.7/site-packages/numpy/core/\_methods.py:68: RuntimeWarnin ret, rcount, out=ret, casting='unsafe', subok=False)

26346 hxr

/golem/database/pygolem\_lite/pygolem\_lite.py:191: FutureWarning: comparison to `Non args.update( {'tvec\_err': None if 'tvec\_err' not in data\_0 or data\_0['tvec\_err']= /golem/database/pygolem\_lite/pygolem\_lite.py:192: FutureWarning: comparison to `Non 'data\_err': None if 'data\_err' not in data\_0 or data\_0['data\_err'] ==None else dat

26344 hxr

/golem/database/pygolem\_lite/pygolem\_lite.py:191: FutureWarning: comparison to `Non args.update( {'tvec\_err': None if 'tvec\_err' not in data\_0 or data\_0['tvec\_err']= /golem/database/pygolem\_lite/pygolem\_lite.py:192: FutureWarning: comparison to `Non 'data\_err': None if 'data\_err' not in data\_0 or data\_0['data\_err'] ==None else dat

26343 hxr

/golem/database/pygolem\_lite/pygolem\_lite.py:191: FutureWarning: comparison to `Non args.update( {'tvec\_err': None if 'tvec\_err' not in data\_0 or data\_0['tvec\_err']= /golem/database/pygolem\_lite/pygolem\_lite.py:192: FutureWarning: comparison to `Non 'data\_err': None if 'data\_err' not in data\_0 or data\_0['data\_err'] ==None else dat

26342 hxr

/golem/database/pygolem\_lite/pygolem\_lite.py:191: FutureWarning: comparison to `Non args.update( {'tvec\_err': None if 'tvec\_err' not in data\_0 or data\_0['tvec\_err']= /golem/database/pygolem\_lite/pygolem\_lite.py:192: FutureWarning: comparison to `Non 'data\_err': None if 'data\_err' not in data\_0 or data\_0['data\_err'] ==None else dat

26341 hxr

/golem/database/pygolem\_lite/pygolem\_lite.py:191: FutureWarning: comparison to `Non args.update( {'tvec\_err': None if 'tvec\_err' not in data\_0 or data\_0['tvec\_err']= /golem/database/pygolem\_lite/pygolem\_lite.py:192: FutureWarning: comparison to `Non 'data\_err': None if 'data\_err' not in data\_0 or data\_0['data\_err'] ==None else dat

26339 hxr

/golem/database/pygolem\_lite/pygolem\_lite.py:191: FutureWarning: comparison to `Non args.update( {'tvec\_err': None if 'tvec\_err' not in data\_0 or data\_0['tvec\_err']= /golem/database/pygolem\_lite/pygolem\_lite.py:192: FutureWarning: comparison to `Non 'data\_err': None if 'data\_err' not in data\_0 or data\_0['data\_err'] ==None else dat

26338 hxr

/golem/database/pygolem\_lite/pygolem\_lite.py:191: FutureWarning: comparison to `Non args.update( {'tvec\_err': None if 'tvec\_err' not in data\_0 or data\_0['tvec\_err']= /golem/database/pygolem\_lite/pygolem\_lite.py:192: FutureWarning: comparison to `Non 'data\_err': None if 'data\_err' not in data\_0 or data\_0['data\_err'] ==None else dat

26337 hxr

/golem/database/pygolem\_lite/pygolem\_lite.py:191: FutureWarning: comparison to `Non args.update( {'tvec\_err': None if 'tvec\_err' not in data\_0 or data\_0['tvec\_err']= /golem/database/pygolem\_lite/pygolem\_lite.py:192: FutureWarning: comparison to `Non 'data\_err': None if 'data\_err' not in data\_0 or data\_0['data\_err'] ==None else dat

26336 hxr

/golem/database/pygolem\_lite/pygolem\_lite.py:191: FutureWarning: comparison to `Non args.update( {'tvec\_err': None if 'tvec\_err' not in data\_0 or data\_0['tvec\_err']= /golem/database/pygolem\_lite/pygolem\_lite.py:192: FutureWarning: comparison to `Non 'data\_err': None if 'data\_err' not in data\_0 or data\_0['data\_err'] ==None else dat

26334 hxr

/golem/database/pygolem\_lite/pygolem\_lite.py:191: FutureWarning: comparison to `Non args.update( {'tvec\_err': None if 'tvec\_err' not in data\_0 or data\_0['tvec\_err']= /golem/database/pygolem\_lite/pygolem\_lite.py:192: FutureWarning: comparison to `Non 'data\_err': None if 'data\_err' not in data\_0 or data\_0['data\_err'] ==None else dat

26333 hxr

/golem/database/pygolem\_lite/pygolem\_lite.py:191: FutureWarning: comparison to `Non args.update( {'tvec\_err': None if 'tvec\_err' not in data\_0 or data\_0['tvec\_err']= /golem/database/pygolem\_lite/pygolem\_lite.py:192: FutureWarning: comparison to `Non 'data\_err': None if 'data\_err' not in data\_0 or data\_0['data\_err'] ==None else dat

26332 hxr

/golem/database/pygolem\_lite/pygolem\_lite.py:191: FutureWarning: comparison to `Non args.update( {'tvec\_err': None if 'tvec\_err' not in data\_0 or data\_0['tvec\_err']= /golem/database/pygolem\_lite/pygolem\_lite.py:192: FutureWarning: comparison to `Non 'data\_err': None if 'data\_err' not in data\_0 or data\_0['data\_err'] ==None else dat

26331 hxr
/golem/database/pygolem\_lite/pygolem\_lite.py:191: FutureWarning: comparison to `Non args.update( {'tvec\_err': None if 'tvec\_err' not in data\_0 or data\_0['tvec\_err']= /golem/database/pygolem\_lite/pygolem\_lite.py:192: FutureWarning: comparison to `Non 'data\_err': None if 'data\_err' not in data\_0 or data\_0['data\_err'] ==None else dat

26329 hxr

/golem/database/pygolem\_lite/pygolem\_lite.py:191: FutureWarning: comparison to `Non args.update( {'tvec\_err': None if 'tvec\_err' not in data\_0 or data\_0['tvec\_err']= /golem/database/pygolem\_lite/pygolem\_lite.py:192: FutureWarning: comparison to `Non 'data\_err': None if 'data\_err' not in data\_0 or data\_0['data\_err'] ==None else dat

26328 hxr

/golem/database/pygolem\_lite/pygolem\_lite.py:191: FutureWarning: comparison to `Non args.update( {'tvec\_err': None if 'tvec\_err' not in data\_0 or data\_0['tvec\_err']= /golem/database/pygolem\_lite/pygolem\_lite.py:192: FutureWarning: comparison to `Non 'data\_err': None if 'data\_err' not in data\_0 or data\_0['data\_err'] ==None else dat

26327 hxr

```
/golem/database/pygolem_lite/pygolem_lite.py:191: FutureWarning: comparison to `Non
  args.update( {'tvec_err': None if 'tvec_err' not in data_0 or data_0['tvec_err']=
/golem/database/pygolem_lite/pygolem_lite.py:192: FutureWarning: comparison to `Non
  'data_err': None if 'data_err' not in data_0 or data_0['data_err'] ==None else dat
hxr_integral.py:15: RuntimeWarning: invalid value encountered in less
  offset = np.mac( hxr[t < hxr.plasma_start - 2e-3])/opt/anaconda2/lib/python2.7/site-packages/numpy/core/_methods.py:59: RuntimeWarnin
 warnings.warn("Mean of empty slice.", RuntimeWarning)
/opt/anaconda2/lib/python2.7/site-packages/numpy/core/_methods.py:68: RuntimeWarnin
  ret, rcount, out=ret, casting='unsafe', subok=False)
```
/golem/database/pygolem\_lite/pygolem\_lite.py:191: FutureWarning: comparison to `Non args.update( {'tvec\_err': None if 'tvec\_err' not in data\_0 or data\_0['tvec\_err']= /golem/database/pygolem\_lite/pygolem\_lite.py:192: FutureWarning: comparison to `Non 'data\_err': None if 'data\_err' not in data\_0 or data\_0['data\_err'] ==None else dat hxr\_integral.py:15: RuntimeWarning: invalid value encountered in less offset =  $np.mac(hxr[t < hxr.plasma_start - 2e-3])$ 

/opt/anaconda2/lib/python2.7/site-packages/numpy/core/\_methods.py:59: RuntimeWarnin warnings.warn("Mean of empty slice.", RuntimeWarning)

/opt/anaconda2/lib/python2.7/site-packages/numpy/core/\_methods.py:68: RuntimeWarnin ret, rcount, out=ret, casting='unsafe', subok=False)

### 26325 hxr

/golem/database/pygolem\_lite/pygolem\_lite.py:191: FutureWarning: comparison to `Non args.update( {'tvec\_err': None if 'tvec\_err' not in data\_0 or data\_0['tvec\_err']= /golem/database/pygolem\_lite/pygolem\_lite.py:192: FutureWarning: comparison to `Non 'data\_err': None if 'data\_err' not in data\_0 or data\_0['data\_err']==None else dat

## 26324 hxr

/golem/database/pygolem\_lite/pygolem\_lite.py:191: FutureWarning: comparison to `Non args.update( {'tvec\_err': None if 'tvec\_err' not in data\_0 or data\_0['tvec\_err']= /golem/database/pygolem\_lite/pygolem\_lite.py:192: FutureWarning: comparison to `Non 'data\_err': None if 'data\_err' not in data\_0 or data\_0['data\_err']==None else dat hxr\_integral.py:15: RuntimeWarning: invalid value encountered in less offset =  $np.mac(hxr[t < hxr.plasma_start - 2e-3])$ /opt/anaconda2/lib/python2.7/site-packages/numpy/core/\_methods.py:59: RuntimeWarnin warnings.warn("Mean of empty slice.", RuntimeWarning)

/opt/anaconda2/lib/python2.7/site-packages/numpy/core/\_methods.py:68: RuntimeWarnin ret, rcount, out=ret, casting='unsafe', subok=False)

26323 hxr

/golem/database/pygolem\_lite/pygolem\_lite.py:191: FutureWarning: comparison to `Non args.update( {'tvec\_err': None if 'tvec\_err' not in data\_0 or data\_0['tvec\_err']= /golem/database/pygolem\_lite/pygolem\_lite.py:192: FutureWarning: comparison to `Non 'data\_err': None if 'data\_err' not in data\_0 or data\_0['data\_err'] ==None else dat hxr\_integral.py:15: RuntimeWarning: invalid value encountered in less offset =  $np.mac(hxr[t < hxr.plasma_start - 2e-3])$ /opt/anaconda2/lib/python2.7/site-packages/numpy/core/\_methods.py:59: RuntimeWarnin

warnings.warn("Mean of empty slice.", RuntimeWarning) /opt/anaconda2/lib/python2.7/site-packages/numpy/core/\_methods.py:68: RuntimeWarnin ret, rcount, out=ret, casting='unsafe', subok=False)

26322 hxr

/golem/database/pygolem\_lite/pygolem\_lite.py:191: FutureWarning: comparison to `Non args.update( {'tvec\_err': None if 'tvec\_err' not in data\_0 or data\_0['tvec\_err']= /golem/database/pygolem\_lite/pygolem\_lite.py:192: FutureWarning: comparison to `Non 'data\_err': None if 'data\_err' not in data\_0 or data\_0['data\_err'] ==None else dat

26321 hxr

/golem/database/pygolem\_lite/pygolem\_lite.py:191: FutureWarning: comparison to `Non args.update( {'tvec\_err': None if 'tvec\_err' not in data\_0 or data\_0['tvec\_err']= /golem/database/pygolem\_lite/pygolem\_lite.py:192: FutureWarning: comparison to `Non 'data\_err': None if 'data\_err' not in data\_0 or data\_0['data\_err']==None else dat

#### 26320 hxr

/golem/database/pygolem\_lite/pygolem\_lite.py:191: FutureWarning: comparison to `Non args.update( {'tvec\_err': None if 'tvec\_err' not in data\_0 or data\_0['tvec\_err']= /golem/database/pygolem\_lite/pygolem\_lite.py:192: FutureWarning: comparison to `Non 'data\_err': None if 'data\_err' not in data\_0 or data\_0['data\_err'] ==None else dat hxr\_integral.py:15: RuntimeWarning: invalid value encountered in less offset =  $np.mac(hxr[t < hxr.plasma_start - 2e-3])$ /opt/anaconda2/lib/python2.7/site-packages/numpy/core/\_methods.py:59: RuntimeWarnin warnings.warn("Mean of empty slice.", RuntimeWarning) /opt/anaconda2/lib/python2.7/site-packages/numpy/core/\_methods.py:68: RuntimeWarnin ret, rcount, out=ret, casting='unsafe', subok=False)

26319 hxr

```
hxr_integral.py:15: RuntimeWarning: invalid value encountered in less
  offset = np-mean(hxr[t < hxr.plasma_start - 2e-3])/opt/anaconda2/lib/python2.7/site-packages/numpy/core/_methods.py:59: RuntimeWarnin
 warnings.warn("Mean of empty slice.", RuntimeWarning)
/opt/anaconda2/lib/python2.7/site-packages/numpy/core/_methods.py:68: RuntimeWarnin
  ret, rcount, out=ret, casting='unsafe', subok=False)
```

```
/golem/database/pygolem_lite/pygolem_lite.py:191: FutureWarning: comparison to `Non
  args.update( {'tvec_err': None if 'tvec_err' not in data_0 or data_0['tvec_err']=
/golem/database/pygolem_lite/pygolem_lite.py:192: FutureWarning: comparison to `Non
  'data_err': None if 'data_err' not in data_0 or data_0['data_err'] ==None else dat
hxr_integral.py:15: RuntimeWarning: invalid value encountered in less
  offset = np.mac(nxr[t < hxr.plasma_start - 2e-3])/opt/anaconda2/lib/python2.7/site-packages/numpy/core/_methods.py:59: RuntimeWarnin
 warnings.warn("Mean of empty slice.", RuntimeWarning)
/opt/anaconda2/lib/python2.7/site-packages/numpy/core/_methods.py:68: RuntimeWarnin
 ret, rcount, out=ret, casting='unsafe', subok=False)
```
26317

hxr

```
/golem/database/pygolem_lite/pygolem_lite.py:191: FutureWarning: comparison to `Non
  args.update( {'tvec_err': None if 'tvec_err' not in data_0 or data_0['tvec_err']=
/golem/database/pygolem_lite/pygolem_lite.py:192: FutureWarning: comparison to `Non
  'data_err': None if 'data_err' not in data_0 or data_0['data_err']==None else dat
hxr_integral.py:15: RuntimeWarning: invalid value encountered in less
  offset = np.mac( hxr[t < hxr.plasma_start - 2e-3])/opt/anaconda2/lib/python2.7/site-packages/numpy/core/_methods.py:59: RuntimeWarnin
 warnings.warn("Mean of empty slice.", RuntimeWarning)
/opt/anaconda2/lib/python2.7/site-packages/numpy/core/_methods.py:68: RuntimeWarnin
  ret, rcount, out=ret, casting='unsafe', subok=False)
```
26316 hxr

```
offset = np.mac(hxr[t < hxr.plasma_start - 2e-3])/opt/anaconda2/lib/python2.7/site-packages/numpy/core/_methods.py:59: RuntimeWarnin
 warnings.warn("Mean of empty slice.", RuntimeWarning)
/opt/anaconda2/lib/python2.7/site-packages/numpy/core/_methods.py:68: RuntimeWarnin
  ret, rcount, out=ret, casting='unsafe', subok=False)
```
/golem/database/pygolem\_lite/pygolem\_lite.py:191: FutureWarning: comparison to `Non args.update( {'tvec\_err': None if 'tvec\_err' not in data\_0 or data\_0['tvec\_err']= /golem/database/pygolem\_lite/pygolem\_lite.py:192: FutureWarning: comparison to `Non 'data\_err': None if 'data\_err' not in data\_0 or data\_0['data\_err']==None else dat

26314 hxr

/golem/database/pygolem\_lite/pygolem\_lite.py:191: FutureWarning: comparison to `Non args.update( {'tvec\_err': None if 'tvec\_err' not in data\_0 or data\_0['tvec\_err']= /golem/database/pygolem\_lite/pygolem\_lite.py:192: FutureWarning: comparison to `Non 'data\_err': None if 'data\_err' not in data\_0 or data\_0['data\_err'] ==None else dat

26313 hxr

```
/golem/database/pygolem_lite/pygolem_lite.py:191: FutureWarning: comparison to `Non
  args.update( {'tvec_err': None if 'tvec_err' not in data_0 or data_0['tvec_err']=
/golem/database/pygolem_lite/pygolem_lite.py:192: FutureWarning: comparison to `Non
  'data_err': None if 'data_err' not in data_0 or data_0['data_err']==None else dat
hxr_integral.py:15: RuntimeWarning: invalid value encountered in less
  offset = np.mac( hxr[t < hxr.plasma_start - 2e-3])/opt/anaconda2/lib/python2.7/site-packages/numpy/core/_methods.py:59: RuntimeWarnin
  warnings.warn("Mean of empty slice.", RuntimeWarning)
/opt/anaconda2/lib/python2.7/site-packages/numpy/core/_methods.py:68: RuntimeWarnin
  ret, rcount, out=ret, casting='unsafe', subok=False)
```
<sup>/</sup>golem/database/pygolem\_lite/pygolem\_lite.py:191: FutureWarning: comparison to `Non args.update( {'tvec\_err': None if 'tvec\_err' not in data\_0 or data\_0['tvec\_err']=

/golem/database/pygolem\_lite/pygolem\_lite.py:192: FutureWarning: comparison to `Non 'data\_err': None if 'data\_err' not in data\_0 or data\_0['data\_err'] ==None else dat

26311 hxr

/golem/database/pygolem\_lite/pygolem\_lite.py:191: FutureWarning: comparison to `Non args.update( {'tvec\_err': None if 'tvec\_err' not in data\_0 or data\_0['tvec\_err']= /golem/database/pygolem\_lite/pygolem\_lite.py:192: FutureWarning: comparison to `Non 'data\_err': None if 'data\_err' not in data\_0 or data\_0['data\_err'] ==None else dat

26310 hxr

/golem/database/pygolem\_lite/pygolem\_lite.py:191: FutureWarning: comparison to `Non args.update( {'tvec\_err': None if 'tvec\_err' not in data\_0 or data\_0['tvec\_err']= /golem/database/pygolem\_lite/pygolem\_lite.py:192: FutureWarning: comparison to `Non 'data\_err': None if 'data\_err' not in data\_0 or data\_0['data\_err'] ==None else dat

26309 hxr

/golem/database/pygolem\_lite/pygolem\_lite.py:191: FutureWarning: comparison to `Non args.update( {'tvec\_err': None if 'tvec\_err' not in data\_0 or data\_0['tvec\_err']= /golem/database/pygolem\_lite/pygolem\_lite.py:192: FutureWarning: comparison to `Non 'data\_err': None if 'data\_err' not in data\_0 or data\_0['data\_err'] ==None else dat

26308 hxr

/golem/database/pygolem\_lite/pygolem\_lite.py:191: FutureWarning: comparison to `Non args.update( {'tvec\_err': None if 'tvec\_err' not in data\_0 or data\_0['tvec\_err']= /golem/database/pygolem\_lite/pygolem\_lite.py:192: FutureWarning: comparison to `Non 'data\_err': None if 'data\_err' not in data\_0 or data\_0['data\_err'] ==None else dat

/golem/database/pygolem\_lite/pygolem\_lite.py:191: FutureWarning: comparison to `Non args.update( {'tvec\_err': None if 'tvec\_err' not in data\_0 or data\_0['tvec\_err']= /golem/database/pygolem\_lite/pygolem\_lite.py:192: FutureWarning: comparison to `Non 'data\_err': None if 'data\_err' not in data\_0 or data\_0['data\_err'] ==None else dat

26306 hxr

/golem/database/pygolem\_lite/pygolem\_lite.py:191: FutureWarning: comparison to `Non args.update( {'tvec\_err': None if 'tvec\_err' not in data\_0 or data\_0['tvec\_err']= /golem/database/pygolem\_lite/pygolem\_lite.py:192: FutureWarning: comparison to `Non 'data\_err': None if 'data\_err' not in data\_0 or data\_0['data\_err']==None else dat

26305 hxr

/golem/database/pygolem\_lite/pygolem\_lite.py:191: FutureWarning: comparison to `Non args.update( {'tvec\_err': None if 'tvec\_err' not in data\_0 or data\_0['tvec\_err']= /golem/database/pygolem\_lite/pygolem\_lite.py:192: FutureWarning: comparison to `Non 'data\_err': None if 'data\_err' not in data\_0 or data\_0['data\_err']==None else dat hxr\_integral.py:15: RuntimeWarning: invalid value encountered in less offset =  $np.macanh(x)$  <  $hxr.plasma_start$  -  $2e-3$ ]) /opt/anaconda2/lib/python2.7/site-packages/numpy/core/\_methods.py:59: RuntimeWarnin warnings.warn("Mean of empty slice.", RuntimeWarning) /opt/anaconda2/lib/python2.7/site-packages/numpy/core/\_methods.py:68: RuntimeWarnin ret, rcount, out=ret, casting='unsafe', subok=False)

26304 hxr

/golem/database/pygolem\_lite/pygolem\_lite.py:191: FutureWarning: comparison to `Non args.update( {'tvec\_err': None if 'tvec\_err' not in data\_0 or data\_0['tvec\_err']= /golem/database/pygolem\_lite/pygolem\_lite.py:192: FutureWarning: comparison to `Non 'data\_err': None if 'data\_err' not in data\_0 or data\_0['data\_err']==None else dat

26303 hxr

/golem/database/pygolem\_lite/pygolem\_lite.py:191: FutureWarning: comparison to `Non args.update( {'tvec\_err': None if 'tvec\_err' not in data\_0 or data\_0['tvec\_err']= /golem/database/pygolem\_lite/pygolem\_lite.py:192: FutureWarning: comparison to `Non 'data\_err': None if 'data\_err' not in data\_0 or data\_0['data\_err'] ==None else dat

26301 hxr

/golem/database/pygolem\_lite/pygolem\_lite.py:191: FutureWarning: comparison to `Non args.update( {'tvec\_err': None if 'tvec\_err' not in data\_0 or data\_0['tvec\_err']= /golem/database/pygolem\_lite/pygolem\_lite.py:192: FutureWarning: comparison to `Non 'data\_err': None if 'data\_err' not in data\_0 or data\_0['data\_err'] ==None else dat

26300 hxr

/golem/database/pygolem\_lite/pygolem\_lite.py:191: FutureWarning: comparison to `Non args.update( {'tvec\_err': None if 'tvec\_err' not in data\_0 or data\_0['tvec\_err']= /golem/database/pygolem\_lite/pygolem\_lite.py:192: FutureWarning: comparison to `Non 'data\_err': None if 'data\_err' not in data\_0 or data\_0['data\_err'] ==None else dat

26299 hxr

/golem/database/pygolem\_lite/pygolem\_lite.py:191: FutureWarning: comparison to `Non args.update( {'tvec\_err': None if 'tvec\_err' not in data\_0 or data\_0['tvec\_err']= /golem/database/pygolem\_lite/pygolem\_lite.py:192: FutureWarning: comparison to `Non 'data\_err': None if 'data\_err' not in data\_0 or data\_0['data\_err'] ==None else dat

26298 hxr

```
offset = np.mac(hxr[t < hxr.plasma_start - 2e-3])/opt/anaconda2/lib/python2.7/site-packages/numpy/core/_methods.py:59: RuntimeWarnin
 warnings.warn("Mean of empty slice.", RuntimeWarning)
/opt/anaconda2/lib/python2.7/site-packages/numpy/core/_methods.py:68: RuntimeWarnin
  ret, rcount, out=ret, casting='unsafe', subok=False)
26297
```

```
hxr
```
/golem/database/pygolem\_lite/pygolem\_lite.py:191: FutureWarning: comparison to `Non args.update( {'tvec\_err': None if 'tvec\_err' not in data\_0 or data\_0['tvec\_err']= /golem/database/pygolem\_lite/pygolem\_lite.py:192: FutureWarning: comparison to `Non 'data\_err': None if 'data\_err' not in data\_0 or data\_0['data\_err']==None else dat

26296 hxr

/golem/database/pygolem\_lite/pygolem\_lite.py:191: FutureWarning: comparison to `Non args.update( {'tvec\_err': None if 'tvec\_err' not in data\_0 or data\_0['tvec\_err']= /golem/database/pygolem\_lite/pygolem\_lite.py:192: FutureWarning: comparison to `Non 'data\_err': None if 'data\_err' not in data\_0 or data\_0['data\_err'] ==None else dat

26295 hxr

/golem/database/pygolem\_lite/pygolem\_lite.py:191: FutureWarning: comparison to `Non args.update( {'tvec\_err': None if 'tvec\_err' not in data\_0 or data\_0['tvec\_err']= /golem/database/pygolem\_lite/pygolem\_lite.py:192: FutureWarning: comparison to `Non 'data\_err': None if 'data\_err' not in data\_0 or data\_0['data\_err']==None else dat

```
26294
hxr
```
/golem/database/pygolem\_lite/pygolem\_lite.py:191: FutureWarning: comparison to `Non args.update( {'tvec\_err': None if 'tvec\_err' not in data\_0 or data\_0['tvec\_err']= /golem/database/pygolem\_lite/pygolem\_lite.py:192: FutureWarning: comparison to `Non 'data\_err': None if 'data\_err' not in data\_0 or data\_0['data\_err'] ==None else dat

/golem/database/pygolem\_lite/pygolem\_lite.py:191: FutureWarning: comparison to `Non args.update( {'tvec\_err': None if 'tvec\_err' not in data\_0 or data\_0['tvec\_err']= /golem/database/pygolem\_lite/pygolem\_lite.py:192: FutureWarning: comparison to `Non 'data\_err': None if 'data\_err' not in data\_0 or data\_0['data\_err'] ==None else dat

26292 hxr

/golem/database/pygolem\_lite/pygolem\_lite.py:191: FutureWarning: comparison to `Non args.update( {'tvec\_err': None if 'tvec\_err' not in data\_0 or data\_0['tvec\_err']= /golem/database/pygolem\_lite/pygolem\_lite.py:192: FutureWarning: comparison to `Non 'data\_err': None if 'data\_err' not in data\_0 or data\_0['data\_err']==None else dat

26291 hxr

/golem/database/pygolem\_lite/pygolem\_lite.py:191: FutureWarning: comparison to `Non args.update( {'tvec\_err': None if 'tvec\_err' not in data\_0 or data\_0['tvec\_err']= /golem/database/pygolem\_lite/pygolem\_lite.py:192: FutureWarning: comparison to `Non 'data\_err': None if 'data\_err' not in data\_0 or data\_0['data\_err']==None else dat

26290 hxr

/golem/database/pygolem\_lite/pygolem\_lite.py:191: FutureWarning: comparison to `Non args.update( {'tvec\_err': None if 'tvec\_err' not in data\_0 or data\_0['tvec\_err']= /golem/database/pygolem\_lite/pygolem\_lite.py:192: FutureWarning: comparison to `Non 'data\_err': None if 'data\_err' not in data\_0 or data\_0['data\_err']==None else dat

26289 hxr

/golem/database/pygolem\_lite/pygolem\_lite.py:191: FutureWarning: comparison to `Non args.update( {'tvec\_err': None if 'tvec\_err' not in data\_0 or data\_0['tvec\_err']= /golem/database/pygolem\_lite/pygolem\_lite.py:192: FutureWarning: comparison to `Non 'data\_err': None if 'data\_err' not in data\_0 or data\_0['data\_err'] ==None else dat hxr\_integral.py:15: RuntimeWarning: invalid value encountered in less offset =  $np.mac( hxr[t < hxr.plasma_start - 2e-3])$ /opt/anaconda2/lib/python2.7/site-packages/numpy/core/\_methods.py:59: RuntimeWarnin warnings.warn("Mean of empty slice.", RuntimeWarning)

/opt/anaconda2/lib/python2.7/site-packages/numpy/core/\_methods.py:68: RuntimeWarnin ret, rcount, out=ret, casting='unsafe', subok=False)

/golem/database/pygolem\_lite/pygolem\_lite.py:191: FutureWarning: comparison to `Non args.update( {'tvec\_err': None if 'tvec\_err' not in data\_0 or data\_0['tvec\_err']= /golem/database/pygolem\_lite/pygolem\_lite.py:192: FutureWarning: comparison to `Non 'data\_err': None if 'data\_err' not in data\_0 or data\_0['data\_err'] ==None else dat

26287 hxr

/golem/database/pygolem\_lite/pygolem\_lite.py:191: FutureWarning: comparison to `Non args.update( {'tvec\_err': None if 'tvec\_err' not in data\_0 or data\_0['tvec\_err']= /golem/database/pygolem\_lite/pygolem\_lite.py:192: FutureWarning: comparison to `Non 'data\_err': None if 'data\_err' not in data\_0 or data\_0['data\_err']==None else dat hxr\_integral.py:15: RuntimeWarning: invalid value encountered in less offset =  $np.mac(hxr[t < hxr.plasma_start - 2e-3])$ /opt/anaconda2/lib/python2.7/site-packages/numpy/core/\_methods.py:59: RuntimeWarnin warnings.warn("Mean of empty slice.", RuntimeWarning) /opt/anaconda2/lib/python2.7/site-packages/numpy/core/\_methods.py:68: RuntimeWarnin ret, rcount, out=ret, casting='unsafe', subok=False)

26286

hxr

/golem/database/pygolem\_lite/pygolem\_lite.py:191: FutureWarning: comparison to `Non args.update( {'tvec\_err': None if 'tvec\_err' not in data\_0 or data\_0['tvec\_err']= /golem/database/pygolem\_lite/pygolem\_lite.py:192: FutureWarning: comparison to `Non 'data\_err': None if 'data\_err' not in data\_0 or data\_0['data\_err'] ==None else dat

## 26285 hxr

/golem/database/pygolem\_lite/pygolem\_lite.py:191: FutureWarning: comparison to `Non args.update( {'tvec\_err': None if 'tvec\_err' not in data\_0 or data\_0['tvec\_err']= /golem/database/pygolem\_lite/pygolem\_lite.py:192: FutureWarning: comparison to `Non 'data\_err': None if 'data\_err' not in data\_0 or data\_0['data\_err']==None else dat hxr\_integral.py:15: RuntimeWarning: invalid value encountered in less offset =  $np.mac( hxr[t < hxr.plasma_start - 2e-3])$ /opt/anaconda2/lib/python2.7/site-packages/numpy/core/\_methods.py:59: RuntimeWarnin warnings.warn("Mean of empty slice.", RuntimeWarning) /opt/anaconda2/lib/python2.7/site-packages/numpy/core/\_methods.py:68: RuntimeWarnin

ret, rcount, out=ret, casting='unsafe', subok=False)

/golem/database/pygolem\_lite/pygolem\_lite.py:191: FutureWarning: comparison to `Non args.update( {'tvec\_err': None if 'tvec\_err' not in data\_0 or data\_0['tvec\_err']= /golem/database/pygolem\_lite/pygolem\_lite.py:192: FutureWarning: comparison to `Non 'data\_err': None if 'data\_err' not in data\_0 or data\_0['data\_err'] ==None else dat hxr\_integral.py:15: RuntimeWarning: invalid value encountered in less offset =  $np.mac( hxr[t < hxr.plasma_start - 2e-3])$ /opt/anaconda2/lib/python2.7/site-packages/numpy/core/\_methods.py:59: RuntimeWarnin warnings.warn("Mean of empty slice.", RuntimeWarning) /opt/anaconda2/lib/python2.7/site-packages/numpy/core/\_methods.py:68: RuntimeWarnin ret, rcount, out=ret, casting='unsafe', subok=False)

26283 hxr

/golem/database/pygolem\_lite/pygolem\_lite.py:191: FutureWarning: comparison to `Non args.update( {'tvec\_err': None if 'tvec\_err' not in data\_0 or data\_0['tvec\_err']= /golem/database/pygolem\_lite/pygolem\_lite.py:192: FutureWarning: comparison to `Non 'data\_err': None if 'data\_err' not in data\_0 or data\_0['data\_err'] ==None else dat

26282 hxr

/golem/database/pygolem\_lite/pygolem\_lite.py:191: FutureWarning: comparison to `Non args.update( {'tvec\_err': None if 'tvec\_err' not in data\_0 or data\_0['tvec\_err']= /golem/database/pygolem\_lite/pygolem\_lite.py:192: FutureWarning: comparison to `Non 'data\_err': None if 'data\_err' not in data\_0 or data\_0['data\_err'] ==None else dat

# 26281

hxr

/golem/database/pygolem\_lite/pygolem\_lite.py:191: FutureWarning: comparison to `Non args.update( {'tvec\_err': None if 'tvec\_err' not in data\_0 or data\_0['tvec\_err']= /golem/database/pygolem\_lite/pygolem\_lite.py:192: FutureWarning: comparison to `Non 'data\_err': None if 'data\_err' not in data\_0 or data\_0['data\_err'] ==None else dat hxr\_integral.py:15: RuntimeWarning: invalid value encountered in less offset =  $np.mac( hxr[t < hxr.plasma_start - 2e-3])$ /opt/anaconda2/lib/python2.7/site-packages/numpy/core/\_methods.py:59: RuntimeWarnin warnings.warn("Mean of empty slice.", RuntimeWarning)

/opt/anaconda2/lib/python2.7/site-packages/numpy/core/\_methods.py:68: RuntimeWarnin ret, rcount, out=ret, casting='unsafe', subok=False)

/golem/database/pygolem\_lite/pygolem\_lite.py:191: FutureWarning: comparison to `Non args.update( {'tvec\_err': None if 'tvec\_err' not in data\_0 or data\_0['tvec\_err']= /golem/database/pygolem\_lite/pygolem\_lite.py:192: FutureWarning: comparison to `Non 'data\_err': None if 'data\_err' not in data\_0 or data\_0['data\_err'] ==None else dat

26279 hxr

/golem/database/pygolem\_lite/pygolem\_lite.py:191: FutureWarning: comparison to `Non args.update( {'tvec\_err': None if 'tvec\_err' not in data\_0 or data\_0['tvec\_err']= /golem/database/pygolem\_lite/pygolem\_lite.py:192: FutureWarning: comparison to `Non 'data\_err': None if 'data\_err' not in data\_0 or data\_0['data\_err'] ==None else dat

26278 hxr

/golem/database/pygolem\_lite/pygolem\_lite.py:191: FutureWarning: comparison to `Non args.update( {'tvec\_err': None if 'tvec\_err' not in data\_0 or data\_0['tvec\_err']= /golem/database/pygolem\_lite/pygolem\_lite.py:192: FutureWarning: comparison to `Non 'data\_err': None if 'data\_err' not in data\_0 or data\_0['data\_err'] ==None else dat

26277 hxr

```
/golem/database/pygolem_lite/pygolem_lite.py:191: FutureWarning: comparison to `Non
  args.update( {'tvec_err': None if 'tvec_err' not in data_0 or data_0['tvec_err']=
/golem/database/pygolem_lite/pygolem_lite.py:192: FutureWarning: comparison to `Non
  'data_err': None if 'data_err' not in data_0 or data_0['data_err'] ==None else dat
hxr_integral.py:15: RuntimeWarning: invalid value encountered in less
  offset = np.mac( hxr[t < hxr.plasma_start - 2e-3])/opt/anaconda2/lib/python2.7/site-packages/numpy/core/_methods.py:59: RuntimeWarnin
 warnings.warn("Mean of empty slice.", RuntimeWarning)
/opt/anaconda2/lib/python2.7/site-packages/numpy/core/_methods.py:68: RuntimeWarnin
  ret, rcount, out=ret, casting='unsafe', subok=False)
```
/golem/database/pygolem\_lite/pygolem\_lite.py:191: FutureWarning: comparison to `Non args.update( {'tvec\_err': None if 'tvec\_err' not in data\_0 or data\_0['tvec\_err']= /golem/database/pygolem\_lite/pygolem\_lite.py:192: FutureWarning: comparison to `Non 'data\_err': None if 'data\_err' not in data\_0 or data\_0['data\_err'] ==None else dat hxr\_integral.py:15: RuntimeWarning: invalid value encountered in less offset =  $np.mac(hxr[t < hxr.plasma_start - 2e-3])$ /opt/anaconda2/lib/python2.7/site-packages/numpy/core/\_methods.py:59: RuntimeWarnin warnings.warn("Mean of empty slice.", RuntimeWarning) /opt/anaconda2/lib/python2.7/site-packages/numpy/core/\_methods.py:68: RuntimeWarnin

ret, rcount, out=ret, casting='unsafe', subok=False)

26275 hxr

/golem/database/pygolem\_lite/pygolem\_lite.py:191: FutureWarning: comparison to `Non args.update( {'tvec\_err': None if 'tvec\_err' not in data\_0 or data\_0['tvec\_err']= /golem/database/pygolem\_lite/pygolem\_lite.py:192: FutureWarning: comparison to `Non 'data\_err': None if 'data\_err' not in data\_0 or data\_0['data\_err']==None else dat hxr\_integral.py:15: RuntimeWarning: invalid value encountered in less offset =  $np.mac( hxr[t < hxr.plasma_start - 2e-3])$ /opt/anaconda2/lib/python2.7/site-packages/numpy/core/\_methods.py:59: RuntimeWarnin warnings.warn("Mean of empty slice.", RuntimeWarning)

```
/opt/anaconda2/lib/python2.7/site-packages/numpy/core/_methods.py:68: RuntimeWarnin
 ret, rcount, out=ret, casting='unsafe', subok=False)
```
26274 hxr

```
/golem/database/pygolem_lite/pygolem_lite.py:191: FutureWarning: comparison to `Non
 args.update( {'tvec_err': None if 'tvec_err' not in data_0 or data_0['tvec_err']=
/golem/database/pygolem_lite/pygolem_lite.py:192: FutureWarning: comparison to `Non
  'data_err': None if 'data_err' not in data_0 or data_0['data_err']==None else dat
hxr_integral.py:15: RuntimeWarning: invalid value encountered in less
 offset = np.mac(hxr[t < hxr.plasma_start - 2e-3])/opt/anaconda2/lib/python2.7/site-packages/numpy/core/_methods.py:59: RuntimeWarnin
 warnings.warn("Mean of empty slice.", RuntimeWarning)
/opt/anaconda2/lib/python2.7/site-packages/numpy/core/_methods.py:68: RuntimeWarnin
  ret, rcount, out=ret, casting='unsafe', subok=False)
```

```
/golem/database/pygolem_lite/pygolem_lite.py:191: FutureWarning: comparison to `Non
 args.update( {'tvec_err': None if 'tvec_err' not in data_0 or data_0['tvec_err']=
```
/golem/database/pygolem\_lite/pygolem\_lite.py:192: FutureWarning: comparison to `Non 'data\_err': None if 'data\_err' not in data\_0 or data\_0['data\_err'] ==None else dat hxr\_integral.py:15: RuntimeWarning: invalid value encountered in less offset =  $np.mac( hxr[t < hxr.plasma_start - 2e-3])$ /opt/anaconda2/lib/python2.7/site-packages/numpy/core/\_methods.py:59: RuntimeWarnin warnings.warn("Mean of empty slice.", RuntimeWarning) /opt/anaconda2/lib/python2.7/site-packages/numpy/core/\_methods.py:68: RuntimeWarnin

ret, rcount, out=ret, casting='unsafe', subok=False)

26272 hxr

/golem/database/pygolem\_lite/pygolem\_lite.py:191: FutureWarning: comparison to `Non args.update( {'tvec\_err': None if 'tvec\_err' not in data\_0 or data\_0['tvec\_err']= /golem/database/pygolem\_lite/pygolem\_lite.py:192: FutureWarning: comparison to `Non 'data\_err': None if 'data\_err' not in data\_0 or data\_0['data\_err']==None else dat hxr\_integral.py:15: RuntimeWarning: invalid value encountered in less offset =  $np.mac(hxr[t < hxr.plasma_start - 2e-3])$ /opt/anaconda2/lib/python2.7/site-packages/numpy/core/\_methods.py:59: RuntimeWarnin warnings.warn("Mean of empty slice.", RuntimeWarning) /opt/anaconda2/lib/python2.7/site-packages/numpy/core/\_methods.py:68: RuntimeWarnin ret, rcount, out=ret, casting='unsafe', subok=False)

26271 hxr

```
/golem/database/pygolem_lite/pygolem_lite.py:191: FutureWarning: comparison to `Non
  args.update( {'tvec_err': None if 'tvec_err' not in data_0 or data_0['tvec_err']=
/golem/database/pygolem_lite/pygolem_lite.py:192: FutureWarning: comparison to `Non
  'data_err': None if 'data_err' not in data_0 or data_0['data_err']==None else dat
hxr_integral.py:15: RuntimeWarning: invalid value encountered in less
  offset = np.mac( hxr[t < hxr.plasma_start - 2e-3])/opt/anaconda2/lib/python2.7/site-packages/numpy/core/_methods.py:59: RuntimeWarnin
 warnings.warn("Mean of empty slice.", RuntimeWarning)
/opt/anaconda2/lib/python2.7/site-packages/numpy/core/_methods.py:68: RuntimeWarnin
  ret, rcount, out=ret, casting='unsafe', subok=False)
```
<sup>/</sup>golem/database/pygolem\_lite/pygolem\_lite.py:191: FutureWarning: comparison to `Non args.update( {'tvec\_err': None if 'tvec\_err' not in data\_0 or data\_0['tvec\_err']= /golem/database/pygolem\_lite/pygolem\_lite.py:192: FutureWarning: comparison to `Non

'data\_err': None if 'data\_err' not in data\_0 or data\_0['data\_err']==None else dat hxr\_integral.py:15: RuntimeWarning: invalid value encountered in less offset =  $np.mac(hxr[t < hxr.plasma_start - 2e-3])$ /opt/anaconda2/lib/python2.7/site-packages/numpy/core/\_methods.py:59: RuntimeWarnin warnings.warn("Mean of empty slice.", RuntimeWarning) /opt/anaconda2/lib/python2.7/site-packages/numpy/core/\_methods.py:68: RuntimeWarnin ret, rcount, out=ret, casting='unsafe', subok=False)

26269 hxr

/golem/database/pygolem\_lite/pygolem\_lite.py:191: FutureWarning: comparison to `Non args.update( {'tvec\_err': None if 'tvec\_err' not in data\_0 or data\_0['tvec\_err']= /golem/database/pygolem\_lite/pygolem\_lite.py:192: FutureWarning: comparison to `Non 'data\_err': None if 'data\_err' not in data\_0 or data\_0['data\_err']==None else dat hxr\_integral.py:15: RuntimeWarning: invalid value encountered in less offset =  $np.mac( hxr[t < hxr.plasma_start - 2e-3])$ /opt/anaconda2/lib/python2.7/site-packages/numpy/core/\_methods.py:59: RuntimeWarnin

warnings.warn("Mean of empty slice.", RuntimeWarning)

/opt/anaconda2/lib/python2.7/site-packages/numpy/core/\_methods.py:68: RuntimeWarnin ret, rcount, out=ret, casting='unsafe', subok=False)

26268 hxr

/golem/database/pygolem\_lite/pygolem\_lite.py:191: FutureWarning: comparison to `Non args.update( {'tvec\_err': None if 'tvec\_err' not in data\_0 or data\_0['tvec\_err']= /golem/database/pygolem\_lite/pygolem\_lite.py:192: FutureWarning: comparison to `Non 'data\_err': None if 'data\_err' not in data\_0 or data\_0['data\_err'] ==None else dat

26267 hxr

/golem/database/pygolem\_lite/pygolem\_lite.py:191: FutureWarning: comparison to `Non args.update( {'tvec\_err': None if 'tvec\_err' not in data\_0 or data\_0['tvec\_err']= /golem/database/pygolem\_lite/pygolem\_lite.py:192: FutureWarning: comparison to `Non 'data\_err': None if 'data\_err' not in data\_0 or data\_0['data\_err'] ==None else dat hxr\_integral.py:15: RuntimeWarning: invalid value encountered in less offset =  $np.mac( hxr[t < hxr.plasma_start - 2e-3])$ /opt/anaconda2/lib/python2.7/site-packages/numpy/core/\_methods.py:59: RuntimeWarnin warnings.warn("Mean of empty slice.", RuntimeWarning)

/opt/anaconda2/lib/python2.7/site-packages/numpy/core/\_methods.py:68: RuntimeWarnin ret, rcount, out=ret, casting='unsafe', subok=False)

/golem/database/pygolem\_lite/pygolem\_lite.py:191: FutureWarning: comparison to `Non args.update( {'tvec\_err': None if 'tvec\_err' not in data\_0 or data\_0['tvec\_err']= /golem/database/pygolem\_lite/pygolem\_lite.py:192: FutureWarning: comparison to `Non 'data\_err': None if 'data\_err' not in data\_0 or data\_0['data\_err'] ==None else dat

26265 hxr

/golem/database/pygolem\_lite/pygolem\_lite.py:191: FutureWarning: comparison to `Non args.update( {'tvec\_err': None if 'tvec\_err' not in data\_0 or data\_0['tvec\_err']= /golem/database/pygolem\_lite/pygolem\_lite.py:192: FutureWarning: comparison to `Non 'data\_err': None if 'data\_err' not in data\_0 or data\_0['data\_err'] ==None else dat

26264 hxr

/golem/database/pygolem\_lite/pygolem\_lite.py:191: FutureWarning: comparison to `Non args.update( {'tvec\_err': None if 'tvec\_err' not in data\_0 or data\_0['tvec\_err']= /golem/database/pygolem\_lite/pygolem\_lite.py:192: FutureWarning: comparison to `Non 'data\_err': None if 'data\_err' not in data\_0 or data\_0['data\_err'] ==None else dat

26263 hxr

/golem/database/pygolem\_lite/pygolem\_lite.py:191: FutureWarning: comparison to `Non args.update( {'tvec\_err': None if 'tvec\_err' not in data\_0 or data\_0['tvec\_err']= /golem/database/pygolem\_lite/pygolem\_lite.py:192: FutureWarning: comparison to `Non 'data\_err': None if 'data\_err' not in data\_0 or data\_0['data\_err'] ==None else dat

26262 hxr

/golem/database/pygolem\_lite/pygolem\_lite.py:191: FutureWarning: comparison to `Non args.update( {'tvec\_err': None if 'tvec\_err' not in data\_0 or data\_0['tvec\_err']= /golem/database/pygolem\_lite/pygolem\_lite.py:192: FutureWarning: comparison to `Non 'data\_err': None if 'data\_err' not in data\_0 or data\_0['data\_err'] ==None else dat

26260 hxr

/golem/database/pygolem\_lite/pygolem\_lite.py:191: FutureWarning: comparison to `Non args.update( {'tvec\_err': None if 'tvec\_err' not in data\_0 or data\_0['tvec\_err']= /golem/database/pygolem\_lite/pygolem\_lite.py:192: FutureWarning: comparison to `Non 'data\_err': None if 'data\_err' not in data\_0 or data\_0['data\_err'] ==None else dat

26259 hxr

/golem/database/pygolem\_lite/pygolem\_lite.py:191: FutureWarning: comparison to `Non args.update( {'tvec\_err': None if 'tvec\_err' not in data\_0 or data\_0['tvec\_err']= /golem/database/pygolem\_lite/pygolem\_lite.py:192: FutureWarning: comparison to `Non 'data\_err': None if 'data\_err' not in data\_0 or data\_0['data\_err'] ==None else dat

26258 hxr

/golem/database/pygolem\_lite/pygolem\_lite.py:191: FutureWarning: comparison to `Non args.update( {'tvec\_err': None if 'tvec\_err' not in data\_0 or data\_0['tvec\_err']= /golem/database/pygolem\_lite/pygolem\_lite.py:192: FutureWarning: comparison to `Non 'data\_err': None if 'data\_err' not in data\_0 or data\_0['data\_err'] ==None else dat

26257 hxr

/golem/database/pygolem\_lite/pygolem\_lite.py:191: FutureWarning: comparison to `Non args.update( {'tvec\_err': None if 'tvec\_err' not in data\_0 or data\_0['tvec\_err']= /golem/database/pygolem\_lite/pygolem\_lite.py:192: FutureWarning: comparison to `Non 'data\_err': None if 'data\_err' not in data\_0 or data\_0['data\_err'] ==None else dat

26255 hxr

/golem/database/pygolem\_lite/pygolem\_lite.py:191: FutureWarning: comparison to `Non args.update( {'tvec\_err': None if 'tvec\_err' not in data\_0 or data\_0['tvec\_err']= /golem/database/pygolem\_lite/pygolem\_lite.py:192: FutureWarning: comparison to `Non 'data\_err': None if 'data\_err' not in data\_0 or data\_0['data\_err'] ==None else dat

26254 hxr

/golem/database/pygolem\_lite/pygolem\_lite.py:191: FutureWarning: comparison to `Non args.update( {'tvec\_err': None if 'tvec\_err' not in data\_0 or data\_0['tvec\_err']= /golem/database/pygolem\_lite/pygolem\_lite.py:192: FutureWarning: comparison to `Non 'data\_err': None if 'data\_err' not in data\_0 or data\_0['data\_err'] ==None else dat

26253 hxr

/golem/database/pygolem\_lite/pygolem\_lite.py:191: FutureWarning: comparison to `Non args.update( {'tvec\_err': None if 'tvec\_err' not in data\_0 or data\_0['tvec\_err']= /golem/database/pygolem\_lite/pygolem\_lite.py:192: FutureWarning: comparison to `Non 'data\_err': None if 'data\_err' not in data\_0 or data\_0['data\_err'] ==None else dat

26252 hxr

/golem/database/pygolem\_lite/pygolem\_lite.py:191: FutureWarning: comparison to `Non args.update( {'tvec\_err': None if 'tvec\_err' not in data\_0 or data\_0['tvec\_err']= /golem/database/pygolem\_lite/pygolem\_lite.py:192: FutureWarning: comparison to `Non 'data\_err': None if 'data\_err' not in data\_0 or data\_0['data\_err'] ==None else dat

26250 hxr

/golem/database/pygolem\_lite/pygolem\_lite.py:191: FutureWarning: comparison to `Non args.update( {'tvec\_err': None if 'tvec\_err' not in data\_0 or data\_0['tvec\_err']= /golem/database/pygolem\_lite/pygolem\_lite.py:192: FutureWarning: comparison to `Non 'data\_err': None if 'data\_err' not in data\_0 or data\_0['data\_err'] ==None else dat

26249 hxr

/golem/database/pygolem\_lite/pygolem\_lite.py:191: FutureWarning: comparison to `Non args.update( {'tvec\_err': None if 'tvec\_err' not in data\_0 or data\_0['tvec\_err']= /golem/database/pygolem\_lite/pygolem\_lite.py:192: FutureWarning: comparison to `Non 'data\_err': None if 'data\_err' not in data\_0 or data\_0['data\_err'] ==None else dat

26248 hxr

/golem/database/pygolem\_lite/pygolem\_lite.py:191: FutureWarning: comparison to `Non args.update( {'tvec\_err': None if 'tvec\_err' not in data\_0 or data\_0['tvec\_err']= /golem/database/pygolem\_lite/pygolem\_lite.py:192: FutureWarning: comparison to `Non 'data\_err': None if 'data\_err' not in data\_0 or data\_0['data\_err'] ==None else dat

26247 hxr

/golem/database/pygolem\_lite/pygolem\_lite.py:191: FutureWarning: comparison to `Non args.update( {'tvec\_err': None if 'tvec\_err' not in data\_0 or data\_0['tvec\_err']= /golem/database/pygolem\_lite/pygolem\_lite.py:192: FutureWarning: comparison to `Non 'data\_err': None if 'data\_err' not in data\_0 or data\_0['data\_err'] ==None else dat

26245 hxr

/golem/database/pygolem\_lite/pygolem\_lite.py:191: FutureWarning: comparison to `Non args.update( {'tvec\_err': None if 'tvec\_err' not in data\_0 or data\_0['tvec\_err']= /golem/database/pygolem\_lite/pygolem\_lite.py:192: FutureWarning: comparison to `Non 'data\_err': None if 'data\_err' not in data\_0 or data\_0['data\_err'] ==None else dat

26244 hxr

```
/golem/database/pygolem_lite/pygolem_lite.py:191: FutureWarning: comparison to `Non
  args.update( {'tvec_err': None if 'tvec_err' not in data_0 or data_0['tvec_err']=
/golem/database/pygolem_lite/pygolem_lite.py:192: FutureWarning: comparison to `Non
  'data_err': None if 'data_err' not in data_0 or data_0['data_err'] ==None else dat
hxr_integral.py:15: RuntimeWarning: invalid value encountered in less
  offset = np.mac(hxr[t < hxr.plasma_start - 2e-3])/opt/anaconda2/lib/python2.7/site-packages/numpy/core/_methods.py:59: RuntimeWarnin
 warnings.warn("Mean of empty slice.", RuntimeWarning)
/opt/anaconda2/lib/python2.7/site-packages/numpy/core/_methods.py:68: RuntimeWarnin
  ret, rcount, out=ret, casting='unsafe', subok=False)
```
26243 hxr

/golem/database/pygolem\_lite/pygolem\_lite.py:191: FutureWarning: comparison to `Non args.update( {'tvec\_err': None if 'tvec\_err' not in data\_0 or data\_0['tvec\_err']= /golem/database/pygolem\_lite/pygolem\_lite.py:192: FutureWarning: comparison to `Non 'data\_err': None if 'data\_err' not in data\_0 or data\_0['data\_err']==None else dat

/golem/database/pygolem\_lite/pygolem\_lite.py:191: FutureWarning: comparison to `Non args.update( {'tvec\_err': None if 'tvec\_err' not in data\_0 or data\_0['tvec\_err']= /golem/database/pygolem\_lite/pygolem\_lite.py:192: FutureWarning: comparison to `Non 'data\_err': None if 'data\_err' not in data\_0 or data\_0['data\_err'] ==None else dat

26241 hxr

/golem/database/pygolem\_lite/pygolem\_lite.py:191: FutureWarning: comparison to `Non args.update( {'tvec\_err': None if 'tvec\_err' not in data\_0 or data\_0['tvec\_err']= /golem/database/pygolem\_lite/pygolem\_lite.py:192: FutureWarning: comparison to `Non 'data\_err': None if 'data\_err' not in data\_0 or data\_0['data\_err']==None else dat

26240 hxr

/golem/database/pygolem\_lite/pygolem\_lite.py:191: FutureWarning: comparison to `Non args.update( {'tvec\_err': None if 'tvec\_err' not in data\_0 or data\_0['tvec\_err']= /golem/database/pygolem\_lite/pygolem\_lite.py:192: FutureWarning: comparison to `Non 'data\_err': None if 'data\_err' not in data\_0 or data\_0['data\_err']==None else dat hxr\_integral.py:15: RuntimeWarning: invalid value encountered in less offset =  $np.macanh(x)$  <  $hxr.plasma_start$  -  $2e-3$ ]) /opt/anaconda2/lib/python2.7/site-packages/numpy/core/\_methods.py:59: RuntimeWarnin warnings.warn("Mean of empty slice.", RuntimeWarning) /opt/anaconda2/lib/python2.7/site-packages/numpy/core/\_methods.py:68: RuntimeWarnin ret, rcount, out=ret, casting='unsafe', subok=False)

26239 hxr

/golem/database/pygolem\_lite/pygolem\_lite.py:191: FutureWarning: comparison to `Non args.update( {'tvec\_err': None if 'tvec\_err' not in data\_0 or data\_0['tvec\_err']= /golem/database/pygolem\_lite/pygolem\_lite.py:192: FutureWarning: comparison to `Non 'data\_err': None if 'data\_err' not in data\_0 or data\_0['data\_err']==None else dat

26238 hxr

/golem/database/pygolem\_lite/pygolem\_lite.py:191: FutureWarning: comparison to `Non args.update( {'tvec\_err': None if 'tvec\_err' not in data\_0 or data\_0['tvec\_err']= /golem/database/pygolem\_lite/pygolem\_lite.py:192: FutureWarning: comparison to `Non 'data\_err': None if 'data\_err' not in data\_0 or data\_0['data\_err'] ==None else dat

26236 hxr

/golem/database/pygolem\_lite/pygolem\_lite.py:191: FutureWarning: comparison to `Non args.update( {'tvec\_err': None if 'tvec\_err' not in data\_0 or data\_0['tvec\_err']= /golem/database/pygolem\_lite/pygolem\_lite.py:192: FutureWarning: comparison to `Non 'data\_err': None if 'data\_err' not in data\_0 or data\_0['data\_err'] ==None else dat

26235 hxr

/golem/database/pygolem\_lite/pygolem\_lite.py:191: FutureWarning: comparison to `Non args.update( {'tvec\_err': None if 'tvec\_err' not in data\_0 or data\_0['tvec\_err']= /golem/database/pygolem\_lite/pygolem\_lite.py:192: FutureWarning: comparison to `Non 'data\_err': None if 'data\_err' not in data\_0 or data\_0['data\_err'] ==None else dat

26234 hxr

/golem/database/pygolem\_lite/pygolem\_lite.py:191: FutureWarning: comparison to `Non args.update( {'tvec\_err': None if 'tvec\_err' not in data\_0 or data\_0['tvec\_err']= /golem/database/pygolem\_lite/pygolem\_lite.py:192: FutureWarning: comparison to `Non 'data\_err': None if 'data\_err' not in data\_0 or data\_0['data\_err'] ==None else dat

26233 hxr

/golem/database/pygolem\_lite/pygolem\_lite.py:191: FutureWarning: comparison to `Non args.update( {'tvec\_err': None if 'tvec\_err' not in data\_0 or data\_0['tvec\_err']= /golem/database/pygolem\_lite/pygolem\_lite.py:192: FutureWarning: comparison to `Non 'data\_err': None if 'data\_err' not in data\_0 or data\_0['data\_err'] ==None else dat

26231 hxr

/golem/database/pygolem\_lite/pygolem\_lite.py:191: FutureWarning: comparison to `Non args.update( {'tvec\_err': None if 'tvec\_err' not in data\_0 or data\_0['tvec\_err']= /golem/database/pygolem\_lite/pygolem\_lite.py:192: FutureWarning: comparison to `Non 'data\_err': None if 'data\_err' not in data\_0 or data\_0['data\_err'] ==None else dat

26230 hxr

/golem/database/pygolem\_lite/pygolem\_lite.py:191: FutureWarning: comparison to `Non args.update( {'tvec\_err': None if 'tvec\_err' not in data\_0 or data\_0['tvec\_err']= /golem/database/pygolem\_lite/pygolem\_lite.py:192: FutureWarning: comparison to `Non 'data\_err': None if 'data\_err' not in data\_0 or data\_0['data\_err'] ==None else dat

26229 hxr

/golem/database/pygolem\_lite/pygolem\_lite.py:191: FutureWarning: comparison to `Non args.update( {'tvec\_err': None if 'tvec\_err' not in data\_0 or data\_0['tvec\_err']= /golem/database/pygolem\_lite/pygolem\_lite.py:192: FutureWarning: comparison to `Non 'data\_err': None if 'data\_err' not in data\_0 or data\_0['data\_err'] ==None else dat

26228 hxr

/golem/database/pygolem\_lite/pygolem\_lite.py:191: FutureWarning: comparison to `Non args.update( {'tvec\_err': None if 'tvec\_err' not in data\_0 or data\_0['tvec\_err']= /golem/database/pygolem\_lite/pygolem\_lite.py:192: FutureWarning: comparison to `Non 'data\_err': None if 'data\_err' not in data\_0 or data\_0['data\_err'] ==None else dat

26226 hxr

/golem/database/pygolem\_lite/pygolem\_lite.py:191: FutureWarning: comparison to `Non args.update( {'tvec\_err': None if 'tvec\_err' not in data\_0 or data\_0['tvec\_err']= /golem/database/pygolem\_lite/pygolem\_lite.py:192: FutureWarning: comparison to `Non 'data\_err': None if 'data\_err' not in data\_0 or data\_0['data\_err'] ==None else dat

26225 hxr

/golem/database/pygolem\_lite/pygolem\_lite.py:191: FutureWarning: comparison to `Non args.update( {'tvec\_err': None if 'tvec\_err' not in data\_0 or data\_0['tvec\_err']= /golem/database/pygolem\_lite/pygolem\_lite.py:192: FutureWarning: comparison to `Non 'data\_err': None if 'data\_err' not in data\_0 or data\_0['data\_err'] ==None else dat

26224 hxr

/golem/database/pygolem\_lite/pygolem\_lite.py:191: FutureWarning: comparison to `Non args.update( {'tvec\_err': None if 'tvec\_err' not in data\_0 or data\_0['tvec\_err']= /golem/database/pygolem\_lite/pygolem\_lite.py:192: FutureWarning: comparison to `Non 'data\_err': None if 'data\_err' not in data\_0 or data\_0['data\_err'] ==None else dat

26223 hxr

/golem/database/pygolem\_lite/pygolem\_lite.py:191: FutureWarning: comparison to `Non args.update( {'tvec\_err': None if 'tvec\_err' not in data\_0 or data\_0['tvec\_err']= /golem/database/pygolem\_lite/pygolem\_lite.py:192: FutureWarning: comparison to `Non 'data\_err': None if 'data\_err' not in data\_0 or data\_0['data\_err'] ==None else dat

26221 hxr

/golem/database/pygolem\_lite/pygolem\_lite.py:191: FutureWarning: comparison to `Non args.update( {'tvec\_err': None if 'tvec\_err' not in data\_0 or data\_0['tvec\_err']= /golem/database/pygolem\_lite/pygolem\_lite.py:192: FutureWarning: comparison to `Non 'data\_err': None if 'data\_err' not in data\_0 or data\_0['data\_err'] ==None else dat

26220 hxr

/golem/database/pygolem\_lite/pygolem\_lite.py:191: FutureWarning: comparison to `Non args.update( {'tvec\_err': None if 'tvec\_err' not in data\_0 or data\_0['tvec\_err']= /golem/database/pygolem\_lite/pygolem\_lite.py:192: FutureWarning: comparison to `Non 'data\_err': None if 'data\_err' not in data\_0 or data\_0['data\_err'] ==None else dat

26219 hxr

/golem/database/pygolem\_lite/pygolem\_lite.py:191: FutureWarning: comparison to `Non args.update( {'tvec\_err': None if 'tvec\_err' not in data\_0 or data\_0['tvec\_err']= /golem/database/pygolem\_lite/pygolem\_lite.py:192: FutureWarning: comparison to `Non 'data\_err': None if 'data\_err' not in data\_0 or data\_0['data\_err'] ==None else dat

26218 hxr

/golem/database/pygolem\_lite/pygolem\_lite.py:191: FutureWarning: comparison to `Non args.update( {'tvec\_err': None if 'tvec\_err' not in data\_0 or data\_0['tvec\_err']= /golem/database/pygolem\_lite/pygolem\_lite.py:192: FutureWarning: comparison to `Non 'data\_err': None if 'data\_err' not in data\_0 or data\_0['data\_err'] ==None else dat

26216 hxr

/golem/database/pygolem\_lite/pygolem\_lite.py:191: FutureWarning: comparison to `Non args.update( {'tvec\_err': None if 'tvec\_err' not in data\_0 or data\_0['tvec\_err']= /golem/database/pygolem\_lite/pygolem\_lite.py:192: FutureWarning: comparison to `Non 'data\_err': None if 'data\_err' not in data\_0 or data\_0['data\_err'] ==None else dat

26215 hxr

/golem/database/pygolem\_lite/pygolem\_lite.py:191: FutureWarning: comparison to `Non args.update( {'tvec\_err': None if 'tvec\_err' not in data\_0 or data\_0['tvec\_err']= /golem/database/pygolem\_lite/pygolem\_lite.py:192: FutureWarning: comparison to `Non 'data\_err': None if 'data\_err' not in data\_0 or data\_0['data\_err'] ==None else dat

26214 hxr

/golem/database/pygolem\_lite/pygolem\_lite.py:191: FutureWarning: comparison to `Non args.update( {'tvec\_err': None if 'tvec\_err' not in data\_0 or data\_0['tvec\_err']= /golem/database/pygolem\_lite/pygolem\_lite.py:192: FutureWarning: comparison to `Non 'data\_err': None if 'data\_err' not in data\_0 or data\_0['data\_err'] ==None else dat

26213 hxr

/golem/database/pygolem\_lite/pygolem\_lite.py:191: FutureWarning: comparison to `Non args.update( {'tvec\_err': None if 'tvec\_err' not in data\_0 or data\_0['tvec\_err']= /golem/database/pygolem\_lite/pygolem\_lite.py:192: FutureWarning: comparison to `Non 'data\_err': None if 'data\_err' not in data\_0 or data\_0['data\_err'] ==None else dat

26211 hxr

/golem/database/pygolem\_lite/pygolem\_lite.py:191: FutureWarning: comparison to `Non args.update( {'tvec\_err': None if 'tvec\_err' not in data\_0 or data\_0['tvec\_err']= /golem/database/pygolem\_lite/pygolem\_lite.py:192: FutureWarning: comparison to `Non 'data\_err': None if 'data\_err' not in data\_0 or data\_0['data\_err'] ==None else dat

26210 hxr

/golem/database/pygolem\_lite/pygolem\_lite.py:191: FutureWarning: comparison to `Non args.update( {'tvec\_err': None if 'tvec\_err' not in data\_0 or data\_0['tvec\_err']= /golem/database/pygolem\_lite/pygolem\_lite.py:192: FutureWarning: comparison to `Non 'data\_err': None if 'data\_err' not in data\_0 or data\_0['data\_err'] ==None else dat

26209 hxr

/golem/database/pygolem\_lite/pygolem\_lite.py:191: FutureWarning: comparison to `Non args.update( {'tvec\_err': None if 'tvec\_err' not in data\_0 or data\_0['tvec\_err']= /golem/database/pygolem\_lite/pygolem\_lite.py:192: FutureWarning: comparison to `Non 'data\_err': None if 'data\_err' not in data\_0 or data\_0['data\_err'] ==None else dat

26208 hxr

/golem/database/pygolem\_lite/pygolem\_lite.py:191: FutureWarning: comparison to `Non args.update( {'tvec\_err': None if 'tvec\_err' not in data\_0 or data\_0['tvec\_err']= /golem/database/pygolem\_lite/pygolem\_lite.py:192: FutureWarning: comparison to `Non 'data\_err': None if 'data\_err' not in data\_0 or data\_0['data\_err'] ==None else dat

26206 hxr

/golem/database/pygolem\_lite/pygolem\_lite.py:191: FutureWarning: comparison to `Non args.update( {'tvec\_err': None if 'tvec\_err' not in data\_0 or data\_0['tvec\_err']= /golem/database/pygolem\_lite/pygolem\_lite.py:192: FutureWarning: comparison to `Non 'data\_err': None if 'data\_err' not in data\_0 or data\_0['data\_err'] ==None else dat

26205 hxr

/golem/database/pygolem\_lite/pygolem\_lite.py:191: FutureWarning: comparison to `Non args.update( {'tvec\_err': None if 'tvec\_err' not in data\_0 or data\_0['tvec\_err']= /golem/database/pygolem\_lite/pygolem\_lite.py:192: FutureWarning: comparison to `Non 'data\_err': None if 'data\_err' not in data\_0 or data\_0['data\_err'] ==None else dat

26204 hxr

/golem/database/pygolem\_lite/pygolem\_lite.py:191: FutureWarning: comparison to `Non args.update( {'tvec\_err': None if 'tvec\_err' not in data\_0 or data\_0['tvec\_err']= /golem/database/pygolem\_lite/pygolem\_lite.py:192: FutureWarning: comparison to `Non 'data\_err': None if 'data\_err' not in data\_0 or data\_0['data\_err'] ==None else dat

26203 hxr

/golem/database/pygolem\_lite/pygolem\_lite.py:191: FutureWarning: comparison to `Non args.update( {'tvec\_err': None if 'tvec\_err' not in data\_0 or data\_0['tvec\_err']= /golem/database/pygolem\_lite/pygolem\_lite.py:192: FutureWarning: comparison to `Non 'data\_err': None if 'data\_err' not in data\_0 or data\_0['data\_err'] ==None else dat

26201 hxr

/golem/database/pygolem\_lite/pygolem\_lite.py:191: FutureWarning: comparison to `Non args.update( {'tvec\_err': None if 'tvec\_err' not in data\_0 or data\_0['tvec\_err']= /golem/database/pygolem\_lite/pygolem\_lite.py:192: FutureWarning: comparison to `Non 'data\_err': None if 'data\_err' not in data\_0 or data\_0['data\_err'] ==None else dat

26200 hxr

/golem/database/pygolem\_lite/pygolem\_lite.py:191: FutureWarning: comparison to `Non args.update( {'tvec\_err': None if 'tvec\_err' not in data\_0 or data\_0['tvec\_err']= /golem/database/pygolem\_lite/pygolem\_lite.py:192: FutureWarning: comparison to `Non 'data\_err': None if 'data\_err' not in data\_0 or data\_0['data\_err'] ==None else dat

26199 hxr

/golem/database/pygolem\_lite/pygolem\_lite.py:191: FutureWarning: comparison to `Non args.update( {'tvec\_err': None if 'tvec\_err' not in data\_0 or data\_0['tvec\_err']= /golem/database/pygolem\_lite/pygolem\_lite.py:192: FutureWarning: comparison to `Non 'data\_err': None if 'data\_err' not in data\_0 or data\_0['data\_err'] ==None else dat

26198 hxr

/golem/database/pygolem\_lite/pygolem\_lite.py:191: FutureWarning: comparison to `Non args.update( {'tvec\_err': None if 'tvec\_err' not in data\_0 or data\_0['tvec\_err']= /golem/database/pygolem\_lite/pygolem\_lite.py:192: FutureWarning: comparison to `Non 'data\_err': None if 'data\_err' not in data\_0 or data\_0['data\_err'] ==None else dat

26196 hxr

/golem/database/pygolem\_lite/pygolem\_lite.py:191: FutureWarning: comparison to `Non args.update( {'tvec\_err': None if 'tvec\_err' not in data\_0 or data\_0['tvec\_err']= /golem/database/pygolem\_lite/pygolem\_lite.py:192: FutureWarning: comparison to `Non 'data\_err': None if 'data\_err' not in data\_0 or data\_0['data\_err'] ==None else dat

26195 hxr

/golem/database/pygolem\_lite/pygolem\_lite.py:191: FutureWarning: comparison to `Non args.update( {'tvec\_err': None if 'tvec\_err' not in data\_0 or data\_0['tvec\_err']= /golem/database/pygolem\_lite/pygolem\_lite.py:192: FutureWarning: comparison to `Non 'data\_err': None if 'data\_err' not in data\_0 or data\_0['data\_err'] ==None else dat

26194 hxr

/golem/database/pygolem\_lite/pygolem\_lite.py:191: FutureWarning: comparison to `Non args.update( {'tvec\_err': None if 'tvec\_err' not in data\_0 or data\_0['tvec\_err']= /golem/database/pygolem\_lite/pygolem\_lite.py:192: FutureWarning: comparison to `Non 'data\_err': None if 'data\_err' not in data\_0 or data\_0['data\_err'] ==None else dat

26193 hxr

/golem/database/pygolem\_lite/pygolem\_lite.py:191: FutureWarning: comparison to `Non args.update( {'tvec\_err': None if 'tvec\_err' not in data\_0 or data\_0['tvec\_err']= /golem/database/pygolem\_lite/pygolem\_lite.py:192: FutureWarning: comparison to `Non 'data\_err': None if 'data\_err' not in data\_0 or data\_0['data\_err'] ==None else dat

26191 hxr

/golem/database/pygolem\_lite/pygolem\_lite.py:191: FutureWarning: comparison to `Non args.update( {'tvec\_err': None if 'tvec\_err' not in data\_0 or data\_0['tvec\_err']= /golem/database/pygolem\_lite/pygolem\_lite.py:192: FutureWarning: comparison to `Non 'data\_err': None if 'data\_err' not in data\_0 or data\_0['data\_err'] ==None else dat

26190 hxr

/golem/database/pygolem\_lite/pygolem\_lite.py:191: FutureWarning: comparison to `Non args.update( {'tvec\_err': None if 'tvec\_err' not in data\_0 or data\_0['tvec\_err']= /golem/database/pygolem\_lite/pygolem\_lite.py:192: FutureWarning: comparison to `Non 'data\_err': None if 'data\_err' not in data\_0 or data\_0['data\_err'] ==None else dat

26189 hxr

/golem/database/pygolem\_lite/pygolem\_lite.py:191: FutureWarning: comparison to `Non args.update( {'tvec\_err': None if 'tvec\_err' not in data\_0 or data\_0['tvec\_err']= /golem/database/pygolem\_lite/pygolem\_lite.py:192: FutureWarning: comparison to `Non 'data\_err': None if 'data\_err' not in data\_0 or data\_0['data\_err'] ==None else dat

26188 hxr

/golem/database/pygolem\_lite/pygolem\_lite.py:191: FutureWarning: comparison to `Non args.update( {'tvec\_err': None if 'tvec\_err' not in data\_0 or data\_0['tvec\_err']= /golem/database/pygolem\_lite/pygolem\_lite.py:192: FutureWarning: comparison to `Non 'data\_err': None if 'data\_err' not in data\_0 or data\_0['data\_err'] ==None else dat

26186 hxr

/golem/database/pygolem\_lite/pygolem\_lite.py:191: FutureWarning: comparison to `Non args.update( {'tvec\_err': None if 'tvec\_err' not in data\_0 or data\_0['tvec\_err']= /golem/database/pygolem\_lite/pygolem\_lite.py:192: FutureWarning: comparison to `Non 'data\_err': None if 'data\_err' not in data\_0 or data\_0['data\_err'] ==None else dat

26185 hxr

/golem/database/pygolem\_lite/pygolem\_lite.py:191: FutureWarning: comparison to `Non args.update( {'tvec\_err': None if 'tvec\_err' not in data\_0 or data\_0['tvec\_err']= /golem/database/pygolem\_lite/pygolem\_lite.py:192: FutureWarning: comparison to `Non 'data\_err': None if 'data\_err' not in data\_0 or data\_0['data\_err'] ==None else dat

26184 hxr

/golem/database/pygolem\_lite/pygolem\_lite.py:191: FutureWarning: comparison to `Non args.update( {'tvec\_err': None if 'tvec\_err' not in data\_0 or data\_0['tvec\_err']= /golem/database/pygolem\_lite/pygolem\_lite.py:192: FutureWarning: comparison to `Non 'data\_err': None if 'data\_err' not in data\_0 or data\_0['data\_err'] ==None else dat

26183 hxr

/golem/database/pygolem\_lite/pygolem\_lite.py:191: FutureWarning: comparison to `Non args.update( {'tvec\_err': None if 'tvec\_err' not in data\_0 or data\_0['tvec\_err']= /golem/database/pygolem\_lite/pygolem\_lite.py:192: FutureWarning: comparison to `Non 'data\_err': None if 'data\_err' not in data\_0 or data\_0['data\_err'] ==None else dat

26181 hxr

/golem/database/pygolem\_lite/pygolem\_lite.py:191: FutureWarning: comparison to `Non args.update( {'tvec\_err': None if 'tvec\_err' not in data\_0 or data\_0['tvec\_err']= /golem/database/pygolem\_lite/pygolem\_lite.py:192: FutureWarning: comparison to `Non 'data\_err': None if 'data\_err' not in data\_0 or data\_0['data\_err'] ==None else dat

26180 hxr

/golem/database/pygolem\_lite/pygolem\_lite.py:191: FutureWarning: comparison to `Non args.update( {'tvec\_err': None if 'tvec\_err' not in data\_0 or data\_0['tvec\_err']= /golem/database/pygolem\_lite/pygolem\_lite.py:192: FutureWarning: comparison to `Non 'data\_err': None if 'data\_err' not in data\_0 or data\_0['data\_err'] ==None else dat

26179 hxr

/golem/database/pygolem\_lite/pygolem\_lite.py:191: FutureWarning: comparison to `Non args.update( {'tvec\_err': None if 'tvec\_err' not in data\_0 or data\_0['tvec\_err']= /golem/database/pygolem\_lite/pygolem\_lite.py:192: FutureWarning: comparison to `Non 'data\_err': None if 'data\_err' not in data\_0 or data\_0['data\_err'] ==None else dat

26178 hxr

/golem/database/pygolem\_lite/pygolem\_lite.py:191: FutureWarning: comparison to `Non args.update( {'tvec\_err': None if 'tvec\_err' not in data\_0 or data\_0['tvec\_err']= /golem/database/pygolem\_lite/pygolem\_lite.py:192: FutureWarning: comparison to `Non 'data\_err': None if 'data\_err' not in data\_0 or data\_0['data\_err'] ==None else dat

26176 hxr

/golem/database/pygolem\_lite/pygolem\_lite.py:191: FutureWarning: comparison to `Non args.update( {'tvec\_err': None if 'tvec\_err' not in data\_0 or data\_0['tvec\_err']= /golem/database/pygolem\_lite/pygolem\_lite.py:192: FutureWarning: comparison to `Non 'data\_err': None if 'data\_err' not in data\_0 or data\_0['data\_err'] ==None else dat

26175 hxr

/golem/database/pygolem\_lite/pygolem\_lite.py:191: FutureWarning: comparison to `Non args.update( {'tvec\_err': None if 'tvec\_err' not in data\_0 or data\_0['tvec\_err']= /golem/database/pygolem\_lite/pygolem\_lite.py:192: FutureWarning: comparison to `Non 'data\_err': None if 'data\_err' not in data\_0 or data\_0['data\_err'] ==None else dat

26174 hxr

/golem/database/pygolem\_lite/pygolem\_lite.py:191: FutureWarning: comparison to `Non args.update( {'tvec\_err': None if 'tvec\_err' not in data\_0 or data\_0['tvec\_err']= /golem/database/pygolem\_lite/pygolem\_lite.py:192: FutureWarning: comparison to `Non 'data\_err': None if 'data\_err' not in data\_0 or data\_0['data\_err'] ==None else dat

26173 hxr

/golem/database/pygolem\_lite/pygolem\_lite.py:191: FutureWarning: comparison to `Non args.update( {'tvec\_err': None if 'tvec\_err' not in data\_0 or data\_0['tvec\_err']= /golem/database/pygolem\_lite/pygolem\_lite.py:192: FutureWarning: comparison to `Non 'data\_err': None if 'data\_err' not in data\_0 or data\_0['data\_err'] ==None else dat

26171 hxr

/golem/database/pygolem\_lite/pygolem\_lite.py:191: FutureWarning: comparison to `Non args.update( {'tvec\_err': None if 'tvec\_err' not in data\_0 or data\_0['tvec\_err']= /golem/database/pygolem\_lite/pygolem\_lite.py:192: FutureWarning: comparison to `Non 'data\_err': None if 'data\_err' not in data\_0 or data\_0['data\_err'] ==None else dat

26170 hxr

/golem/database/pygolem\_lite/pygolem\_lite.py:191: FutureWarning: comparison to `Non args.update( {'tvec\_err': None if 'tvec\_err' not in data\_0 or data\_0['tvec\_err']= /golem/database/pygolem\_lite/pygolem\_lite.py:192: FutureWarning: comparison to `Non 'data\_err': None if 'data\_err' not in data\_0 or data\_0['data\_err'] ==None else dat

26169 hxr

/golem/database/pygolem\_lite/pygolem\_lite.py:191: FutureWarning: comparison to `Non args.update( {'tvec\_err': None if 'tvec\_err' not in data\_0 or data\_0['tvec\_err']= /golem/database/pygolem\_lite/pygolem\_lite.py:192: FutureWarning: comparison to `Non 'data\_err': None if 'data\_err' not in data\_0 or data\_0['data\_err'] ==None else dat

26168 hxr
```
offset = np.mac(hxr[t < hxr.plasma_start - 2e-3])/opt/anaconda2/lib/python2.7/site-packages/numpy/core/_methods.py:59: RuntimeWarnin
 warnings.warn("Mean of empty slice.", RuntimeWarning)
/opt/anaconda2/lib/python2.7/site-packages/numpy/core/_methods.py:68: RuntimeWarnin
  ret, rcount, out=ret, casting='unsafe', subok=False)
```

```
/golem/database/pygolem_lite/pygolem_lite.py:191: FutureWarning: comparison to `Non
  args.update( {'tvec_err': None if 'tvec_err' not in data_0 or data_0['tvec_err']=
/golem/database/pygolem_lite/pygolem_lite.py:192: FutureWarning: comparison to `Non
  'data_err': None if 'data_err' not in data_0 or data_0['data_err']==None else dat
hxr_integral.py:15: RuntimeWarning: invalid value encountered in less
  offset = np.mac( hxr[t < hxr.plasma_start - 2e-3])/opt/anaconda2/lib/python2.7/site-packages/numpy/core/_methods.py:59: RuntimeWarnin
  warnings.warn("Mean of empty slice.", RuntimeWarning)
/opt/anaconda2/lib/python2.7/site-packages/numpy/core/_methods.py:68: RuntimeWarnin
  ret, rcount, out=ret, casting='unsafe', subok=False)
```
26166 hxr

```
/golem/database/pygolem_lite/pygolem_lite.py:191: FutureWarning: comparison to `Non
  args.update( {'tvec_err': None if 'tvec_err' not in data_0 or data_0['tvec_err']=
/golem/database/pygolem_lite/pygolem_lite.py:192: FutureWarning: comparison to `Non
  'data_err': None if 'data_err' not in data_0 or data_0['data_err']==None else dat
hxr_integral.py:15: RuntimeWarning: invalid value encountered in less
  offset = np.mac(hxr[t < hxr.plasma_start - 2e-3])/opt/anaconda2/lib/python2.7/site-packages/numpy/core/_methods.py:59: RuntimeWarnin
  warnings.warn("Mean of empty slice.", RuntimeWarning)
/opt/anaconda2/lib/python2.7/site-packages/numpy/core/_methods.py:68: RuntimeWarnin
  ret, rcount, out=ret, casting='unsafe', subok=False)
```

```
/golem/database/pygolem_lite/pygolem_lite.py:191: FutureWarning: comparison to `Non
  args.update( {'tvec_err': None if 'tvec_err' not in data_0 or data_0['tvec_err']=
/golem/database/pygolem_lite/pygolem_lite.py:192: FutureWarning: comparison to `Non
  'data_err': None if 'data_err' not in data_0 or data_0['data_err']==None else dat
hxr_integral.py:15: RuntimeWarning: invalid value encountered in less
  offset = np.mac( hxr[t < hxr.plasma_start - 2e-3])
```

```
/opt/anaconda2/lib/python2.7/site-packages/numpy/core/_methods.py:59: RuntimeWarnin
 warnings.warn("Mean of empty slice.", RuntimeWarning)
/opt/anaconda2/lib/python2.7/site-packages/numpy/core/_methods.py:68: RuntimeWarnin
 ret, rcount, out=ret, casting='unsafe', subok=False)
```
/golem/database/pygolem\_lite/pygolem\_lite.py:191: FutureWarning: comparison to `Non args.update( {'tvec\_err': None if 'tvec\_err' not in data\_0 or data\_0['tvec\_err']= /golem/database/pygolem\_lite/pygolem\_lite.py:192: FutureWarning: comparison to `Non 'data\_err': None if 'data\_err' not in data\_0 or data\_0['data\_err'] ==None else dat

26163 hxr

```
/golem/database/pygolem_lite/pygolem_lite.py:191: FutureWarning: comparison to `Non
  args.update( {'tvec_err': None if 'tvec_err' not in data_0 or data_0['tvec_err']=
/golem/database/pygolem_lite/pygolem_lite.py:192: FutureWarning: comparison to `Non
  'data_err': None if 'data_err' not in data_0 or data_0['data_err'] ==None else dat
hxr_integral.py:15: RuntimeWarning: invalid value encountered in less
  offset = np.macanh(x) < hxr.plasma_start - 2e-3])
/opt/anaconda2/lib/python2.7/site-packages/numpy/core/_methods.py:59: RuntimeWarnin
 warnings.warn("Mean of empty slice.", RuntimeWarning)
/opt/anaconda2/lib/python2.7/site-packages/numpy/core/_methods.py:68: RuntimeWarnin
  ret, rcount, out=ret, casting='unsafe', subok=False)
```
26162 hxr

```
/golem/database/pygolem_lite/pygolem_lite.py:191: FutureWarning: comparison to `Non
  args.update( {'tvec_err': None if 'tvec_err' not in data_0 or data_0['tvec_err']=
/golem/database/pygolem_lite/pygolem_lite.py:192: FutureWarning: comparison to `Non
  'data_err': None if 'data_err' not in data_0 or data_0['data_err']==None else dat
hxr_integral.py:15: RuntimeWarning: invalid value encountered in less
  offset = np.mac( hxr[t < hxr.plasma_start - 2e-3])/opt/anaconda2/lib/python2.7/site-packages/numpy/core/_methods.py:59: RuntimeWarnin
 warnings.warn("Mean of empty slice.", RuntimeWarning)
/opt/anaconda2/lib/python2.7/site-packages/numpy/core/_methods.py:68: RuntimeWarnin
  ret, rcount, out=ret, casting='unsafe', subok=False)
```
/golem/database/pygolem\_lite/pygolem\_lite.py:191: FutureWarning: comparison to `Non args.update( {'tvec\_err': None if 'tvec\_err' not in data\_0 or data\_0['tvec\_err']= /golem/database/pygolem\_lite/pygolem\_lite.py:192: FutureWarning: comparison to `Non 'data\_err': None if 'data\_err' not in data\_0 or data\_0['data\_err'] ==None else dat hxr\_integral.py:15: RuntimeWarning: invalid value encountered in less offset =  $np.mac(hxr[t < hxr.plasma_start - 2e-3])$ 

/opt/anaconda2/lib/python2.7/site-packages/numpy/core/\_methods.py:59: RuntimeWarnin warnings.warn("Mean of empty slice.", RuntimeWarning)

/opt/anaconda2/lib/python2.7/site-packages/numpy/core/\_methods.py:68: RuntimeWarnin ret, rcount, out=ret, casting='unsafe', subok=False)

26160 hxr

/golem/database/pygolem\_lite/pygolem\_lite.py:191: FutureWarning: comparison to `Non args.update( {'tvec\_err': None if 'tvec\_err' not in data\_0 or data\_0['tvec\_err']= /golem/database/pygolem\_lite/pygolem\_lite.py:192: FutureWarning: comparison to `Non 'data\_err': None if 'data\_err' not in data\_0 or data\_0['data\_err']==None else dat

26159 hxr

```
/golem/database/pygolem_lite/pygolem_lite.py:191: FutureWarning: comparison to `Non
  args.update( {'tvec_err': None if 'tvec_err' not in data_0 or data_0['tvec_err']=
/golem/database/pygolem_lite/pygolem_lite.py:192: FutureWarning: comparison to `Non
  'data_err': None if 'data_err' not in data_0 or data_0['data_err']==None else dat
hxr_integral.py:15: RuntimeWarning: invalid value encountered in less
  offset = np.mac(hxr[t < hxr.plasma_start - 2e-3])/opt/anaconda2/lib/python2.7/site-packages/numpy/core/_methods.py:59: RuntimeWarnin
 warnings.warn("Mean of empty slice.", RuntimeWarning)
/opt/anaconda2/lib/python2.7/site-packages/numpy/core/_methods.py:68: RuntimeWarnin
```

```
ret, rcount, out=ret, casting='unsafe', subok=False)
```
26158 hxr

/golem/database/pygolem\_lite/pygolem\_lite.py:191: FutureWarning: comparison to `Non args.update( {'tvec\_err': None if 'tvec\_err' not in data\_0 or data\_0['tvec\_err']= /golem/database/pygolem\_lite/pygolem\_lite.py:192: FutureWarning: comparison to `Non 'data\_err': None if 'data\_err' not in data\_0 or data\_0['data\_err'] ==None else dat hxr\_integral.py:15: RuntimeWarning: invalid value encountered in less offset =  $np.mac(hxr[t < hxr.plasma_start - 2e-3])$ /opt/anaconda2/lib/python2.7/site-packages/numpy/core/\_methods.py:59: RuntimeWarnin

```
warnings.warn("Mean of empty slice.", RuntimeWarning)
/opt/anaconda2/lib/python2.7/site-packages/numpy/core/_methods.py:68: RuntimeWarnin
  ret, rcount, out=ret, casting='unsafe', subok=False)
```
/golem/database/pygolem\_lite/pygolem\_lite.py:191: FutureWarning: comparison to `Non args.update( {'tvec\_err': None if 'tvec\_err' not in data\_0 or data\_0['tvec\_err']= /golem/database/pygolem\_lite/pygolem\_lite.py:192: FutureWarning: comparison to `Non 'data\_err': None if 'data\_err' not in data\_0 or data\_0['data\_err']==None else dat

26156 hxr

```
/golem/database/pygolem_lite/pygolem_lite.py:191: FutureWarning: comparison to `Non
  args.update( {'tvec_err': None if 'tvec_err' not in data_0 or data_0['tvec_err']=
/golem/database/pygolem_lite/pygolem_lite.py:192: FutureWarning: comparison to `Non
  'data_err': None if 'data_err' not in data_0 or data_0['data_err'] ==None else dat
hxr_integral.py:15: RuntimeWarning: invalid value encountered in less
  offset = np.mac(hxr[t < hxr.plasma_start - 2e-3])/opt/anaconda2/lib/python2.7/site-packages/numpy/core/ methods.py:59: RuntimeWarnin
 warnings.warn("Mean of empty slice.", RuntimeWarning)
/opt/anaconda2/lib/python2.7/site-packages/numpy/core/_methods.py:68: RuntimeWarnin
  ret, rcount, out=ret, casting='unsafe', subok=False)
```
26155 hxr

```
/golem/database/pygolem_lite/pygolem_lite.py:191: FutureWarning: comparison to `Non
  args.update( {'tvec_err': None if 'tvec_err' not in data_0 or data_0['tvec_err']=
/golem/database/pygolem_lite/pygolem_lite.py:192: FutureWarning: comparison to `Non
  'data_err': None if 'data_err' not in data_0 or data_0['data_err'] ==None else dat
hxr_integral.py:15: RuntimeWarning: invalid value encountered in less
  offset = np.mac(hxr[t < hxr.plasma_start - 2e-3])/opt/anaconda2/lib/python2.7/site-packages/numpy/core/_methods.py:59: RuntimeWarnin
 warnings.warn("Mean of empty slice.", RuntimeWarning)
/opt/anaconda2/lib/python2.7/site-packages/numpy/core/_methods.py:68: RuntimeWarnin
  ret, rcount, out=ret, casting='unsafe', subok=False)
```
/golem/database/pygolem\_lite/pygolem\_lite.py:191: FutureWarning: comparison to `Non args.update( {'tvec\_err': None if 'tvec\_err' not in data\_0 or data\_0['tvec\_err']= /golem/database/pygolem\_lite/pygolem\_lite.py:192: FutureWarning: comparison to `Non 'data\_err': None if 'data\_err' not in data\_0 or data\_0['data\_err'] ==None else dat hxr\_integral.py:15: RuntimeWarning: invalid value encountered in less offset =  $np.mac(hxr[t < hxr.plasma_start - 2e-3])$ /opt/anaconda2/lib/python2.7/site-packages/numpy/core/\_methods.py:59: RuntimeWarnin warnings.warn("Mean of empty slice.", RuntimeWarning) /opt/anaconda2/lib/python2.7/site-packages/numpy/core/\_methods.py:68: RuntimeWarnin

ret, rcount, out=ret, casting='unsafe', subok=False)

26153 hxr

/golem/database/pygolem\_lite/pygolem\_lite.py:191: FutureWarning: comparison to `Non args.update( {'tvec\_err': None if 'tvec\_err' not in data\_0 or data\_0['tvec\_err']= /golem/database/pygolem\_lite/pygolem\_lite.py:192: FutureWarning: comparison to `Non 'data\_err': None if 'data\_err' not in data\_0 or data\_0['data\_err'] ==None else dat hxr\_integral.py:15: RuntimeWarning: invalid value encountered in less offset =  $np.mac( hxr[t < hxr.plasma_start - 2e-3])$ /opt/anaconda2/lib/python2.7/site-packages/numpy/core/\_methods.py:59: RuntimeWarnin warnings.warn("Mean of empty slice.", RuntimeWarning)

```
/opt/anaconda2/lib/python2.7/site-packages/numpy/core/_methods.py:68: RuntimeWarnin
 ret, rcount, out=ret, casting='unsafe', subok=False)
```
26152

hxr

/golem/database/pygolem\_lite/pygolem\_lite.py:191: FutureWarning: comparison to `Non args.update( {'tvec\_err': None if 'tvec\_err' not in data\_0 or data\_0['tvec\_err']= /golem/database/pygolem\_lite/pygolem\_lite.py:192: FutureWarning: comparison to `Non 'data\_err': None if 'data\_err' not in data\_0 or data\_0['data\_err']==None else dat

26151 hxr

/golem/database/pygolem\_lite/pygolem\_lite.py:191: FutureWarning: comparison to `Non args.update( {'tvec\_err': None if 'tvec\_err' not in data\_0 or data\_0['tvec\_err']= /golem/database/pygolem\_lite/pygolem\_lite.py:192: FutureWarning: comparison to `Non 'data\_err': None if 'data\_err' not in data\_0 or data\_0['data\_err']==None else dat

/golem/database/pygolem\_lite/pygolem\_lite.py:191: FutureWarning: comparison to `Non args.update( {'tvec\_err': None if 'tvec\_err' not in data\_0 or data\_0['tvec\_err']= /golem/database/pygolem\_lite/pygolem\_lite.py:192: FutureWarning: comparison to `Non 'data\_err': None if 'data\_err' not in data\_0 or data\_0['data\_err'] ==None else dat hxr\_integral.py:15: RuntimeWarning: invalid value encountered in less offset =  $np.mac(hxr[t < hxr.plasma_start - 2e-3])$ /opt/anaconda2/lib/python2.7/site-packages/numpy/core/\_methods.py:59: RuntimeWarnin warnings.warn("Mean of empty slice.", RuntimeWarning) /opt/anaconda2/lib/python2.7/site-packages/numpy/core/\_methods.py:68: RuntimeWarnin ret, rcount, out=ret, casting='unsafe', subok=False)

26149 hxr

/golem/database/pygolem\_lite/pygolem\_lite.py:191: FutureWarning: comparison to `Non args.update( {'tvec\_err': None if 'tvec\_err' not in data\_0 or data\_0['tvec\_err']= /golem/database/pygolem\_lite/pygolem\_lite.py:192: FutureWarning: comparison to `Non 'data\_err': None if 'data\_err' not in data\_0 or data\_0['data\_err'] ==None else dat hxr\_integral.py:15: RuntimeWarning: invalid value encountered in less offset =  $np.mac( hxr[t < hxr.plasma_start - 2e-3])$ /opt/anaconda2/lib/python2.7/site-packages/numpy/core/\_methods.py:59: RuntimeWarnin warnings.warn("Mean of empty slice.", RuntimeWarning)

/opt/anaconda2/lib/python2.7/site-packages/numpy/core/\_methods.py:68: RuntimeWarnin ret, rcount, out=ret, casting='unsafe', subok=False)

26148

hxr

/golem/database/pygolem\_lite/pygolem\_lite.py:191: FutureWarning: comparison to `Non args.update( {'tvec\_err': None if 'tvec\_err' not in data\_0 or data\_0['tvec\_err']= /golem/database/pygolem\_lite/pygolem\_lite.py:192: FutureWarning: comparison to `Non 'data\_err': None if 'data\_err' not in data\_0 or data\_0['data\_err']==None else dat

26147 hxr

/golem/database/pygolem\_lite/pygolem\_lite.py:191: FutureWarning: comparison to `Non args.update( {'tvec\_err': None if 'tvec\_err' not in data\_0 or data\_0['tvec\_err']= /golem/database/pygolem\_lite/pygolem\_lite.py:192: FutureWarning: comparison to `Non 'data\_err': None if 'data\_err' not in data\_0 or data\_0['data\_err']==None else dat

/golem/database/pygolem\_lite/pygolem\_lite.py:191: FutureWarning: comparison to `Non args.update( {'tvec\_err': None if 'tvec\_err' not in data\_0 or data\_0['tvec\_err']= /golem/database/pygolem\_lite/pygolem\_lite.py:192: FutureWarning: comparison to `Non 'data\_err': None if 'data\_err' not in data\_0 or data\_0['data\_err'] ==None else dat hxr\_integral.py:15: RuntimeWarning: invalid value encountered in less offset =  $np.mac(hxr[t < hxr.plasma_start - 2e-3])$ /opt/anaconda2/lib/python2.7/site-packages/numpy/core/\_methods.py:59: RuntimeWarnin warnings.warn("Mean of empty slice.", RuntimeWarning) /opt/anaconda2/lib/python2.7/site-packages/numpy/core/\_methods.py:68: RuntimeWarnin

ret, rcount, out=ret, casting='unsafe', subok=False)

26145 hxr

/golem/database/pygolem\_lite/pygolem\_lite.py:191: FutureWarning: comparison to `Non args.update( {'tvec\_err': None if 'tvec\_err' not in data\_0 or data\_0['tvec\_err']= /golem/database/pygolem\_lite/pygolem\_lite.py:192: FutureWarning: comparison to `Non 'data\_err': None if 'data\_err' not in data\_0 or data\_0['data\_err']==None else dat hxr\_integral.py:15: RuntimeWarning: invalid value encountered in less offset =  $np.mac( hxr[t < hxr.plasma_start - 2e-3])$ /opt/anaconda2/lib/python2.7/site-packages/numpy/core/\_methods.py:59: RuntimeWarnin warnings.warn("Mean of empty slice.", RuntimeWarning)

/opt/anaconda2/lib/python2.7/site-packages/numpy/core/\_methods.py:68: RuntimeWarnin ret, rcount, out=ret, casting='unsafe', subok=False)

26144 hxr

```
/golem/database/pygolem_lite/pygolem_lite.py:191: FutureWarning: comparison to `Non
 args.update( {'tvec_err': None if 'tvec_err' not in data_0 or data_0['tvec_err']=
/golem/database/pygolem_lite/pygolem_lite.py:192: FutureWarning: comparison to `Non
  'data_err': None if 'data_err' not in data_0 or data_0['data_err']==None else dat
hxr_integral.py:15: RuntimeWarning: invalid value encountered in less
 offset = np.mac(hxr[t < hxr.plasma_start - 2e-3])/opt/anaconda2/lib/python2.7/site-packages/numpy/core/_methods.py:59: RuntimeWarnin
 warnings.warn("Mean of empty slice.", RuntimeWarning)
/opt/anaconda2/lib/python2.7/site-packages/numpy/core/_methods.py:68: RuntimeWarnin
  ret, rcount, out=ret, casting='unsafe', subok=False)
```

```
/golem/database/pygolem_lite/pygolem_lite.py:191: FutureWarning: comparison to `Non
  args.update( {'tvec_err': None if 'tvec_err' not in data_0 or data_0['tvec_err']=
```
/golem/database/pygolem\_lite/pygolem\_lite.py:192: FutureWarning: comparison to `Non 'data\_err': None if 'data\_err' not in data\_0 or data\_0['data\_err'] ==None else dat hxr\_integral.py:15: RuntimeWarning: invalid value encountered in less offset =  $np.mac( hxr[t < hxr.plasma_start - 2e-3])$ /opt/anaconda2/lib/python2.7/site-packages/numpy/core/\_methods.py:59: RuntimeWarnin warnings.warn("Mean of empty slice.", RuntimeWarning) /opt/anaconda2/lib/python2.7/site-packages/numpy/core/\_methods.py:68: RuntimeWarnin

ret, rcount, out=ret, casting='unsafe', subok=False)

26142 hxr

/golem/database/pygolem\_lite/pygolem\_lite.py:191: FutureWarning: comparison to `Non args.update( {'tvec\_err': None if 'tvec\_err' not in data\_0 or data\_0['tvec\_err']= /golem/database/pygolem\_lite/pygolem\_lite.py:192: FutureWarning: comparison to `Non 'data\_err': None if 'data\_err' not in data\_0 or data\_0['data\_err'] ==None else dat hxr\_integral.py:15: RuntimeWarning: invalid value encountered in less offset =  $np.mac(hxr[t < hxr.plasma_start - 2e-3])$ /opt/anaconda2/lib/python2.7/site-packages/numpy/core/\_methods.py:59: RuntimeWarnin warnings.warn("Mean of empty slice.", RuntimeWarning) /opt/anaconda2/lib/python2.7/site-packages/numpy/core/\_methods.py:68: RuntimeWarnin ret, rcount, out=ret, casting='unsafe', subok=False)

26141 hxr

```
/golem/database/pygolem_lite/pygolem_lite.py:191: FutureWarning: comparison to `Non
  args.update( {'tvec_err': None if 'tvec_err' not in data_0 or data_0['tvec_err']=
/golem/database/pygolem_lite/pygolem_lite.py:192: FutureWarning: comparison to `Non
  'data_err': None if 'data_err' not in data_0 or data_0['data_err']==None else dat
hxr_integral.py:15: RuntimeWarning: invalid value encountered in less
  offset = np.mac( hxr[t < hxr.plasma_start - 2e-3])/opt/anaconda2/lib/python2.7/site-packages/numpy/core/_methods.py:59: RuntimeWarnin
 warnings.warn("Mean of empty slice.", RuntimeWarning)
/opt/anaconda2/lib/python2.7/site-packages/numpy/core/_methods.py:68: RuntimeWarnin
  ret, rcount, out=ret, casting='unsafe', subok=False)
```
<sup>/</sup>golem/database/pygolem\_lite/pygolem\_lite.py:191: FutureWarning: comparison to `Non args.update( {'tvec\_err': None if 'tvec\_err' not in data\_0 or data\_0['tvec\_err']= /golem/database/pygolem\_lite/pygolem\_lite.py:192: FutureWarning: comparison to `Non

```
'data_err': None if 'data_err' not in data_0 or data_0['data_err']==None else dat
hxr_integral.py:15: RuntimeWarning: invalid value encountered in less
  offset = np.mac(hxr[t < hxr.plasma_start - 2e-3])/opt/anaconda2/lib/python2.7/site-packages/numpy/core/_methods.py:59: RuntimeWarnin
  warnings.warn("Mean of empty slice.", RuntimeWarning)
/opt/anaconda2/lib/python2.7/site-packages/numpy/core/_methods.py:68: RuntimeWarnin
  ret, rcount, out=ret, casting='unsafe', subok=False)
```

```
/golem/database/pygolem_lite/pygolem_lite.py:191: FutureWarning: comparison to `Non
  args.update( {'tvec_err': None if 'tvec_err' not in data_0 or data_0['tvec_err']=
/golem/database/pygolem_lite/pygolem_lite.py:192: FutureWarning: comparison to `Non
  'data_err': None if 'data_err' not in data_0 or data_0['data_err'] ==None else dat
hxr_integral.py:15: RuntimeWarning: invalid value encountered in less
  offset = np.mac(hxr[t < hxr.plasma_start - 2e-3])/opt/anaconda2/lib/python2.7/site-packages/numpy/core/_methods.py:59: RuntimeWarnin
  warnings.warn("Mean of empty slice.", RuntimeWarning)
/opt/anaconda2/lib/python2.7/site-packages/numpy/core/_methods.py:68: RuntimeWarnin
  ret, rcount, out=ret, casting='unsafe', subok=False)
```
26138 hxr

```
/golem/database/pygolem_lite/pygolem_lite.py:191: FutureWarning: comparison to `Non
  args.update( {'tvec_err': None if 'tvec_err' not in data_0 or data_0['tvec_err']=
/golem/database/pygolem_lite/pygolem_lite.py:192: FutureWarning: comparison to `Non
  'data_err': None if 'data_err' not in data_0 or data_0['data_err']==None else dat
hxr_integral.py:15: RuntimeWarning: invalid value encountered in less
  offset = np.mac(hxr[t < hxr.plasma_start - 2e-3])/opt/anaconda2/lib/python2.7/site-packages/numpy/core/_methods.py:59: RuntimeWarnin
  warnings.warn("Mean of empty slice.", RuntimeWarning)
/opt/anaconda2/lib/python2.7/site-packages/numpy/core/_methods.py:68: RuntimeWarnin
  ret, rcount, out=ret, casting='unsafe', subok=False)
```

```
/golem/database/pygolem_lite/pygolem_lite.py:191: FutureWarning: comparison to `Non
  args.update( {'tvec_err': None if 'tvec_err' not in data_0 or data_0['tvec_err']=
/golem/database/pygolem_lite/pygolem_lite.py:192: FutureWarning: comparison to `Non
  'data_err': None if 'data_err' not in data_0 or data_0['data_err'] ==None else dat
```

```
hxr_integral.py:15: RuntimeWarning: invalid value encountered in less
  offset = np_mean(hxr[t < hxr.plasma_start - 2e-3])/opt/anaconda2/lib/python2.7/site-packages/numpy/core/_methods.py:59: RuntimeWarnin
 warnings.warn("Mean of empty slice.", RuntimeWarning)
/opt/anaconda2/lib/python2.7/site-packages/numpy/core/_methods.py:68: RuntimeWarnin
  ret, rcount, out=ret, casting='unsafe', subok=False)
```

```
/golem/database/pygolem_lite/pygolem_lite.py:191: FutureWarning: comparison to `Non
  args.update( {'tvec_err': None if 'tvec_err' not in data_0 or data_0['tvec_err']=
/golem/database/pygolem_lite/pygolem_lite.py:192: FutureWarning: comparison to `Non
  'data_err': None if 'data_err' not in data_0 or data_0['data_err'] ==None else dat
hxr_integral.py:15: RuntimeWarning: invalid value encountered in less
  offset = np.mac(nxr[t < hxr.plasma_start - 2e-3])/opt/anaconda2/lib/python2.7/site-packages/numpy/core/_methods.py:59: RuntimeWarnin
 warnings.warn("Mean of empty slice.", RuntimeWarning)
/opt/anaconda2/lib/python2.7/site-packages/numpy/core/_methods.py:68: RuntimeWarnin
 ret, rcount, out=ret, casting='unsafe', subok=False)
```
26135

hxr

```
/golem/database/pygolem_lite/pygolem_lite.py:191: FutureWarning: comparison to `Non
  args.update( {'tvec_err': None if 'tvec_err' not in data_0 or data_0['tvec_err']=
/golem/database/pygolem_lite/pygolem_lite.py:192: FutureWarning: comparison to `Non
  'data_err': None if 'data_err' not in data_0 or data_0['data_err']==None else dat
hxr_integral.py:15: RuntimeWarning: invalid value encountered in less
  offset = np.mac( hxr[t < hxr.plasma_start - 2e-3])/opt/anaconda2/lib/python2.7/site-packages/numpy/core/_methods.py:59: RuntimeWarnin
 warnings.warn("Mean of empty slice.", RuntimeWarning)
/opt/anaconda2/lib/python2.7/site-packages/numpy/core/_methods.py:68: RuntimeWarnin
  ret, rcount, out=ret, casting='unsafe', subok=False)
```
26134 hxr

/golem/database/pygolem\_lite/pygolem\_lite.py:191: FutureWarning: comparison to `Non args.update( {'tvec\_err': None if 'tvec\_err' not in data\_0 or data\_0['tvec\_err']= /golem/database/pygolem\_lite/pygolem\_lite.py:192: FutureWarning: comparison to `Non 'data\_err': None if 'data\_err' not in data\_0 or data\_0['data\_err'] ==None else dat hxr\_integral.py:15: RuntimeWarning: invalid value encountered in less

```
offset = np.mac(hxr[t < hxr.plasma_start - 2e-3])/opt/anaconda2/lib/python2.7/site-packages/numpy/core/_methods.py:59: RuntimeWarnin
 warnings.warn("Mean of empty slice.", RuntimeWarning)
/opt/anaconda2/lib/python2.7/site-packages/numpy/core/_methods.py:68: RuntimeWarnin
  ret, rcount, out=ret, casting='unsafe', subok=False)
```

```
/golem/database/pygolem_lite/pygolem_lite.py:191: FutureWarning: comparison to `Non
  args.update( {'tvec_err': None if 'tvec_err' not in data_0 or data_0['tvec_err']=
/golem/database/pygolem_lite/pygolem_lite.py:192: FutureWarning: comparison to `Non
  'data_err': None if 'data_err' not in data_0 or data_0['data_err']==None else dat
hxr_integral.py:15: RuntimeWarning: invalid value encountered in less
  offset = np.mac( hxr[t < hxr.plasma_start - 2e-3])/opt/anaconda2/lib/python2.7/site-packages/numpy/core/_methods.py:59: RuntimeWarnin
  warnings.warn("Mean of empty slice.", RuntimeWarning)
/opt/anaconda2/lib/python2.7/site-packages/numpy/core/_methods.py:68: RuntimeWarnin
  ret, rcount, out=ret, casting='unsafe', subok=False)
```
26132 hxr

```
/golem/database/pygolem_lite/pygolem_lite.py:191: FutureWarning: comparison to `Non
  args.update( {'tvec_err': None if 'tvec_err' not in data_0 or data_0['tvec_err']=
/golem/database/pygolem_lite/pygolem_lite.py:192: FutureWarning: comparison to `Non
  'data_err': None if 'data_err' not in data_0 or data_0['data_err']==None else dat
hxr_integral.py:15: RuntimeWarning: invalid value encountered in less
  offset = np.mac(hxr[t < hxr.plasma_start - 2e-3])/opt/anaconda2/lib/python2.7/site-packages/numpy/core/_methods.py:59: RuntimeWarnin
  warnings.warn("Mean of empty slice.", RuntimeWarning)
/opt/anaconda2/lib/python2.7/site-packages/numpy/core/_methods.py:68: RuntimeWarnin
  ret, rcount, out=ret, casting='unsafe', subok=False)
```

```
/golem/database/pygolem_lite/pygolem_lite.py:191: FutureWarning: comparison to `Non
  args.update( {'tvec_err': None if 'tvec_err' not in data_0 or data_0['tvec_err']=
/golem/database/pygolem_lite/pygolem_lite.py:192: FutureWarning: comparison to `Non
  'data_err': None if 'data_err' not in data_0 or data_0['data_err']==None else dat
hxr_integral.py:15: RuntimeWarning: invalid value encountered in less
  offset = np.mac( hxr[t < hxr.plasma_start - 2e-3])
```

```
/opt/anaconda2/lib/python2.7/site-packages/numpy/core/_methods.py:59: RuntimeWarnin
 warnings.warn("Mean of empty slice.", RuntimeWarning)
/opt/anaconda2/lib/python2.7/site-packages/numpy/core/_methods.py:68: RuntimeWarnin
 ret, rcount, out=ret, casting='unsafe', subok=False)
```
/golem/database/pygolem\_lite/pygolem\_lite.py:191: FutureWarning: comparison to `Non args.update( {'tvec\_err': None if 'tvec\_err' not in data\_0 or data\_0['tvec\_err']= /golem/database/pygolem\_lite/pygolem\_lite.py:192: FutureWarning: comparison to `Non 'data\_err': None if 'data\_err' not in data\_0 or data\_0['data\_err']==None else dat

26129 hxr

/golem/database/pygolem\_lite/pygolem\_lite.py:191: FutureWarning: comparison to `Non args.update( {'tvec\_err': None if 'tvec\_err' not in data\_0 or data\_0['tvec\_err']= /golem/database/pygolem\_lite/pygolem\_lite.py:192: FutureWarning: comparison to `Non 'data\_err': None if 'data\_err' not in data\_0 or data\_0['data\_err']==None else dat

## 26128 hxr

/golem/database/pygolem\_lite/pygolem\_lite.py:191: FutureWarning: comparison to `Non args.update( {'tvec\_err': None if 'tvec\_err' not in data\_0 or data\_0['tvec\_err']= /golem/database/pygolem\_lite/pygolem\_lite.py:192: FutureWarning: comparison to `Non 'data\_err': None if 'data\_err' not in data\_0 or data\_0['data\_err']==None else dat

## 26127 hxr

/golem/database/pygolem\_lite/pygolem\_lite.py:191: FutureWarning: comparison to `Non args.update( {'tvec\_err': None if 'tvec\_err' not in data\_0 or data\_0['tvec\_err']= /golem/database/pygolem\_lite/pygolem\_lite.py:192: FutureWarning: comparison to `Non 'data\_err': None if 'data\_err' not in data\_0 or data\_0['data\_err'] ==None else dat hxr\_integral.py:15: RuntimeWarning: invalid value encountered in less offset =  $np.mac( hxr[t < hxr.plasma_start - 2e-3])$ /opt/anaconda2/lib/python2.7/site-packages/numpy/core/\_methods.py:59: RuntimeWarnin warnings.warn("Mean of empty slice.", RuntimeWarning) /opt/anaconda2/lib/python2.7/site-packages/numpy/core/\_methods.py:68: RuntimeWarnin

ret, rcount, out=ret, casting='unsafe', subok=False)

/golem/database/pygolem\_lite/pygolem\_lite.py:191: FutureWarning: comparison to `Non args.update( {'tvec\_err': None if 'tvec\_err' not in data\_0 or data\_0['tvec\_err']= /golem/database/pygolem\_lite/pygolem\_lite.py:192: FutureWarning: comparison to `Non 'data\_err': None if 'data\_err' not in data\_0 or data\_0['data\_err'] ==None else dat

26125 hxr

/golem/database/pygolem\_lite/pygolem\_lite.py:191: FutureWarning: comparison to `Non args.update( {'tvec\_err': None if 'tvec\_err' not in data\_0 or data\_0['tvec\_err']= /golem/database/pygolem\_lite/pygolem\_lite.py:192: FutureWarning: comparison to `Non 'data\_err': None if 'data\_err' not in data\_0 or data\_0['data\_err'] ==None else dat

26124 hxr

/golem/database/pygolem\_lite/pygolem\_lite.py:191: FutureWarning: comparison to `Non args.update( {'tvec\_err': None if 'tvec\_err' not in data\_0 or data\_0['tvec\_err']= /golem/database/pygolem\_lite/pygolem\_lite.py:192: FutureWarning: comparison to `Non 'data\_err': None if 'data\_err' not in data\_0 or data\_0['data\_err'] ==None else dat

26123 hxr

/golem/database/pygolem\_lite/pygolem\_lite.py:191: FutureWarning: comparison to `Non args.update( {'tvec\_err': None if 'tvec\_err' not in data\_0 or data\_0['tvec\_err']= /golem/database/pygolem\_lite/pygolem\_lite.py:192: FutureWarning: comparison to `Non 'data\_err': None if 'data\_err' not in data\_0 or data\_0['data\_err'] ==None else dat

26122 hxr

/golem/database/pygolem\_lite/pygolem\_lite.py:191: FutureWarning: comparison to `Non args.update( {'tvec\_err': None if 'tvec\_err' not in data\_0 or data\_0['tvec\_err']= /golem/database/pygolem\_lite/pygolem\_lite.py:192: FutureWarning: comparison to `Non 'data\_err': None if 'data\_err' not in data\_0 or data\_0['data\_err']==None else dat

/golem/database/pygolem\_lite/pygolem\_lite.py:191: FutureWarning: comparison to `Non args.update( {'tvec\_err': None if 'tvec\_err' not in data\_0 or data\_0['tvec\_err']= /golem/database/pygolem\_lite/pygolem\_lite.py:192: FutureWarning: comparison to `Non 'data\_err': None if 'data\_err' not in data\_0 or data\_0['data\_err'] ==None else dat

26120 hxr

/golem/database/pygolem\_lite/pygolem\_lite.py:191: FutureWarning: comparison to `Non args.update( {'tvec\_err': None if 'tvec\_err' not in data\_0 or data\_0['tvec\_err']= /golem/database/pygolem\_lite/pygolem\_lite.py:192: FutureWarning: comparison to `Non 'data\_err': None if 'data\_err' not in data\_0 or data\_0['data\_err'] ==None else dat

26119 hxr

/golem/database/pygolem\_lite/pygolem\_lite.py:191: FutureWarning: comparison to `Non args.update( {'tvec\_err': None if 'tvec\_err' not in data\_0 or data\_0['tvec\_err']= /golem/database/pygolem\_lite/pygolem\_lite.py:192: FutureWarning: comparison to `Non 'data\_err': None if 'data\_err' not in data\_0 or data\_0['data\_err'] ==None else dat

26118 hxr

/golem/database/pygolem\_lite/pygolem\_lite.py:191: FutureWarning: comparison to `Non args.update( {'tvec\_err': None if 'tvec\_err' not in data\_0 or data\_0['tvec\_err']= /golem/database/pygolem\_lite/pygolem\_lite.py:192: FutureWarning: comparison to `Non 'data\_err': None if 'data\_err' not in data\_0 or data\_0['data\_err'] ==None else dat

26117 hxr

/golem/database/pygolem\_lite/pygolem\_lite.py:191: FutureWarning: comparison to `Non args.update( {'tvec\_err': None if 'tvec\_err' not in data\_0 or data\_0['tvec\_err']= /golem/database/pygolem\_lite/pygolem\_lite.py:192: FutureWarning: comparison to `Non 'data\_err': None if 'data\_err' not in data\_0 or data\_0['data\_err']==None else dat

/golem/database/pygolem\_lite/pygolem\_lite.py:191: FutureWarning: comparison to `Non args.update( {'tvec\_err': None if 'tvec\_err' not in data\_0 or data\_0['tvec\_err']= /golem/database/pygolem\_lite/pygolem\_lite.py:192: FutureWarning: comparison to `Non 'data\_err': None if 'data\_err' not in data\_0 or data\_0['data\_err'] ==None else dat

26115 hxr

/golem/database/pygolem\_lite/pygolem\_lite.py:191: FutureWarning: comparison to `Non args.update( {'tvec\_err': None if 'tvec\_err' not in data\_0 or data\_0['tvec\_err']= /golem/database/pygolem\_lite/pygolem\_lite.py:192: FutureWarning: comparison to `Non 'data\_err': None if 'data\_err' not in data\_0 or data\_0['data\_err'] ==None else dat hxr\_integral.py:15: RuntimeWarning: invalid value encountered in less offset =  $np.mac( hxr[t < hxr.plasma_start - 2e-3])$ /opt/anaconda2/lib/python2.7/site-packages/numpy/core/\_methods.py:59: RuntimeWarnin warnings.warn("Mean of empty slice.", RuntimeWarning) /opt/anaconda2/lib/python2.7/site-packages/numpy/core/\_methods.py:68: RuntimeWarnin ret, rcount, out=ret, casting='unsafe', subok=False)

26114 hxr

/golem/database/pygolem\_lite/pygolem\_lite.py:191: FutureWarning: comparison to `Non args.update( {'tvec\_err': None if 'tvec\_err' not in data\_0 or data\_0['tvec\_err']= /golem/database/pygolem\_lite/pygolem\_lite.py:192: FutureWarning: comparison to `Non 'data\_err': None if 'data\_err' not in data\_0 or data\_0['data\_err']==None else dat

26113 hxr

/golem/database/pygolem\_lite/pygolem\_lite.py:191: FutureWarning: comparison to `Non args.update( {'tvec\_err': None if 'tvec\_err' not in data\_0 or data\_0['tvec\_err']= /golem/database/pygolem\_lite/pygolem\_lite.py:192: FutureWarning: comparison to `Non 'data\_err': None if 'data\_err' not in data\_0 or data\_0['data\_err']==None else dat

/golem/database/pygolem\_lite/pygolem\_lite.py:191: FutureWarning: comparison to `Non args.update( {'tvec\_err': None if 'tvec\_err' not in data\_0 or data\_0['tvec\_err']= /golem/database/pygolem\_lite/pygolem\_lite.py:192: FutureWarning: comparison to `Non 'data\_err': None if 'data\_err' not in data\_0 or data\_0['data\_err'] ==None else dat hxr\_integral.py:15: RuntimeWarning: invalid value encountered in less  $offset = np.mac(nxr[t < hxr.plasma_start - 2e-3])$ 

/opt/anaconda2/lib/python2.7/site-packages/numpy/core/\_methods.py:59: RuntimeWarnin warnings.warn("Mean of empty slice.", RuntimeWarning)

/opt/anaconda2/lib/python2.7/site-packages/numpy/core/\_methods.py:68: RuntimeWarnin ret, rcount, out=ret, casting='unsafe', subok=False)

26111 hxr

/golem/database/pygolem\_lite/pygolem\_lite.py:191: FutureWarning: comparison to `Non args.update( {'tvec\_err': None if 'tvec\_err' not in data\_0 or data\_0['tvec\_err']= /golem/database/pygolem\_lite/pygolem\_lite.py:192: FutureWarning: comparison to `Non 'data\_err': None if 'data\_err' not in data\_0 or data\_0['data\_err']==None else dat

26110 hxr

/golem/database/pygolem\_lite/pygolem\_lite.py:191: FutureWarning: comparison to `Non args.update( {'tvec\_err': None if 'tvec\_err' not in data\_0 or data\_0['tvec\_err']= /golem/database/pygolem\_lite/pygolem\_lite.py:192: FutureWarning: comparison to `Non 'data\_err': None if 'data\_err' not in data\_0 or data\_0['data\_err']==None else dat

26109 hxr

/golem/database/pygolem\_lite/pygolem\_lite.py:191: FutureWarning: comparison to `Non args.update( {'tvec\_err': None if 'tvec\_err' not in data\_0 or data\_0['tvec\_err']= /golem/database/pygolem\_lite/pygolem\_lite.py:192: FutureWarning: comparison to `Non 'data\_err': None if 'data\_err' not in data\_0 or data\_0['data\_err']==None else dat

26108 hxr

/golem/database/pygolem\_lite/pygolem\_lite.py:191: FutureWarning: comparison to `Non args.update( {'tvec\_err': None if 'tvec\_err' not in data\_0 or data\_0['tvec\_err']= /golem/database/pygolem\_lite/pygolem\_lite.py:192: FutureWarning: comparison to `Non 'data\_err': None if 'data\_err' not in data\_0 or data\_0['data\_err'] ==None else dat

/golem/database/pygolem\_lite/pygolem\_lite.py:191: FutureWarning: comparison to `Non args.update( {'tvec\_err': None if 'tvec\_err' not in data\_0 or data\_0['tvec\_err']= /golem/database/pygolem\_lite/pygolem\_lite.py:192: FutureWarning: comparison to `Non 'data\_err': None if 'data\_err' not in data\_0 or data\_0['data\_err'] ==None else dat

26106 hxr

/golem/database/pygolem\_lite/pygolem\_lite.py:191: FutureWarning: comparison to `Non args.update( {'tvec\_err': None if 'tvec\_err' not in data\_0 or data\_0['tvec\_err']= /golem/database/pygolem\_lite/pygolem\_lite.py:192: FutureWarning: comparison to `Non 'data\_err': None if 'data\_err' not in data\_0 or data\_0['data\_err'] ==None else dat hxr\_integral.py:15: RuntimeWarning: invalid value encountered in less  $offset = np.mac(nxr[t < hxr.plasma_start - 2e-3])$ /opt/anaconda2/lib/python2.7/site-packages/numpy/core/\_methods.py:59: RuntimeWarnin warnings.warn("Mean of empty slice.", RuntimeWarning) /opt/anaconda2/lib/python2.7/site-packages/numpy/core/\_methods.py:68: RuntimeWarnin ret, rcount, out=ret, casting='unsafe', subok=False)

26105 hxr

/golem/database/pygolem\_lite/pygolem\_lite.py:191: FutureWarning: comparison to `Non args.update( {'tvec\_err': None if 'tvec\_err' not in data\_0 or data\_0['tvec\_err']= /golem/database/pygolem\_lite/pygolem\_lite.py:192: FutureWarning: comparison to `Non 'data\_err': None if 'data\_err' not in data\_0 or data\_0['data\_err']==None else dat

26104 hxr

/golem/database/pygolem\_lite/pygolem\_lite.py:191: FutureWarning: comparison to `Non args.update( {'tvec\_err': None if 'tvec\_err' not in data\_0 or data\_0['tvec\_err']= /golem/database/pygolem\_lite/pygolem\_lite.py:192: FutureWarning: comparison to `Non 'data\_err': None if 'data\_err' not in data\_0 or data\_0['data\_err']==None else dat

26102 hxr

```
/golem/database/pygolem_lite/pygolem_lite.py:191: FutureWarning: comparison to `Non
  args.update( {'tvec_err': None if 'tvec_err' not in data_0 or data_0['tvec_err']=
/golem/database/pygolem_lite/pygolem_lite.py:192: FutureWarning: comparison to `Non
  'data_err': None if 'data_err' not in data_0 or data_0['data_err'] ==None else dat
hxr_integral.py:15: RuntimeWarning: invalid value encountered in less
  offset = np.mac( hxr[t < hxr.plasma_start - 2e-3])/opt/anaconda2/lib/python2.7/site-packages/numpy/core/_methods.py:59: RuntimeWarnin
 warnings.warn("Mean of empty slice.", RuntimeWarning)
/opt/anaconda2/lib/python2.7/site-packages/numpy/core/_methods.py:68: RuntimeWarnin
  ret, rcount, out=ret, casting='unsafe', subok=False)
26101
```
hxr

```
/golem/database/pygolem_lite/pygolem_lite.py:191: FutureWarning: comparison to `Non
  args.update( {'tvec_err': None if 'tvec_err' not in data_0 or data_0['tvec_err']=
/golem/database/pygolem_lite/pygolem_lite.py:192: FutureWarning: comparison to `Non
  'data_err': None if 'data_err' not in data_0 or data_0['data_err']==None else dat
hxr_integral.py:15: RuntimeWarning: invalid value encountered in less
 offset = np.mac(hxr[t < hxr.plasma_start - 2e-3])/opt/anaconda2/lib/python2.7/site-packages/numpy/core/_methods.py:59: RuntimeWarnin
 warnings.warn("Mean of empty slice.", RuntimeWarning)
```

```
/opt/anaconda2/lib/python2.7/site-packages/numpy/core/_methods.py:68: RuntimeWarnin
 ret, rcount, out=ret, casting='unsafe', subok=False)
```
26100 hxr

/golem/database/pygolem\_lite/pygolem\_lite.py:191: FutureWarning: comparison to `Non args.update( {'tvec\_err': None if 'tvec\_err' not in data\_0 or data\_0['tvec\_err']= /golem/database/pygolem\_lite/pygolem\_lite.py:192: FutureWarning: comparison to `Non 'data\_err': None if 'data\_err' not in data\_0 or data\_0['data\_err']==None else dat

26098 hxr

/golem/database/pygolem\_lite/pygolem\_lite.py:191: FutureWarning: comparison to `Non args.update( {'tvec\_err': None if 'tvec\_err' not in data\_0 or data\_0['tvec\_err']= /golem/database/pygolem\_lite/pygolem\_lite.py:192: FutureWarning: comparison to `Non 'data\_err': None if 'data\_err' not in data\_0 or data\_0['data\_err']==None else dat

26097 hxr

/golem/database/pygolem\_lite/pygolem\_lite.py:191: FutureWarning: comparison to `Non args.update( {'tvec\_err': None if 'tvec\_err' not in data\_0 or data\_0['tvec\_err']= /golem/database/pygolem\_lite/pygolem\_lite.py:192: FutureWarning: comparison to `Non 'data\_err': None if 'data\_err' not in data\_0 or data\_0['data\_err']==None else dat hxr\_integral.py:15: RuntimeWarning: invalid value encountered in less offset =  $np.macanh(x)$  <  $hxr.plasma_start$  -  $2e-3$ ]) /opt/anaconda2/lib/python2.7/site-packages/numpy/core/\_methods.py:59: RuntimeWarnin warnings.warn("Mean of empty slice.", RuntimeWarning) /opt/anaconda2/lib/python2.7/site-packages/numpy/core/\_methods.py:68: RuntimeWarnin ret, rcount, out=ret, casting='unsafe', subok=False)

26096 hxr

/golem/database/pygolem\_lite/pygolem\_lite.py:191: FutureWarning: comparison to `Non args.update( {'tvec\_err': None if 'tvec\_err' not in data\_0 or data\_0['tvec\_err']= /golem/database/pygolem\_lite/pygolem\_lite.py:192: FutureWarning: comparison to `Non 'data\_err': None if 'data\_err' not in data\_0 or data\_0['data\_err']==None else dat

26095 hxr

/golem/database/pygolem\_lite/pygolem\_lite.py:191: FutureWarning: comparison to `Non args.update( {'tvec\_err': None if 'tvec\_err' not in data\_0 or data\_0['tvec\_err']= /golem/database/pygolem\_lite/pygolem\_lite.py:192: FutureWarning: comparison to `Non 'data\_err': None if 'data\_err' not in data\_0 or data\_0['data\_err'] ==None else dat

/golem/database/pygolem\_lite/pygolem\_lite.py:191: FutureWarning: comparison to `Non args.update( {'tvec\_err': None if 'tvec\_err' not in data\_0 or data\_0['tvec\_err']= /golem/database/pygolem\_lite/pygolem\_lite.py:192: FutureWarning: comparison to `Non 'data\_err': None if 'data\_err' not in data\_0 or data\_0['data\_err'] ==None else dat

26093 hxr

/golem/database/pygolem\_lite/pygolem\_lite.py:191: FutureWarning: comparison to `Non args.update( {'tvec\_err': None if 'tvec\_err' not in data\_0 or data\_0['tvec\_err']= /golem/database/pygolem\_lite/pygolem\_lite.py:192: FutureWarning: comparison to `Non 'data\_err': None if 'data\_err' not in data\_0 or data\_0['data\_err'] ==None else dat

26092 hxr

/golem/database/pygolem\_lite/pygolem\_lite.py:191: FutureWarning: comparison to `Non args.update( {'tvec\_err': None if 'tvec\_err' not in data\_0 or data\_0['tvec\_err']= /golem/database/pygolem\_lite/pygolem\_lite.py:192: FutureWarning: comparison to `Non 'data\_err': None if 'data\_err' not in data\_0 or data\_0['data\_err'] ==None else dat

26091 hxr

/golem/database/pygolem\_lite/pygolem\_lite.py:191: FutureWarning: comparison to `Non args.update( {'tvec\_err': None if 'tvec\_err' not in data\_0 or data\_0['tvec\_err']= /golem/database/pygolem\_lite/pygolem\_lite.py:192: FutureWarning: comparison to `Non 'data\_err': None if 'data\_err' not in data\_0 or data\_0['data\_err'] ==None else dat

26090 hxr

/golem/database/pygolem\_lite/pygolem\_lite.py:191: FutureWarning: comparison to `Non args.update( {'tvec\_err': None if 'tvec\_err' not in data\_0 or data\_0['tvec\_err']= /golem/database/pygolem\_lite/pygolem\_lite.py:192: FutureWarning: comparison to `Non 'data\_err': None if 'data\_err' not in data\_0 or data\_0['data\_err']==None else dat hxr\_integral.py:15: RuntimeWarning: invalid value encountered in less

```
offset = np.mac(hxr[t < hxr.plasma_start - 2e-3])/opt/anaconda2/lib/python2.7/site-packages/numpy/core/_methods.py:59: RuntimeWarnin
 warnings.warn("Mean of empty slice.", RuntimeWarning)
/opt/anaconda2/lib/python2.7/site-packages/numpy/core/_methods.py:68: RuntimeWarnin
  ret, rcount, out=ret, casting='unsafe', subok=False)
```
/golem/database/pygolem\_lite/pygolem\_lite.py:191: FutureWarning: comparison to `Non args.update( {'tvec\_err': None if 'tvec\_err' not in data\_0 or data\_0['tvec\_err']= /golem/database/pygolem\_lite/pygolem\_lite.py:192: FutureWarning: comparison to `Non 'data\_err': None if 'data\_err' not in data\_0 or data\_0['data\_err']==None else dat

26088 hxr

/golem/database/pygolem\_lite/pygolem\_lite.py:191: FutureWarning: comparison to `Non args.update( {'tvec\_err': None if 'tvec\_err' not in data\_0 or data\_0['tvec\_err']= /golem/database/pygolem\_lite/pygolem\_lite.py:192: FutureWarning: comparison to `Non 'data\_err': None if 'data\_err' not in data\_0 or data\_0['data\_err'] ==None else dat

26087 hxr

```
/golem/database/pygolem_lite/pygolem_lite.py:191: FutureWarning: comparison to `Non
  args.update( {'tvec_err': None if 'tvec_err' not in data_0 or data_0['tvec_err']=
/golem/database/pygolem_lite/pygolem_lite.py:192: FutureWarning: comparison to `Non
  'data_err': None if 'data_err' not in data_0 or data_0['data_err']==None else dat
hxr_integral.py:15: RuntimeWarning: invalid value encountered in less
  offset = np.mac( hxr[t < hxr.plasma_start - 2e-3])/opt/anaconda2/lib/python2.7/site-packages/numpy/core/_methods.py:59: RuntimeWarnin
  warnings.warn("Mean of empty slice.", RuntimeWarning)
/opt/anaconda2/lib/python2.7/site-packages/numpy/core/_methods.py:68: RuntimeWarnin
  ret, rcount, out=ret, casting='unsafe', subok=False)
```

```
/golem/database/pygolem_lite/pygolem_lite.py:191: FutureWarning: comparison to `Non
  args.update( {'tvec_err': None if 'tvec_err' not in data_0 or data_0['tvec_err']=
```
/golem/database/pygolem\_lite/pygolem\_lite.py:192: FutureWarning: comparison to `Non 'data\_err': None if 'data\_err' not in data\_0 or data\_0['data\_err']==None else dat

26085 hxr

/golem/database/pygolem\_lite/pygolem\_lite.py:191: FutureWarning: comparison to `Non args.update( {'tvec\_err': None if 'tvec\_err' not in data\_0 or data\_0['tvec\_err']= /golem/database/pygolem\_lite/pygolem\_lite.py:192: FutureWarning: comparison to `Non 'data\_err': None if 'data\_err' not in data\_0 or data\_0['data\_err'] ==None else dat

26084 hxr

/golem/database/pygolem\_lite/pygolem\_lite.py:191: FutureWarning: comparison to `Non args.update( {'tvec\_err': None if 'tvec\_err' not in data\_0 or data\_0['tvec\_err']= /golem/database/pygolem\_lite/pygolem\_lite.py:192: FutureWarning: comparison to `Non 'data\_err': None if 'data\_err' not in data\_0 or data\_0['data\_err'] ==None else dat

26083 hxr

/golem/database/pygolem\_lite/pygolem\_lite.py:191: FutureWarning: comparison to `Non args.update( {'tvec\_err': None if 'tvec\_err' not in data\_0 or data\_0['tvec\_err']= /golem/database/pygolem\_lite/pygolem\_lite.py:192: FutureWarning: comparison to `Non 'data\_err': None if 'data\_err' not in data\_0 or data\_0['data\_err'] ==None else dat

26082 hxr

/golem/database/pygolem\_lite/pygolem\_lite.py:191: FutureWarning: comparison to `Non args.update( {'tvec\_err': None if 'tvec\_err' not in data\_0 or data\_0['tvec\_err']= /golem/database/pygolem\_lite/pygolem\_lite.py:192: FutureWarning: comparison to `Non 'data\_err': None if 'data\_err' not in data\_0 or data\_0['data\_err'] ==None else dat

26080 hxr

/golem/database/pygolem\_lite/pygolem\_lite.py:191: FutureWarning: comparison to `Non args.update( {'tvec\_err': None if 'tvec\_err' not in data\_0 or data\_0['tvec\_err']= /golem/database/pygolem\_lite/pygolem\_lite.py:192: FutureWarning: comparison to `Non 'data\_err': None if 'data\_err' not in data\_0 or data\_0['data\_err'] ==None else dat

26079 hxr

/golem/database/pygolem\_lite/pygolem\_lite.py:191: FutureWarning: comparison to `Non args.update( {'tvec\_err': None if 'tvec\_err' not in data\_0 or data\_0['tvec\_err']= /golem/database/pygolem\_lite/pygolem\_lite.py:192: FutureWarning: comparison to `Non 'data\_err': None if 'data\_err' not in data\_0 or data\_0['data\_err'] ==None else dat

26078 hxr

/golem/database/pygolem\_lite/pygolem\_lite.py:191: FutureWarning: comparison to `Non args.update( {'tvec\_err': None if 'tvec\_err' not in data\_0 or data\_0['tvec\_err']= /golem/database/pygolem\_lite/pygolem\_lite.py:192: FutureWarning: comparison to `Non 'data\_err': None if 'data\_err' not in data\_0 or data\_0['data\_err']==None else dat

26077 hxr

/golem/database/pygolem\_lite/pygolem\_lite.py:191: FutureWarning: comparison to `Non args.update( {'tvec\_err': None if 'tvec\_err' not in data\_0 or data\_0['tvec\_err']= /golem/database/pygolem\_lite/pygolem\_lite.py:192: FutureWarning: comparison to `Non 'data\_err': None if 'data\_err' not in data\_0 or data\_0['data\_err'] ==None else dat

26075 hxr

/golem/database/pygolem\_lite/pygolem\_lite.py:191: FutureWarning: comparison to `Non args.update( {'tvec\_err': None if 'tvec\_err' not in data\_0 or data\_0['tvec\_err']= /golem/database/pygolem\_lite/pygolem\_lite.py:192: FutureWarning: comparison to `Non 'data\_err': None if 'data\_err' not in data\_0 or data\_0['data\_err'] ==None else dat

26074 hxr

/golem/database/pygolem\_lite/pygolem\_lite.py:191: FutureWarning: comparison to `Non args.update( {'tvec\_err': None if 'tvec\_err' not in data\_0 or data\_0['tvec\_err']= /golem/database/pygolem\_lite/pygolem\_lite.py:192: FutureWarning: comparison to `Non 'data\_err': None if 'data\_err' not in data\_0 or data\_0['data\_err'] ==None else dat

26073 hxr

/golem/database/pygolem\_lite/pygolem\_lite.py:191: FutureWarning: comparison to `Non args.update( {'tvec\_err': None if 'tvec\_err' not in data\_0 or data\_0['tvec\_err']= /golem/database/pygolem\_lite/pygolem\_lite.py:192: FutureWarning: comparison to `Non 'data\_err': None if 'data\_err' not in data\_0 or data\_0['data\_err']==None else dat

26072 hxr

/golem/database/pygolem\_lite/pygolem\_lite.py:191: FutureWarning: comparison to `Non args.update( {'tvec\_err': None if 'tvec\_err' not in data\_0 or data\_0['tvec\_err']= /golem/database/pygolem\_lite/pygolem\_lite.py:192: FutureWarning: comparison to `Non 'data\_err': None if 'data\_err' not in data\_0 or data\_0['data\_err'] ==None else dat

26070 hxr

/golem/database/pygolem\_lite/pygolem\_lite.py:191: FutureWarning: comparison to `Non args.update( {'tvec\_err': None if 'tvec\_err' not in data\_0 or data\_0['tvec\_err']= /golem/database/pygolem\_lite/pygolem\_lite.py:192: FutureWarning: comparison to `Non 'data\_err': None if 'data\_err' not in data\_0 or data\_0['data\_err']==None else dat

26069 hxr

/golem/database/pygolem\_lite/pygolem\_lite.py:191: FutureWarning: comparison to `Non args.update( {'tvec\_err': None if 'tvec\_err' not in data\_0 or data\_0['tvec\_err']= /golem/database/pygolem\_lite/pygolem\_lite.py:192: FutureWarning: comparison to `Non 'data\_err': None if 'data\_err' not in data\_0 or data\_0['data\_err']==None else dat hxr\_integral.py:15: RuntimeWarning: invalid value encountered in less offset =  $np.macanh(x)$  <  $hxr.plasma_start$  -  $2e-3$ ]) /opt/anaconda2/lib/python2.7/site-packages/numpy/core/\_methods.py:59: RuntimeWarnin warnings.warn("Mean of empty slice.", RuntimeWarning) /opt/anaconda2/lib/python2.7/site-packages/numpy/core/\_methods.py:68: RuntimeWarnin ret, rcount, out=ret, casting='unsafe', subok=False)

26068 hxr

/golem/database/pygolem\_lite/pygolem\_lite.py:191: FutureWarning: comparison to `Non args.update( {'tvec\_err': None if 'tvec\_err' not in data\_0 or data\_0['tvec\_err']= /golem/database/pygolem\_lite/pygolem\_lite.py:192: FutureWarning: comparison to `Non 'data\_err': None if 'data\_err' not in data\_0 or data\_0['data\_err']==None else dat

26067 hxr

/golem/database/pygolem\_lite/pygolem\_lite.py:191: FutureWarning: comparison to `Non args.update( {'tvec\_err': None if 'tvec\_err' not in data\_0 or data\_0['tvec\_err']= /golem/database/pygolem\_lite/pygolem\_lite.py:192: FutureWarning: comparison to `Non 'data\_err': None if 'data\_err' not in data\_0 or data\_0['data\_err'] ==None else dat

/golem/database/pygolem\_lite/pygolem\_lite.py:191: FutureWarning: comparison to `Non args.update( {'tvec\_err': None if 'tvec\_err' not in data\_0 or data\_0['tvec\_err']= /golem/database/pygolem\_lite/pygolem\_lite.py:192: FutureWarning: comparison to `Non 'data\_err': None if 'data\_err' not in data\_0 or data\_0['data\_err'] ==None else dat

26065 hxr

/golem/database/pygolem\_lite/pygolem\_lite.py:191: FutureWarning: comparison to `Non args.update( {'tvec\_err': None if 'tvec\_err' not in data\_0 or data\_0['tvec\_err']= /golem/database/pygolem\_lite/pygolem\_lite.py:192: FutureWarning: comparison to `Non 'data\_err': None if 'data\_err' not in data\_0 or data\_0['data\_err'] ==None else dat hxr\_integral.py:15: RuntimeWarning: invalid value encountered in less offset =  $np.mac( hxr[t < hxr.plasma_start - 2e-3])$ /opt/anaconda2/lib/python2.7/site-packages/numpy/core/\_methods.py:59: RuntimeWarnin warnings.warn("Mean of empty slice.", RuntimeWarning) /opt/anaconda2/lib/python2.7/site-packages/numpy/core/\_methods.py:68: RuntimeWarnin ret, rcount, out=ret, casting='unsafe', subok=False)

26064 hxr

/golem/database/pygolem\_lite/pygolem\_lite.py:191: FutureWarning: comparison to `Non args.update( {'tvec\_err': None if 'tvec\_err' not in data\_0 or data\_0['tvec\_err']= /golem/database/pygolem\_lite/pygolem\_lite.py:192: FutureWarning: comparison to `Non 'data\_err': None if 'data\_err' not in data\_0 or data\_0['data\_err']==None else dat

26063 hxr

/golem/database/pygolem\_lite/pygolem\_lite.py:191: FutureWarning: comparison to `Non args.update( {'tvec\_err': None if 'tvec\_err' not in data\_0 or data\_0['tvec\_err']= /golem/database/pygolem\_lite/pygolem\_lite.py:192: FutureWarning: comparison to `Non 'data\_err': None if 'data\_err' not in data\_0 or data\_0['data\_err']==None else dat

26061 hxr

/golem/database/pygolem\_lite/pygolem\_lite.py:191: FutureWarning: comparison to `Non args.update( {'tvec\_err': None if 'tvec\_err' not in data\_0 or data\_0['tvec\_err']= /golem/database/pygolem\_lite/pygolem\_lite.py:192: FutureWarning: comparison to `Non 'data\_err': None if 'data\_err' not in data\_0 or data\_0['data\_err']==None else dat

26060 hxr

/golem/database/pygolem\_lite/pygolem\_lite.py:191: FutureWarning: comparison to `Non args.update( {'tvec\_err': None if 'tvec\_err' not in data\_0 or data\_0['tvec\_err']= /golem/database/pygolem\_lite/pygolem\_lite.py:192: FutureWarning: comparison to `Non 'data\_err': None if 'data\_err' not in data\_0 or data\_0['data\_err']==None else dat

26059 hxr

/golem/database/pygolem\_lite/pygolem\_lite.py:191: FutureWarning: comparison to `Non args.update( {'tvec\_err': None if 'tvec\_err' not in data\_0 or data\_0['tvec\_err']= /golem/database/pygolem\_lite/pygolem\_lite.py:192: FutureWarning: comparison to `Non 'data\_err': None if 'data\_err' not in data\_0 or data\_0['data\_err']==None else dat

26058 hxr

/golem/database/pygolem\_lite/pygolem\_lite.py:191: FutureWarning: comparison to `Non args.update( {'tvec\_err': None if 'tvec\_err' not in data\_0 or data\_0['tvec\_err']= /golem/database/pygolem\_lite/pygolem\_lite.py:192: FutureWarning: comparison to `Non 'data\_err': None if 'data\_err' not in data\_0 or data\_0['data\_err'] ==None else dat hxr\_integral.py:15: RuntimeWarning: invalid value encountered in less offset =  $np.mac( hxr[t < hxr.plasma_start - 2e-3])$ /opt/anaconda2/lib/python2.7/site-packages/numpy/core/\_methods.py:59: RuntimeWarnin warnings.warn("Mean of empty slice.", RuntimeWarning)

/opt/anaconda2/lib/python2.7/site-packages/numpy/core/\_methods.py:68: RuntimeWarnin ret, rcount, out=ret, casting='unsafe', subok=False)

/golem/database/pygolem\_lite/pygolem\_lite.py:191: FutureWarning: comparison to `Non args.update( {'tvec\_err': None if 'tvec\_err' not in data\_0 or data\_0['tvec\_err']= /golem/database/pygolem\_lite/pygolem\_lite.py:192: FutureWarning: comparison to `Non 'data\_err': None if 'data\_err' not in data\_0 or data\_0['data\_err'] ==None else dat hxr\_integral.py:15: RuntimeWarning: invalid value encountered in less offset =  $np.mac( hxr[t < hxr.plasma_start - 2e-3])$ /opt/anaconda2/lib/python2.7/site-packages/numpy/core/\_methods.py:59: RuntimeWarnin warnings.warn("Mean of empty slice.", RuntimeWarning) /opt/anaconda2/lib/python2.7/site-packages/numpy/core/\_methods.py:68: RuntimeWarnin ret, rcount, out=ret, casting='unsafe', subok=False)

26056 hxr

```
/golem/database/pygolem_lite/pygolem_lite.py:191: FutureWarning: comparison to `Non
  args.update( {'tvec_err': None if 'tvec_err' not in data_0 or data_0['tvec_err']=
/golem/database/pygolem_lite/pygolem_lite.py:192: FutureWarning: comparison to `Non
  'data_err': None if 'data_err' not in data_0 or data_0['data_err']==None else dat
hxr_integral.py:15: RuntimeWarning: invalid value encountered in less
  offset = np.macanh(x) < hxr.plasma_start - 2e-3])
/opt/anaconda2/lib/python2.7/site-packages/numpy/core/_methods.py:59: RuntimeWarnin
 warnings.warn("Mean of empty slice.", RuntimeWarning)
/opt/anaconda2/lib/python2.7/site-packages/numpy/core/_methods.py:68: RuntimeWarnin
  ret, rcount, out=ret, casting='unsafe', subok=False)
```
26055 hxr

```
/golem/database/pygolem_lite/pygolem_lite.py:191: FutureWarning: comparison to `Non
  args.update( {'tvec_err': None if 'tvec_err' not in data_0 or data_0['tvec_err']=
/golem/database/pygolem_lite/pygolem_lite.py:192: FutureWarning: comparison to `Non
  'data_err': None if 'data_err' not in data_0 or data_0['data_err'] ==None else dat
hxr_integral.py:15: RuntimeWarning: invalid value encountered in less
  offset = np.macanh(xr[t \leq hxr.plasma_start - 2e-3])/opt/anaconda2/lib/python2.7/site-packages/numpy/core/_methods.py:59: RuntimeWarnin
 warnings.warn("Mean of empty slice.", RuntimeWarning)
/opt/anaconda2/lib/python2.7/site-packages/numpy/core/_methods.py:68: RuntimeWarnin
 ret, rcount, out=ret, casting='unsafe', subok=False)
```
26053 hxr

/golem/database/pygolem\_lite/pygolem\_lite.py:191: FutureWarning: comparison to `Non args.update( {'tvec\_err': None if 'tvec\_err' not in data\_0 or data\_0['tvec\_err']= /golem/database/pygolem\_lite/pygolem\_lite.py:192: FutureWarning: comparison to `Non 'data\_err': None if 'data\_err' not in data\_0 or data\_0['data\_err']==None else dat

26052 hxr

/golem/database/pygolem\_lite/pygolem\_lite.py:191: FutureWarning: comparison to `Non args.update( {'tvec\_err': None if 'tvec\_err' not in data\_0 or data\_0['tvec\_err']= /golem/database/pygolem\_lite/pygolem\_lite.py:192: FutureWarning: comparison to `Non 'data\_err': None if 'data\_err' not in data\_0 or data\_0['data\_err']==None else dat hxr\_integral.py:15: RuntimeWarning: invalid value encountered in less offset =  $np.macanh(x)$  <  $hxr.plasma_start$  -  $2e-3$ ]) /opt/anaconda2/lib/python2.7/site-packages/numpy/core/\_methods.py:59: RuntimeWarnin warnings.warn("Mean of empty slice.", RuntimeWarning) /opt/anaconda2/lib/python2.7/site-packages/numpy/core/\_methods.py:68: RuntimeWarnin ret, rcount, out=ret, casting='unsafe', subok=False)

26051 hxr

/golem/database/pygolem\_lite/pygolem\_lite.py:191: FutureWarning: comparison to `Non args.update( {'tvec\_err': None if 'tvec\_err' not in data\_0 or data\_0['tvec\_err']= /golem/database/pygolem\_lite/pygolem\_lite.py:192: FutureWarning: comparison to `Non 'data\_err': None if 'data\_err' not in data\_0 or data\_0['data\_err']==None else dat

26050 hxr

/golem/database/pygolem\_lite/pygolem\_lite.py:191: FutureWarning: comparison to `Non args.update( {'tvec\_err': None if 'tvec\_err' not in data\_0 or data\_0['tvec\_err']= /golem/database/pygolem\_lite/pygolem\_lite.py:192: FutureWarning: comparison to `Non 'data\_err': None if 'data\_err' not in data\_0 or data\_0['data\_err'] ==None else dat

/golem/database/pygolem\_lite/pygolem\_lite.py:191: FutureWarning: comparison to `Non args.update( {'tvec\_err': None if 'tvec\_err' not in data\_0 or data\_0['tvec\_err']= /golem/database/pygolem\_lite/pygolem\_lite.py:192: FutureWarning: comparison to `Non 'data\_err': None if 'data\_err' not in data\_0 or data\_0['data\_err']==None else dat

26048 hxr

/golem/database/pygolem\_lite/pygolem\_lite.py:191: FutureWarning: comparison to `Non args.update( {'tvec\_err': None if 'tvec\_err' not in data\_0 or data\_0['tvec\_err']= /golem/database/pygolem\_lite/pygolem\_lite.py:192: FutureWarning: comparison to `Non 'data\_err': None if 'data\_err' not in data\_0 or data\_0['data\_err'] ==None else dat hxr\_integral.py:15: RuntimeWarning: invalid value encountered in less offset =  $np.mac( hxr[t < hxr.plasma_start - 2e-3])$ /opt/anaconda2/lib/python2.7/site-packages/numpy/core/\_methods.py:59: RuntimeWarnin warnings.warn("Mean of empty slice.", RuntimeWarning) /opt/anaconda2/lib/python2.7/site-packages/numpy/core/\_methods.py:68: RuntimeWarnin ret, rcount, out=ret, casting='unsafe', subok=False)

26047 hxr

```
/golem/database/pygolem_lite/pygolem_lite.py:191: FutureWarning: comparison to `Non
  args.update( {'tvec_err': None if 'tvec_err' not in data_0 or data_0['tvec_err']=
/golem/database/pygolem_lite/pygolem_lite.py:192: FutureWarning: comparison to `Non
  'data_err': None if 'data_err' not in data_0 or data_0['data_err']==None else dat
hxr_integral.py:15: RuntimeWarning: invalid value encountered in less
  offset = np.mac(hxr[t < hxr.plasma_start - 2e-3])/opt/anaconda2/lib/python2.7/site-packages/numpy/core/_methods.py:59: RuntimeWarnin
 warnings.warn("Mean of empty slice.", RuntimeWarning)
/opt/anaconda2/lib/python2.7/site-packages/numpy/core/_methods.py:68: RuntimeWarnin
  ret, rcount, out=ret, casting='unsafe', subok=False)
```
<sup>/</sup>golem/database/pygolem\_lite/pygolem\_lite.py:191: FutureWarning: comparison to `Non args.update( {'tvec\_err': None if 'tvec\_err' not in data\_0 or data\_0['tvec\_err']= /golem/database/pygolem\_lite/pygolem\_lite.py:192: FutureWarning: comparison to `Non

'data\_err': None if 'data\_err' not in data\_0 or data\_0['data\_err']==None else dat hxr\_integral.py:15: RuntimeWarning: invalid value encountered in less offset =  $np.mac(hxr[t < hxr.plasma_start - 2e-3])$ /opt/anaconda2/lib/python2.7/site-packages/numpy/core/\_methods.py:59: RuntimeWarnin warnings.warn("Mean of empty slice.", RuntimeWarning) /opt/anaconda2/lib/python2.7/site-packages/numpy/core/\_methods.py:68: RuntimeWarnin ret, rcount, out=ret, casting='unsafe', subok=False)

26045 hxr

/golem/database/pygolem\_lite/pygolem\_lite.py:191: FutureWarning: comparison to `Non args.update( {'tvec\_err': None if 'tvec\_err' not in data\_0 or data\_0['tvec\_err']= /golem/database/pygolem\_lite/pygolem\_lite.py:192: FutureWarning: comparison to `Non 'data\_err': None if 'data\_err' not in data\_0 or data\_0['data\_err']==None else dat hxr\_integral.py:15: RuntimeWarning: invalid value encountered in less offset =  $np.mac( hxr[t < hxr.plasma_start - 2e-3])$ /opt/anaconda2/lib/python2.7/site-packages/numpy/core/\_methods.py:59: RuntimeWarnin

warnings.warn("Mean of empty slice.", RuntimeWarning)

/opt/anaconda2/lib/python2.7/site-packages/numpy/core/\_methods.py:68: RuntimeWarnin ret, rcount, out=ret, casting='unsafe', subok=False)

26044 hxr

/golem/database/pygolem\_lite/pygolem\_lite.py:191: FutureWarning: comparison to `Non args.update( {'tvec\_err': None if 'tvec\_err' not in data\_0 or data\_0['tvec\_err']= /golem/database/pygolem\_lite/pygolem\_lite.py:192: FutureWarning: comparison to `Non 'data\_err': None if 'data\_err' not in data\_0 or data\_0['data\_err'] ==None else dat hxr\_integral.py:15: RuntimeWarning: invalid value encountered in less offset =  $np.mac(hxr[t < hxr.plasma_start - 2e-3])$ /opt/anaconda2/lib/python2.7/site-packages/numpy/core/\_methods.py:59: RuntimeWarnin

warnings.warn("Mean of empty slice.", RuntimeWarning) /opt/anaconda2/lib/python2.7/site-packages/numpy/core/\_methods.py:68: RuntimeWarnin ret, rcount, out=ret, casting='unsafe', subok=False)

26043 hxr

/golem/database/pygolem\_lite/pygolem\_lite.py:191: FutureWarning: comparison to `Non args.update( {'tvec\_err': None if 'tvec\_err' not in data\_0 or data\_0['tvec\_err']= /golem/database/pygolem\_lite/pygolem\_lite.py:192: FutureWarning: comparison to `Non 'data\_err': None if 'data\_err' not in data\_0 or data\_0['data\_err'] ==None else dat

/golem/database/pygolem\_lite/pygolem\_lite.py:191: FutureWarning: comparison to `Non args.update( {'tvec\_err': None if 'tvec\_err' not in data\_0 or data\_0['tvec\_err']= /golem/database/pygolem\_lite/pygolem\_lite.py:192: FutureWarning: comparison to `Non 'data\_err': None if 'data\_err' not in data\_0 or data\_0['data\_err'] ==None else dat

26041 hxr

/golem/database/pygolem\_lite/pygolem\_lite.py:191: FutureWarning: comparison to `Non args.update( {'tvec\_err': None if 'tvec\_err' not in data\_0 or data\_0['tvec\_err']= /golem/database/pygolem\_lite/pygolem\_lite.py:192: FutureWarning: comparison to `Non 'data\_err': None if 'data\_err' not in data\_0 or data\_0['data\_err'] ==None else dat

26040 hxr

/golem/database/pygolem\_lite/pygolem\_lite.py:191: FutureWarning: comparison to `Non args.update( {'tvec\_err': None if 'tvec\_err' not in data\_0 or data\_0['tvec\_err']= /golem/database/pygolem\_lite/pygolem\_lite.py:192: FutureWarning: comparison to `Non 'data\_err': None if 'data\_err' not in data\_0 or data\_0['data\_err'] ==None else dat

26039 hxr

/golem/database/pygolem\_lite/pygolem\_lite.py:191: FutureWarning: comparison to `Non args.update( {'tvec\_err': None if 'tvec\_err' not in data\_0 or data\_0['tvec\_err']= /golem/database/pygolem\_lite/pygolem\_lite.py:192: FutureWarning: comparison to `Non 'data\_err': None if 'data\_err' not in data\_0 or data\_0['data\_err'] ==None else dat

26038 hxr

/golem/database/pygolem\_lite/pygolem\_lite.py:191: FutureWarning: comparison to `Non args.update( {'tvec\_err': None if 'tvec\_err' not in data\_0 or data\_0['tvec\_err']= /golem/database/pygolem\_lite/pygolem\_lite.py:192: FutureWarning: comparison to `Non 'data\_err': None if 'data\_err' not in data\_0 or data\_0['data\_err']==None else dat

/golem/database/pygolem\_lite/pygolem\_lite.py:191: FutureWarning: comparison to `Non args.update( {'tvec\_err': None if 'tvec\_err' not in data\_0 or data\_0['tvec\_err']= /golem/database/pygolem\_lite/pygolem\_lite.py:192: FutureWarning: comparison to `Non 'data\_err': None if 'data\_err' not in data\_0 or data\_0['data\_err']==None else dat

26036 hxr

/golem/database/pygolem\_lite/pygolem\_lite.py:191: FutureWarning: comparison to `Non args.update( {'tvec\_err': None if 'tvec\_err' not in data\_0 or data\_0['tvec\_err']= /golem/database/pygolem\_lite/pygolem\_lite.py:192: FutureWarning: comparison to `Non 'data\_err': None if 'data\_err' not in data\_0 or data\_0['data\_err'] ==None else dat hxr\_integral.py:15: RuntimeWarning: invalid value encountered in less offset =  $np.mac( hxr[t < hxr.plasma_start - 2e-3])$ /opt/anaconda2/lib/python2.7/site-packages/numpy/core/\_methods.py:59: RuntimeWarnin warnings.warn("Mean of empty slice.", RuntimeWarning) /opt/anaconda2/lib/python2.7/site-packages/numpy/core/\_methods.py:68: RuntimeWarnin ret, rcount, out=ret, casting='unsafe', subok=False)

26035 hxr

```
/golem/database/pygolem_lite/pygolem_lite.py:191: FutureWarning: comparison to `Non
  args.update( {'tvec_err': None if 'tvec_err' not in data_0 or data_0['tvec_err']=
/golem/database/pygolem_lite/pygolem_lite.py:192: FutureWarning: comparison to `Non
  'data_err': None if 'data_err' not in data_0 or data_0['data_err']==None else dat
hxr_integral.py:15: RuntimeWarning: invalid value encountered in less
  offset = np.mac(hxr[t < hxr.plasma_start - 2e-3])/opt/anaconda2/lib/python2.7/site-packages/numpy/core/_methods.py:59: RuntimeWarnin
 warnings.warn("Mean of empty slice.", RuntimeWarning)
/opt/anaconda2/lib/python2.7/site-packages/numpy/core/_methods.py:68: RuntimeWarnin
  ret, rcount, out=ret, casting='unsafe', subok=False)
```
<sup>/</sup>golem/database/pygolem\_lite/pygolem\_lite.py:191: FutureWarning: comparison to `Non args.update( {'tvec\_err': None if 'tvec\_err' not in data\_0 or data\_0['tvec\_err']= /golem/database/pygolem\_lite/pygolem\_lite.py:192: FutureWarning: comparison to `Non

'data\_err': None if 'data\_err' not in data\_0 or data\_0['data\_err']==None else dat hxr\_integral.py:15: RuntimeWarning: invalid value encountered in less offset =  $np.mac(hxr[t < hxr.plasma_start - 2e-3])$ /opt/anaconda2/lib/python2.7/site-packages/numpy/core/\_methods.py:59: RuntimeWarnin warnings.warn("Mean of empty slice.", RuntimeWarning) /opt/anaconda2/lib/python2.7/site-packages/numpy/core/\_methods.py:68: RuntimeWarnin ret, rcount, out=ret, casting='unsafe', subok=False)

26033 hxr

/golem/database/pygolem\_lite/pygolem\_lite.py:191: FutureWarning: comparison to `Non args.update( {'tvec\_err': None if 'tvec\_err' not in data\_0 or data\_0['tvec\_err']= /golem/database/pygolem\_lite/pygolem\_lite.py:192: FutureWarning: comparison to `Non 'data\_err': None if 'data\_err' not in data\_0 or data\_0['data\_err'] ==None else dat

26032 hxr

/golem/database/pygolem\_lite/pygolem\_lite.py:191: FutureWarning: comparison to `Non args.update( {'tvec\_err': None if 'tvec\_err' not in data\_0 or data\_0['tvec\_err']= /golem/database/pygolem\_lite/pygolem\_lite.py:192: FutureWarning: comparison to `Non 'data\_err': None if 'data\_err' not in data\_0 or data\_0['data\_err'] ==None else dat

26031 hxr

/golem/database/pygolem\_lite/pygolem\_lite.py:191: FutureWarning: comparison to `Non args.update( {'tvec\_err': None if 'tvec\_err' not in data\_0 or data\_0['tvec\_err']= /golem/database/pygolem\_lite/pygolem\_lite.py:192: FutureWarning: comparison to `Non 'data\_err': None if 'data\_err' not in data\_0 or data\_0['data\_err'] ==None else dat

26030 hxr

/golem/database/pygolem\_lite/pygolem\_lite.py:191: FutureWarning: comparison to `Non args.update( {'tvec\_err': None if 'tvec\_err' not in data\_0 or data\_0['tvec\_err']= /golem/database/pygolem\_lite/pygolem\_lite.py:192: FutureWarning: comparison to `Non 'data\_err': None if 'data\_err' not in data\_0 or data\_0['data\_err']==None else dat

/golem/database/pygolem\_lite/pygolem\_lite.py:191: FutureWarning: comparison to `Non args.update( {'tvec\_err': None if 'tvec\_err' not in data\_0 or data\_0['tvec\_err']= /golem/database/pygolem\_lite/pygolem\_lite.py:192: FutureWarning: comparison to `Non 'data\_err': None if 'data\_err' not in data\_0 or data\_0['data\_err'] ==None else dat

26028 hxr

/golem/database/pygolem\_lite/pygolem\_lite.py:191: FutureWarning: comparison to `Non args.update( {'tvec\_err': None if 'tvec\_err' not in data\_0 or data\_0['tvec\_err']= /golem/database/pygolem\_lite/pygolem\_lite.py:192: FutureWarning: comparison to `Non 'data\_err': None if 'data\_err' not in data\_0 or data\_0['data\_err'] ==None else dat hxr\_integral.py:15: RuntimeWarning: invalid value encountered in less offset =  $np.mac( hxr[t < hxr.plasma_start - 2e-3])$ /opt/anaconda2/lib/python2.7/site-packages/numpy/core/\_methods.py:59: RuntimeWarnin warnings.warn("Mean of empty slice.", RuntimeWarning) /opt/anaconda2/lib/python2.7/site-packages/numpy/core/\_methods.py:68: RuntimeWarnin ret, rcount, out=ret, casting='unsafe', subok=False)

26027 hxr

/golem/database/pygolem\_lite/pygolem\_lite.py:191: FutureWarning: comparison to `Non args.update( {'tvec\_err': None if 'tvec\_err' not in data\_0 or data\_0['tvec\_err']= /golem/database/pygolem\_lite/pygolem\_lite.py:192: FutureWarning: comparison to `Non 'data\_err': None if 'data\_err' not in data\_0 or data\_0['data\_err']==None else dat

26026 hxr

/golem/database/pygolem\_lite/pygolem\_lite.py:191: FutureWarning: comparison to `Non args.update( {'tvec\_err': None if 'tvec\_err' not in data\_0 or data\_0['tvec\_err']= /golem/database/pygolem\_lite/pygolem\_lite.py:192: FutureWarning: comparison to `Non 'data\_err': None if 'data\_err' not in data\_0 or data\_0['data\_err']==None else dat

26024 hxr

/golem/database/pygolem\_lite/pygolem\_lite.py:191: FutureWarning: comparison to `Non args.update( {'tvec\_err': None if 'tvec\_err' not in data\_0 or data\_0['tvec\_err']= /golem/database/pygolem\_lite/pygolem\_lite.py:192: FutureWarning: comparison to `Non 'data\_err': None if 'data\_err' not in data\_0 or data\_0['data\_err'] ==None else dat

26023 hxr

/golem/database/pygolem\_lite/pygolem\_lite.py:191: FutureWarning: comparison to `Non args.update( {'tvec\_err': None if 'tvec\_err' not in data\_0 or data\_0['tvec\_err']= /golem/database/pygolem\_lite/pygolem\_lite.py:192: FutureWarning: comparison to `Non 'data\_err': None if 'data\_err' not in data\_0 or data\_0['data\_err'] ==None else dat hxr\_integral.py:15: RuntimeWarning: invalid value encountered in less offset =  $np.macanh(x)$  <  $hxr.plasma_start$  -  $2e-3$ ]) /opt/anaconda2/lib/python2.7/site-packages/numpy/core/\_methods.py:59: RuntimeWarnin warnings.warn("Mean of empty slice.", RuntimeWarning) /opt/anaconda2/lib/python2.7/site-packages/numpy/core/\_methods.py:68: RuntimeWarnin ret, rcount, out=ret, casting='unsafe', subok=False)

26022 hxr

/golem/database/pygolem\_lite/pygolem\_lite.py:191: FutureWarning: comparison to `Non args.update( {'tvec\_err': None if 'tvec\_err' not in data\_0 or data\_0['tvec\_err']= /golem/database/pygolem\_lite/pygolem\_lite.py:192: FutureWarning: comparison to `Non 'data\_err': None if 'data\_err' not in data\_0 or data\_0['data\_err']==None else dat hxr\_integral.py:15: RuntimeWarning: invalid value encountered in less offset =  $np.mac( hxr[t < hxr.plasma_start - 2e-3])$ /opt/anaconda2/lib/python2.7/site-packages/numpy/core/\_methods.py:59: RuntimeWarnin warnings.warn("Mean of empty slice.", RuntimeWarning) /opt/anaconda2/lib/python2.7/site-packages/numpy/core/\_methods.py:68: RuntimeWarnin ret, rcount, out=ret, casting='unsafe', subok=False)
/golem/database/pygolem\_lite/pygolem\_lite.py:191: FutureWarning: comparison to `Non args.update( {'tvec\_err': None if 'tvec\_err' not in data\_0 or data\_0['tvec\_err']= /golem/database/pygolem\_lite/pygolem\_lite.py:192: FutureWarning: comparison to `Non 'data\_err': None if 'data\_err' not in data\_0 or data\_0['data\_err'] ==None else dat hxr\_integral.py:15: RuntimeWarning: invalid value encountered in less offset =  $np.mac(hxr[t < hxr.plasma_start - 2e-3])$ /opt/anaconda2/lib/python2.7/site-packages/numpy/core/\_methods.py:59: RuntimeWarnin warnings.warn("Mean of empty slice.", RuntimeWarning) /opt/anaconda2/lib/python2.7/site-packages/numpy/core/\_methods.py:68: RuntimeWarnin

ret, rcount, out=ret, casting='unsafe', subok=False)

26020 hxr

/golem/database/pygolem\_lite/pygolem\_lite.py:191: FutureWarning: comparison to `Non args.update( {'tvec\_err': None if 'tvec\_err' not in data\_0 or data\_0['tvec\_err']= /golem/database/pygolem\_lite/pygolem\_lite.py:192: FutureWarning: comparison to `Non 'data\_err': None if 'data\_err' not in data\_0 or data\_0['data\_err']==None else dat hxr\_integral.py:15: RuntimeWarning: invalid value encountered in less offset =  $np.mac( hxr[t < hxr.plasma_start - 2e-3])$ /opt/anaconda2/lib/python2.7/site-packages/numpy/core/\_methods.py:59: RuntimeWarnin warnings.warn("Mean of empty slice.", RuntimeWarning)

/opt/anaconda2/lib/python2.7/site-packages/numpy/core/\_methods.py:68: RuntimeWarnin ret, rcount, out=ret, casting='unsafe', subok=False)

26019 hxr

```
/golem/database/pygolem_lite/pygolem_lite.py:191: FutureWarning: comparison to `Non
 args.update( {'tvec_err': None if 'tvec_err' not in data_0 or data_0['tvec_err']=
/golem/database/pygolem_lite/pygolem_lite.py:192: FutureWarning: comparison to `Non
  'data_err': None if 'data_err' not in data_0 or data_0['data_err']==None else dat
hxr_integral.py:15: RuntimeWarning: invalid value encountered in less
 offset = np.mac(hxr[t < hxr.plasma_start - 2e-3])/opt/anaconda2/lib/python2.7/site-packages/numpy/core/_methods.py:59: RuntimeWarnin
 warnings.warn("Mean of empty slice.", RuntimeWarning)
/opt/anaconda2/lib/python2.7/site-packages/numpy/core/_methods.py:68: RuntimeWarnin
  ret, rcount, out=ret, casting='unsafe', subok=False)
```

```
/golem/database/pygolem_lite/pygolem_lite.py:191: FutureWarning: comparison to `Non
  args.update( {'tvec_err': None if 'tvec_err' not in data_0 or data_0['tvec_err']=
```
/golem/database/pygolem\_lite/pygolem\_lite.py:192: FutureWarning: comparison to `Non 'data\_err': None if 'data\_err' not in data\_0 or data\_0['data\_err'] ==None else dat hxr\_integral.py:15: RuntimeWarning: invalid value encountered in less offset =  $np.mac( hxr[t < hxr.plasma_start - 2e-3])$ /opt/anaconda2/lib/python2.7/site-packages/numpy/core/\_methods.py:59: RuntimeWarnin warnings.warn("Mean of empty slice.", RuntimeWarning) /opt/anaconda2/lib/python2.7/site-packages/numpy/core/\_methods.py:68: RuntimeWarnin

ret, rcount, out=ret, casting='unsafe', subok=False)

26017 hxr

/golem/database/pygolem\_lite/pygolem\_lite.py:191: FutureWarning: comparison to `Non args.update( {'tvec\_err': None if 'tvec\_err' not in data\_0 or data\_0['tvec\_err']= /golem/database/pygolem\_lite/pygolem\_lite.py:192: FutureWarning: comparison to `Non 'data\_err': None if 'data\_err' not in data\_0 or data\_0['data\_err'] ==None else dat hxr\_integral.py:15: RuntimeWarning: invalid value encountered in less offset =  $np.mac(hxr[t < hxr.plasma_start - 2e-3])$ /opt/anaconda2/lib/python2.7/site-packages/numpy/core/\_methods.py:59: RuntimeWarnin warnings.warn("Mean of empty slice.", RuntimeWarning) /opt/anaconda2/lib/python2.7/site-packages/numpy/core/\_methods.py:68: RuntimeWarnin ret, rcount, out=ret, casting='unsafe', subok=False)

26016 hxr

```
/golem/database/pygolem_lite/pygolem_lite.py:191: FutureWarning: comparison to `Non
  args.update( {'tvec_err': None if 'tvec_err' not in data_0 or data_0['tvec_err']=
/golem/database/pygolem_lite/pygolem_lite.py:192: FutureWarning: comparison to `Non
  'data_err': None if 'data_err' not in data_0 or data_0['data_err']==None else dat
hxr_integral.py:15: RuntimeWarning: invalid value encountered in less
  offset = np.mac( hxr[t < hxr.plasma_start - 2e-3])/opt/anaconda2/lib/python2.7/site-packages/numpy/core/_methods.py:59: RuntimeWarnin
 warnings.warn("Mean of empty slice.", RuntimeWarning)
/opt/anaconda2/lib/python2.7/site-packages/numpy/core/_methods.py:68: RuntimeWarnin
  ret, rcount, out=ret, casting='unsafe', subok=False)
```

```
/golem/database/pygolem_lite/pygolem_lite.py:191: FutureWarning: comparison to `Non
  args.update( {'tvec_err': None if 'tvec_err' not in data_0 or data_0['tvec_err']=
/golem/database/pygolem_lite/pygolem_lite.py:192: FutureWarning: comparison to `Non
```

```
'data_err': None if 'data_err' not in data_0 or data_0['data_err']==None else dat
hxr_integral.py:15: RuntimeWarning: invalid value encountered in less
  offset = np.mac(hxr[t < hxr.plasma_start - 2e-3])/opt/anaconda2/lib/python2.7/site-packages/numpy/core/_methods.py:59: RuntimeWarnin
  warnings.warn("Mean of empty slice.", RuntimeWarning)
/opt/anaconda2/lib/python2.7/site-packages/numpy/core/_methods.py:68: RuntimeWarnin
  ret, rcount, out=ret, casting='unsafe', subok=False)
```

```
/golem/database/pygolem_lite/pygolem_lite.py:191: FutureWarning: comparison to `Non
  args.update( {'tvec_err': None if 'tvec_err' not in data_0 or data_0['tvec_err']=
/golem/database/pygolem_lite/pygolem_lite.py:192: FutureWarning: comparison to `Non
  'data_err': None if 'data_err' not in data_0 or data_0['data_err'] ==None else dat
hxr_integral.py:15: RuntimeWarning: invalid value encountered in less
  offset = np.mac(hxr[t < hxr.plasma_start - 2e-3])/opt/anaconda2/lib/python2.7/site-packages/numpy/core/_methods.py:59: RuntimeWarnin
  warnings.warn("Mean of empty slice.", RuntimeWarning)
/opt/anaconda2/lib/python2.7/site-packages/numpy/core/_methods.py:68: RuntimeWarnin
  ret, rcount, out=ret, casting='unsafe', subok=False)
```
26013 hxr

```
/golem/database/pygolem_lite/pygolem_lite.py:191: FutureWarning: comparison to `Non
  args.update( {'tvec_err': None if 'tvec_err' not in data_0 or data_0['tvec_err']=
/golem/database/pygolem_lite/pygolem_lite.py:192: FutureWarning: comparison to `Non
  'data_err': None if 'data_err' not in data_0 or data_0['data_err']==None else dat
hxr_integral.py:15: RuntimeWarning: invalid value encountered in less
  offset = np.mac(hxr[t < hxr.plasma_start - 2e-3])/opt/anaconda2/lib/python2.7/site-packages/numpy/core/_methods.py:59: RuntimeWarnin
  warnings.warn("Mean of empty slice.", RuntimeWarning)
/opt/anaconda2/lib/python2.7/site-packages/numpy/core/_methods.py:68: RuntimeWarnin
  ret, rcount, out=ret, casting='unsafe', subok=False)
```
26012 hxr

/golem/database/pygolem\_lite/pygolem\_lite.py:191: FutureWarning: comparison to `Non args.update( {'tvec\_err': None if 'tvec\_err' not in data\_0 or data\_0['tvec\_err']= /golem/database/pygolem\_lite/pygolem\_lite.py:192: FutureWarning: comparison to `Non 'data\_err': None if 'data\_err' not in data\_0 or data\_0['data\_err'] ==None else dat

```
hxr_integral.py:15: RuntimeWarning: invalid value encountered in less
  offset = np_mean(hxr[t < hxr.plasma_start - 2e-3])/opt/anaconda2/lib/python2.7/site-packages/numpy/core/_methods.py:59: RuntimeWarnin
 warnings.warn("Mean of empty slice.", RuntimeWarning)
/opt/anaconda2/lib/python2.7/site-packages/numpy/core/_methods.py:68: RuntimeWarnin
  ret, rcount, out=ret, casting='unsafe', subok=False)
```

```
/golem/database/pygolem_lite/pygolem_lite.py:191: FutureWarning: comparison to `Non
  args.update( {'tvec_err': None if 'tvec_err' not in data_0 or data_0['tvec_err']=
/golem/database/pygolem_lite/pygolem_lite.py:192: FutureWarning: comparison to `Non
  'data_err': None if 'data_err' not in data_0 or data_0['data_err'] ==None else dat
hxr_integral.py:15: RuntimeWarning: invalid value encountered in less
  offset = np.mac(nxr[t < hxr.plasma_start - 2e-3])/opt/anaconda2/lib/python2.7/site-packages/numpy/core/_methods.py:59: RuntimeWarnin
 warnings.warn("Mean of empty slice.", RuntimeWarning)
/opt/anaconda2/lib/python2.7/site-packages/numpy/core/_methods.py:68: RuntimeWarnin
 ret, rcount, out=ret, casting='unsafe', subok=False)
```
26010

hxr

```
/golem/database/pygolem_lite/pygolem_lite.py:191: FutureWarning: comparison to `Non
  args.update( {'tvec_err': None if 'tvec_err' not in data_0 or data_0['tvec_err']=
/golem/database/pygolem_lite/pygolem_lite.py:192: FutureWarning: comparison to `Non
  'data_err': None if 'data_err' not in data_0 or data_0['data_err']==None else dat
hxr_integral.py:15: RuntimeWarning: invalid value encountered in less
  offset = np.mac( hxr[t < hxr.plasma_start - 2e-3])/opt/anaconda2/lib/python2.7/site-packages/numpy/core/_methods.py:59: RuntimeWarnin
 warnings.warn("Mean of empty slice.", RuntimeWarning)
/opt/anaconda2/lib/python2.7/site-packages/numpy/core/_methods.py:68: RuntimeWarnin
  ret, rcount, out=ret, casting='unsafe', subok=False)
```
26009 hxr

/golem/database/pygolem\_lite/pygolem\_lite.py:191: FutureWarning: comparison to `Non args.update( {'tvec\_err': None if 'tvec\_err' not in data\_0 or data\_0['tvec\_err']= /golem/database/pygolem\_lite/pygolem\_lite.py:192: FutureWarning: comparison to `Non 'data\_err': None if 'data\_err' not in data\_0 or data\_0['data\_err'] ==None else dat hxr\_integral.py:15: RuntimeWarning: invalid value encountered in less

```
offset = np.mac(hxr[t < hxr.plasma_start - 2e-3])/opt/anaconda2/lib/python2.7/site-packages/numpy/core/_methods.py:59: RuntimeWarnin
 warnings.warn("Mean of empty slice.", RuntimeWarning)
/opt/anaconda2/lib/python2.7/site-packages/numpy/core/_methods.py:68: RuntimeWarnin
  ret, rcount, out=ret, casting='unsafe', subok=False)
```

```
/golem/database/pygolem_lite/pygolem_lite.py:191: FutureWarning: comparison to `Non
  args.update( {'tvec_err': None if 'tvec_err' not in data_0 or data_0['tvec_err']=
/golem/database/pygolem_lite/pygolem_lite.py:192: FutureWarning: comparison to `Non
  'data_err': None if 'data_err' not in data_0 or data_0['data_err']==None else dat
hxr_integral.py:15: RuntimeWarning: invalid value encountered in less
  offset = np.mac( hxr[t < hxr.plasma_start - 2e-3])/opt/anaconda2/lib/python2.7/site-packages/numpy/core/_methods.py:59: RuntimeWarnin
  warnings.warn("Mean of empty slice.", RuntimeWarning)
/opt/anaconda2/lib/python2.7/site-packages/numpy/core/_methods.py:68: RuntimeWarnin
  ret, rcount, out=ret, casting='unsafe', subok=False)
```
26007 hxr

```
/golem/database/pygolem_lite/pygolem_lite.py:191: FutureWarning: comparison to `Non
  args.update( {'tvec_err': None if 'tvec_err' not in data_0 or data_0['tvec_err']=
/golem/database/pygolem_lite/pygolem_lite.py:192: FutureWarning: comparison to `Non
  'data_err': None if 'data_err' not in data_0 or data_0['data_err']==None else dat
hxr_integral.py:15: RuntimeWarning: invalid value encountered in less
  offset = np.mac(hxr[t < hxr.plasma_start - 2e-3])/opt/anaconda2/lib/python2.7/site-packages/numpy/core/_methods.py:59: RuntimeWarnin
  warnings.warn("Mean of empty slice.", RuntimeWarning)
/opt/anaconda2/lib/python2.7/site-packages/numpy/core/_methods.py:68: RuntimeWarnin
  ret, rcount, out=ret, casting='unsafe', subok=False)
```

```
/golem/database/pygolem_lite/pygolem_lite.py:191: FutureWarning: comparison to `Non
  args.update( {'tvec_err': None if 'tvec_err' not in data_0 or data_0['tvec_err']=
/golem/database/pygolem_lite/pygolem_lite.py:192: FutureWarning: comparison to `Non
  'data_err': None if 'data_err' not in data_0 or data_0['data_err']==None else dat
hxr_integral.py:15: RuntimeWarning: invalid value encountered in less
  offset = np.mac( hxr[t < hxr.plasma_start - 2e-3])
```

```
/opt/anaconda2/lib/python2.7/site-packages/numpy/core/_methods.py:59: RuntimeWarnin
 warnings.warn("Mean of empty slice.", RuntimeWarning)
/opt/anaconda2/lib/python2.7/site-packages/numpy/core/_methods.py:68: RuntimeWarnin
 ret, rcount, out=ret, casting='unsafe', subok=False)
```
/golem/database/pygolem\_lite/pygolem\_lite.py:191: FutureWarning: comparison to `Non args.update( {'tvec\_err': None if 'tvec\_err' not in data\_0 or data\_0['tvec\_err']= /golem/database/pygolem\_lite/pygolem\_lite.py:192: FutureWarning: comparison to `Non 'data\_err': None if 'data\_err' not in data\_0 or data\_0['data\_err'] ==None else dat

26004 hxr

```
/golem/database/pygolem_lite/pygolem_lite.py:191: FutureWarning: comparison to `Non
  args.update( {'tvec_err': None if 'tvec_err' not in data_0 or data_0['tvec_err']=
/golem/database/pygolem_lite/pygolem_lite.py:192: FutureWarning: comparison to `Non
  'data_err': None if 'data_err' not in data_0 or data_0['data_err'] ==None else dat
hxr_integral.py:15: RuntimeWarning: invalid value encountered in less
  offset = np.macanh(x) < hxr.plasma_start - 2e-3])
/opt/anaconda2/lib/python2.7/site-packages/numpy/core/_methods.py:59: RuntimeWarnin
 warnings.warn("Mean of empty slice.", RuntimeWarning)
/opt/anaconda2/lib/python2.7/site-packages/numpy/core/_methods.py:68: RuntimeWarnin
  ret, rcount, out=ret, casting='unsafe', subok=False)
```
26003 hxr

```
/golem/database/pygolem_lite/pygolem_lite.py:191: FutureWarning: comparison to `Non
  args.update( {'tvec_err': None if 'tvec_err' not in data_0 or data_0['tvec_err']=
/golem/database/pygolem_lite/pygolem_lite.py:192: FutureWarning: comparison to `Non
  'data_err': None if 'data_err' not in data_0 or data_0['data_err']==None else dat
hxr_integral.py:15: RuntimeWarning: invalid value encountered in less
  offset = np.mac( hxr[t < hxr.plasma_start - 2e-3])/opt/anaconda2/lib/python2.7/site-packages/numpy/core/_methods.py:59: RuntimeWarnin
 warnings.warn("Mean of empty slice.", RuntimeWarning)
/opt/anaconda2/lib/python2.7/site-packages/numpy/core/_methods.py:68: RuntimeWarnin
  ret, rcount, out=ret, casting='unsafe', subok=False)
```
/golem/database/pygolem\_lite/pygolem\_lite.py:191: FutureWarning: comparison to `Non args.update( {'tvec\_err': None if 'tvec\_err' not in data\_0 or data\_0['tvec\_err']= /golem/database/pygolem\_lite/pygolem\_lite.py:192: FutureWarning: comparison to `Non 'data\_err': None if 'data\_err' not in data\_0 or data\_0['data\_err'] ==None else dat hxr\_integral.py:15: RuntimeWarning: invalid value encountered in less offset =  $np.mac(hxr[t < hxr.plasma_start - 2e-3])$ /opt/anaconda2/lib/python2.7/site-packages/numpy/core/\_methods.py:59: RuntimeWarnin warnings.warn("Mean of empty slice.", RuntimeWarning)

/opt/anaconda2/lib/python2.7/site-packages/numpy/core/\_methods.py:68: RuntimeWarnin ret, rcount, out=ret, casting='unsafe', subok=False)

26001 hxr

/golem/database/pygolem\_lite/pygolem\_lite.py:191: FutureWarning: comparison to `Non args.update( {'tvec\_err': None if 'tvec\_err' not in data\_0 or data\_0['tvec\_err']= /golem/database/pygolem\_lite/pygolem\_lite.py:192: FutureWarning: comparison to `Non 'data\_err': None if 'data\_err' not in data\_0 or data\_0['data\_err']==None else dat

```
In [79]: len(res)
Out[79]: 1354
In [80]: good_res = [r for r in res if r is not None]
In [81]: len(good_res)
Out[81]: 1047
In [24]: import pandas as pd
In [82]: df = pd.DataFrame(np.asarray(good_res),
                           columns=['shot', 'hxr', 'Bt', 'UBt',
                                     'Ip', 'Ucd', 'Tcd', 'q', 'WG', 'p',
                                     'Tpl',
                                    ])
In [83]: df = df.set_index('shot')
In [85]: for c in df.columns:
             if c != 'WG':
                 df[c] = pd.to_nameric(df[c], errors='coerce')In [86]: df['hxr'] *= 1e6
In [87]: df['Tcd'] -= 0.005
         df['Tcd'] \neq = 1e3
```
In  $[88]$ : df $['q'] = np$ .clip(df $['q']$ , 0, 10)

In  $[89]$ : df $['Ip']$  \*= 1e-3

In [90]: df['Tpl'] \*= 1e3

In  $[91]$ : df['hxr/Tpl'] = df['hxr'] / df['Tpl']

In  $[109]$ : df = df $[df['p'] > 0]$ 

In [110]: df.head()

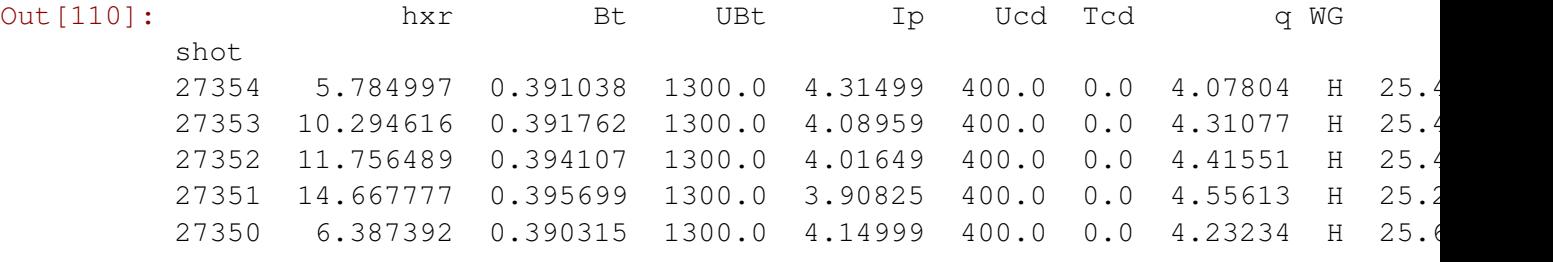

Tpl hxr/Tpl shot 27354 23.10 0.250433 27353 23.02 0.447203 27352 23.74 0.495219 27351 23.94 0.612689 27350 23.22 0.275081

In [112]: df.describe()

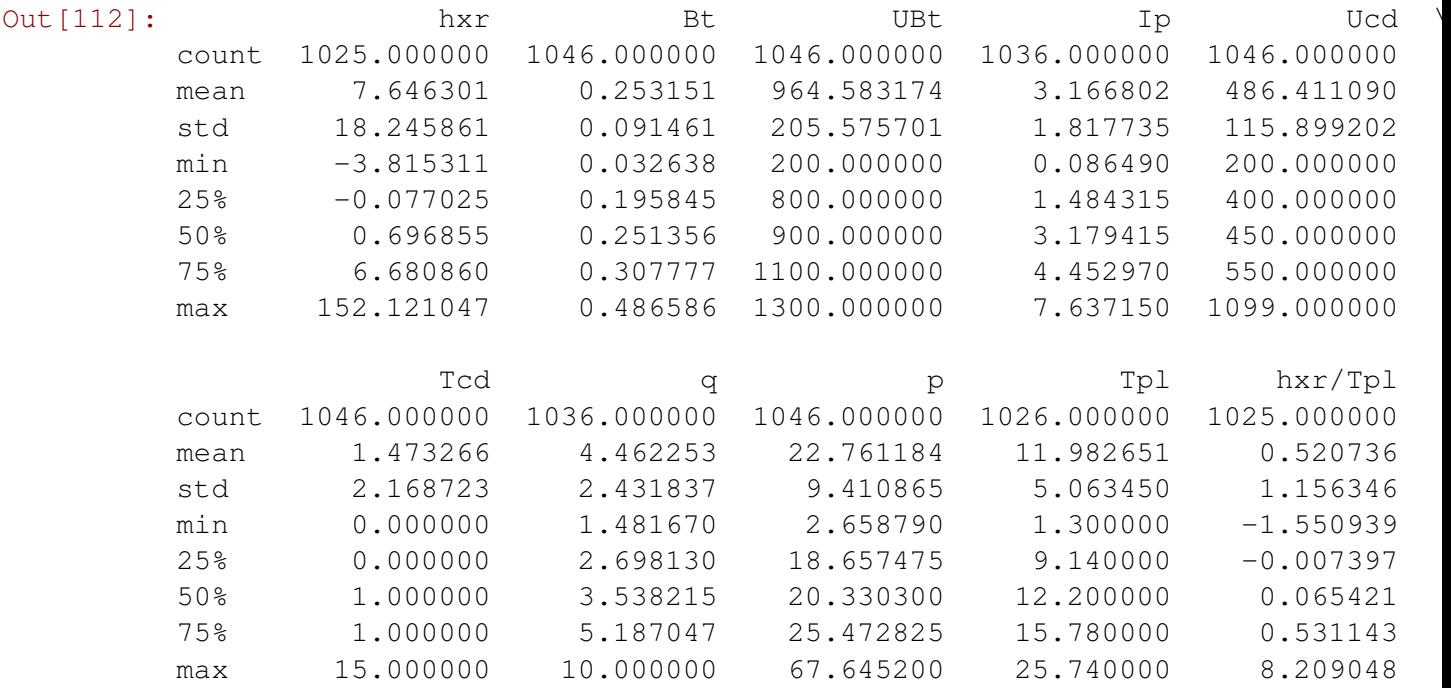

```
In [95]: import seaborn as sns
In [96]: df.columns
Out[96]: Index([u'hxr', u'Bt', u'UBt', u'Ip', u'Ucd', u'Tcd', u'q', u'WG', u'p', u'
                u'hxr/Tpl'],
               dtype='object')
In [113]: plt.rcParams['figure.dpi']=200
In [124]: def show_vars(df, x_vars=None):
              if x_vars is None:
                  x_vars=[u'Bt', u'UBt', u'Ip', u'Ucd', u'Tcd', u'q', u'p', u'Tpl']
              sns.pairplot(df, hue='WG', plot_kws=dict(alpha=0.5),
                       x_vars=x_vars,
                       y_vars=['hxr', 'hxr/Tpl'],
                      );
```
In [128]: show\_vars(df, ['Bt', 'UBt', 'q'])

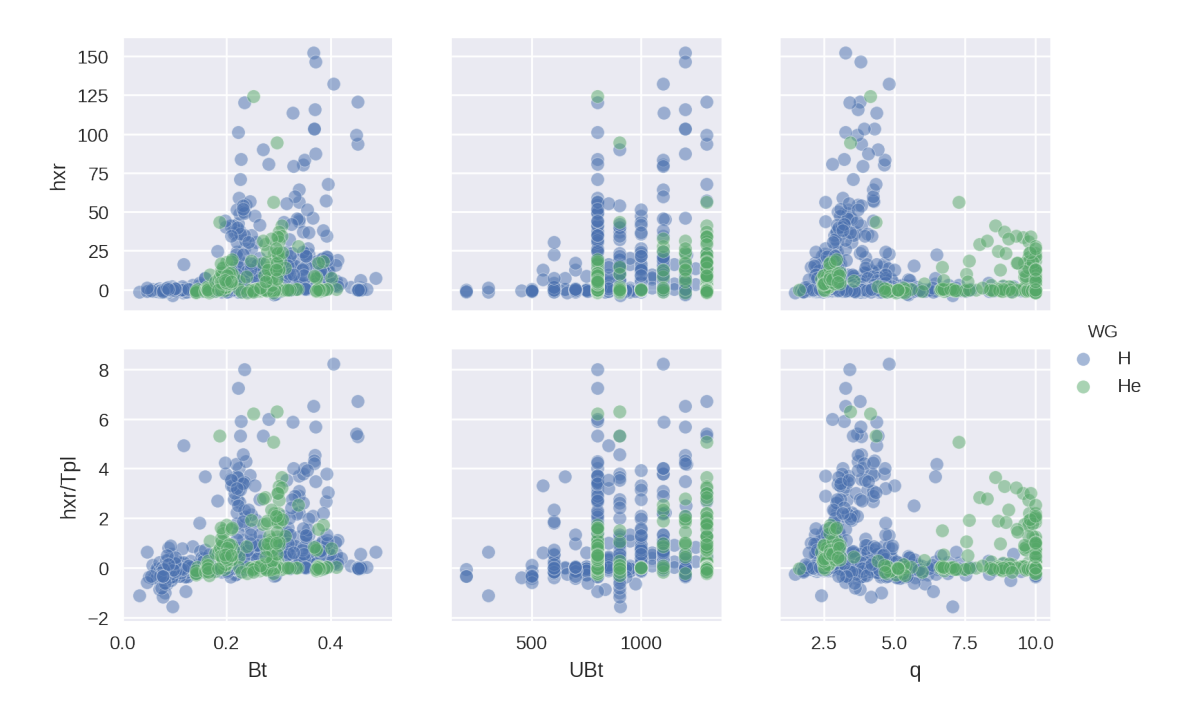

Higher magnetic fields are better, but there is not a very clear, simple trend. Most large HXR are around q=4.

In [127]: show\_vars(df, ['Ip', 'Ucd', 'Tcd'])

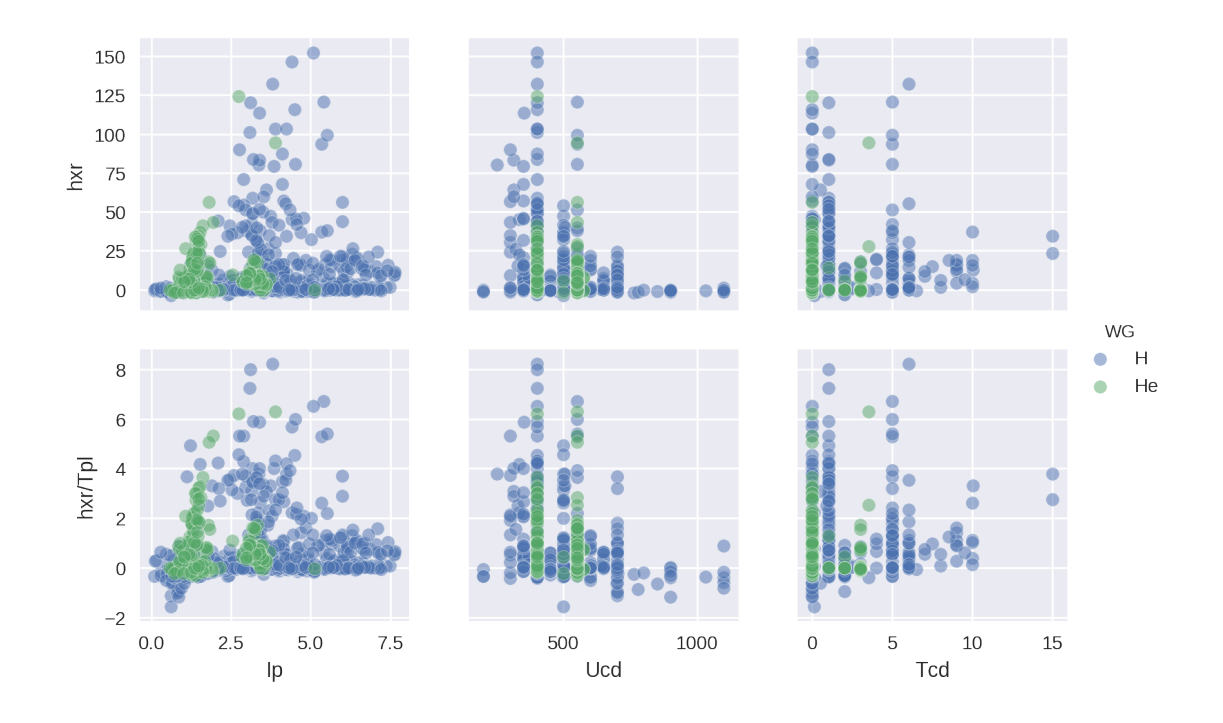

Most discharges with large HCR have a current around 4 kA, usually for lower Ucd and Tcd , but there is no clear trend (there are also small HXR present for small Ucd and Tcd)

```
In [129]: show_vars(df, ['p', 'Tpl'])
```
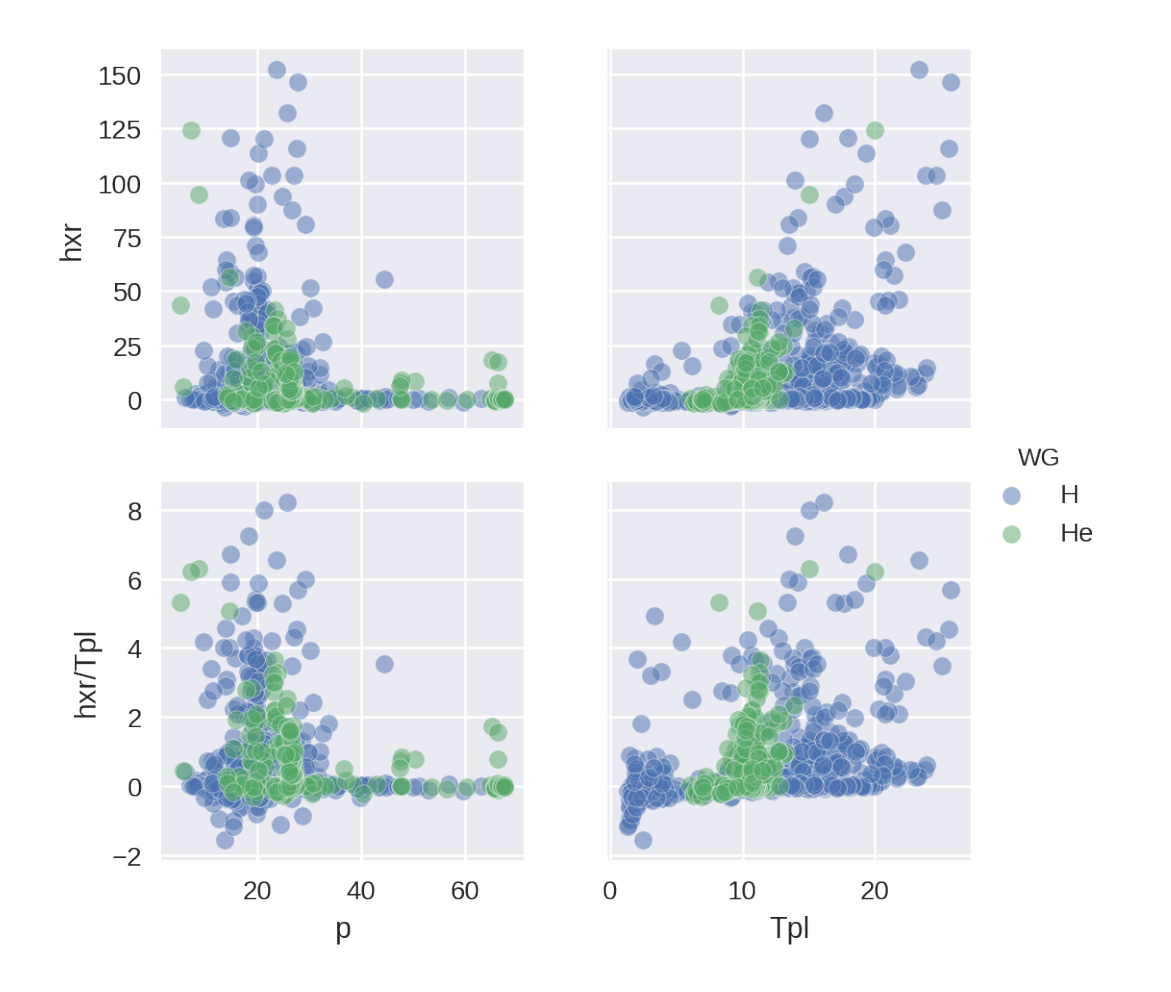

Largest HXR are below 30-40 mPa and HXR intensity is nearly quadratic in plasma lifetime.

```
In [119]: df_best = df.sort_values(by='hxr', ascending=False)
```

```
In [130]: df_best.head(20)
```
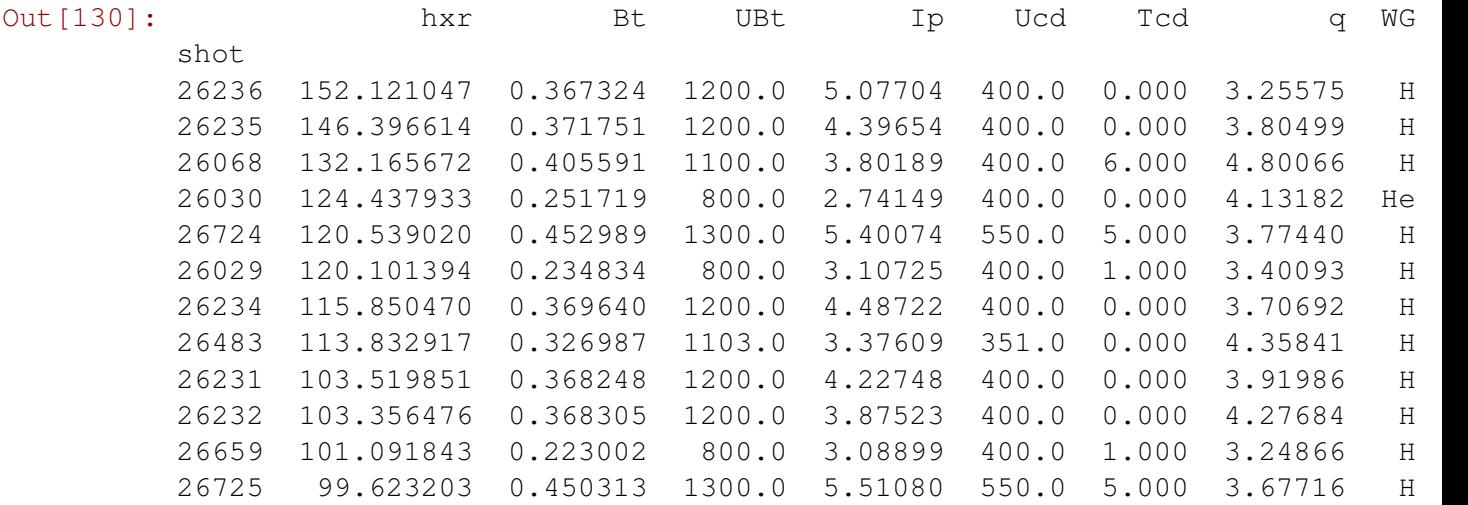

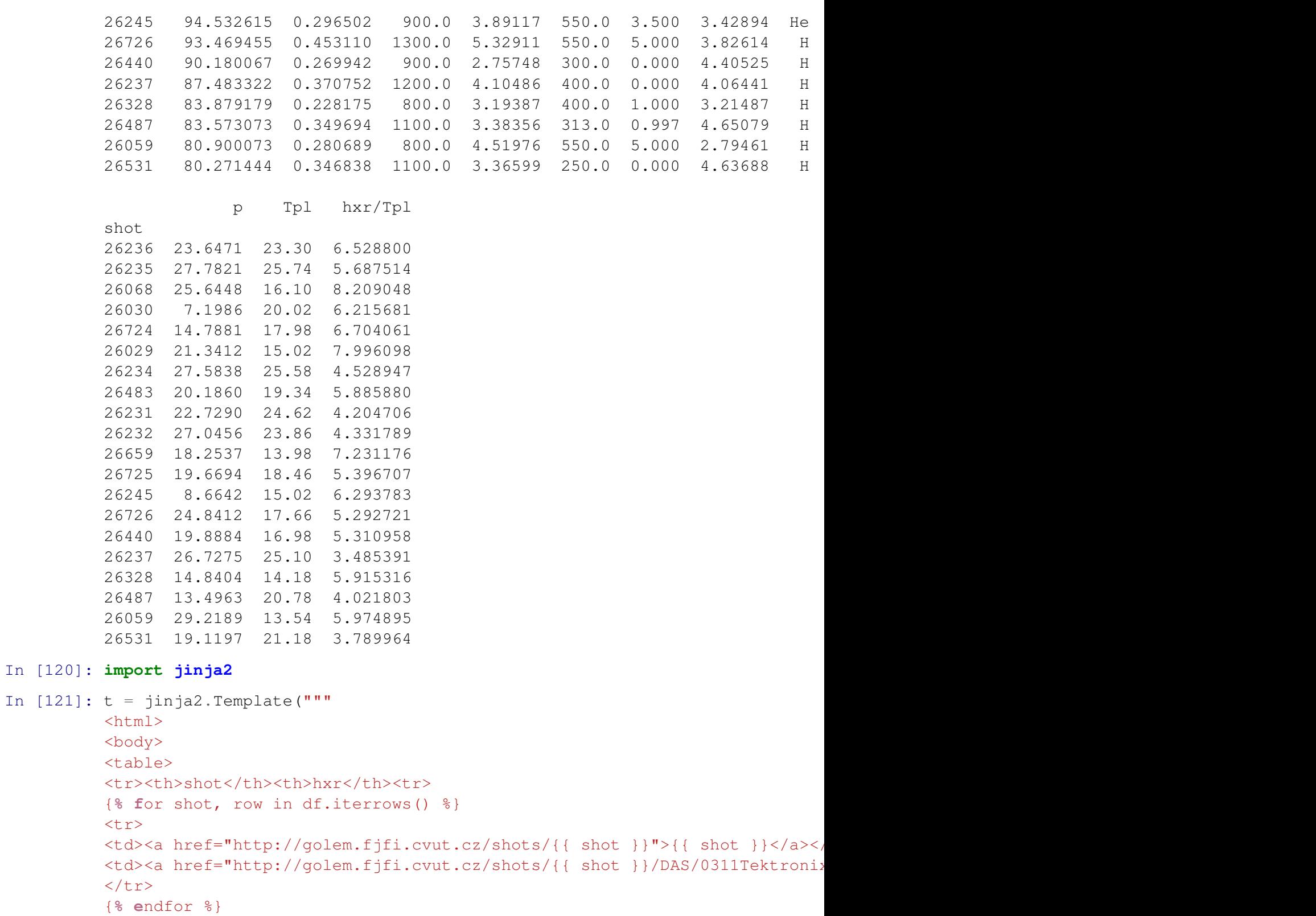

```
</table>
</body>
```

```
\langle/html>
```

```
\left\langle \overline{n},\overline{n},\overline{n}\right\rangle
```
In [131]: **with** open('hxr\_best.html', 'w') **as** out: out.write(t.render(df=df\_best))